# FUTURE TUBE-THE RISE OF DIGITAL TELEVISION

OUR COMPUTER RESOURCE OF A RESOURCE AND DESCRIPTIONS OF A RESOURCE OF A RESOURCE OF A RESOURCE OF A RESOURCE OF A RESOURCE OF A RESOURCE OF A RESOURCE OF A RESOURCE OF A RESOURCE OF A RESOURCE OF A RESOURCE OF A RESOURCE O

**BOTTOM-LINE HELP FOR HOME OFFICES LOW-COST PC VIDEO POWER USER GIFT LIST** 

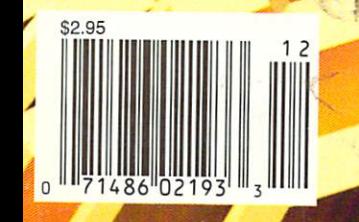

YOUR

Cwww.commodore.ca

DECEMBER 1990

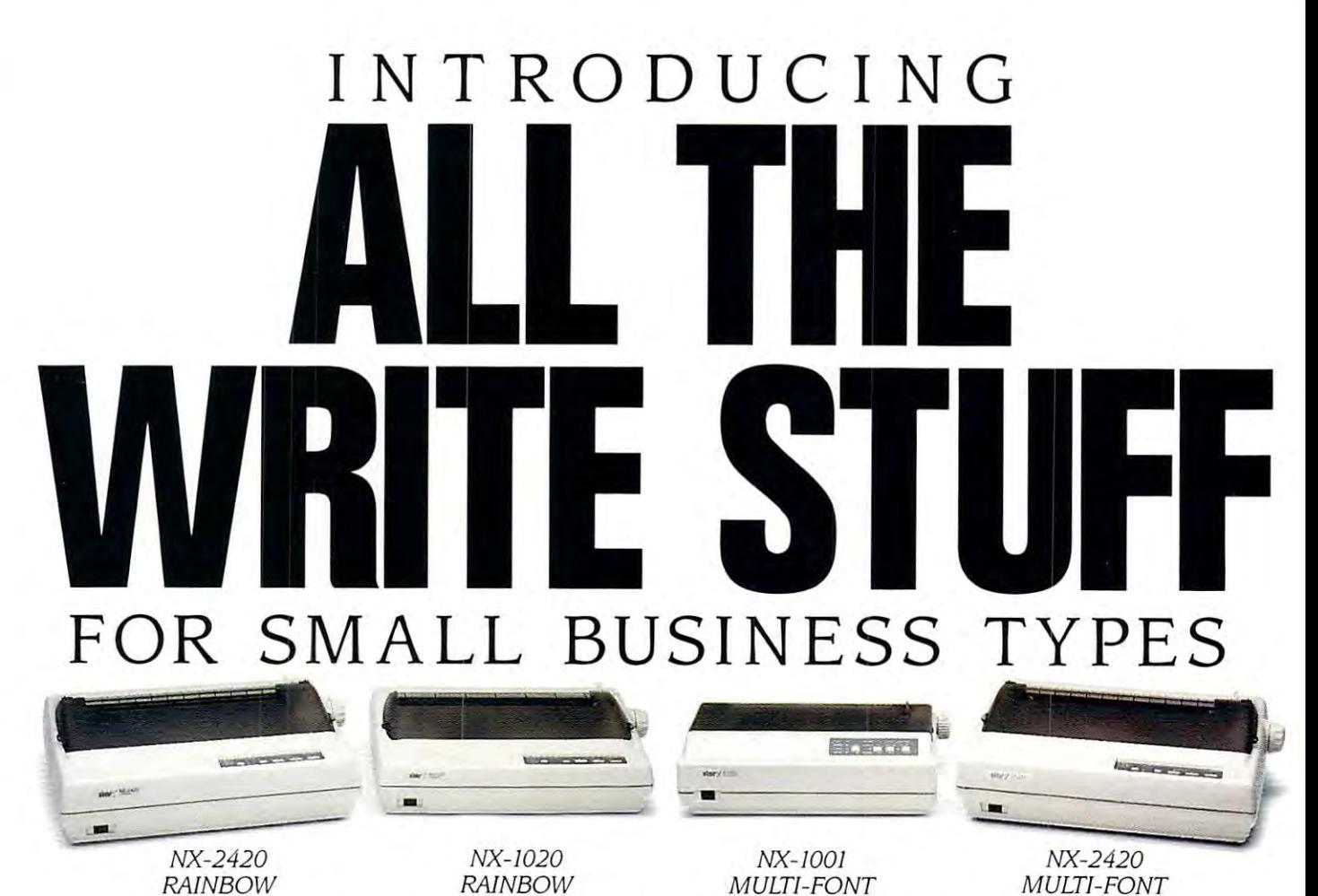

For a while there, it was beginning to look like there would never be a dot matrix printer versatile enough to be a real jack-of-all-trades. But no more. Now, for the first time ever, there's a new series of printers designed to bring you big-business performance at small-business price. performance at a small-business price.

Star's new NX Series printers have all the write stuff you need to get the job done Star's new NX Series printers have all the write stuff you need to get the job done and then some. Let's start with multiple fonts. Each of the four NX Series printers and then some. Let's start with multiple fonts. Each of the four NX Series printers comes equipped with an incredible variety of fonts, sizes and enhancements, comes equipped with an incredible variety of fonts, sizes and enhancements,

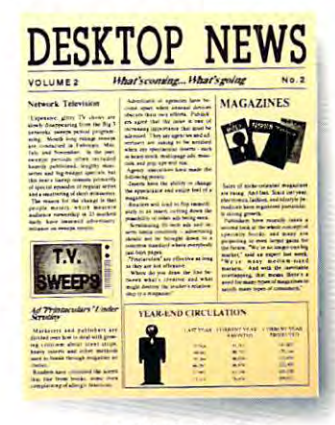

which, when combined, put thousands of printstyles at your fingertips. And all offer at your fingertips. And all offer TOP FEED **TOP FEED**  single s For single sheets high resolution graphics for more high resolution graphics for more **REAR FEED** professional-looking presentations. professional-looking presentations. Advanced paper handling features Advanced paper handling features BOTTOM FEED (which are optional on most printers) (which are optional on most printers) Advanced Multiple fonts Advanced The Contract of the Contract of the Contract of the Contract of the Contract of the Contract of the Contract of the Contract of the Contract of the Contract of the Contract of the Contract of the Co paper handling

paper is a second control of the second control of the second control of the second control of the second control of the second control of the second control of the second control of the second control of the second contro

www.commodore.ca

are standard with Star. The switchable push/pull tractor makes changing paper paths are standard with Star. The switchable push/ pull tractor makes changing paper paths a snap — a feature that's especially handy when you're printing a lot of hard-to-manage forms. Plus, convenient paper parking lets you feed single sheets through at the touch fonns. Plus, convenient paper parking lets you feed single sheets through at the touch

of button—without removing or wasting COntinuOUS-feed paper. User-fiiendlycontrol panel continuous-feed paper. User-friendly control panel ofa button-without

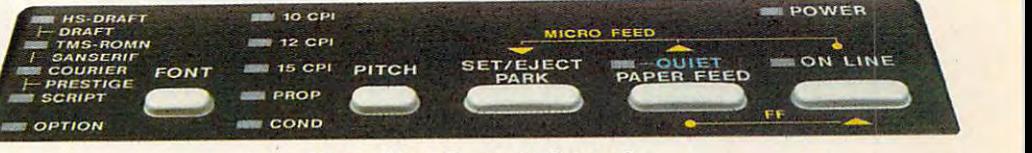

NX printer control panels are designed for the ultimate in user-friendliness. You NX printer control panels are designed for the ultimate in user-friendliness. You can easily select up to <sup>14</sup> of the most commonly used functions. And an Electronic Dip can easily select up to 14 of the most commonly used functions. And an Electronic Dip Switch Mode lets you customize the control panel with up to <sup>15</sup> of your own power-on settings. up to 15 of your own power-on settings.

Star's NX printers are Epson and IBM\* compatible for Star's NX printers are Epson and IBM\* compatible for use with most off-the-shelf software packages. Their standard use with most off-the-shelf software packages. Their standard parallel centronics interface with optional serial-to-parallel compatibility

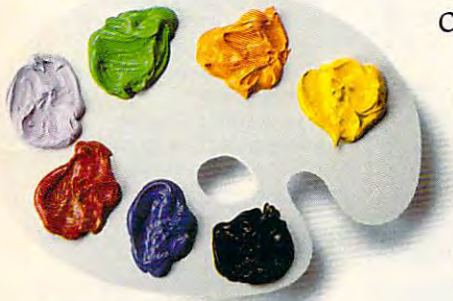

Color printing

converter makes them simple to use with most personal converter makes them simple to use with most personal computers. All are capable of high-speed, bi-directional computers. All are capable of high-speed, bi-directional

printing at extremely low noise printing at extremely low noise levels. And the two RAINBOW models levels. And the two RAINBOW models  $-$ the NX-1020 and NX-2420 $-$ even

Color printing **in seven vibrant colors.** 

-the NX-1020-even and NX-2420-even and NX-2420-even and NX-2420-even and NX-2420-even and NX-2420-even and NX-2420-even and NX-2420-even and NX-2420-even and NX-2420-even and NX-2420-even and NX-2420-even and NX-2420-even

Star has one of the largest selections of printers available for Star has one of the largest selections of printers available for

## sure you take a look at our 2-YEAR LIMITED WARRANT

small businesses. So make =============== small businesses. So make

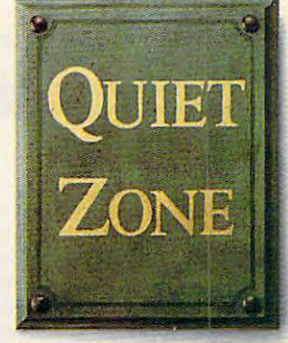

Low noise level Low noise level

new line of NX printers. They're engineered to give you the price-performance of new line of NX printers. They're engineered to give you the price-perfonnance of a

lifetime. To find out where you can get all the write stuff lifetime. To find out where you can get all the write stuff from Star, call 1-800-447-4700 now. from Star, call 1-800-44 7 -4700 now.

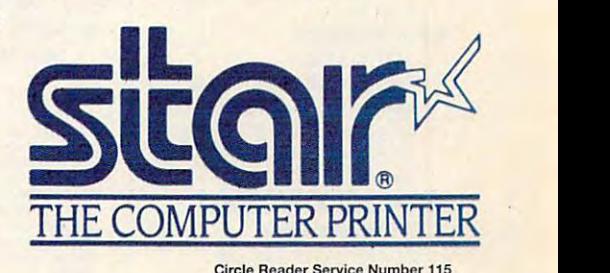

Circle Reader Service Number 11:

Epson is a registered trademark of Epson America, Inc. IBM is a registered trademark of THE COMPUTER PRINTER

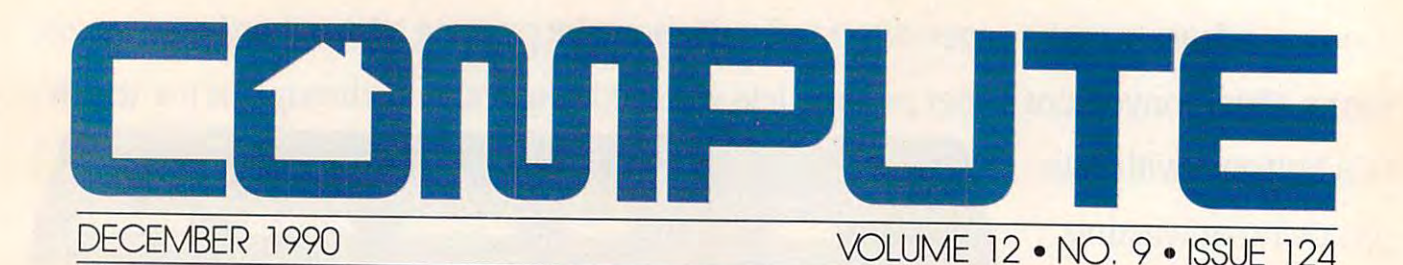

#### The power of computers and the impact off television are creating <sup>a</sup> cul pact off television are creating a culture built around information and the moving image. News Notes **News & Notes 8**  New Macintoshes from the old Apple New Macintoshes from the old Apple tree. Spinnaker spinnaker spinnaker spinoffs, was to reduce the reduced spinoffs, was to reduced the reduced spinoffs, and the reduced spinoffs, and the reduced spinoffs, and the reduced spinoffs, and the reduced spinoffs, duce computer eyestrain, a fight for computer programmer and and and and the end of the second second second second second second second second second more notes on the news. more notes on the news. Letters <sup>12</sup> Praise for Shay, kudos all around. Praise for Shay, kudos all around reviews and the second contract of the second contract of the second contract of the second contract of the second contract of the second contract of the second contract of the second contract of the second contract of the WordStar 6.0 on the PC, *WordSlar* 6.0 on the PC, AmigaVision on the Amiga, *Digital* Artist on the 64, Inside Information *Artist* on the 64, *Inside In/ormlllion*  for the Macintosh, and a whole lot Hotware 120 and 120 and 120 and 120 and 120 and 120 and 120 and 120 and 120 and 120 and 120 and 120 and 120 and Best-selling software from around the Best·selling software from around the country and country and country and IN FOCUS IN FOCUS **Tomorrow TV** Television has changed the world, Television has changed the world, even as it has brought that world into eren as it has brought that world into our living rooms. Now our computers are changing television. Sometime in are changing television. Sometime in this decade, the two technologies will this decade, the two technologies will fuse into a personal communication and information device designed for and infonnation device designed for the video age. the video age. moving image. **EDITORS** tree, Spinnaker spinoffs, a way to recomputer programmer freedom, and **Letters 12**  EDITORS **Reviews 89**  more. **Hotware 120**  country. **EDITORS** 14

Editorial License **Editorial License 6** 

PETER SCISCO

#### Desktop Video Here **Desktop Video Here and Now 22**  HOWARD MILLMAN

You can add complete video system You can add a complete video system to your image of the state state of the state Here's how. to your IBM PC for about \$1,000. Here's how.

#### Conversations <sup>28</sup> **Conversations 28**  KEITH FERRELL The Media Lab at M.l.T. has its

hands on the TV of tomorrow—An hands on the TV of tomorrow- Andrew Lippman, the Lab's associate drew Lippman, the Lab's associate director, talks of the PC-TV director, talks of the PC·TV connection. connection.

#### COMPUTE'S November **COMPUTE's November Sharepak Disk 30**

RICHARD C. LEINECKER RICHARD C. LEI NECKER Organize your audio collection, make Organize your audio collection, make adjustments to your monitor, and adjustments to your monitor, and track your videotapes with this track your videotapes with this month's collection of programs.

### ON THE COVER

#### David Leich created Toshiba Greek Unraveling featured on David Leich created Toshiba Greek Unraveling featured on our cover. He used proprietary software called Visions to generate polygonal computer graphics with image generate polygonal oomputer graphics with image mapping on a Harris 800 computer.

the United States and Canada by COMPUTE Publications International Ltd., 1965 Broadway, New<br>York, NY 10023-5965. Volume 12, Number 9, Issue 124. Copyright © 1990 by COMPUTE Publications<br>International Ltd. All rights reserv All rights reserved. Nothing may be reproduced in whole or in part without written permission from the<br>publisher. Subscriptions: US, AFO - \$19.94 one year; Canada and elsewhere - \$25.94 one year. Single copies \$2.95 in US. The publisher disclaims all responsibility to return unsolicited matter, and all rights<br>In portions published thereof remain the sole property of COMPUTE Publications International Ltd.<br>Latters sent to COMPUTE Your Complete Home Computer Resource (ISSN 0194-357A) is published monthly in the United States and Canada by COMPUTE Publications International Ltd., 1985 Broadway, New<br>York, NY 10023-5965. Volume 12, Number 9, Is copies \$2.95 in US. The publisher disclaims all responsibility to return unsolicited matter, and all rights<br>Letters sent to COMPUTE or its editors become the property of COMPUTE Publications International Ltd.<br>Letters sent

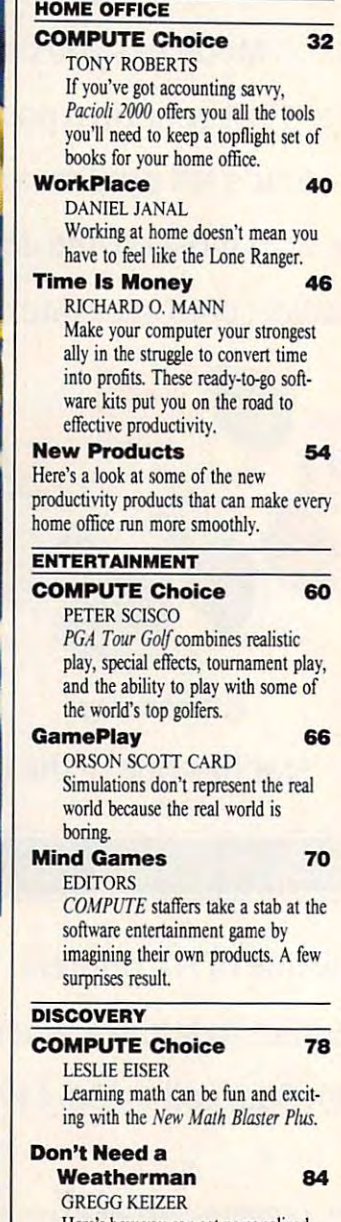

VOLUME <sup>12</sup> NO. ISSUE <sup>124</sup>

Here's how you can get personalized Here's how you can gel personalized weather reports on your PC. Pathways <sup>88</sup> **PathWays 88** 

STEVEN ANZOVIN STEVEN ANZOVIN From laptops to palmtops, the latest in From laptops to palmtops, the latest in computers are growing ever smaller. computers are growing ever smaller.

# now as the world community of the community of the community of the community of the community of the community OnO\a~100 GEnie Services. **Now \$4.95 Stops The Clock On Over 100 GEnie Services.**

Learn from our online encyclopedia

Get top new and weather reports

Play single player games

Dozens of informative bulletin boards

NEWS

ROFESSIONA

Now enjoy unlimited non-Now enjoy unlimited nonprime time usage of over <sup>100</sup> prime time usage of over 100 popular General General Communications and the SMS and Communications and Communications of the SMS and General For just \$4.95 a month.\* You get everything from electronic mail to everything from electronic mail to exciting games and bulletin exciting games and bulletin boards. Nobody else gives you so boards. Nobody else gives you so much for so little. much for SO little. popular GEnie Service features.

Plus enjoy access to software Plus enjoy access to software libraries, computer bulletin libraries, computer bulletin boards, multi-player games and boards, multi-player games and more for just \$6 per non-prime more for just \$6 per non-prime hour for all baud rates up to hour for all baud rates up to 2400. And with GEnie there's no 2400. And with GEnie there's no sign-up fee. sign-up fee.

Moneyback guarantee **Sign up now.lfyou're not satisfied after using GEnie for one month, well refund your \$4.95.** 

## Sign-up today. **Sign-up** today.

 $\mathbf{B}$  flights will be a set of the set of the set of the set of the set of the set of the set of the set of the set of the set of the set of the set of the set of the set of the set of the set of the set of the set of EAAsy Sabre j&

Just follow these simple steps. Just follow these simple steps . 1. Set your communication soft l. Set your communication software for half duplex (local echo), ware for half duplex (local echo), up to 2400 baud. The 2400 baud. The 2400 baud. The 2400 baud. The 2400 baud. The 2400 baud. The 2400 baud. The 2. Dial toll free 1-800-638-8369. 2. Dial toll free 1-800-638-8369. up to 2400 baud.

Upon connection, enter HHH Upon connection, enter **HHH** 

Check current stock closings

Send and receive electronic mail

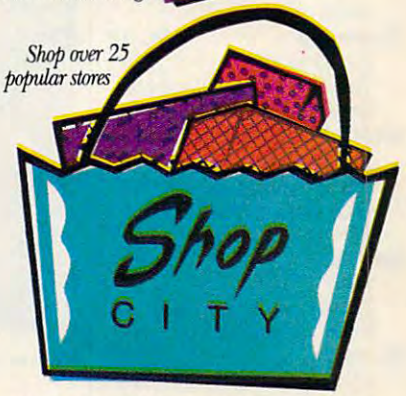

3. At the U#=prompt, enter XTX99497,GENIE then press XTX99497,GENIE then press RETURN. RETURN.

4. Have a major credit card or your checking account number your checking account number ready. ready.

For more information in the U.S. or Canada, call the U.S. or Canada, call For more information in 1-800-638-9636.

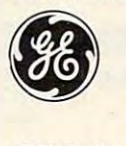

# **BE Information Services**

Some features subject to surcharge and may not be available outside U.S. Prices and products listed as of Oct. 1, 1990 subject to change.<br>Telecommunication surcharges may apply. Guarantee limited to one per customer and ap Applies only in U.S. Mon-Fri., 6PM-8AM local time and all day Sat., Sun., and select holidays. Prime time hourly rate \$18 up to 2400 baud.<br>Some features subject to surcharge and may not be available outside U.S. Prices and

## Cwww.commodore.ca

# <u>Soft the second second</u>

PC. **PC View** PC-1 PC View pc-1 CLIFTON KARNES CLiFTON KARNES Windows 3.0 makes big splash. *Windows* 3.0 makes a big splash. **News & Notes PC-4**  ALAN R. BECHTOLD Is there a color scanner in your future? Feedback PC-6 Feedback PC-6 READERS Top tips for computer maintenance Top lips for computer maintenance maintenance and cleaning. and cleaning. Becoming PC **Becoming a PC Environmentalist PC-8** GEORGE CAMPBELL Lurking in a little corner of your  $PCs$ memory is information most users never see. Here's everything you'll need to master iL need to master it. **IntroDOS PC-16** IntroDOS PC-16 TONY ROBERTS Should you upgrade your DOS version? Time-tested advice from our resident expert. resident expen. **PC-17** Power Up PC-17 Power Up CLIFTON KARNES Three super stocking stuffers for thai Three super stocking stulTers for that special power user in your life. special power user in your life. **BASIC Training PC-18**  BASIC Training PC-18 TOM CAMPBELL TOM CAMPBELL Why does *QuickBASIC*'s string handling make C and Pascal programmers envious? Find out. Hot Tips PC-21 Hot Tips PC-21 READERS READERS Those directory double dots revealed, Those directory double dols revealed, WordMasier mail merge, and more. *WordMaster* mail merge, and more. On Disk PC-22 On Disk FC-22 GEORGE CAMPBELL GEORGE CAMPBELL Keep track of your floppy disks, mas-Keep track of your floppy disks, master math, control your PC's environment, save your screens, and more. **Online PC-24**  Online PC-24 GEORGE CAMPBELL GEORGE CAMPBELL Online games may be just ihe break Online games may be just the break you need. Here's a look at the best. Graphical User Interfaces **Graphical User Interfaces**  and Beyond PC-26 **and Beyond PC-26**  ROBERT B1XBY ROBERT BIXBY Choose the user interface that's right Choose the user interface that's right for yOU, for you. AMIGA RESOURCE AMIGA RESOURCE Amlga View A·l Amiga View A-1 RANDY THOMPSON RANDY THOMPSON THOMPSON Bill Gates tells Randy, "Go west, young man." young man." News Notes A-2 **News & Notes A-2**  EDITORS and SHELDON EDITORS and SHELOON "THE EAR" LEEMON

News, new products, and insider

gossip. gossip.

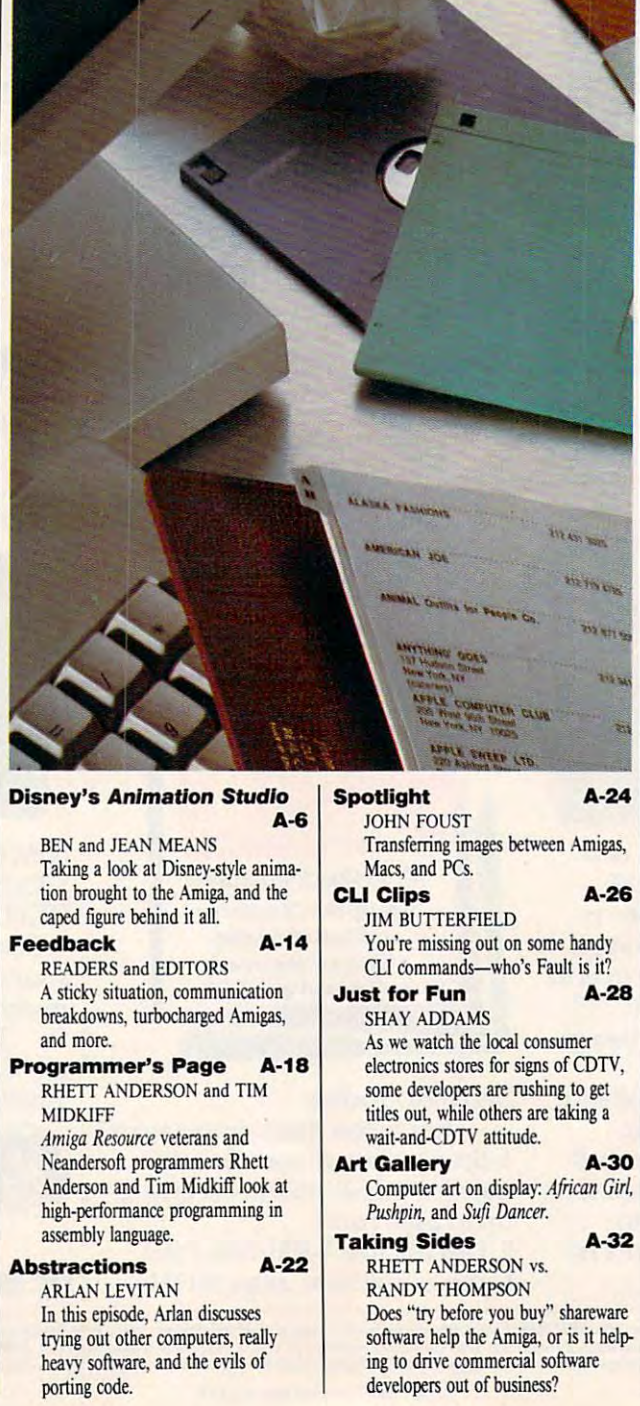

#### GAZETTE GAZETTE

64/128 View G·l TOM NETSEL A man in a red suit pays a holiday visit to a 64 owner. News & Notes **G-2 EDITORS** The 64 lives, says Commodore. Take a Scan at This G-6 ROBERT BIXBY Examine a new hand-held scanner for the 64 and 128. Programmer's Page **G-12** RANDY THOMPSON RANDY THOMPSON Try these three delightful dazzlers sent in by readers. sent in by readers. Beginner BASIC G-14 LARRY COTTON Program multiple sprites. Program multiple sprites. D'Iversions **G-16** FRED D'IGNAZIO FRED O'IGNAZIO Is there an agent in your computer? Is there an agent in your computer? **Machine Language G-18** JIM BUTTERFIELD Learn about the 128's BANK command. Feedback  $G - 21$ EDITORS and READERS EDITORS and READERS Mail about a dynamic loader, a birthday database, and more. day database, and *mort,*  PROGRAMS PROGRAMS **Crown Quest**  G-25 Crown Quest G-25 DANNY ENGLISH DANNY ENGLISH Stock Market 128 G-3O GARY DYGERT GARY DYGERT **Fuse**  G-33 HUBERT CROSS HUBERT CROSS G-36 High Voltage -36 HIg" Voltage PETER M. L. LOTTRUP G-38 **Text Fitter**   $T = T$ KEITH GROCE MAC MAC View M·l DAVID ENGLISH DAVID ENGUSH Book-on-demand publishing. Getting Organized M-2 Getting Organized M·2 STEVEN ANZOVIN STEVEN ANZQVIN Five personal database programs that cost less than \$100. HomeCard M-6 ROGER WOOD ROGER WOOD Using text in HyperCard 2.0. Apple Picks M-7 Apple Picks M-7 GREGG KEIZER GREGG KEIZER Create your own Christmas Create your own Christmas newsletter. **News & Notes M-8**  News Notes M-8 DAVID ENGLISH DAVID ENGLISH System 7.0 slips up; Soviets link up; System 7.0 slips up; Soviets link up; older Macs speak up. older Macs speak up.

 $A-24$ 

**ITE AS THE Helmon Sales** insis

 $A-26$ 

A-28

A-30

A-32

on some handy

**Ch** CLUB

# **DISCOVER THE DESKMATE® DIFFERENCE** Give Your Computer the Ultimate in Ease of Use

*friendly look and feel* of *DeskMate* as it guides you comfortably *guides you comfortably*  through your tasks. *through your tasks.*  DeskMate provides similar "environment" *similar "environmenr"*  tions, so *it's easy to* tions, so it's easy to move from one program to another. *gram* to *another. You'll love the user-DeskMate provides* <sup>a</sup> for *different* applica-

If you need help, DeskMate has easy on screen instructions and on most programs, *and* on *mosr programs,*  help pertains specify *help pcrrains* pecifi~ cally to where you are *call y* to *where you are*  within the program! *wichin the program! scrcen instruccions-*

DeskMate, all you DeskMate, all you have to do is "roll" *have* co do *is "roll"*  the mouse to point to *the* mouse to *poine* co one of *the choices* on one of the choices on your screen, "click"— *your screen, "click"* and you're there! *and* you 're *there! To* move *around* in

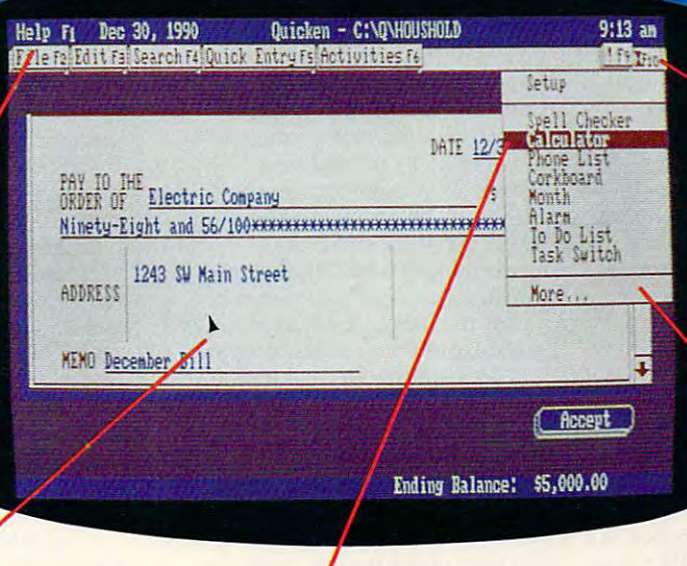

A. *variety of convenient accessories come with DeskMate productivity software* and most are available for use while using any DeskMate application. There's *and most* are *available for* use while using *any DeskMate* application. *There's* <sup>a</sup> handy phone list, calendar, calculator, corkboard for daily reminders, clip *handy phone list,* a *calendar,* a *calculator,* a *corkboard for daily reminders,* <sup>a</sup>clip~ board to hold imported text or graphics, and more. board ro *hold* imported *text* or *graphics, and* more.

DeskMate uses handy *DeskMare uses* handy pull-down menus— pull~down *menus*similar from program *similar* from *program*   $t \circ \rho$  rogram—to present your options clearly. Select menu *present your options*   $\cdots$ "menu bar" at the top "menu *bar" at the top*  of the screen. Use of *the screen . Use*  your mouse or the key-*your mouse or rhe* key~ board to highlight *board co highlighr*  your choice. *your choice.*  co *program-to clearly. Select* a menu from an ever-present

Handy pop-up dialog *Handy pop-up dialog*  boxes present your op tions in simple, plain *rions in simple, plain*  English. So you don't *English .* So *you don 't*  have to figure out con *have* to *figure out* con~ fusing computer syntax just to get started. *tax jusr* to *get* srarted. *boxes present your op-*

Unlike other graphical *Un like other graph ical*  user interfaces, *user interfaces,*  DeskMate requires *DeskMate requires*  only a minimum of RAM—and can even *RAM* -and *can even*  be used on 8086-based *be used* on *8086-b.sed*  PC compatibles! *PC compatibles!* 

### Choose From Many Popular DeskMate-Based Software Packages—All With the Same Look and Feel. **Choose From Many Popular DeskMate -Based Software Packages-All With the Same Look and Feel.**

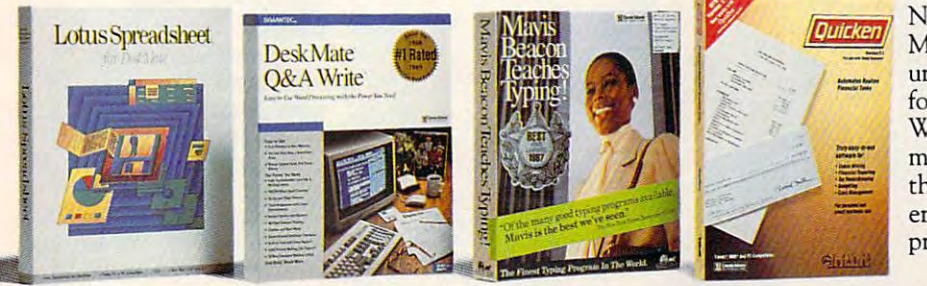

Now an expanding selection of popular MS-DOS® based software packages run MS-DOS'" based software packages run under DeskMate: like Lotus Spreadsheet under DeskMate: like Lotus Spreadsheet for DeskMate, the award-winning Q&A Write, the popular Quicken financial Write, the popular Quicken financial manager—and many more! And since all these applications use the same operating these applications use the same operating environment, when you learn to use one environment, when you learn to use one program you've learned to use them all! program you've learned to use them all!

CREATING NEW STATISTICS IN THE CREATING IN THE CASE OF THE CREATING IN THE CASE OF THE CREATING IN THE CASE OF **PROVEN LEADERSHIP** Over 7,000 USA locations, 39,000 employees, Over 35 million customers benefit annually<br>seven research and development centers, 31 from our satisfaction guarantee. Putting you EREATING NEW STANDARDS<br>PROVEN LEADERSHIP GUARANTEED SATISFACTION<br>Over 7,000 USA locations, 39,000 employees, Over 35 million customers benefit annually **CREATING NEW STANDARDS** 

USA and overseas manufacturing plants—<br>NOBODY COMPARES!<br>NOBODY COMPARES! NOBODY COMPARES! NOBODY COMPARES!

# seven research and development centers, <sup>31</sup> from our satisfaction guarantee. Putting you USA and overseas manufacturing plants- first has made us \*' in PC compatibles- **...-1 •**

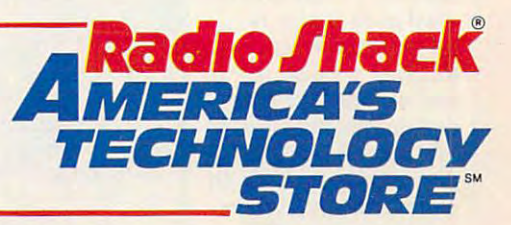

Radio Shack is a division of Tandy Corp. MS-DOS licensed from Microsoft Corp. Circle Reader Service Numb«r <sup>104</sup> Circle Reader Service Number 104

## Gwww.commodore.ca

# EDITORIAL LICENSE

**Except for the invention of mov**able type and the printing presses that it specifies and no medium design average popular culture as the television as the television. From its humble start half a century ago to the sophisticated array of impact has been felt by almost every part has been felt by almost every part of the part of the part of the part of the part of the part of the part civilization worldwide. More and **civilization worldwide. More and**  more, our collective memory is **more, our collective memory is**  shaped by television images. shaped by television images. **E** able type and the printing presses that it spawned, no medium has had as dramatic an effect on had as dramatic an effect on popular culture as the television. **ages it presents today. television's im-**

What I remember about growing what I remember about.growing<br>apply with television: The orange glow of vacuum tubes. The mysterious white does not that linear that linear the set was set was set was set was set was set was set was set was set was set was set was set was set was set was set was set was set was set was set was set was set was set was set was switched off. My family's first color switched off. My family's flrst color set, into the house far after most of the set, into the house far after most of the neighbors had made the change. A set of rabbit-ear antennas that looked like of rabbit-ear antennas that looked like a prop from a B-grade sci-fi flick and did nothing for reception. Only two did nothing for reception. Only two channels, the local NBC and CBS III shaped by television images.<br>
What I remember about growing<br>
up with television: The orange glow o<br>
vacuum tubes. The mysterious white<br>
dot that lingered when the set was affiliates.

**I**<br>I

Though it should've been a won-

**Example 1 Replace it should be been a won-** der, and I suppose it was to my parents and **to my parents and**  grandparents, the TV grandparents, the TV quickly became just an quickly became just an other thing that had always been there, no **ways been there, no**  stranger than the radio or the phonograph. The phonograph is a set of the phonograph. The phonograph is a set of the phonograph. In the set of the set of the set of the set of the set of the set of the set of the set of the set of the set of the Television in the sixties, **Television in the sixties,**  fueled by millions of fueled by millions of baby-boomer eyes, baby-boomer eyes, framed the cusp of framed the cusp of a new American culture, and a control of the culture, we have a control of the culture of one set apart from pre **one set apart from pre**vious generations by its **vious generations by its**  reliance on the moving **reliance on the moving**  image as an essential, if not primary, community and primary, community and primary, community and primary, and primary, and primary, and or the phonograph. **new American culture,**  not primary, communi**cations medium.** 

Almost since its in **Almost since its in**ception, TV has been re ception, TV has been revilence as an enemy to the second control of the control of the control of the control of the control of the control of the control of the control of the control of the control of the control of the control of the control literacy and critical ::::~l literacy and critical thinking, a vulgar deand images, bubble gum for the eyes. Looking at television's emphasis on **television'S emphasis on**  entertainment (even in **entertainment (even in**  its presentation of the its presentation of the viled as an enemy to vice of endless chatter

#### PETER SCISCO

"news"), it's difficult to argue against **"news"), it's difficult to argue against**  that view. But with the advent of per **that view. But with the advent of per**sonal computers and the inventive fu **sonal computers and the inventive fu**sion that's already taking place sion that's already taking place between that technology and televi between that technology and television, the future of television may yet **sion, the future of television may yet**  dismiss those arguments as shortsight **dismiss those arguments as shortsight**ed. Television provides common provides common provides common provides common provides common provides common ity of experience and is the **ity of experience and is the**  cornerstone of what Marshall Mc-Luhan called the global village, Luhan called the *global village,* <sup>a</sup> phrase that takes on added meaning phrase that takes on added meaning in the age of the personal computer. **ed. Television provides a commonal-**

As multifaceted communica **As a multifaceted communica**tions device, TV has surpassed all but tions device, TV has surpassed all but the most outlandish predictions. And the most outlandish predictions of the most of the most of the most of the even those predictions considered too **even those predictions considered too**  far out (or bad financial risks, like far out (or bad flnancial risks, like videotex) may eventually come to videotex) may eventually come to pass as technologies such as HDTV pass as technologies such as HDTV and fiber optics become common and flber optics become commonplace. Even so, TV remains the Rod place. Even so, TV remains the Rodney Dangerfield of communications, **ney Dangerfield** of communications, **<sup>a</sup>** technological marvel taken for grant technological marvel taken for granted and given no respect. No one calls ed and given no respect. No one calls **the most outlandish predictions. And** 

the TV the visually enhanced audio the TV the *visually enhanced audio*   $\mathbf{v}$  in the calls it then  $\mathbf{v}$  is the calls it then  $\mathbf{v}$ *information unit;* **everyone calls it the**  *lube.* 

Computer technology may change all of that. Televisions have change all of that. Televisions have for some time now embraced siliconbased circuitry at the expense of tubes, **based circuitry at the expense** of tubes, solder, and wire. The line that sepa **solder, and wire. The line that sepa**rates a television from a computer is blurring. Entertainment centers across **blurring. Entertainment centers across**  the country bristle with TVs that look the country bristle with TVs that look  $\overline{\phantom{a}}$  and  $\overline{\phantom{a}}$  and  $\overline{\phantom{a}}$  and  $\overline{\phantom{a}}$  and  $\overline{\phantom{a}}$  and  $\overline{\phantom{a}}$  and  $\overline{\phantom{a}}$  and  $\overline{\phantom{a}}$  and  $\overline{\phantom{a}}$  and  $\overline{\phantom{a}}$  and  $\overline{\phantom{a}}$  and  $\overline{\phantom{a}}$ than traditional television sets. He was also the sets of the sets of the sets of the sets. He was also the sets of the sets of the sets. He was also thanks the sets of the sets of the sets. He was also the sets of the set wired and cable-ready, the latest gen wired and cable-ready, the latest generation of sets represents the first step **eration of sets represents the first step**  in digital-information delivery for all in digital-information delivery for all consumers. That delivery, from a variety of sources, is the next logical step **riety of sources, is the next logical step**  for TV and for consumer computing. for TV and for consumer computing. Computer technology may **and act more like computer monitors than traditional television sets. Hard-**

In its ability to process information, the home computer exceeds **mation, the home computer exceeds**   $t$  the capability of the most advanced of the most advanced on  $\alpha$ television. Television, by comparison, **television. Television, by comparison,**  excels in its ability to disseminate **excels in its ability to disseminate**  information. It can be argued which **information. It can be argued which**  the capability of the most advanced

capability is the more **capabili ty is the more**  powerful approach and the one that the one that the one that the present we have been working promotes and individual and individual control and complete the second control and control and control and control and control and control and control and control and control and control and control and control and control ual's access to and mas **ual's access to and mas**tery of information or **tery of information or**  the one that carries **the one that carries a**  message to more people **message to more people**  impact than any other single device on the **single device on the**  planet. planet. powerful-the one that **promotes an individfaster and with more impact than any other** 

Either way, the de Either way, the development of the per velopment of the per**sonal computer and the**  son and the computer and the computer and the computer and the computer and the computer and the computer and the computer and the computer and the computer and the computer and the computer and the computer and the comput **evolution** of the **TV are**  evolution of the TV are the TV and TV are the TV and TV are the TV are the TV are the TV are the TV are the TV are the TV and TV are the TV and TV are the TV and TV are the TV and TV are the TV and TV are the TV and TV are proceeding along paths proceeding along paths of ultimate intersection. **of ultimate intersection. Where they will meet,**  Where they will meet they will meet they will meet they will meet they will meet they will meet they will meet **sometime in the mid to**  late nineties, is digital **late nineties, is a digital**  world of customized **world of customized**  information delivery **information delivery**  and manipulation. **and manipulation.**  Smart TVs, customized **Smart TV s, customized**  news services, personal **news services, personal**ized entertainment ven **ized entertainment ven**ues—all coming through your door by through your door by wire. Information for **wire. Information for**   $\Box$ the video age. the video age.

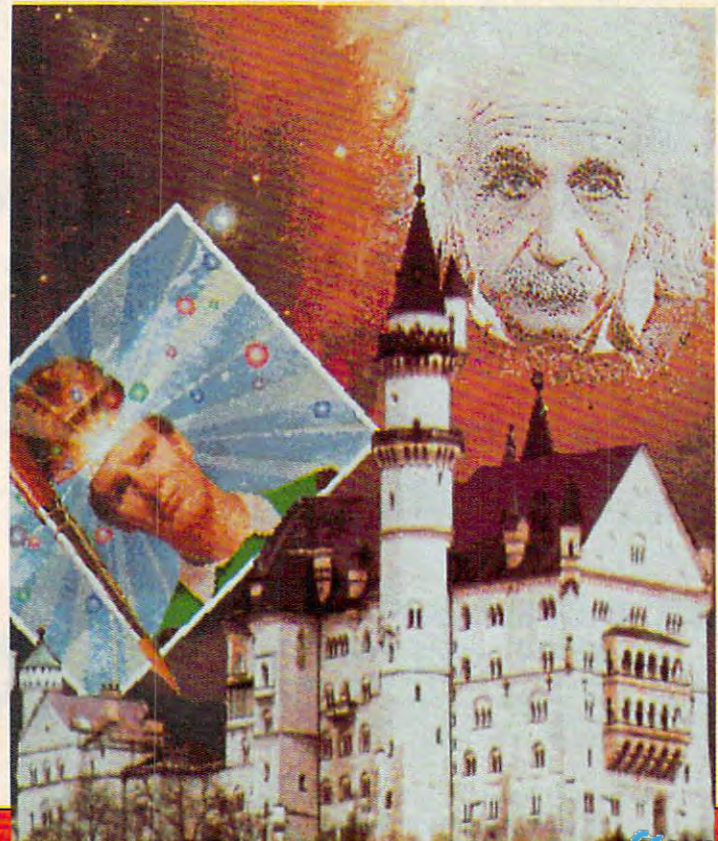

# ANNOUNCING THE NEW \$35 MONEY MANAGEMENT SOLUTION...

Guarantee and the control of the control of the control of the control of the control of the control of the control of the control of the control of the control of the control of the control of the control of the control o "MoneyCounts is one of the finest examples of just how "MONEyCOUNTS Is one of the finest examples of just how good inexpensive software can be." good inexpensive software can be." —Leonard Hyre, PCM Magazine, PCM Magazine, PCM Magazine, PCM Magazine, PCM Magazine, PCM Magazine, PCM Magazine, PCM Magazine, PCM Magazine, PCM Magazine, PCM Magazine, PCM Magazine, PCM Magazine, PCM Magazine, PCM Magazin

-Leonard Hyre, PCM Magazine

**GUARANTEED.** 

"Comes with perhaps the perhaps the interface of any interface of any financial program . . financial program ... an excellent value," an excellent value." —Compute! Magazine -Compute! Magazi ne "Comes with friendliest user

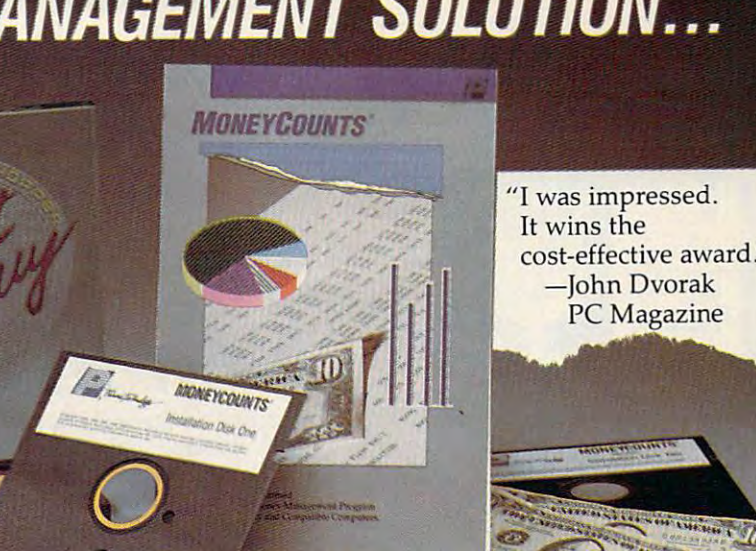

'One of the best personal finance personal finance managers published." managers published:' PC Computing -PC Computing Magazine "One of the best **Magazine** 

OITOR. PCM  $CHOIC$  $\overline{\phantom{a}}$ **AWARD** 

We invite you to examine MONEYCOUNTS. It's the is CPA designed, easy to use, menu driven with on-line is CPA designed, easy to use, menu driven with on-line help, and requires no accounting experience. You'll help, and requires no accounting experience. You'll appreciate the ease with which MONEYCOUNTS .... appreciate the ease with which MONEY COUNTS .... clear choice for home and business. MONEYCOUNTS

- $\blacksquare$  Manages your cash, checking, savings & credit cards.
- Prepares your budget and compares it to your actual results. o Prepares your budget and compares it to your actual results.
- Ouickly balances your checkbook. Its **Smart Checkbook** Balancereven locates errors when they occur. In the second control to the second control to the second control to **Balancer** even locates errors when they occur.
- Prints eight types of financial statements (including net o Prints eight types of financial statements (including net worth) and six types of inquiry reports. worth) and six types of inquiry reports.
- Prints general ledger and accountant's trial balance. **Prints general ledger and accountant's trial balance.**
- Lets you optionally save any report to disk or display it on screen. You can even export directly to Lotus 1-2-3® on screen. You can even export direclly to Lotus 1-2-3"  $\blacksquare$  Lets you optionally save any report to disk or display it or Quattro®.
- Prints any type of pin feed (or laser) check. o Prints any type of pin feed (or laser) check.
- Handles up to 999 accounts and 100,000 transactions a year.
- Estimates your personal income tax. Estimates your personal income tax.
- Analyzes financing options  $\&$  savings programs computes interest rates  $&$  loan payments – prints amortization & accumulation schedules.
- Manages mail lists prints labels and index cards.
- Displays and prints three dimensional graphics (both pie o Displays and prints three dimensional graphics (both pie charts and bar graphs). charts and bar graphs).
- Provides password protection, fiscal year support, o Provides password protection, fiscal year support, pop-up note pad, pop-up calculator, DOS shell, pop-up note pad, pop-up calculator, DOS shell, automatic backup of your data files, and much more. automatic backup of your data files, and much more.

Farsons Technology

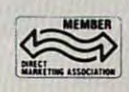

I I I I

<sup>375</sup> Collins Road NE 375 Collins Road NE Cedar Rapids, IA <sup>52402</sup> Cedar Rapids, lA 52402 Circle Reader Service Number 180

Hard to believe the low price? Don't worry! There's no Hard to believe the low price? Don't worry! There's no catch. If you're not 100% satisfied, return catch. II you're not 100% satislied, relum MONEYCOUNTS within 30 days for a full refund (excluding shipping). (excluding shipping).

Over 200,000 users have decided in favor of **MONEYCOUNTS!** Try it today and see for yourself. Try it today and see for yourself.<br>*For Same Day Shipping* VISA, MasterCard, American Express, Discover VISA, MasterCard, American Express, Discover and C.O.D. orders welcome. Call

1-800-223-6925 **1-800-223-6925** 

 $\sqrt{2}$ Mon. Fri. 8:30 a.m. to p.m.. Sat. 9:00 a.m. to 5:00 p.m. CST Mon. - Fri. 8:30 a.m. to 9 p.m., Sat. 9:00 a.m. to 5:00 p.m. CST Or send check or money order payable to Parsons Technology. Or send check or money order payable to Parsons Technology. (FAX 1-319-393-1002)

r--------------------------------------------, *MONEYCOUNTS®*  Farame Technology \$35 \$5 shipping \$35 + \$5 shipping No! copy protected. Not copy protected. 375 Collins Road NE Includes primed manual and Includes printed manual and Cedar Rapids, IA 52402 FREE technical support. FREE technical support. Cedar Rapids, 1A 52402 (1992). The contract of the contract of the contract of the contract of the contract of  $\mathcal{L}(\mathcal{L})$  , which is a set of  $\mathcal{L}(\mathcal{L})$  , and the set of  $\mathcal{L}(\mathcal{L})$ Address and the second control of the second control of the second control of the second control of the second  $C$ ity,  $C$ ity,  $C$ City\_  $\mathsf{Zip} \longrightarrow \mathsf{Phone}(\longrightarrow)$  $\Box$  Check or Money Order  $\Box$  MasterCard  $\Box$  Discover  $\Box$  American Express  $\Box$  Visa Card Exp. nsiic Card # \_\_\_\_\_\_\_\_\_\_\_\_\_\_\_\_\_ Exp. Oale' \_\_\_\_\_\_\_\_\_\_\_\_ \_ *MoneyCounts requires an IBM/Tandy/Compaq or compatible computer, 384K RAM and DOS* 2.11 or higher, 2 disk drives (or hard disk). Works with all printers and monitors. Add \$5<br>shipping/handling – \$10 outside North America. Iowa residents, please add 4% sales tax. | 2.11 or higher, 2 disk drives (or hard disk). Works with all printers and monitors. Add \$5<br>| shipping/handling – \$10 outside North America. Iowa residents, please add 4% sales tax.<br>| CODE = MGCM12

 $CODE = MGCOM12$ 

www.commodore.ca

# NEWS & NOTES

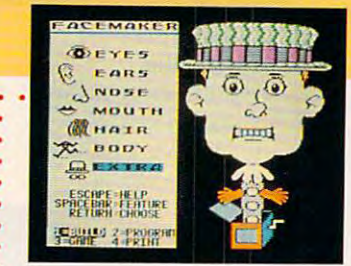

# Spinnaker **Spinnaker**  Spins Off **Spins Off Titles**

Spinnaker, the company respon Spinnaker, the company responsible for such that the such a such a such that the such a such that  $\mathbf{r}$ over the years as FaceMaker, over the years as FaceMaker, Snooper Iroops, and KidWriter, has decided to concentrate its ef has decided to concentrate its efforts on productivity software. forts on productivity software. The company sold its Spinnaker The company sold its Spinnaker and Springboard education and Springboard education and Springboard education and Springboard education and Sp ware lines to Queue, a Fairfield, Connecticut, software company. Connecticut, software company. sible for such hit educational titles and Springboard educational soft-

Queue will continue to sell all Queue will continue to sell all of the Spinnaker and Springboard of the Spinnaker and Springboard educational products, said Jona educational products, said Jonathan Kantrowitz, CEO of Queue. than Kantrowitz, CEO of Queue. In addition, it will bring back some products that Spinnaker was not been added to the Spinnaker was not been added to the Spinnaker was not been added to the Spinnaker was not been added to the Spinnaker was not been added to the Spinnaker was not been added longer marketing and revise some longer marketing and revise some of the older titles. Spinnaker, which began as an educational which began as an educational software company in 1982, sold software company in 1982, sold off the titles so that it could con off the titles so that it could concentrate on its BetterWorking productivity series and Plus hypermedia program. hypermedia program. —DENNY ATKIN -DENNY ATKIN products that Spinnaker was no

# Papal BBS? **A Papal BBS?**  What Next-

Has the world got you down? Don't give up hope; call the Pope Don't give up hope; call the Pope on the Popeline, a new 900 number run by Sprint USA. It features ber run by Sprint USA. It features Pope John Paul ll's daily mes Pope John Paul II's daily message and costs \$2.00 for the first sage and costs \$2.00 for the first minute and \$0.95 for each addi minute and \$0.95 for each additional minute. The Pope records tional minute. The Pope records his own messages. Call (900) 230- his own messages. Call (900) 230- POPE. POPE.

—DAVID ENGLISH -DAVID ENGLISH

## New Mac Attack of the Mac Attack of the Mac Attack of the Mac Attack of the Mac Attack of the Mac Attack of the **New Mac Attack**

Seeing an "at-home computer" market rather than a "home computer" market, Apple Computer unveiled in October a new line of lower-priced Macintosh computers, but it didn't announce the long-**lower-priced Macintosh computers, but it didn't announce the loog**rumored \$ 1,600 color Mac. rumored \$1 ,600 color Mac.

. . . . . . . . . . . . . . . . . . . . . . . . . . . . . . . . . . . . .

Three new Macintosh models were introduced. The Mac Classic Three new Macintosh models were introduced. The Mac Dassic has the familiar upright look and built-in monochrome monitor of the has the familiar upright look and built-in monochrome monitor of the SE and Plus models. The Classic comes with 2 megabytes of RAM, a 40-megabyte hard disk, and keyboard; it carries <sup>a</sup> suggested retail 40-megabyte hard disk, and a keyboard; it carries a suggested retail price of about \$1,500. A single-floppy disk configuration is available for around \$1,000. for around \$1,000.

The Macintosh LC (for Low-cost Color) is modular, with a separate monitor and CPU. The CPU unit itself is the sleekest of all Macs, with a small footprint and thin case. Aimed at the business, education, and at-home markets, the LC with 2 megabytes of RAM, a 40-megabyte hard disk, a 12-inch RGB color monitor, and a keyboard should have suggested retail price of about \$3,000. a suggested retail price of about \$3,000.

The upper tier of the market was addressed by the Macintosh Ilsi, The upper tier of the market was addressed by tbe Macintosh I1si, another modular Mac. Configured with 2 megabytes of RAM, a 40megabyte hard disk, 13-inch high-resolution color monitor, and keyboard, the Mac Ilsi (for Simply Irresistible) was expected to carry keyboard, the Mac I1si (for Simply [rresistible) was expected to carry <sup>a</sup> suggested retail price of around \$4,600. suggested retail price of around \$4,600. megabyte hard disk, a 13-inch high-resolution color monitor, and a

Both the Mac Classic and Mac IIsi were to be available on the October <sup>15</sup> announcement date. The LC was, at press time, to be an **tober 15 announcement date. The LC was, at press time, to be an**nounced in October, but it may not be available until early 1991. nounced in October, but it may not be available until early 1991..

The decision to equip all configurations of the new Macs with at least two megabytes of RAM means that the computers are ready for least two megabytes of RAM means that the computers are ready for System 7.0, the latest and much-delayed update of the Macintosh op System 7.0, the latest and much-delayed update of the Macintosh operating system software. System 7.0 is expected to be released early in erating system software. System 7.0 is expected to be released early in 1991..

Both the LC and IIsi come with a microphone, allowing for sound input as well as output. For the education market, an Apple He emula input as well as output. For the education market, an Apple lie emulation board for the LC was announced, but it wasn't expected to be **tion board for the LC was announced. but it wasn't expected to be**  ready before the spring of 1991; the board should retail for under \$200. ready before the spring of 1991; the board should retail for under \$200.

While the new Macintoshes don't directly address the home con While the new Macintoshes don't directly address the home consumer, at least not with color, as had been widely expected, the machines do represent a substantial shift in Apple's pricing strategy. The LC fills a gap in the modular Macintosh line, providing for the first time a relatively low-cost color-Macintosh capability. Street prices for the new machines should be substantially lower than suggested retail the new machines should be substantially lower than suggested retail pricing. **pricing.** .

Apple representatives declined to comment on the recent reinvigoration of the home computer by IBM, Tandy, and others. Com vigoration of the home computer by IBM, Tandy, and others. Computers in the home, according to company spokespersons, are **puters in the hornet according to company spokespersons, are** . extensions of those in the office or the classroom rather than being true home information appliances. In other words, if you're not using **home information appliances. In other words, if you're not using a**  computer for work or school, you may not have much need for one at **computer for work or school, you may not have much need for one at Apple representatives declined to comment on the recent reinhome.** 

Apple representatives also noted that the company's Apple II and Apple representatives also noted that the company's Apple [J and IlGS lines would continue to be supported. **lIas lines would continue to be supported.**  -KEITH FERRELL

Circle Reader Service Number <sup>380</sup> **CIrcle Reader Service Number 380** 

. . . . . . . . . . . . . . .

-KEITHER - KEITHER - KEITHER - KEITHER - FERRELL - KEITHER - FERRELL - KEITHER - FERRELL - KEITHER - FERRELL - KEITHER - FERRELL - KEITHER - FERRELL - KEITHER - FERRELL - KEITHER - FERRELL - KEITHER - FERRELL - KEITHER - F

..

www.commodore.ca

LucasArts on the art and science of entertainment LucasArts on the art and science of entertainment

# WORKING TOY FACTORY UPS AND UPS AND **WORKING**  IN THIS **TOY FACTORY** HAS ITS **DOWNS.**

Tired of the same old 9 to 5? Then it's time to punch in for the Night Shift™ at Industrial Might and Logic. And for the *Night Shift* no at Industrial Might and Logic. And take control of the wackiest, wildest, toy-making machine take control of the wackiest, wildest, toy·making machine you've ever imagined. you've ever imagined.

Here's your chance to punch out DarthVader.™ Here's your chance to punch out Darth Vader.'"

Recycled industrial waste r, becomesfantastic plastic -if you can keep your cool

One wrong squeeze ofpaint and you are a second turn at the second contract of the second second second second second second second second second second second second second second second second second second second second second second second secon green with envy.

square, who was a square, when we have a square of the square of the square of the square of the square of the the head, and <sup>a</sup> toy is born.

You probably won't need the ■^ automatic quality controller, because you'll never make<br>mistakes.

Pack 'em up, ship 'em out, make bundle, and go home bundle, and go home particularly and go home bundle, and

Or Luke Skywalker, Indiana Jones1" even Zak McKracken:' mini ature dolls of your favorite Lucasfilm characters. But make sure you get characters. But make sure you get their heads screwed on right. Or this might be your last day on the job. might be your last day on the job. Jones™ even Zak McKracken: mini-

Each eight hour shift takes just Each eight hour shift takes just a few minutes to complete. But the few minutes to complete. But the better you get, the tougher your job better you get, the tougher your job gets. Bigger Quotas. Pesky lawyers. gets. BiggerQuotas. Pesky lawyers.

Furry pests. And of course Furry pests. And of course  $t_{\text{max}}$  and  $t_{\text{max}}$  are defined to the function of  $\mathcal{L}$ the machine hard/yever breaks down.

**(!ICASFILM'·**  GAM E 5

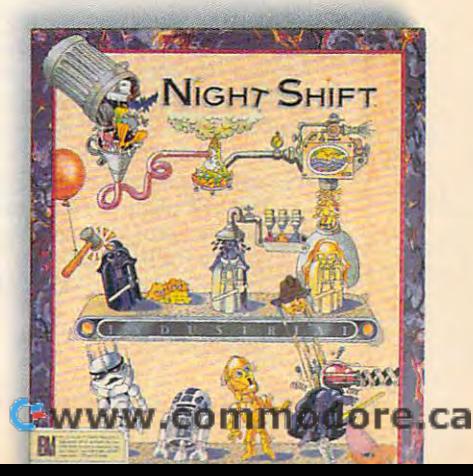

iTTT.'-\*1 •WAvJ <//?-X\3? VI■V/'/.

Circle Reader Service Circle Reeder Service Number 204 Number <sup>204</sup>

100% compatibles. Amiga,<br>Commodore 64/128, and Atari ST<br>personal computers. Visit your retailer<br>or order directly with VisaMC by<br>catiling 1-800-STA3WARS (in Canada<br>1-800-828-7927), <sup>w</sup> and © 1990

North Compatibles, Amiga,<br>
Commodore 64/128, and Atari ST<br>
personal computers. Visit your retailer<br>
or roder directly with VisaMC by<br>
calling 1-800-STARWARS (in Canada<br>1-800-828-79271. <sup>"w</sup>. and @ 1990

Darth Vader and Indiana Jones are<br>trademarks of Lucasfilm Ltd. All rights International Business Machines, Inc.<br>Amiga is a trademark of Commodore-

International Business Machines, Inc.<br>Amiga is a trademark of Commodore-

lucas Arts Entertainment Company

are trademarks of Commodore<br>Electronics, Inc. Atari and ST are<br>trademarks of Atari Corp.

are trademarks of Commodore<br>Electronics, Inc. Atari and ST are<br>trademarks of Atari Corp.

# Supercomputer Medicine **Supercomputer Medicine.**

. . . . . . . . . . . . . . . . . . . . . . . . . . . . . . . . . . .

Eli Lilly, the fourth largest U.S. pharmaceutical firm, has added Eli Lilly, the fourth largest U.S. pharmaceutical firm, has added a Cray-2 supercomputer to the arsenal of tools it's applying to the devel Cray-2 supercomputer to the arsenal of tools it's applying to the development of new drugs. opment of new drugs.

Because pharmaceutical research rests upon complex molecular **Because pharmaceutical research rests upon complex molecular**  modeling—remember those colored Ping-Pong balls and straws from high school chemistry?—the arrival of the supercomputer is expected to speed up the research process. The Cray-2 enables researchers to "build" proteins and enzymes, depict them on monitors, and simulate their interaction with experimental pharmaceutical compounds. Using **their interaction with experimental pharmaceutical compounds. Using**  the computer, scientists can rotate, assemble, disassemble, and view **the computer, scientists can rotate, assemble, disassemble, and view**  chemical structures in a fraction of the time previously required. to speed up the research process. The Cray-2 enables researchers to

computer operation and are applying the Cray-2 to the search for cures computer operation and are applying the Cray-2 to the search for cure search for cure search for cure search for or treatments for AIDS, Alzheimer's disease, and other currently in or treatments for AIDS, Alzheimer's disease, and other currently intractable medical challenges. tractable medical challenges. Lilly scientists and researchers have undertaken training in super--KEITH FERRELL

.... ............................ .. ...

# League of America **League of America Software Justice**

The computer software industry is increasingly litigious, and program The computer software industry is increasingly litigious, and programmers are banding together to protect their ability to create new software mers are banding together to protect their ability to create new software without fear of being sued. without fear of being sued.

The League for Programming Freedom (LPF) was founded to op The League for Programming Freedom (LPF) was founded to oppose look-and-feel lawsuits, software patents, and other monopolistic pose look-and-feellawsuits, software patents, and other monopolistic computer industry practices. Richard Stallman, president of the organi computer industry practices. Richard Stallman, president of the organi satisfied, is best known as the foundation, is a the foundation, it is an appearance of the Software Foundation, group that has, among other things, worked to create <sup>a</sup> freely distri zation, is best known as the founder of the Free Software Foundation. a group that has, among other things, worked to create a freely distributable UNIX clone called GNU.

The LPF points to the Lotus Development suit against Paperback The LPF points to the Lotus Development suit against Paperback Software, where Paperback was found guilty of infringing on Lotus's Software, where Paperback was found guilty of infringing on Lotus's copyrights because its spreadsheet obeyed the keystroke commands copyrights because rts spreadsheet obeyed the keystroke commands used in Lotus 1-2-3 and had a similar user interface. The LPF's position paper opposing the look-and-feel copyrights compares this suit to paper opposing the look-and-feel copyrights compares this surt to a company filing a user-interface copyright on the steering wheel.

"During the span of the copyright, we would have gotten cars " During the span of the copyright, we would have gotten cars steered with joysticks, cars steered with levers, and cars steered with pedals. Each car user would have to choose <sup>a</sup> brand of car to learn to pedals. Each car user would have to choose a brand of car to learn to drive, and it would not be easy to switch," the paper states. drive, and it would not be easy to switch," the paper states.

LPF members are also concerned about software patents. The LPF members are also concerned about software patents. The U.S. Patent Office has issued patents on techniques the organization U.S. Patent Office has issued patents on techniques the organization calls obvious, such as using an exclusive OR (XOR) to display a cursor (a technique used by most computers) or the technique of storing an (a technique used by most computers) or the technique of storing an obscured part of an onscreen window in memory so it can be redrawn **obscured part of an onscreen window in memory so it can be redrawn**  quickly when the obscuring window disappears. quickly when the obscuring window disappears.

More than <sup>2000</sup> software patents have already been granted, the More than 2000 software patents have already been granted, the LPF says, with <sup>700</sup> granted in <sup>1990</sup> alone. The organization worries that LPF says, with 700 granted in 1990 alone. The organization worries that if obvious or easily derived programming techniques are patented, the if obvious or easily derived programming techniques are patented, the sheer number of patents will keep small companies out of the software sheer number of patents will keep small companies out of the software business. Patent search fees and licensing costs make software devel business. Patent search fees and licensing costs make software development prohibitively expensive. New York-based REFAC Technology opment prohibitively expensive. New York-based REFAC Technology Development, for example, owner of the patent rights for the natural-Development, for example, owner of the patent rights for the naturalorder recalc technique used in spreadsheets, is demanding 5 percent of all earnings from spreadsheet sales. of all earnings from spreadsheet sales.

The LPF plans to serve as an information resource and to actively The LPF plans to serve as an information resource and to actively lobby against programming restrictions. For more information, contact lobby against programming restrictions. For more information, contact The League for Programming Freedom, 1 Kendall Square #143, P.O. Box 9171, Cambridge, Massachusetts 02139, or call (617) 243-4091. Box 9171, Cambridge, Massachusetts 02139, or call (617) 243-4091. —DENNY ATKIN -DENNY ATKIN

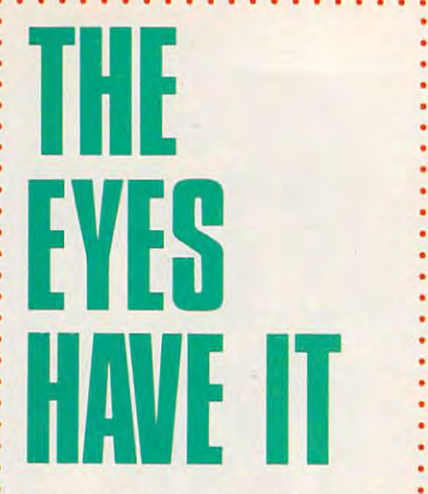

Computer users can dramatically **Computer users can dramatically**  reduce eyestrain by using indirect **reduce eyestrain by using indirect**  lighting, according to a new study from Cornell University. from Cornell University.

The study compared con The study compared conventional computer-area over **ventional computer-area over**head fluorescent lighting with head fluorescent lighting with indirect, bounced fluorescent **indirect, bounced fluorescent**  lighting. Workers who used con lighting. Workers who used con ventional overhead lighting had . ventional overhead lighting had <sup>25</sup> percent more complaints of **• 25 percent more complaints of**  eyestrain. **eyestrain.** 

The study found <sup>71</sup> percent The study found 71 percent of those using the indirect light of those using the indirect lighting and <sup>74</sup> percent of those using ing and 74 percent of those using conventional lighting preferred conventional lighting preferred the indirect lighting. The most the indirect lighting. The most popular form of lighting consisted of lensed indirect fluorescent **ed** of lensed **indirect fluorescent**  lights that focused light toward lights that focused light toward  $t = t + t + t + t + t$ the ceiling.

......... ...

—DAVID ENGLISH -DAVID ENGLISH

•

# Rejected **ejected Suitor**

The signs read "Drop the Suit, The signs read " Drop the Suit, "Can Las Vegas Sue Atlantic City?" as about <sup>320</sup> marchers City?" as about 320 marchers protested Lotus Development's protested Lotus Development's recent bout of lawsuits protecting recent bout of lawsuits protecting the look and feel of 7-2-3. The Au the look and feel of 1-2-3. The August 2 rally at Lotus's Cambridge, Massachusetts, office was orga Massachusetts, office was organized by the League for Program nized by the League for Programming Freedom (LPF). The LPF ming Freedom (LPF). The LPF believes user interfaces shouldn't believes user interfaces shouldn't be copyrighted. be copyrighted. We Have You Surrounded" and

Highlights of the demonstra Highlights of the demonstration included the protesters' hex tion included the protesters' hex chant: "1-2-3-4, kick that lawsuit chant: " 1-2-3-4, kick that lawsuit out the door; 5-6-7-8, innovate— out the door; 5-6-7-8, innovatedon't litigate; 9-A-B-C, interfaces don't litigate; 9-A-B-C, interfaces should be free; D-E-F-0, look-and-should be free; D-E-F-O, look-andfeel has got to go." feel has got to go." —DAVID ENGLISH -DAVID ENGLISH B

# Introducing the two finest naval simulations in historical simulations in historical simulations in historical simulations in historical simulations in the contract of the contract of the contract of the contract of the contract of the contract of t

olfPack is as real as history's headlines. As a World War II Allied escort commander, you can match wits against a German U-boat commander.. .or switch roles U-boat commander. . . or switch roles and become the submarine commander. and become the submarine commander. where  $\frac{1}{2}$  is the first name of the first nature  $\frac{1}{2}$  is the first name of the first name of the first name of the first name of the first name of the first name of the first name of the first name of the first n lator that lets you command *either* side. So it's actually like getting two superb programs in one. programs in one. olf Pack is as real as history's<br>headlines. As a World War II<br>Allied escort commander, yo<br>can match wits against a Ger Allied escort commander, you Wolf Pack is the first naval combat simu-

Whether you're commanding Allied destroyers or German U-boats, Wolf Pack provides an excitingly realistic simulation provides an excitingly realistic simulation of World War II naval warfare; it comes with twelve authentic built-in scenarios, with twelve authemic built-in scenarios, plus construction set for creating orig plus a consrruction set for creating original games. inal games.

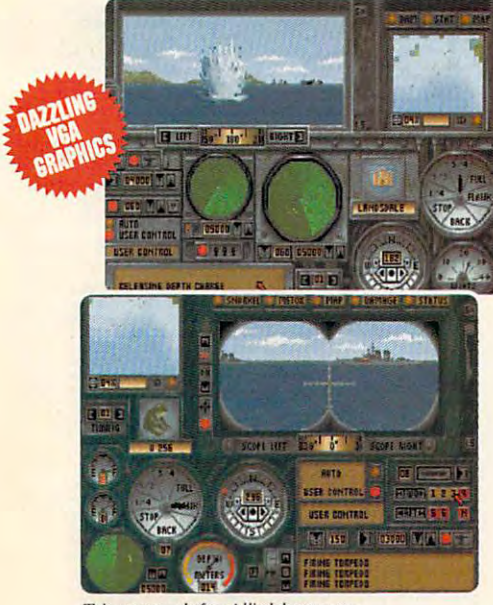

Take command of an Allied destroyer or German submarine.

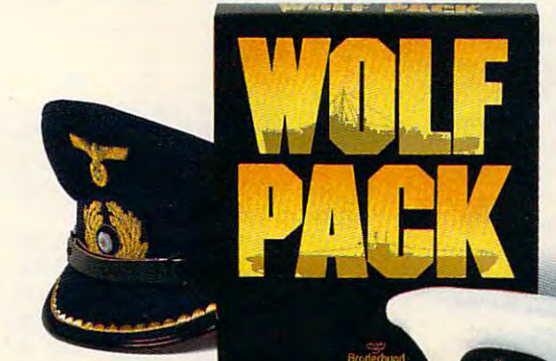

 $\overline{\phantom{a}}$  $t = t + t + t + t + t + t + t$ ships ships Based on World War II tactics and

### Operating in Operating in

small groups called wolf packs. Admiral small groups called wolf packs, Admiral Karl Donitz's German U-boats sank more than 460 Allied ships in a single year at the start of World War II. year at the start of World War II .

In late 1942, though, the tide began to In late 1942, though, the tide began to turn. And ultimately, SONAR and RADAR breakthroughs gave the Allies RADAR breakthroughs gave the Allies undisputed control of the North Atlantic.

WolfPack takes you back to those histor Wolf Pack takes you back to those historic years to experience all the excitement and tension of deadly naval combat. and tension of deadly naval combat.

- $256$  coronal  $256$  supported to  $256$ • 256 color VGA support
- ADLib, Sound Blaster" and Tandy<sup>®</sup> 3 Voice support support
- Intuitive commands  $\epsilon$
- $100$  built-in scenarios in  $\sigma$ • 12 built-in scenarios
- Mission construction set  $\overline{AB}$ Ad Lib
- Variable skill levels • Variable skill levels SOUND
- One or two player modes Oneor two player modes

## Broderbund **BrrJderbund®**

See your dealer or call Brederhund at:

Special Sneak Preview Offer!

To receive a copy of the interactive WolfPack<br>demo for your IBM PC or compatible, drop this coupon in the mail with a check or money this coupon in the mail with a check or money<br>order for \$3.50 to cover postage and handling.  $d$ emo for your IBM PC or compatible, drop

Mail this coupon and payment to: I Mail this coupon and payment to: WOLFPACK PREVIEW BRØDERBUND SOFTWARE-DIRECT P.O. BOX 12947, SAN RAFAEL, CA 94913-2947 **NAME AGE** AREA CODE PHONE NO ADDRESS erry STATE ZIP 30WCC SOUND Check one:

 $3.5''$  disk  $\Box$   $5.25''$   $\Box$   $5.25''$   $(1.2 \text{ Meg})$   $\Box$ If 5.25" specify:  $VGA \Box$  EGA or lower $\Box$ 

Canadian residents please add \$1.50 for additional postage.<br>Allow-4 to 6 weeks for delivery. Offer expires 6/30/91. Valid<br>only in continental U.S. and Canada. Void where prohibited. All demos require 512K of memory See your dealer or call Brøderbund at:<br>
allow 4 to 6 weeks for delivery. Offer expires 6/30/91. Valid

(800) 521-6263 to order. (800) 521·6263 to order. - - - - - - - - - - - © Copyright 1990 Brøderbund Software, Inc., 17 Paul Drive, San Rafael, CA 94903-2101. All Rights Reserved.

## Ewww.commodore.ca

# **LETTERS**

#### Addams Admired

am in the process of upgrading from I am in the process of upgrading from world, I began to read your magazine and have recently bought <sup>a</sup> subscrip and have recently bought a subscription. Let me tell you, think your tion. Let me tell you, I think your magazine is great. It has the right bal magazine is great. It has the right balment software, and I love it. a Commodore 64 to an IBM clone. Since I became interested in the PC ance between business and entertain-

have one suggestion, though. I have one suggestion, though. I used to subscribe to Commodore used to subscribe to *Commodore*  magazine before it was sold to run. It was sold to reserve Since have switched to COMPUTE, with the COMPUTE, with the COMPUTE, with the COMPUTE, with the COMPUTE, with the COMPUTE, with the COMPUTE, with the COMPUTE, with the COMPUTE, with the COMPUTE, with the COMPUTE, with the C only miss one thing from Commo T only miss one thing from *Commo*dore Magazine. It is a monthly column that Shay Addams wrote, which umn that Shay Addams wrote, which was dedicated to advertise to a decorating to an advertise to advertise to a decorating to a decorating to a decorating to a decoration of the control of the control of the control of the control of the control of the cont (RPG) games. Mr. Addams would (RPG) games. Mr. Addams would keep us posted on the newest games. keep us posted on the newest games. I really think it would be great if COM really think it would be great if *COM-*PUTE could adopt something like *PUTE* could adopt something like this, and the think of the complete advertisers and the complete advertisers and the complete advertisers and  $m = 1$ *Magazine* before it was sold to *Run.*  Since I have switched to *COMPUTE,*  was dedicated totally to adventure have reviews and hints and would this, and I think other adventurers would, too.

JOSHUA EUDY JOSHUA EUDY STATESVILlE. NC

Good news, Joshua. COMPUTE *Good news, Joshua.* COMPUTE readers whose edition includes the *readers whose edition inc/udes the*  Amiga Resource section will be able *Amigo Resource section will be able*  to enjoy Shay Addams's ideas on *to enjoy Shay Addams's ideas on a*  regular basis. His column is called "Just for Fun." For the rest of our *regular basis. His column is called "Just for Fun. " For the rest of our*  subscribers, Nebula and Hugo award and Hugo award and Hugo award award award award award award award award award winner Orson Scott Card continues *winner Orson Scott Card continues*  his meditations on computer games *his meditations on computer games*  every month in "GamePlay." *every month in "GamePlay."*  subscribers, Nebula and Hugo award

#### October Issues October Issues

I just got your October magazine, and it is GREAT! love the new setup and it is GREAT! I love the new setup and the way you split up the information the way you split up the information into different sections. into different sections.

subscribed in June and got my I subscribed in June and got my first magazine on September 14, and first magazine on September 14, and the subscription is due to expire next the subscription is due to expire next June, which is obviously not the full service of the full service of the full service of the full service of the full service of the full service of the full service of the full service of the full service of the full serv <sup>12</sup> months. Will get all <sup>12</sup> issues? 12 months. Will I get all 12 issues? June, which is obviously not the full

Also, do you have a special COMPUTE edition for just IBM own *COMPUTE* edition for just IBM owners? That's the part I read and focus on. on.

One suggestion I have is to make the SharePak and the On Disk avail the *SharePak* and the On Disk avail-

able for Amiga, Commodore, and able for Amiga, Commodore, and Macintosh users.

thought the How to Get Started with the Started Windows of the United States and the United States and the United States and the United States and the United States and the United States and the United States and the Unite Programming" was an excellent idea Programming" was an excellent idea for anybody who might like to learn for anybody who might like to learn a little bit more about different products about different products about different products about the products gramming, and it may even get some gramming, and it may even get some people interested in it. also think people interested in it. I also think that the "Feedback" column is very that the "Feedback" column is very helpful. helpful. I would like to mention that I thought "How to Get Started with little bit more about different pro-

STEVE RISH INDIANAPOLIS. IN 5TEVE RISH INDIANAPOLIS, IN

Thanks for your encouraging re *Thanks for your encouraging re*sponse to the October issue. We're *sponse to the October issue. We're*  glad your like the new format, and *glad your like the new format, and*  we appreciate readers' comments *we appreciate readers' comments*  and suggestions. *and suggestions.* 

Rest assured that you will get *Rest assured that you will get*  all of your subscription, which because the subscription, which because the subscription, which because the subscription, which is a set of the subscription, which is a set of the subscription of the subscription of the su gins with the October issue and will *gins with the October issue and will*  run for <sup>12</sup> months. During the tran *runfor 12 months. During the tran*sition from our previous owner to *sition from our previous owner to*  our new corporate parent, we took *our new corporate parent, we took* <sup>a</sup> brief hiatus. *brief hiatus. all of your subscription, which be-*

We do print a special edition just for MS-DOS computer owners. *just for MS-DOS computer owners.*  Ifyou would like to change the edi *If you would like to change the edi*tion to which you subscribe, just let us and when you subscriptions are a subscription of the subscription of the subscription of the subscription of comes duefor renewal. In the mean *comes due for renewal. In the mean·*  time, enjoy the added home com *time, enjoy the added home com* puter knowledge you 'II be getting in *puter knowledge you'll be getting in*  the Amiga Resource and Gazette *the Amigo Resource and Gazette*  us know when your subscription *sections.* 

Your suggestion about disk *Your suggestion about disk*  products for each of the sections is a good one; however, the only disk *good one; however, the only disk*  product we lack now is one for the *product we lack now is one for the*  Macintosh. Let's hear from all you *Macintosh. Let's hear from all you*  Macintosh owners—would you like *Macintosh owners-would you like*  SharePak disk for your Apple? *<sup>a</sup>*SharePak *disk for your Apple?* 

Do you have questions or comments? *Do you have questions or comments?*  Send your letter—with your name, ad *Send your leller- with your name,* address, and daytime telephone num *dress, and daytime telephone num*ber—to COMPUTE Feedback, <sup>324</sup> West Wendover Avenue, Suite 200, *West Wendover Avenue, Suite 200,*  Greensboro, North Carolina 27408. *Greensboro, North Carolina 27408.*  We regret that, due to the volume of *We regret that, due to the volume of*  mail received, we cannot respond indi *mail received, we cannol respond indi* vidually to questions. We reserve the *vidually to questions. We reserve the*  right to edit letters for clarity and *right to edit letters for clarity and*  length. *length.* <sup>G</sup> *ber- to COMPUTE Feedback, 324* 

# COMPUTE **COMPUTE**

Editor in Chief Peter Scisco Art Director Robin Case<br>Senior Editor Keith Ferrell Managing Editor David Hensley Jr. Editor, Gazette Tom Netsel<br>Associate Editors Denny Atkin **Assistant Editor Mike Hudnall** Karen Siepak Kandi Sykes **Contributing Editors** Contributing Editors Shay Addams, Rhett Anderson. Alan R. Contributing Editors Shay Addams, Rhett AnOerson, Alan A. EDITORIAL Editor, Amiga Resource Randy Thompson<br>
Editor, Gazette Tom Netsel<br>
Associate Editors Denny Atkin Robert Bixby **Assistant Editor** Copy Editors Karen Hutfman **Editorial Assistant** 

Randy Thompson David English George Campbell, Tom Campbell, Larry Cotton, Fred D'Ignazio, John<br>Foust, Sheldon Leemon, Arlan Levitan, Tony Roberts David Hensley Jr. Clifton Karnes Bechtold, Jim Butterfield.

Assistant Art Director Kenneth Hardy<br>Typesetter Terry Cash Production Manager De Potter<br>Traffic Manager Barbara A. Williams Programming Manager Richard C. Leinecker ART PRODUCTION PROGRAMMING

Programmers Bruce Bowden Joyce Sides Joyce Sides **Troy Tucker** 

President Kathy Keeton Executive Vice President William Tynan Sr. Administrative Assistant, **ADMINISTRATION** Office Manager Sybil Agee

Administrative Assistant Elfreda Chavis Customer Service Julia Fleming

ADVERTISING

Vice President, associate Publisher Bernard J. P. Theobald J. Theobald J. Theobald J. Theobald J. Theobald J. Theobald J. Theobald J. Theobald J. Theobald J. Theobald J. Theobald J. Theobald J. Theobald J. Theobald J. Theobald J. Theobald Caroline Hanjon Marketing Manager Caroline Hanlon Marketing Manager caroline Hanlon Associate Publisher Bernard J. Theobald Jr. (919) 275-9809

(919)275-9809

East Coast Full-Pape and Standard Display Ads --Bernard J.<br>Theodald Jr., Chris Coelho; COMPUTE Publications international Ltd.,<br>1965 Broadway, New York, NY 10023; (212) 496-6100. East Coast:<br>1965 Broadway, New York, NY 100 East Coast: Full-Page and Standard Display Ads-<br>
East Coast: Full-Page and Standard Display Ads--Bernard J.<br>
Theobald Jr., Chris Coelhe; COMPUTE Publiciations International Ltd.,<br>
1965 Broadway, New York, NY 10023; (212) 4

> THE CORPORATION THE CORPORATION.

Kathy Keeton (vice-chairman)<br>David J. Myerson (chief operating officer) William F. Marlieb (president, marketing & advertising sales)<br>John Evans (president, foreign editions)<br>ADVERTISING AND MARKETING Bob Guccione (chairman)<br>Kathy Keeton (vice-chairman)<br>David J. Myerson (chief operating officer) Anthony J. Guccione (secretary-treasurer)<br>William F. Marileb (*president, marketing & advertising sales)*<br>John Evans *(president, foreign editions)*<br>ADVERTISING AND MARKETING

VP/Dir., Group Advertising Sales: Nancy Kestenbaum; Sr. VP/Southern<br>and Midwest Advertising Dir.: Peter Goldsmith. Offices: New York, NY 10023-5965, Tel. (212) 496-6100, Telex 237128.<br>Broadway, New York, NY 10023-5965, Tel Sr. VP/Corp. Dir., New Business Development: Beverly Wardale;<br>VP/Dir., Group Advertising Sales: Nancy Kestenbaum; Sr. VP/Southern<br>and Midwest Advertising Dir.: Peter Goldsmith. Offices: New York: 1965<br>Broadway, New York, N

Frank Devince VP/Newsstand Circulation: Marcia Orovitz, VP/Director of New Magazine Development: Rona Cherry; VP Director Sales Promover Units, Several Girculation: Path Rabinics, Dir. Newsstand Circulation Circulation: Ch Sr. WP/Administative Services: Jen' Winston; Sr. WP/Art & Graphics: Term Kharin, Frank Development: Roan Cherry: WP/Director of New Magazine Development: Roan Cherry: WP Director Sales Promo-Gavin', Director Sales Promo-Ga ~~~,~~~~:=J l.Iyers orr: Teri

## Cwww.commodore.ca

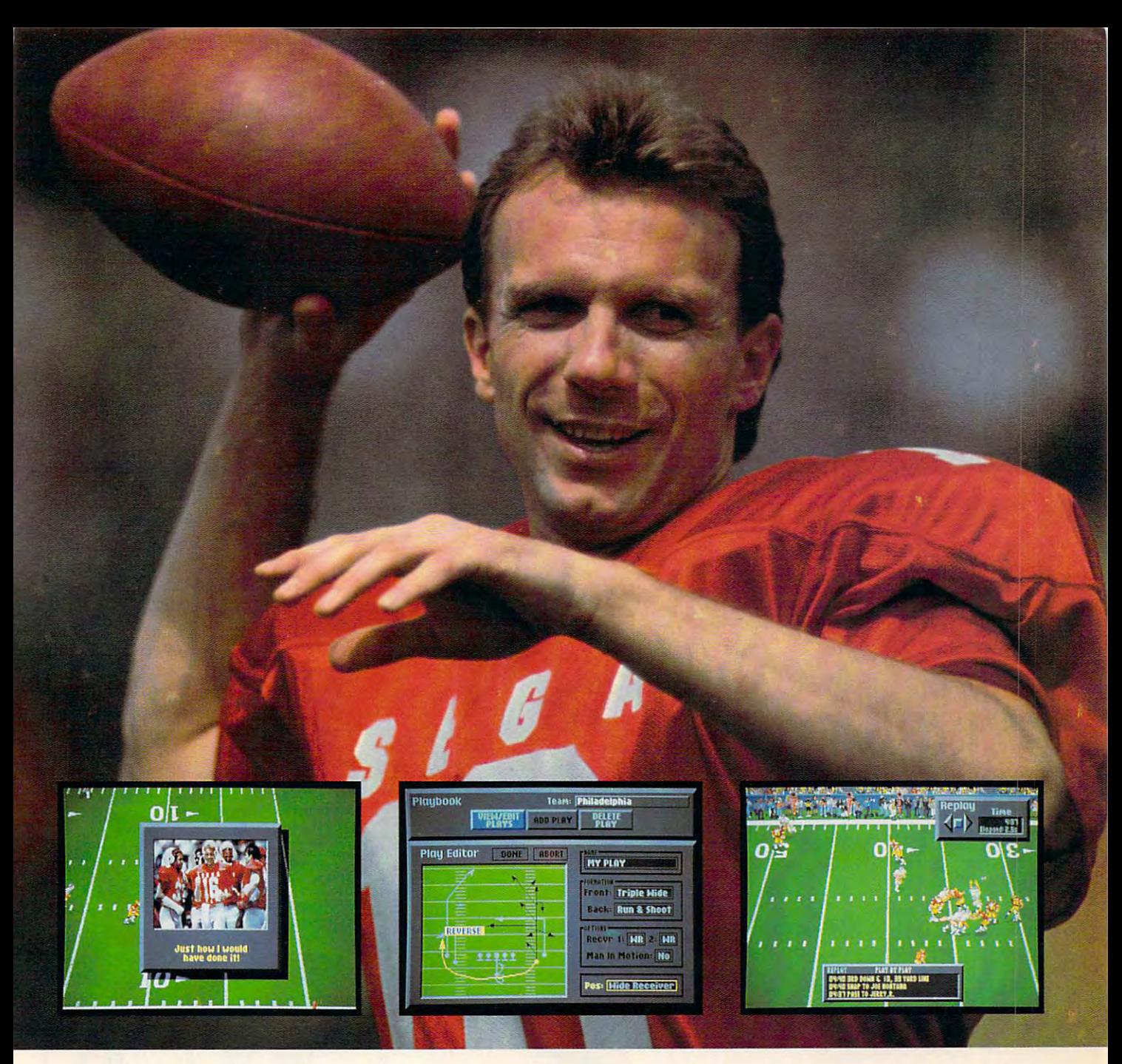

# Catch the Excitement! Play Joe Montana Football **Catch the Excitement! Play** *Joe Montana Football*  on your IBM PC\* **on your IBM PC\***

Joe Montana Football is the ultimate game from the greatest quarterback of all time. Just like Joe, greatest quarterback of all time. Just like Joe, you're cool under pressure. Call your own plays, you're cool under pressure. Call your own plays, read the defense, and audible at the line of read the defense, and audible at the line of scrimmage. Scramble out of the pocket scrimmage. Scramble out of the pocket and find the open man downfield. and find the open man downfield.  $\sim$   $\sim$   $\sim$   $\sim$   $\sim$   $\sim$   $\sim$   $\sim$ TOUCHDOWN!

Joe May 1999 is the most three most three companies in the most three companies in the most three companies in the most of the most of the most of the most of the most of the most of the most of the most of the most of the ing game of the new season. So don't ing game of the new season. So don't drop the ball. Catch Joe Montana now. drop the ball. Catch Joe Montana now. *Joe Montana Football* is the most thrill-

- Call audibles on offense OR on defense
- View every move with Instant Replay View every move with *Instant Rep/ay* 
	- Create Hi-Light Films Create *Hi-Light Films* 
		- Customize your own playbook Customize your own playbook
		- Check off your receivers Check off your receivers without switching screens without switching screens

**Circle Reader Service Number 122** 

- $\ldots$  . The receiver  $\ldots$ with *Receiver Cam*."
- Show some guts! Call a fake punt
- or field goal. or field goal. • 256 color

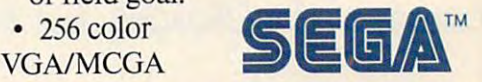

Circle Header Service Number 1222

\*Available on IBM PC/TANDY and compatibles. IBM is a registered trademark of International Business Machines Corporation. TAND Figure gistered trademark of Tandy Corporation.

 $\cdots$  .  $\cdots$   $\cdots$   $\cdots$   $\cdots$   $\cdots$ to Ota Little for the Contract of the United States of the United States of the United States of the United States of the United States of the United States of the United States of the United States of the United States of  $I$ elevision  $\triangleleft$ as  $S$ rought the World to Our Living Rooms, Changing That World in the Process. *Now* Our C-oII\PU-teJlS .Ate. QR.o.~i~ T&e..UiSiolt. • • • • • • • • • • • •

COURTESY OF SUPERSTOCK

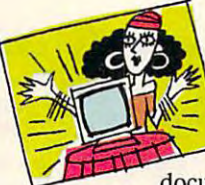

## Tune In the Future

If you are it is a set to get the second the second in the second in the second in the second in the second in the second in the second in the second in the second in the second in the second in the second in the second in with uninspired, overpro **with uninspired, overpro**duced, poorly acted, and duced, poorly acted, and badly written comedies, badly written comedies, dramas, commercials, **dramas, commercials,**  If you've had it up to here

documentaries, game shows, car **documentaries, game shows, car**toons, talkfests, and newscasts, take heart. The **toons, talkfests, and newscasts, take heart. The**  most successful consumer electronics product of the successful consumer and a set of the successful consumer of the century and the most influential information **the century and the most influential information**  technology of all time are coming together to cre ate hundreds, even thousands, of potential new **ate hundreds, even thousands, of potential new**  products, programs, services, and opportunities. **products, programs, services, and opportunities.**  After half a century of analog life, television is about to become a digital medium. Your television is entering the computer age. **sion is entering the computer age. most successful consumer electronics product of technology of all time are coming together to crc-**

Television waves, like radio waves, use <sup>a</sup> **Television waves, like radio waves, use a**  portion of the electromagnetic spectrum, and **portion** of the **electromagnetic spectrum, and**  there's only so much spectrum to go around. **there's only so much spectrum to go around. A**  variety of distribution alternatives are now avail **variety of distribution alternatives are now avail**able, all made for the digital world. Fiber optics able, all made for the digital world. Fiber optics can carry tens of thousands of digital signals at can carry tens of thousands of digital signals at once—and carry them not only from source to **once-and carry them not only from source to**  receiver, but also from your receiver back out **receiver, but also from your receiver back out**  into the world. Compact discs and laser discs are **into the world. Compact discs and laser discs are**  already being used as video publishing media. already being used as video publishing media. Computers increasingly possess TV-like capabili **Computers increasingly possess TV -like capabili**ties, just as TVs contain larger and larger **ties,just as TVs contain larger and larger**  amounts of computing power. **amounts of computing power.** 

The ramifications of that power can only be The ramifications of that power can only be glimpsed today. Who, <sup>50</sup> years ago, would have glimpsed today. Who, 50 years ago, would have predicted the myriad ways television has **predicted the myriad ways television has**  changed society? Our purpose, here, is to offer **changed society? Our purpose, here, is to offer a**  few informed glimpses, imagine a few consequences, and make some qualified guesses. **quences, and make some qualified guesses.** 

There's an underlying conceit to our specu **There's an underlying conceit to our specu**lation, and that's the idea of interactive **lation, and that's the idea of** *interactive*  television. *television.* 

**Once a television program—or anything** has been digitized, it can easily be manipulated. has been digitized, it can easily be manipulated. We're all familiar with the convenience of word **We're all familiar with the convenience** of word processing, the pleasure of interactive computer **processing, the pleasure** of interactive **computer**  games, the potential of electronic learning. Add games, the potential of electronic learning. Add full-motion video and high-quality digitized full-motion video and high-quality digitized sound to the equation, and you're on the brink of **sound to the equation, and you're on the brink of**  TV that we control, rather than the other way TV that we control, rather than the other way **around.** 

What exactly does this mean for all of us What exactly does this mean for all of us couch potatoes stretched out in front of the tube? **couch potatoes stretched out in front** of the **tube?**  Don't touch that dial—you're about to find out. **Don't touch that dial-you're about to find out.** 

• • • • • • • •

• • • • •

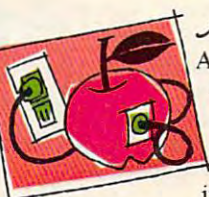

At Apple Computer, multi At Apple Computer, multifilm, music, and interactive **film, music, and interactive**  computer programs come to **computer programs come to**gether. A top-of-the-line Macintosh can display any of 16.7 intosh can display any of 16.7 Apple of Upur TV Eue **media is where television,** 

million colors, providing tremendous potential **million colors, providing tremendous potential**  for displaying lifelike pictures on your computer **for displaying lifelike pictures on your computer**  monitor. Link this system with the superb sound **monitor. Link this system with the superb sound**  of audio CDs, the 54,000 still or moving video of audio CDs, the 54,000 still or moving video images available from a single laser videodisc, and the vast software storage capacity of CD-and the vast software storage capacity ofCD-ROM discs, and you'll soon see why many in the ROM discs, and you'll soon see why many in the industry the vergence of the vergence of the vergence of the vergence of the vergence of the verge of the verge of the verge of the verge of the vergence of the vergence of the vergence of the vergence of the vergence of t **industry think we're on the verge** of truly **interactive television.** 

Apple's CEO John Sculley himself set the Apple's CEO John Sculley himself set the tone for Apple's vision in Odyssey, his <sup>1987</sup> tone for Apple's vision in *Odyssey,* his 1987 autobiography. In that book, he described what autobiography. In that book, he described what he called a *Knowledge Navigator*, "a tool as galvanizing as the printing press." **vanizing as the printing press."** 

To make Sculley's dream come true, Apple's To make Sculley's dream come true, Apple's multimedia lab is working closely with Lucas-**multimedia lab is working closely with Lucas**film Games to develop the new visual vocabu **film Games to develop the new visual vocabu**lary that will join computer graphics with video images. Much as D. W. Griffith had to invent images. Much as D. W. Griffith had to invent cinematic techniques in his early films because **cinematic techniques in his early films because**  there was no one to teach him, today's multime **there was no one to teach him, today's multime**dia pioneers face the challenge of building an en dia pioneers face the challenge of building an entirely new art form.

Some of the new video tools are truly star **Some** of the **new video tools are truly star**tling. In one of Lucasfilm's techniques, a *Hyper-*Card flip-book animation moves to the edge of *Card* **flip-book animation moves to the edge of**  the computer screen, disappears, and then con **the computer screen, disappears, and then con**tinues, as live video, on an adjacent television **tinues, as live video, on an adjacent television**  screen. Macintosh coordinates the transfer of **screen. A Macintosh coordinates the transfer of**  image from computer screen to TV screen. Apple **image from computer screen to TV screen. Apple**  and Lucasfilm have also collaborated with the and Lucasfilm have also collaborated with the Smithsonian Institution and the National Audu-**Smithsonian Institution and the National Audu**bon Society to combine new technology with ar **bon Society to combine new technology with ar**chival film and video. **chival film and video.** 

As early as 1983, Apple acknowledged that As early as 1983, Apple acknowledged that we think visually as well as linguistically. With faster processors, better display technologies, and faster processors, better display technologies, and more sophisticated compression techniques, **more sophisticated compression techniques,**  computers are rapidly moving toward full-computers are rapidly moving toward fullmotion video. By merging the best of video and **motion video. By merging the best of video and**  computer technologies, we may soon see the day **computer technologies, we may soon see the day**  when television at last lives up to its potential— **when television at last lives up to its potential**as true window on the world and an instrument **as a true window on the world and an instrument**  for learning about ourselves. *P* 

• • • • • • • • •

vww.commodore.ca

•

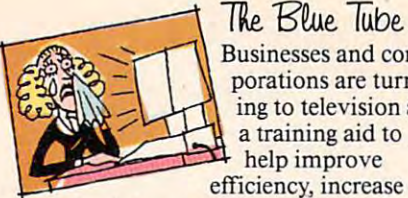

The Blue Tube.

porations are turn **porations are turn**ing to television as **ing to television as**  training the state of the state of the state of the state of the state of the state of the state of the state of the state of the state of the state of the state of the state of the state of the state of the state of the s help improve **Businesses and cora training aid to**  help improve

productivity, and aid employees in ac **productivity, and aid employees in ac**quiring new skills. IBM is already marketing a variety of interactive TV tools and applications aimed at busi **tools and applications aimed at business and institutional needs.** 

 $B = B$  be a proportional to interactive that  $B$ video training began in <sup>1983</sup> with video training began in 1983 with a product called Info- Window, which product called *InJo- Window,* which combines an analog video signal, typi **combines an analog video signal, typi**cally from a videodisc, with a personal computer equipped with a touchscreen monitor. More recently, the technology has evolved into the M-technology has evolved into the M-Motion Video Adapter, a system that can take an and the signal from any signal from any NTSC (American television), PAL NTSC (American television), PAL (European television), or other video (European television), or other video source, digitize it, and display it either **source, digitize it, and display it either**  full screen or in <sup>a</sup> window format on **full screen or in a window format on**  any VGA computer monitor. In ef any VGA computer monitor. In effect, M-Motion lets employees watch fect, M-Motion lets employees watch TV at workstation while running **TV at a workstation while running**  other computer programs. **other computer programs.**  Big Blue's approach to interactive **can take an analog signal from any** 

"Employers might be a little disappointed to see you watching soaps **appointed to see yOll watching soaps**  in the afternoon," says IBM Market in the afternoon," says IBM Marketing Manager Peter Blakeney, "but ing Manager Peter Blakeney, " but some of our clients require it. We sold **some of our clients require it. We sold**  good number of these [systems] to a good number of these [systems] to the National Security Agency. They the National Security Agency. They have a requirement that certain staff monitor the news services, CNN, C-**monitor the news services, CNN,** C~ Span, and a few other networks to keep as current on late-breaking hap keep as current on late-brealcing happenings around the world as the CIA. penings around the world as the CIA, FBI, or any other agency." FBI, or any other agency."

Operators monitor the television **Operators monitor the television**  signal in window while the major **signal in a window while the major**  portion of the screen is occupied by **portion of the screen is occupied by**  word processing or other more traditional computer activities. If a certain story on the video feed merits more **story on the video feed merits more**  attention, the operator can at any time **attention, the operator can at any time**  bring the signal to full screen and in bring the signal to full screen and increase the volume. **crease the volume.** 

In most applications, however, **In most applications, however,**  the video signal will come from tape **the video signal will come from a tape**  or disc rather than from a live  $TV$  signal. "There are enormous markets **nal. "There are enormous markets**  that we see for multimedia," Blakeney **that we see for multimedia," Blakeney**  says. "There's training: industrial, on **says. "There's training: industrial, on**  the job, and skill transfers. There's education: kindergarten on up. There's **education: kindergarten on up. There's**  merchandising, where we place multi **merchandising, where we place multi**media kiosks out where the shoppers are and try to compel them to buy, are and try to compel them to buy, augmenting retail employees." **augmenting retail employees."** 

Another application includes Another application includes commercial and business presenta **commercial and business presenta**tions. Interactive TV presentations can be as simple as product presen **can be as simple as a product presen**tation at sales meeting or as complex **tation at a sales meeting or as complex**  as conceptual presentation by an ad **as a conceptual presentation by an ad**vertising agency to <sup>a</sup> client. **venising agency to a client. tions. Interactive TV presentations** 

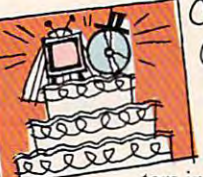

COMMODOR'S Comeback

Console. What better way to sneak compu-

ters into unsuspecting **ters into unsuspecting**  homes than by marrying two of the homes than by marrying two of the most popular home entertainment **most popular home entertainment**  player? devices: the television and the CD player?

That's what Commodore is try That's what Commodore is trying to do with CDTV, an Amiga-ing to do with CDTV, an Amigabased multimedia CD-ROM player based multimedia CD-ROM player designed for home use. While appear designed for home use. While appearances aren't everything, CDTV's sleek ances aren't everything, CDTV's sleek black VCR-like cabinet certainly black VCR-like cabinet certainly looks more at home next to the stereo **looks more at home next to the stereo**  than on the computer desk. than on the computer desk.

"We've taken a Trojan Horse approach by putting computer capabili **proach by putting computer capabili**ties into familiar box; it just **ties into a familiar box;** it just becomes a natural expansion of the home entertainment center." says Da **home entertainment center," says Da**vid Rosen, Commodore's director of **vid Rosen, Commodore's director of**  international marketing. **international marketing.** 

Roseward believes CDTV will be a little believe and the actual behind between the actual of the actual of the actual of the actual of the actual of the actual of the actual of the actual of the actual of the actual of the cepted by consumers who have previ **cepted by consumers who have previ**ously avoided computers. CDTV, he ously avoided computers. CDTV, he feels, will be seen as an enhanced CD feels, will be seen as an enhanced CD player. Along with computerlike edu player. Along with computerlike educational and entertainment software, **cational and entertainment software,**  CDTV will also play standard audio CDTV will also play standard audio CDs and  $CD + G$  (CD plus Graphics: audio discs with visuals, computer **audio discs with visuals, computer**  graphics, or lyric texts encoded on un **graphics, or lyric texts encoded on un**used tracks). CDTV isn't being mar used tracks). CDTV isn't being marketed as a CD player with a computer inside, but as CD player that plays inside, but as a CD player that plays a bigger variety of discs. bigger variety of discs. Rosen believes CDTV will be ac-

"Consumers have no problem **"Consumers have no problem**  moving from a single medium to multiple media," Rosen explains. "TVs **tiple media," Rosen explains. "TVs**  aren't just passive terminals anymore. aren't just **passive terminals anymore.**  In the past few years, consumers have **In the past few years, consumers have**  been attaching VCRs, videogames, been attaching VCRs, videogames, computers, and laser discs to them; **computers, and laser discs to them;**  and alt these have made TV accept and all these have made TV acceptable as an interactive medium." **able as an interactive medium."** 

CDTV's success will depend CDTV's success will depend upon its software. "Consumers don't **upon its software. "Consumers don't**  care about boxes; they care about [en **care about boxes; they care about [en**tertainment] programming." says Ro **tertainment] programming," says Ro**sen. Recalling the spreadsheet that sen. Recalling the spreadsheet that essentially created the microcomputer **essentially created the microcomputer** 

industry, Commodore hopes for **industry, Commodore hopes for a**  CDTV version of Visicalc, product CDrV version of *Visicalc.* a product so impressive, so unique, that per considerable control to the people of the people of the people of the people of the people of the people of the people of the people of the people of the people of the people of the peopl **so impressive, so unique, that people**  will buy a CDTV player just to use it.

"It's like MTV and music vid-"It's like MTV and music video and music video eos," Rosen says. "Cable TV created **eos," Rosen says. "Cable TV created a**  new entertainment genre. No one an **new entertainment genre. No one an**ticipated it. We don't know what we **ticipated it. We don't know what we**  will be doing with the [CDTV] tech will be doing with the [CDTV] technology two years from now." **nology two years from now."** 

## Class Act

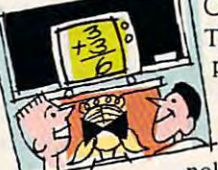

 $T$  . The future of comparison of comparison of  $T$ puter education is **puter education is**  here now, and it's called interactive **called** *interactive*  video. This tech *video.* This technology combines an **nology combines an**  The future of com-

interactive computer program with as **interactive computer program with as**  much as two hours of video from **much as two hours** of video **from a**  single videodisc. Sometimes CD-ROM player is added to the mix for an additional <sup>650</sup> megabytes of an additional 650 megabytes of computer-based material. **computer-based material. single videodisc. Sometimes a CD-**ROM player is added to the mix for

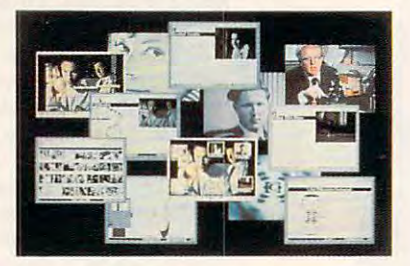

Life Story combines full-motion video, **Ute Story combines tUIl-motion video,**  interactive text, and hypermedia **interactive text, and hypermedia**  indexing to make television come alive. **indexing to make television come alive.** 

The Voyager Company, of Santa The Voyager Company, of Santa Monica. California, specializes in la **Monica, California, specializes in la**ser-disc and interactive multimedia **ser-disc and interactive multimedia**  programs. To get <sup>a</sup> sense of the programs. To get a sense of the breadth of Voyager's interests, look at breadth of Voyager's inlerests, look at just a few of the company's recent releases: Eadweard Muybridge: Motion leases: *Eadweard Muybridge: Motion Studies, Vienna: The Spirit of a City,* Bird Anatomy II, and The National *Bird Anatomy II.* and *Tlte National*  Gallery of Art.

Life Story, developed by Lucas-*Life Story.* developed by Lucasfilm, the Smithsonian Institution, and **film, the Smithsonian Institution, and**  Apple Computer, includes the <sup>1986</sup> Apple Computer, includes the 1986 BBC drama "Race for the Double He BBC drama "Race for the Double Helix" and adds sound bites, video clips, **lix." and adds sound bites, video clips,**  text profiles, computer-generated dia **text profiles. computer-generated dia**grams, and videotaped interviews **grams, and videotaped interviews**  with the scientists involved in the **with the scientists involved in the**  search for the structure of DNA. The search for the structure of DNA. The information in Life Story is indexed **information in** *Life Story* **is index.ed**  through a DNA-like double helix one on mate interested overted in only the BBC drama while the other leads to BBC drama while the other leads to supplemental information. **supplemental information. I> one strand indicates scenes from the** 

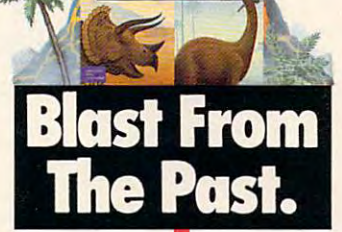

DESIGNASAURUS

For <sup>150</sup> million years, extraordinary creatures roamed the For 150 million years, extraordinary creatures roomed the face of the earth, then suddenly disappeared. Bring them face of the earth, then suddenly disappeared. Bring them back, in full-color, 3-D animation. With Designasaurus II.\* back, in full-color, 3-0 animation. With Oesignosaurusll.\*

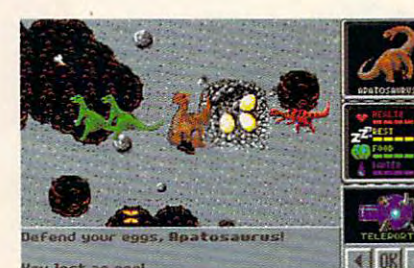

You lost »o eaa\* Be a lizard wizard. Find all the parts of the missing dinosaur, and get named Chief Scientist. missing dinosaur, and get named Chief Scientist.

Save the Joshasaurus! Print out your dinosaur Save the Joshasaurus! Print out your dinosour designs, and make T-shirts for you and your friends. designs, and make T-shirts for you and your friends.

Designasaurus II from Britannica Software. It's beastly fun. Oesignasaurusll from Britannica Software. It's beastly fun. For the name of the dealer nearest you call 1-800-572-2272.  $\,$ 

\* Requires IBM PC or 100% compatible, 512K RAM and EGA or VGA. Joystick recommended.<br>© 1990, Britannica Software, Inc.

Match wits with a 10-ton tyrant. Learn how the dinosaurs lived. Or create your own, ond see if it could dinosaurs lived. Or create your own, and see if it could survive. But be careful, or you might end up as someone's lunch! survive. But be careful, or you might end up as someone's lunch!

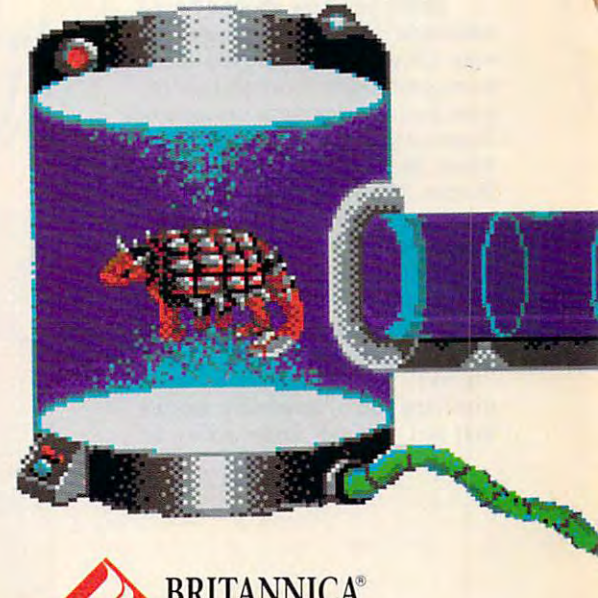

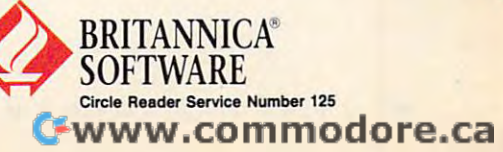

The Teacher's Living World is an *The Teacher's Living World* is an interactive multimedia program de **interactive multimedia program de**veloped on Macintosh Ilci for the **veloped on a Macintosh IIci for the**  St. Louis Zoo's The Living World exhibit. Teachers can select audio, vid **hibit. Teachers can select audio, vid**eo, graphic, and save material and save material and save material and save material and save material and save it to VHS videocassette, laser printer, **it to VHS videocassette, laser printer,**  or computer disk, creating their own **or computer disk, creating their own**  classroom presentations. Available re **classroom presentations. Available re**sources include an entire biology text **sources include an entire biology text**book, as much as <sup>140</sup> hours of full-book, as much as 140 hours of fullmotion color video from special **motion color video from a special**  videodisc jukebox, and prepackaged videodisc jukebox, and prepackaged "multimedia sets" that cover the most **"multimedia sets" that cover the most**  popular topics. Teachers can preview, **popular topics. Teachers C3n preview,**  add, delete, or rearrange their selec **add, delete, or rearrange their selec**tions before recording them to video **tions before recording them to video**tape. They ean also add their own tape. They can also add their own titles and narration. **titles and narration. eo, graphic, and text material and save** 

Unlike other electronic media, **Unlike other electronic media,**  interactive video lets students and teachers set their own pace and active **teachers set their own pace and active**ly participate in the selection of mate **ly participate in the selection of mate**rial. Attracted by the vast storage rial. Attracted by the vast storage capacity of laser discs and CD-ROMs—where a single disc can contain paintings from the world's major **tain paintings from the world's major**  museums or all the text from a complete encyclopedia—schools are forging computers and televisions into **ing computers and televisions into**  unique learning tools. **unique learning tools. interactive video lets students and** 

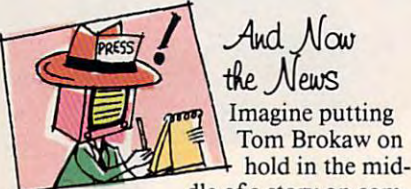

•

Imagine putting Imagine putting Tom Brokaw on Tom Brokaw on And *Now &}fe.ws* 

dle of story on com **dle of a story on com**puter technology and sending your **pu ler technology and sending your**  TV out to find more details than a two-minute news story can provide. **two-minute news story can provide.**  Accessing databases throughout the Accessing databases throughout the world, your TV assembles package **world, your TV assembles a package**  of information that you can peruse at **of information that you can peruse at**  your leisure. **your leisure.** 

Better yet, how about a "personalized"' evening newscast? As **sonalized'" evening newscast? As**  your TV grows smarter, it will be able **your TV grows smarter, it will be able**  to accommodate more and more **to accommodate more and morc**  your particular programming needs. **your particular programming needs.**  Suppose you're interested in space **Suppose you're interested in space**  travel, biotechnology stocks, and the travel, biotechnology stocks, and the Boston Red Sox, but not at all inter **Boston Red Sox, but not at all inter**ested in clothing fashion, movie **ested in clothing fashion, movie**  stars, or food. Your television may **stars, or food. Your television may**  soon be able to scan hundreds of soon be able to scan hundreds of news sources around the clock, col **news sources around the clock, col**lection stories that is a stories that include the stories of the stories of the stories of the state of the s your interests, flagging others that it "thinks" you might be interested in, notifying you of important stories **notifying you** of important **stories**  that you "should" know about. **that you "should" know about. I> lecting stories that impinge upon your interests, flagging others that it "thinks" you might be interested in,** 

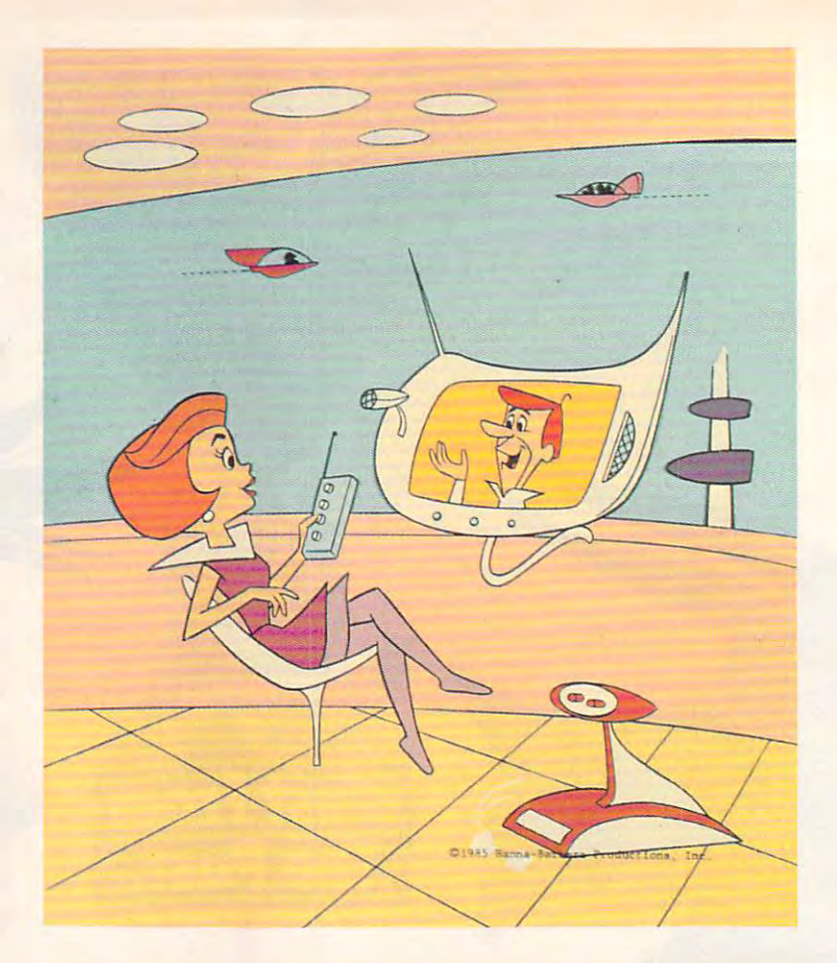

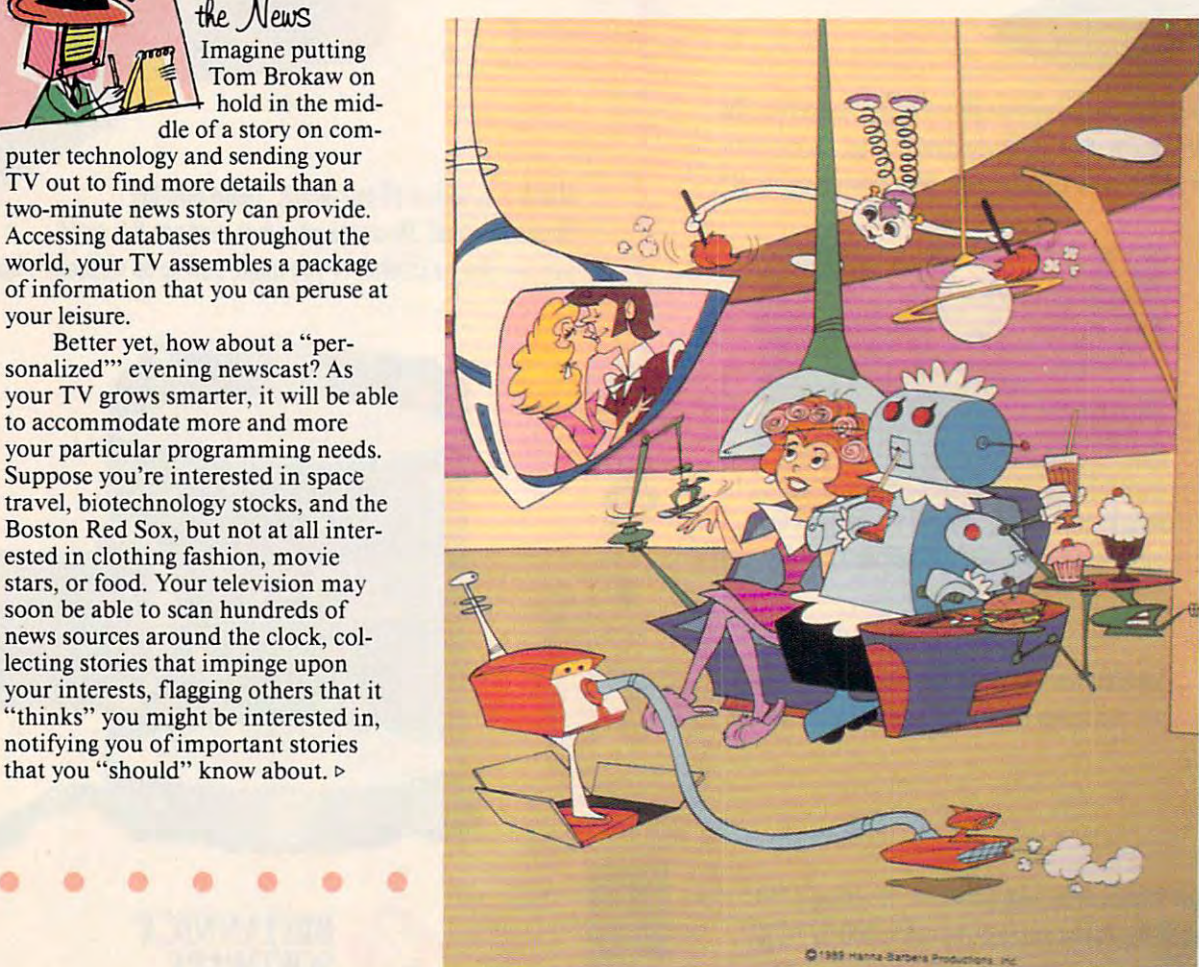

Cwww.commodore.ca

# "Unquestionably the GAME OF THE YEAR"

"A Truly Great Concept and Magnificent Implementation. Amen."  $- Info$ 

"The Most Original **Game I Have Ever** Seen... It is Unique!"  $PCM$ 

"A Fascinating, Even Mesmerizing Experience. The Graphic Interface is Perhaps the Very Best We've Ever Seen." Computing Now

#### $\mathcal{S}$ UL<sub>0</sub>  $\mathbf{P}$  $\mathbf U$ P  $\Omega$

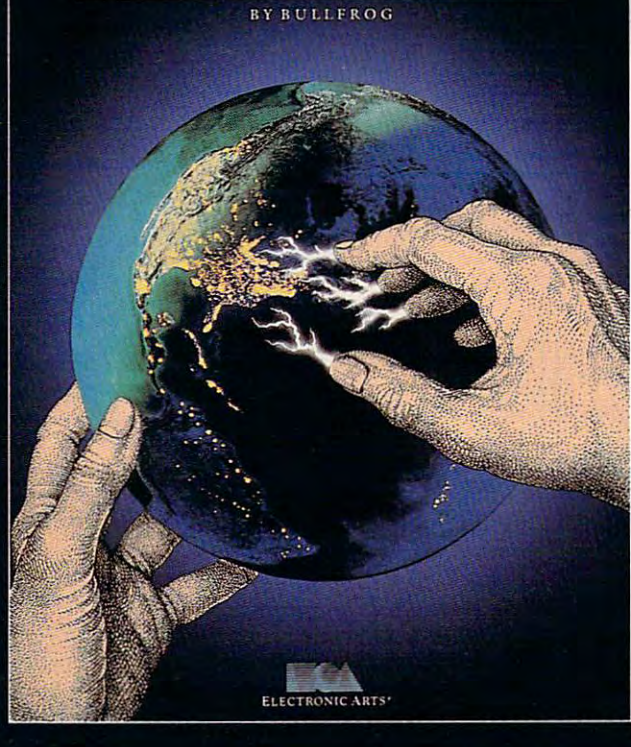

"Amongst the Best Ever Written... God I Love it..." - Compute

"One of the Most Impressive and Entertaining Brain Games of this or any other year" -Videogame Computer

"Populous is an Original" Original" - Computer Entertainer

# POPULOU

# "YOU HAVE ALWAYS WANTED TO PLAY GOD. ADMIT IT.

## Now YOU CAN."

USA

<sup>1990</sup> Strategy Game of the Year Computer Gaming World

Best Strategy Game Software Publishers Association

> Top Nine in '89  $-$  Compute - Compute

#2 Simulation Game of All Time for the Amiga  $-$ OMNI 1989

Most Innovative Software Title of '89 - Computer Entertainer

> Computer Game of the Year - Video Games & Computer Video Games Computer Entertainment 1989

- New York Times, August 15, 1989 Copyright  $\odot$  1989 by the New York Times Company. EUROPE

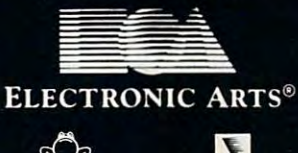

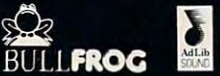

Visit your retailer or call <sup>800</sup> 245-4525 ANYTIME for VISA/MC orders.

IBM and compatibles 5.25" (3.5" available), Amiga and Atari ST versions \$49.95. IBM is a registered trademark of International Business Machines, Corp. Amiga is a registered trademark of Commodore-Amiga, Inc. Atari ST is a registered trademark of The Atari Corp.

Best Strategy Game

Most Original Game European Industry Dinner <sup>1989</sup>

> Best Game of the Year Commodore User <sup>1989</sup>

Best Strategy Game European Leisure Software Publishers Award <sup>1990</sup>

Most Original Game -European Leisure Software Software Software Software Software Software Software Software Software Software Software Software Software Software Software Software Software Software Software Software Software Software Softwa

Game of the Year European Leisure Software Publishers Award <sup>1990</sup>

i de

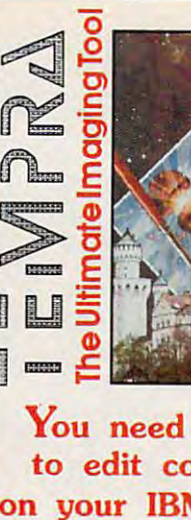

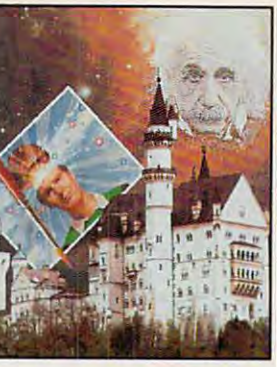

You need TEMPRA **You need TEMPRA**  to edit color in the color in the color in the color in the color in the color in the color in the color in the on your IBM compatible. **on your IBM compatible. to edit color images** 

// Super VGA TEMPRA V2.01 \$395.00 // TEMPRA Primer demo copy \$15.95\* Shipping and handling Included **• ShIpping ond handling nctuded**  /~ Super VGA TEMPRA v2.01 \$395.00

1.800.852.MATH(6284) **1.800.8S2.MATH (6284)** 

<sup>402</sup> S. Kentucky Ave. Suite <sup>210</sup> 402 S. Kentucky Ave. Suite 210 Lakeland, FL <sup>33801</sup> lakeland. Fl 33801 Circle Reader Service Number <sup>103</sup>

^mathematica

.mathematic="international control of the control of the control of the control of the control of the control of the control of the control of the control of the control of the control of the control of the control of the

mathematica

You won't have to constantly re-**You won't have to constantly re**program the smart set, as you must **program the smart set, as you must**  with contemporary VCRs; it will learn with contemporary VCRs; it will learn your preferences and remember them. **your preferences and remember them.**  Very quickly, the TV set comes to Very quickly, the TV set comes to "know" your interests and act accord **"know" your interests and act accord**ingly on your behalf. ingly on your behalf.

Some of the required technology Some of the required technology is already in place. Closed-captioning, is already in place. C1osed-captioning, for example, may serve <sup>a</sup> dual purpose. for example, may serve a dual purpose. In addition to enabling the hearing-[n addition to enabling the hearingimpaired to receive information, **impaired to receive information,**  those captions may serve as an index **those captions may serve as an index**  to television content. We also content. might tell your TV, "for every men might tell your TV, "for every mention of the planet Mars in the past <sup>24</sup> tion of the planet Mars in the past 24 hours." A moment later, the set reports its findings. **to television content. "Search," you** 

Rudimentary experiments with **Rudimentary experiments with**  interactive news are in development. **interactive news are in development.**  Call-in programs have long offered Call-in programs have long offered one level of interactivity. Earlier this **one level ofinteractivity. Earlier this**  year CNN experimented with viewer **year CNN experimented with viewer**  selection of news stories. ABC News **selection of news stories. ABC News**  has developed interactive videodisc **has developed interactive videodisc**  presentations for classroom use. Sev **presentations for classroom use. Sev**eral large news agencies have experi **erallarge news agencies have experi-**

• • • • • • •

--

•

mented with videotex services, deliv **mented with videotex services, deliv**ering wire reports directly to homes. **ering wire reports directly to homes.** 

Tomorrow's evening news will **Tomorrow's evening news will**  likely be an amalgam of all these ser likely be an amalgam of all these services and approaches, delivering **vices and approaches, delivering**  deeper and more useful information **deeper and more useful information**  than Edward R. Murrow could ever **than Edward R. Murrow could ever**  have imagined. **have imagined.** 

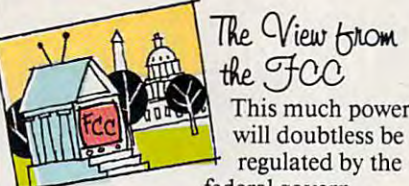

This much power **This much power**  will doubtless be will doubtless be the FCC

federal government, won't it? Not necessarily. **ment, won't it? Not necessarily.** 

Since so many of the new computer/television technologies and de puter/ television technologies and delivery systems don't use traditional **livery systems don't use traditional**  radio frequencies (RF). traditional radio frequencies (RF), traditional means of regulating TV broadcasts means of regulating TV broadcasts don't apply. don't apply.

"You can transmit anything you **"You can transmit anything you**  want to over fiber optic, and we don't **want to over fiber optic, and we don't**  care. Fiber is not RF, and it's outside **care. Fiber is not RF, and it's outside**  our purview," says John Reed, elec **our purview," says John Reed, elec**tronic engineer, Technical Standards **tronic engineer, Technical Standards**  Branch, Federal Communications **Branch, Federal Communications**  Commission. **Commission.** 

ble transmissions. "Cables radiate **ble transmissions. "Cables radiate**  RF," Reed says, "so the FCC regulates RF," Reed says, "so the FCC regulates it. But fiber doesn't radiate—only it. But fiber doesn't radiate-only where  $\alpha$  is a transformed interfaces with transformation  $\alpha$ mission and reception equipment to convert light to RF energy does the conven light to RF energy does the FCC get involved." FCC get involved." **It's different with traditional cawhere it actually interfaces with trans-**

> In Reed's view, fiber is coming **In Reed's view, fiber is coming**  online just in time. "The spectrum's online just **in time. uThe spectrum's**  already too crowded," he says. **already too crowded," he says.**  "You're not going to be able to load "You're not going to be able to load tens of thousands of new signals onto **tens** of thousands of new **signals onto**  it. There's only about two megahertz it. There's only about two megahenz of unallocated spectrum left—and of unallocated spectrum left- and everybody wants it." **everybody wants it."**

> Although the FCC isn't the only Although the FCC isn't the only government agency overseeing the **government agency overseeing the**  media, Reed sees regulation as mi **media, Reed sees regulation as a mi**nor issue and a larger is the time of the case of the whether or not the fiber network whether or not the fiber network needed to create interactive TV will **needed to create interactive TV will**  ever be put into place. **ever be put into place. nor issue. Far larger is the question of**

"Putting in cable system was **"Putting in a cable system was**  expensive," Reed says, "but fiber **expensive," Reed says, "but a fiber**  system will be even more expensive. **system will be even more expensive.**  It's going to take a *lot* of capital."

If broadcast television serves as an example, computer TV will also **an example, computer TV will also**  generate lot of capital. And that *generate* a lot of capital. And that should ensure solid investment. **should ensure solid investment. Ifbroadcast television serves as** 

• • • • • •

•

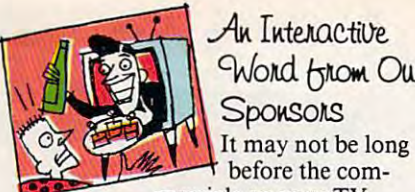

## World Hrom Our **Sponsons** Au Internactive.

It may not be long mercials on your TV **mercials on your TV** 

appear because you are female, make appear because you are female, make \$50,000. live in New Jersey, and have \$50,000, live in New Jersey, and have bought and airline ticket with the last within the last within the last within the last within the last within the last within the last within the last within the last within the last within the last within the last within three months. The marriage of com **three months. The marriage of com**puters and television enables advertising and television and television ers to target a specific audience and to deliver very specific information. **deliver very specific information. bOUght an airline ticket within the last puters and television enables advertis-**

Many of the tools and techniques Many of the tools and techniques of interactive television are being de **of interactive television are being de**veloped on existing telecommunica **veloped on existing telecommunica**tions services, and some online services already carry advertising. Ads **services already carry advertising. Ads**  on Prodigy, for example, are tied to **on Prodigy, for example, are tied to**  the gender and age of the user, as well the gender and age of the user, as well as to the editorial content of the **as to the editorial content** of the **tions services, and some online service.** 

If, for example, you spend time in If, for example, you spend time in Prodigy's food and wine area, you will Prodigy's food and wine area, you will be shown gourmet food ads. If that be shown gourmet food ads. [fthat "leader ad" piques your interest, you **"leader ad" piques your interest, you**  can elect to see more information. Ac **can elect to see more information. Ac**cording to Steve Hein, program man **cording to Steve Hein, program man**ager of communications with Prodigy **ager** of communications **with Prodigy**  Services, the ad package immediately Services, the ad package immediately fills one viewer need: instant gratifica **fills one viewer need: instant gratifica**tion. Another advantage of the self-tion. Another advantage of the selfselective ad package is that it is **selective ad package is that it is**  nonintrusive—only interested viewers **nonintrusive-only interested viewers**  receive the extended addressed and the extended addressed and the extended addressed and the extended addressed addressed and the extended addressed and the extended addressed and the extended addressed and the extended ad **receive the extended ads.** 

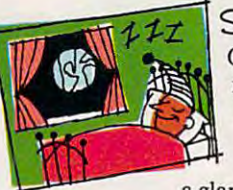

Our time's up al **Our time's up al**ready? But we ready? But we haven't even **haven't even**  surface! Hardly surface! Hardly Sign-off scratched the

glance at interactive **a glance at interactive**  TV entertainment, barely mention of **TV entertainment. barely a mention of**  the role the phone companies may play the role the phone companies may play **in all of this, not even a nod at the** global implications. global implications.

And there are questions yet un-**And there are questions yet un**raised. Where do the networks fit into **raised. Where do the networks fit into**  this brave new picture tube? What **this brave new picture tube? What**  creative video tools will we have in **creative video 1001s will we have in**  our homes? How far can all of this go? **our homes? How far can all** of this **go?**  The answers to these questions? **The answers to these questions?** 

Stay tuned.

Senior Editor Keith Ferrell coordinated our **Senior Editor Keith Ferrell coordinated our**  PC-TV connection coverage. Staff members **PC-TV connection coverage. Staff members**  Denny Atkin, David English, Tom Netsel, and **Denny Atkin, David English, Tom Netsel, and**  Liz Casey worked the remote control.

## Cwww.commodore.ca

• • • • • • • •

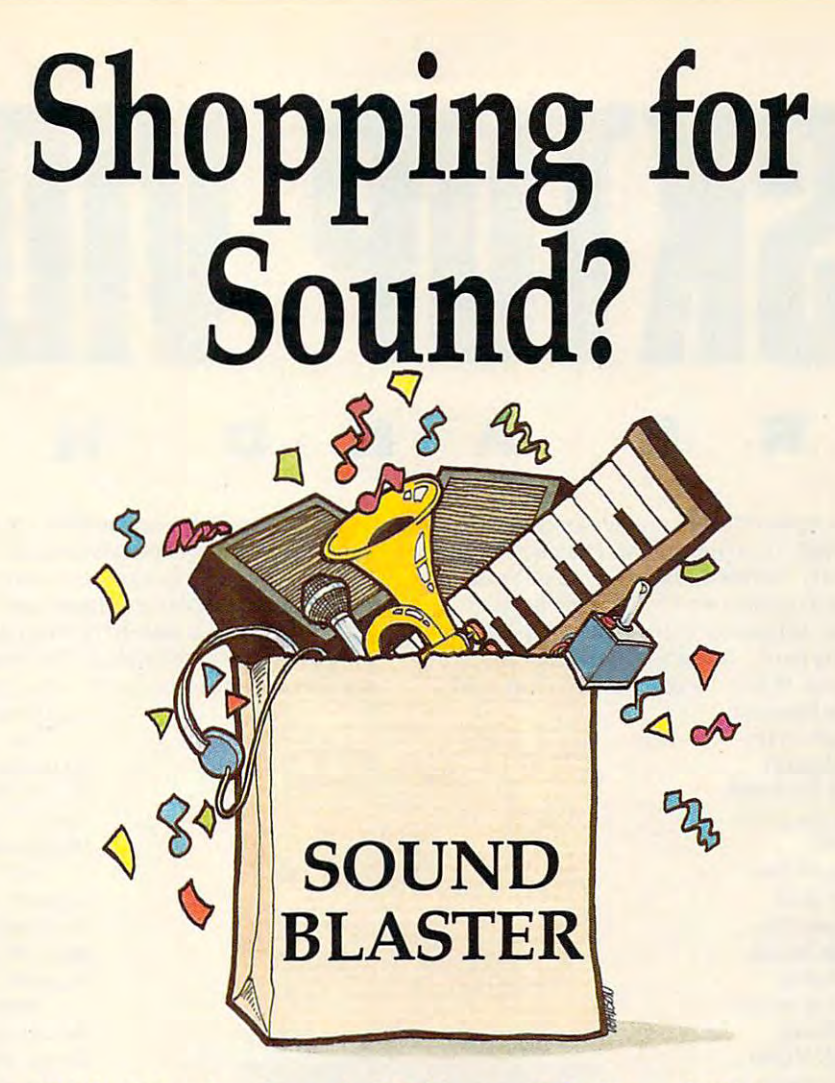

## Fill Your Bag With Music, Special Effects, Digitized Voice, and MIDI,.. *Fill Your Bag With Music, Special Effects, Digitized Voice, and MIDI.*  the sound solution for games and multi-media presentations. *the sound solution for games and multi-media presentations.*

EXCHANGE POLICY: You can exchange your Adlib, C/MS, Covox, or GAME BLASTER and **SAVE** <sup>\$100</sup> off the suggested retail price. Just send your card and \$13995 (check or credit card number) to Brown-Wagh, 130-D Knowles, **DECOPPING** Los Gatos, CA 95030. Los Gatos, CA 95030. Districts of them that hanneer, to b *biomining it, as b* ransmers,

SYSTEM REQUIREMENTS: SOUND BLASTER requires 512K or RAM. DOS 2.0 or higher, and CGA, EGA, VGA, or Hercules monographics, and external speakers. and external speakers.

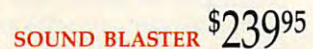

Get the MIDI Connector Box *Get the MIDI Connector Box*  and Voltan Sequencer Plus Jr. for '129\*5 (a \*150 value) for \$1299\$ (a *\$150* value) *and Voyetras Sequencer* Plus *Jr.* 

Access Software, Accolade, Activision, Asymmetrix, Autodesk, B.A.O., Broderbund, Capcom, Cinemaware, Corel Systems, Cosmi, Data East USA, Davidson Assoc., Dynamix, Electronic Arts, Farallon, First Byte, Gamestar, Hewlett-P Synergistic Software, Sublogic Corporation, Taito, The Learning Company, Vbyefra and Zuma Group. Voyetra and Zuma Croup. Partial list of companies in development or currently supporting SOUND BLASTER:<br>Access Software, Accolade, Activision, Asymmetrix, Autodesk, B.A.O., Broderbund,<br>Capcom, Cinemaware, Corel Systems, Cosmi, Data East USA, Davi

 $-385$ 

 $800 - 451 - 0900$  (outside CA)

 $408 - 378 - 3838$  (inside CA)

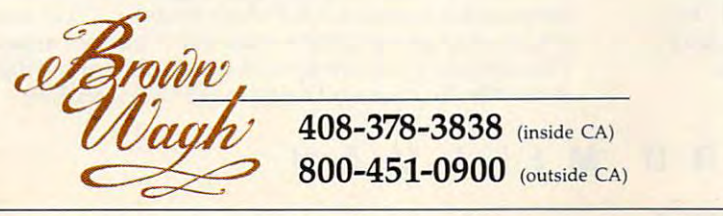

\*Exchange offer expires<br>January 15, 1991.MIDI interface requires the MIDI Connector Box, Referenced products<br>and companies are registered trademarks of their respective holders. Circle Reader Service Number <sup>131</sup> Circle Reader Service Number 131

Synthesi<sup> Playback</sup>) (Adlib Com<sup>2ed</sup> Music)

→ Text-to-Speech Converter

*v* MIDI Interface\*

 $'$  Microphone Jack<br>  $'$  Joystick Port

 $\nu$  Volume Control *<i>Built-in Amplificial Speaker Connection*<br> *4 FREE* 

 $% \left( \cdot \right)$ Software  $_{P}$  $\bullet$  Talking  $\rm p_{a}$ <sup>10</sup>grams • Talking Parrot<br>• Intelligent Organ<br>• Voice Kit • Voice Kit<br>• Dr. Spaitso<br><sup>• Computer Psychologies</sup>

Just as camcorders replaced 8mm movie cameras, within five years still-video imaging will banish 35mm **within five years still-video imaging will banish 35mm**  cameras to the dusty shelves of the Museum of Vintage cameras to the dusty shelves of the Museum of Vintage Technology. Long overshadowed by its more popular Technology. Long overshadowed by its more popular relative, the camcorder, still-image video remains an under **relative, the camcorder, still-image video remains an under**used technology. This is partly due to a misconception about its high initial cost. While the elaborate systems used **about its high initial cost. While the elaborate systems used J**<br> **J**<br> **J**<br> **C**<br> **T**<br> **T ust as camcorders replaced 8mm movie cameras,** 

H E R E A

by computer graphic artists and **by computer graphic artists and**  professional photographers (es professional photographers (especially in the film industry) pecially in the film industry) cost megabucks, savvy shoppers cost megabucks, savvy shoppers can assemble consumer-grade **can assemble a consumer-grade**  system for about \$1,000.

The system we assembled **The system we assembled**  included Canon's Xap Shot included Canon's Xap Shot camera, ComputerEyes Pro **camera, a ComputerEyes Pro**fessional image-capture board. **fessional image..capture board,**  Spinnaker's graphic-editing Spinnaker's graphic-editing software Splash!, and the graph software *Splash!.* and the graphics-printing program Pizazz **ics-printing program Pizazz**  *Plus.* We also tested US Video's combination VGA and genlock combination VGA and genlock video card. The results we **video card. The results we**  achieved with our \$1,000 video system ranged from fair to **system ranged from fair to**  good. And with the addition of good. And with the addition of two more some some some some some some some product the south of the south of the south of the south of the south of the south of the south of the south of the south of the south of the south of the south of the south of t packages—Tempra and Picture packages- *Tempra* and *Pictllre*  Publisher Plus—our results *Pllblisher Pills- our* results were nearly spectacular. **were nearly spectacular. achieved with our \$1 ,000 video two more sophisticated editing** 

#### Zap—You're on TV **Zap-You're on** TV

Manipulating complex graphic Manipulating complex graphic images creates heavy demands images creates heavy demands

on a computer system. To avoid expiring from old age at the keyboard, you need a 286, 386, or PS/2 computer with 640K; DOS 3.0 or higher; a VGA card (preferably Super-VGA) with at least 256K (better yet, 512K or more); a multifrequency monitor; and high-resolution mouse or multi frequency **monitor; and a high-resolution mouse or**  trackball.

The \$595 list (\$500 street) price Xap Shot behaves The \$595 list (\$500 street) price Xap Shot behaves much like other point-and-shoot cameras. The on-board much like other point-and-shoot cameras. The on-board electronic circuits determine the exposure, speed, and range **electronic circuits determine the exposure, speed, and range**  to subject. A built-in LCD panel displays track numbers along with the mode (single shot or three per second), low-along with the mode (single shot or three per second), lowbattery warning, and disk-related problems. A flash automatically fires in low ambient light. With its 2.8 lens, matically fires in low ambient light. With its 2.8 lens, indoor pictures often require flash. **indoor pictures often require a flash.** 

YOU CAN ADD YOU CAN ADD A COMPLETE VIDEO SYSTEM COMPLETE VIDEO SYSTEM FOR ABOUT \$1,000.000 \$1,000.000 \$1,000.000 \$1,000.000 \$1,000.000 \$1,000.000 \$1,000.000 \$1,000.000 \$1,000.000 \$1,000.000 \$1,000.000 \$1,000.000 \$1,000.000 \$1,000.000 \$1,000.000 \$1,000.000 \$1,000.000 \$1,000.000 \$1,000.000 \$1, TO YOUR IBM PC FOR ABOUT \$1 ,000. HERE'S HOW.

DESKTOP VIDEO STATISTIKE OP DE SKIEDERE SOM DE SKIEDERE SOM DE SKIEDERE SOM DE SKIEDERE SOM DE SKIEDERE SOM DE

SKILL

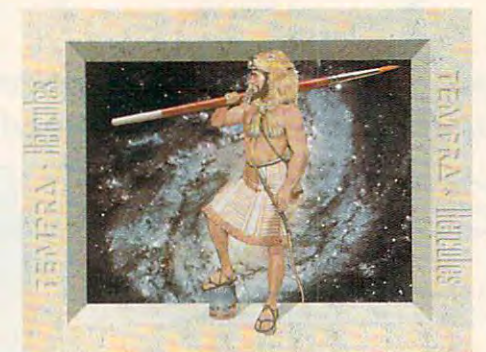

The Xap Shot electronically records images on magnet The Xap Shot electronically records images on magnetic media. With its two-inch internal disk, the Xap Shot can **ic media. With its two-inch internal disk, the Xap Shot can**  be fairly described as camera married to portable disk as camera married to portable disk as camera married to drive. The resemblance is more than superficial, since the drive. The resemblance is more than superficial, since the Xap Shot acts as <sup>a</sup> disk drive when displaying stored images Xap Shot acts as a disk drive when displaying stored images on computer or television. The images are filed by track **on a computer or television. The images are filed by track**  number and retrieved for processing using the camera's ad **number and retrieved for processing using the camera's ad**be fairly described as a camera married to a portable disk

N D N o w

The jacketed disk accepts The jacketed disk accepts <sup>50</sup> images in the camera's <sup>786</sup>  $\times$  250 pixel format. Extra disks cost 10, or your cane we can deal images and reuse the disk. images and reuse the disk. **vance and reverse buttons.**  50 images in the camera's 786 cost \$10, or you can delete the

After you've taken your After you've taken your pictures, the Xap Shot links to pictures, the Xap Shot links to the ComputerEyes expansion **the ComputerEyes expansion**  card with a single coax cable (supplied by Canon). (supplied by Canon).

Importing the image into the image in the interest of the interest of the interest of the interest of the interest of the interest of the interest of the interest of the interest of the interest of the interest of the inte the computer proved to be as **the computer proved to be as**  simple as Mother Goose. Digi simple as Mother Goose. Digital Vision's bundled software, tal Vision's bundled software, Eyes, while not quite as lovable *Eyes,* **while not quite as lovable**  as it could have been, stream **as it could have been, stream-**Importing the image into lined the task.

Using Eyes, you first pre Using *Eyes.* you first preview any or all on-disk images **view any or all on-disk images**  before committing to a capture. The Xap Shot's drive takes The Xap Shot's drive takes about <sup>20</sup> seconds to travel about 20 seconds to travel through all <sup>50</sup> tracks. When you through all 50 tracks. When you find the image you want to digi find the image you want to digitize, you simply hit a key. Depending on the display res pending on the display resolution selected, the software **olution selected, the software** 

requires 10-25 seconds to digitize the Xap Shot's composite requires 10-25 seconds to digitize the Xap Shot's composite video signal and redraw it on the monitor. **video signal and redraw it on the monitor.** 

with the image now displayed and displayed, you can be an additional or the image of the canonical canonical canonical canonical canonical canonical canonical canonical canonical canonical canonical canonical canonical can perform some fundamental editing with Eyes—including perform some fundamental editing with *Eyes-including*  globally raising or lowering the image's red, green, or blue **globally raising or lowering the image's red, green, or blue**  components, as well as its contrast and intensity. **components, as well as its contrast and intensity.**  With the image now digitized and displayed, you can

In addition to still video, the ComputerEyes board also In addition to still video, the ComputerEyes board also captures frozen-frame video generated by a video camera. Capturing and editing full-motion video in realtime, how **Capturing and editing full-motion video in realtime, how**ever, requires both a digitizer and a signal synchronization device called genlock. US Video's modular TVGA board device called a *genlock.* US Video's modular TVGA board lets you expand your system when and if the need arises. **lets you expand your system when and** if the **need arises.**  The company's separate genlock daughterboard and digitiz The company's separate genlock daughterboard and digitizer module (functionally similar to the ComputerEyes  $\triangleright$ 

#### HOWARD MILLMAN **MILLMAN HOWARD**

### Cwww.commodore.ca

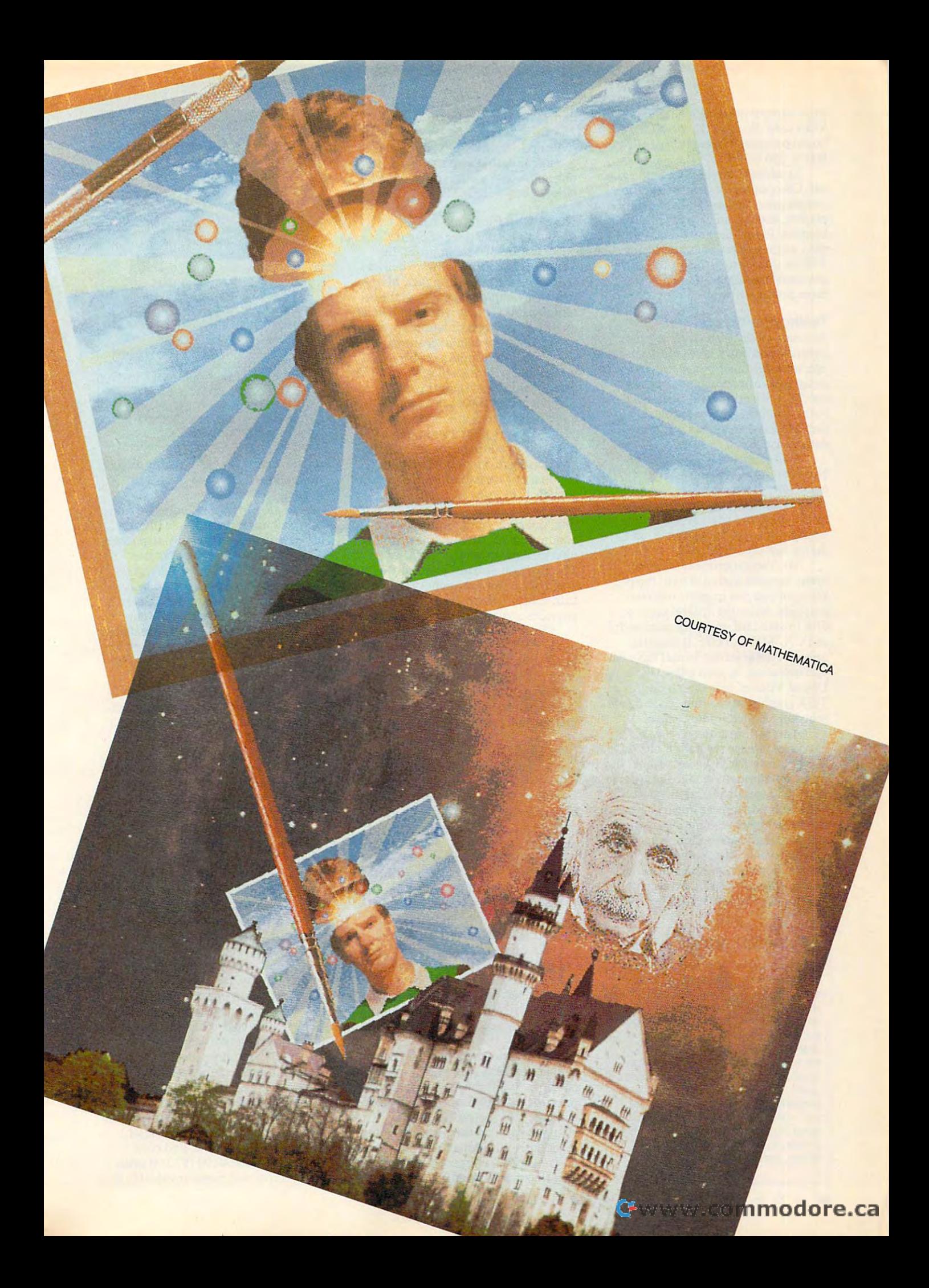

Professional) piggyback onto the main Professional) piggyback onto the main VGA card. With 512K. US Video's VGA card. With 512K, US Video's board provides resolution of 1024 and 2024 and 2024 and 2024 and 2024 and 2024 and 2024 and 2024 and 2024 and board provides a resolution of 1024 X  $800 \times 256$  colors.

In addition to the Xap Shot's sig In addition to the Xap Shot's signal, ComputerEyes can also capture **nal, ComputerEyes can also capture**  images generated by VCRs, videodisc images generated by VCRs, videodisc players, and still-image cameras mar **players, and still-image cameras mar**keted by Panasonic and Sony. While keted by Panasonic and Sony. While the ComputerEyes board performs the ComputerEyes board performs well for image capture, implementing **well for image capture, implementing**  advanced editing techniques requires **advanced editing techniques requires**  more potent software. **more potent software.** 

### Testing the Waters Testing the Waters

Spinnaker's *Splash!*, a hybrid paint program and entry-level editing pack program and entry-level editing package, includes functions specifically **age, includes functions specifically**  designed for image capture and re **designed for image capture and re** $t_{\rm eff}$  to prove the program in the program in the program in the program in the program in the program in the product of  $\sim$ menu, coupled with its straight menu, coupled with its straightforward features, makes it extremely **forward features, makes it extremely**  easy to use. **easy to use. touching, The program's icon-driven** 

Splash! includes the requisite *Splash!* includes the requisite basic editing techniques, including **basic editing techniques, including**  color fills, pattern copy/repeat, indi color fills, pattern copy/ repeat, individual pixel editing, multiple patterns, **vidual pixel editing, multiple patterns,**  brush sizes, and color swaps. Addi **brush sizes. and color swaps. Addi**tionally, you can rotate, resize, and **tionally, you can rotale, resize, and**  merge captured images. **merge captured images.** 

You can experiment with the **You can experiment with the**  many samples included with the pro many samples included with the program, or you can import your own **gram, or you can import your own**  graphics. Although Splash! saves to graphics. Although *Splash!* saves to disk in standard image formats such disk in standard image formats such as PCX, TIF, and GIF, it imports only its own graphics format (SS). An only its own graphics format (55). An odd omission, but not lethal. We used odd omission, but not lethal. We used Digital Visions' software to import **Digital Visions' software to import a**  TGA graphic, saved it in SS, and sub TGA graphic, saved it in 55, and subsequently loaded it into Splash!. sequently loaded it into *Splash!.* 

Another limitation is Splash!'s Another limitation is *Splash!'s*  maximum image resolution of <sup>320</sup> **maximum image resolution of320 X**  200 (VGA or MCGA). As a result, the image details and menu icons appear **image details and menu icons appear**  fuzzy. (Images displayed in a 640  $\times$ <sup>480</sup> resolution appear much sharper, 480 resolution appear much sharper, but these higher resolutions are non-**but these higher resolutions are non**standard and usually require special **standard and usually require special**  video drivers). Also, some of the pro **video drivers), Also, some** of the **pro**gram's more advanced features, such **gram's more advanced features, such**  as color blending and the alternate as color blending and the alternate canvas, need clearer instructions or **canvas, need clearer instructions or** 

#### THE HIGH COST OF COLOR **THE HIGH COST OF COLDA**

Electronic recording devices, including **Electronic recording devices, including**  VCRs and still-video cameras, generate **VCRs and still-video cameras, generate**  analog signals. The number of colors in **analog signals. The number of colors in**  an analog signal ranges to infinity. **an analog signal ranges to infinity.**  When converting the camera's analog **When converting the camera's analog**  signal into digital form, video capture **signal into a digital form, video capture**  boards reduce the number of colors in **boards reduce the number of colors in**  the signal to either <sup>16</sup> or 256. Why? Be the signal to either 16 or 256. Why? Because, in digital format, having more **cause, in a digital format, having more**  colors requires more memory and in **colors requires more memory and in**cremental technology. That translates **cremental technology. That translates**  into higher prices and consumer resis **into higher prices and consumer resis**tance. High-end realtime digitizers from **tance. High-end realtime digitizers from**  Everex, Truevision, and Matrox, for in **Everex, Truevislon, and Matrox, for in**stance, cost \$2,000 or more. **stance, cost \$2,000 or more.** 

perhaps simple tutorial. perhaps a simple tutorial.

Despite these limitations, Splash! Despite these limitations, *Splash!*  lives up to Spinnaker's reputation **lives up 10 Spinnaker's reputation**  for software that's easy to learn, capa **for software that's easy to learn, capa**ble, and—with a street price of \$60 (\$99.95 list)—inexpensive. (\$99.95Iist)-inexpensive.

#### Taking the Pluma and the Pluma and the Pluma and the Pluma and the Pluma and the Pluma and the Pluma and the P Taking the Plunge

At four times the price of Splash! At four times the price of *Splash!*  (\$395 list or \$300 street price), the (\$395 list or \$300 street price), the next level in editing software delivers **next level in editing software delivers**  five times the muscle. In fact, Mathe-five times the muscle. In fact, Mathematica's Tempra integrates all the es **matica's** *Tempra* **integrates all the es**sential paint features with commercial-**sential paint features with commercial**quality image-manipulation, special-quality image-manipulation, specialeffects, and text-overlay features. **effects, and text-overlay features.** 

With its multiple icon-based With its multiple icon-based menus, backed by a logically organized manual and sample images, **nized manual and sample images,**  Tempra accomplishes the handhold-*Tempra* accomplishes the handholding necessary to flatten its learning **ing necessary to flauen its learning**  curve. The program's seemingly end curve. The program's seemingly endless array of editing features includes less array of editing features includes antialiasing (to smooth jagged lines), antialiasing (to smooth jagged lines), regional or global masking (to protect regional or global masking (to protect specified colors or locations), selective specified colors or locations), selective color swaps, color-contingent anima **color swaps, color-contingent anima**tion, image-warping with perspective, **tion, image-warping with perspective,**  and multiple Bitstream fonts with the and multiple Bitstream fonts with the international extended character set. **international extended character set.**  The program also automatically uses The program also automatically uses available expanded memory to exe **available expanded memory to exe**cute memory-intensive functions and **cute memory-intensive functions and**  provides volatile Undo buffer. provides a volatile Undo buffer.

Tempra's intended market is seri *Tempra's* **intended market is seri**ous hobbyists and economy-minded ous hobbyists and economy-minded pros. Unfortunately, this means limit pros. Unfonunately, this means limited printer support. Presently, the pro ed printer suppon. Presently, the program supports just Hewlett-Packard gram suppons just Hewlett-Packard LaserJets and compatibles and two LaserJets and compatibles and two thermal color printers. **thermal color printers.** 

#### Dive Right In Dive Right **In**

Tempra may provide all the editing *Tempra* may provide all the editing muscle you'll ever need. If, however, **muscle you'll ever need. If, however,**  you decide to "go pro," you'll need **you decide to "go pro," you'll need**  the more sophisticated and exotic fea **the more sophisticated and exotic fea**tures found only in professional edit **lures found only in professional edit**ing applications. **ing applications.** 

Astral Development's \$695 (\$500 Astral Development's \$695 (\$500 discounted) Picture Publisher Plus discounted) *Picture Publisher Plus*  weighs in as one of the least expensive **weighs in as one of the least expensive**  yet comprehensive professional edit **yet comprehensive professional edit**ing applications available. Here, the **ing applications available. Here, the**  term least expensive is relative. **term** *least expensive* **is relative.** 

For example, Publisher Plus runs For example, *Publisher Plus* runs under Microsoft Windows (\$125 street under *Microsoft Windows* (\$125 street price). And since time is money for **price). And since time is money for**  professionals, add two megabytes of professionals, add two megabytes of extended memory (\$200-\$600) to extended memory (\$200-\$600) to keep the current image in faster vola keep the current image in faster volatile memory. **tile memory.** 

This investment provides access **This investment provides access**  to special effects such as texturizing, **to special effects such as texturizing,**  posterization, highlighting/shadowing, posterization, highlighting/shadowing, mosaics, multiple imported-image **mosaics, multiple imported-image**  collages, interpretive resolution **collages, interpretive resolution**  changes, paint smears, scatterprinting. **changes, paint smears, scatterprinting,**  vignettes, and silhouettes. Additional vignettes, and silhouettes. Additionally, *Publisher Plus* imports scanner images (it contains universal scanner **ages (it contains a universal scanner** 

#### **SETTING STANDARDS**

When IBM defined the 256-color VGA When IBM defined the 256-color VGA graphic standard, it stopped at 320  $\times$ <sup>200</sup> resolution. While every major video-**200 resolution. While every major video**board manufacturer adheres to that **board manufacturer adheres to that**  standard, it's inadequate for image edit **standard, it's inadequate for image edit**ing. At least dozen strategies from as **ing. At least a dozen strategies from as**  many vendors exist to extend VGA up **many vendors exist to extend VGA up**  to 1024  $\times$  768 resolution with 256 colors. Therein lie the seeds of chaos. ors. **Therein lie the seeds of chaos.** 

Implementing these SuperVGA Implementing these SuperVGA standards requires cooperation be **standards requires cooperation be**tween software publishers and board publishers and board publishers and board publishers and board publishers and manufacturers. Within certain limits, **manufacturers. Within certain limits,**  these two groups do collaborate. As **these two groups do collaborate. As a**  result, most image-editing software **result, most image-editing software**  supports the extended modes of select **supports the extended modes of select**ed VGA boards made by Video Seven, ed VGA boards made by Video Seven, ATI, Orchid, Paradise, and STB. ATI, Orchid, Paradise, and STB. tween software publishers and board

One caveat: Before upgrading your **One caveat: Before upgrading your**  video card or purchasing editing soft **video card or purchasing editing soft**ware, make sure that the hardware and **ware, make sure that the hardware and**  software are compatible. **software are compatible.** 

interface) and captures images directly interface) and captures images directly from selected high-end digitizer from selected high-end digitizer boards.

Publisher Plus includes two tuto *Publisher Plus* includes two tutorials and numerous sample images **rials and numerous sample images**  along with detailed step-by-step instal along with detailed step-by-step installation and operation instructions. **lation and operation instructions.** 

The original Picture Publisher The original *Picture Publisher*  (without the Plus) worked exclusively (without the *Plus)* worked exclusively with gray-scale images (256 shades with gray-scale images (256 shades from black to white). The present from black to white). The present manuals still emphasize gray-scale im manuals still emphasize gray-scale imaging and deal with color imaging in aging and deal with color imaging in an all-too-brief addendum. Consider an all-too-brief addendum. Considering the wealth of features in Picture ing the wealth of features in *Piclllre*  Publisher Plus, clarity of instructions *Publisher Plus,* clarity of instructions is essential. According to the publish is essential. According to the publisher, updated manuals to accompany **er, updated manuals to accompany a**  more color-oriented revision should **more color-oriented revision should**  be available this December. be available this December.

You've captured and edited the You've captured and edited the image—now you want to do more **image- now you want to do more**  than just display it on a monitor or television. You want to print it. One **television. You want to print it. One**  option is to purchase Hitachi's 1,400 **option is to purchase Hitachi's \$1 ,400**  entry-level color thermal printer **entry-level color thermal printer**  (model VY-150A). You might also (model VY-150A). You might also consider Hitachi's \$4,000 computer-**consider Hitachi's \$4,000 computer**compatible VY-200A. compatible VY-200A.

One less-expensive option in **One less-expensive option in**volves using the printer you already volves using the printer you already own. Application Techniques' Pizazz **own. Application Techniques'** *Pizazz*  Plus enables you to do exactly that. *Plus* enables you to do exactly that. A well-behaved RAM-resident graphics-well-behaved RAM-resident graphicsprinting utility, PZ+ captures text or **printing utility,** *PZ+* **captures text or**  graphics screens and provides exten **graphics screens and provides exten**sive printing control along with some **sive printing control along with some**  elementary image-editing features. elementary image-editing features. One of the best of its editing features One of the best of its editing features provides for printing unadorned **provides for printing unadorned**  black-and-white graphics in multiple black-and-white graphics in multiple shades of gray. shades of gray.

With more than <sup>400</sup> drivers, With more than 400 drivers, PZ+ lets you print graphic images on *PZ* + lets you print graphic images on wide variety of dot-matrix, laser, **a wide variety of dot-matrix, laser,**  thermal, monochrome, and color **thermal, monochrome, and color**  printers. This \$ 149.99 (\$70.00 street printers. This \$149.99 (\$70.00 street price) utility will prove invaluable if price) utility will prove invaluable if

Cwww.commodore.ca

# You've Been **You've Been CO**  Framed!

Agent Frank McBain is dead...but Agent Frank McBain is dead ... but why did they pin it on you? You've why did they pin it on you? You've just 96 hours to find out. The find out in the find out of the find out to find out of the find out of the find out of the find international spy ring...and prevent international spy ring ... and prevent just 96 hours to find out...crack an an *INTERNATIONAL DISASTER.* 

You're American agent Mason Powers and Mason Powers agent Mason Powers agent Mason Powers and American agent Ma You're American agent Mason Powers<br>Yand you've just intercepted an ultra secret message about an international secret message about an international terrorist group. Just as you're terrorist group. Just as you're Frank McBain, everything goes Frank McBain, everything goes black...and you wake up in black ... and you wake up in a remote prison hospital in remote prison hospital in Turkey...with no memory of Turkey ... with no memory of what happened and charged with what happened and charged with In the contract of the contract of the contract of the contract of the contract of the contract of the contract of about to brief CIA Section Chief, the murder of Frank McBain!

Who set you up that you up the contract of the set you up to the set you up to the set of the set of the set of kill you feel such interests and why do you feel such interests and why do you feel such interests and why contain urgency? The Countdown has begun...and urgency? The Countdown has begun ... and you'd better find the answers for the answers fast of the answers faster find the answers faster and answers to Who set you up? Who is trying to kill you? And why do you feel such intense you'd better find the answers fast.

If you break out of the hospital you'll set If you break out of the hospital you'lI set out on an interactive adventure of intrigue and out on an *interactive adventure* of intrigue and espionage taking you from Istanbul to espionage taking you from *Istanbul to*  Paris...with both agents and terrorists in hot Paris ... with both agents and terrorists in hot pursuit. Interview different characters which pursuit. Interview different characters which converse, and response, and response, and response to the converse, and response to the converse of the converse of the converse of the converse of the converse of the converse of the converse of the converse of the conver actually talk!)...use your hand held computer actually talk!) ... use your hand held computer to search for key evidence...gain valuable to search for key eVidence ... gain valuable clues in realistic Motion Graphics flashbacks! clues in realistic *Motion Graphics* flashbacks! converse, animate and respond (some

But can you complete your mission in the can you can you complete your mission in the case of the case of the case of the case of the time to avoid global disaster? But can you complete your mission in

#### Motion Graphics\* Motion Graphics\*

Countdown is brought to you by Access Countdown is brought to you by Access Software... the same madmen who brought you Software ... the same madmen who brought you Mean Streets. You'll experience movie-quality Mean Streets. You'll experience movie-quality Motion Graphics action...with 256-color screens that bring new meaning to VGA. Add screens that bring new meaning to VGA. Add RealSound ™ high-quality digitized sound effects and you were going and you very second to the full definition is the fect when you will have an interactive movies that will involve you to take the second second second and body and body and body and body and body and body and effects and you've got an Interactive movie that will involve you totally ... mind, body and soul.

Start the Countdown...and live the ultimate Start the Countdown ... and live the ultimate interactive movie. interactive movie.

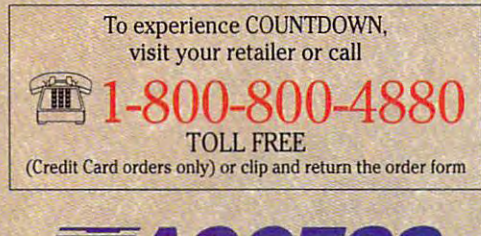

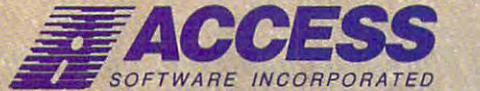

<sup>545</sup> West <sup>500</sup> South, Bountiful, Utah <sup>84010</sup> 545 West 500 South, Bountiful, Utah 84010 801-298-9077 FAX 801-298-9160 Circle Reader Service Number 224

## Interactive Movie of AMOTION GRAPHI<sub>C</sub>

Espionage and Espionage and <u>International Communication</u> Intrigue

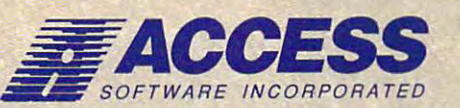

# \*So Realistic, you'll think you're there \*50 Realistic, you'll think you're *there*

countr

Countdown features breathtaking *Motion Graphics* ... combining stunning 256-color movie-quality graphics with Real Seand", the revolutionary technology that gives you astonishing digitized sound effects, music and speech *without hardware*. Countdown also supports the major sound boards. Countdown also supports the major sound boards.

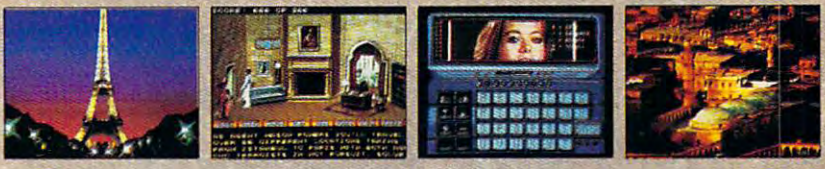

*Actual2j6Color VGA Screens* 

### ORDER FORM

**EXES!** I want to *clear my name* and prevent a *Global Disaster* ... with the breathtaking reality of *Motion Graphics* 256-color graphics and digitized sound effects. Please rush me my copy of Countdown. Satisfaction Guaranteed my copy of *Countdown. Salisfaction Guaranteed.*   $\mathcal{N}$  , and the set of  $\mathcal{N}$  and  $\mathcal{N}$  , and  $\mathcal{N}$ 

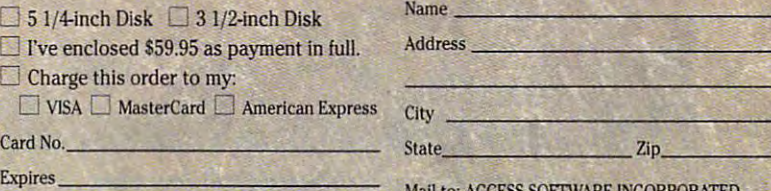

(all orders must be signed)

Signature and the control of the control of the control of the control of

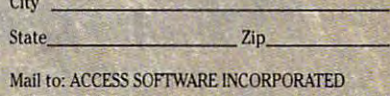

<sup>545</sup> West <sup>500</sup> South. Suite 130. Bountiful, UT <sup>84010</sup> Signature\_-,;;;;;;===== \_\_\_\_ \_ (all orders must be signed) 545 West 500 South, SuIte 130, Bountiful, UT 84010

## www.commodore.ca

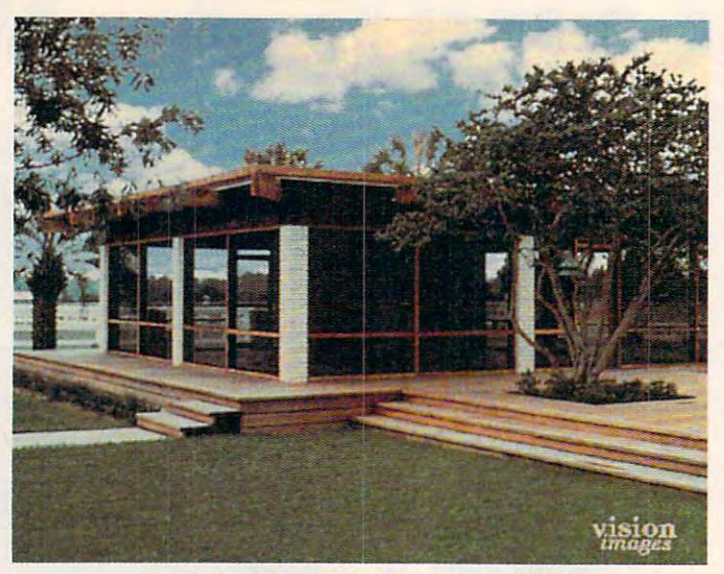

This Is the original video image of building. **This Is the original video Image of a building.** 

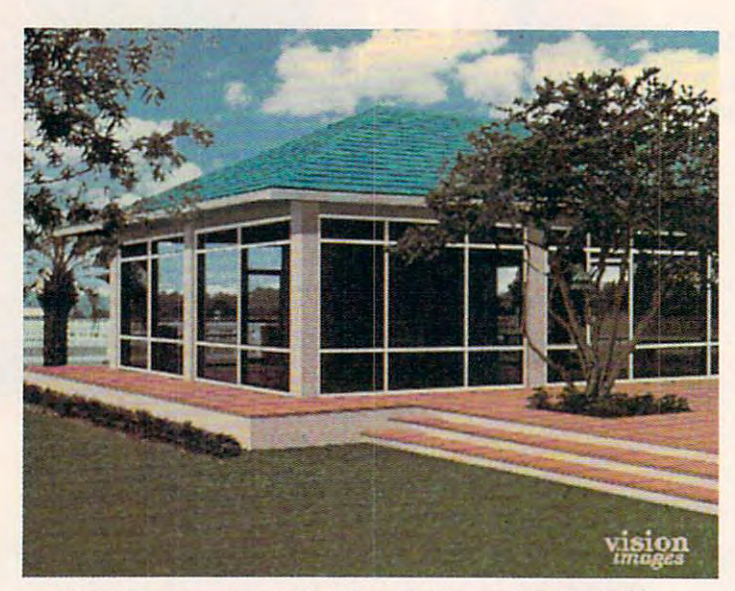

Using Tempra, you could add an arching roof to the building. **Using Temprs. you could add an arching roof to the building.** 

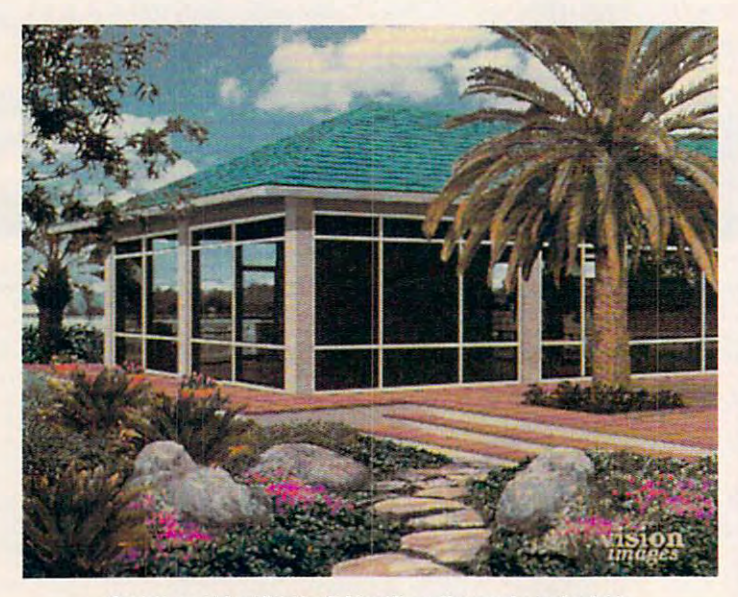

Or you could add colorful landscaping and palm tree. **Or you could add colorlullandscaplng and a palm tree.** 

your graphics software or work to software our graphics of the software of the software of the software of the software of the software of the software of the software of the software of the software of the software of the particular printer. **panicular printer. your graphics software omits your** 

Yet a third option yields optimum full-color printouts while avoid **mum full-color printouts while avoid**ing a sizable capital outlay. Have a graphics service bureau print your im **graphics service bureau print your im**age from disk. Costs range from \$10 age from disk. Costs range from \$ 10 to \$25 per image. 10 \$25 per image.

#### **TV or** Not TV

With traditional point-and-shoot cameras available for about \$100 and cameras available for about \$100 and for about \$100 and \$100 and \$100 and \$100 and \$100 and \$100 and \$100 and \$100 and \$100 and \$100 and \$100 and \$100 and \$100 and \$100 and \$100 and \$100 and \$100 and \$100 and \$100 and \$100 superb single-reflex 35mm cameras 35mm cameras 35mm cameras 35mm cameras 35mm cameras 35mm cameras 35mm cameras available for less than \$500, why available for less 1han \$500, why spend \$1,000 (and eventually more) for electronic photographs? The answer depends on your purpose. If you swerdepends on your purpose. If you simply want photos for the family album, then wait until prices decline as **bum, then wait until prices decline as**  they inevitably will. If, however, you they inevitably will. If, however, you need a photograph for a newsletter or catalog, a client, or those times when "good enough" just won't cut it, you **"good enough" just won't cut it, you**   $may$  be ready for still-image video.  $\Box$ superb single-reflex 35mm cameras

#### VIDED TO GO

For more information about the prod **For more information about the prod**ucts mentioned in this feature, contact **ucts mentioned in this feature, contact**  the companies listed below. **the companies listed below.** 

ComputerEyes Professional **ComputerEyes Professional**  Digital Vision **Digital Vision**  <sup>270</sup> Bridge St. Dedham, MA <sup>02026</sup> Dedham, MA 02026 (617)494-1200 (617)494-1200 270 Bridge St.

Picture Publisher Plus **Picture Publisher Plus**  Astral Development and the property of the control of the control of the control of the control of the control of the control of the control of the control of the control of the control of the control of the control of the One Londonderry Sq. **One Londonderry Sq.**  Londonderry, NH <sup>03053</sup> Londonderry, NH 03053 (603) 432-6800 (603) 432-6800 **Astral Development** 

Application Techniques Techniques (Constantinopolitication Techniques Techniques Techniques Techniques Techniq 10 Lomar Park Dr. Pepperel!, MA <sup>01463</sup> Pepperell, MA 01463 (508) 433-5201 (508) 433-5201 **Pizazz Plus**  Application Techniques

Splashl **Splashl**  Spinnaker Software **Spinnaker Software**  One Kendall Society and the Kendall Society of Cambridge, MA <sup>02139</sup> Cambridge, MA 02139 (617)494-1200 (617) 494-1200 One Kendall Sq.

Temperature and the property of the property of the property of the property of the property of the property of the property of the property of the property of the property of the property of the property of the property o 402 S. Kentucky Ave. 402 S. Kentucky Ave. 2022 S. Kentucky Ave. 2022 S. Kentucky Ave. 2022 S. Kentucky Ave. 2022 S. Kentucky Ave. 20 Lakeland. FL <sup>33801</sup> Lakeland, FL 33901 **Tempra Mathematica**  (603) 432-6800

 $\overline{a}$  ,  $\overline{a}$  ,  $\overline{a}$  ,

US Video us Video One Stamford Landing Company and Company and Company and Company and Company and Company and Company and Company and Stamford, CT 06902 Stamps of the control of the control of the control of the control of the control of the control of the control of (203) 964-9000 (203) 964-9000 **TVGA Card One Stamford Landing**  62 Southfield Ave.

VY-150A and VY200A Color Thermal VY-150A and VY200A Color Thermal **Hitachi Sales** 401 W. Artesia Blvd. Compton, CA <sup>90220</sup> Compton, CA 90220 (213)537-8383 (213) 537-8383 **Printers** 

Xap Shot Xop Shot Canon **Canon**  One Canon Plaza **One Canon Plaza**  Lake Success, NY 11042 (516)488-6700 (516) 488-6700

### Ewww.commodore.ca

# JOIN THEAIR FORCE *JOIN THE AIR FORCE*  ANDSEE THE WORLD'S CONSULTING INTO A REPORT OF THE WORLD'S CONSULTING INTO A REPORT OF THE WORLD'S CONSULTING INTO A REPORT OF THE WORLD'S CONSULTING INTO A REPORT OF THE WORLD'S CONSULTING INTO A REPORT OF THE WORLD'S CON MOSTER AND RESERVE AND RESERVE AND RESERVE AND RESERVE AND RESERVE AND RESERVE AND RESERVE AND RESERVE AND RESERVE AND RESERVE AND RESERVE AND RESERVE AND RESERVE AND RESERVE AND RESERVE AND RESERVE AND RESERVE AND RESERVE *ANDSEETHEWORLDS MOST EX021CTERMINAL5.*

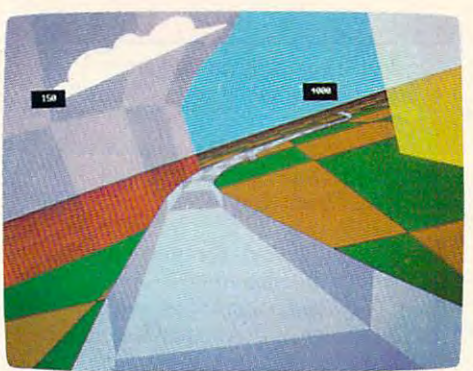

Terminals that push pilots beyond their limits. Terminals where dogfights are played out with state  $\sim$  and  $\sim$  . The second state of the second state  $\sim$ with sweaty realism.

Terminals where futuristic aircraft designs 7erminals where futuristic aircraft designs are modified in just seconds. are modified in just seconds.

It's all part of the most sophisticated Its all part of the most sophisticated computer technology in the world. computer technology in the world.

the desire and the aptitude, you could become the desire and the aptitude, you could become part of it <sup>a</sup>part of it.

You'll receive not only the highest-quality You'll receive not only the highest-quality technical training, but guaranteed hands-on technical training, but guaranteed hands-on

experience Use equip experience. Use equip-**,.-"""'P.'I!I!**  ment and technology ment and technology so advanced, it may so advanced, it may be years before the be years before the rest of the world even the world even reads about the same when rest of the world even reads about it.

 $\mathbf{B}$  and  $\mathbf{B}$  and  $\mathbf{B}$  and  $\mathbf{B}$  much the set of  $\mathbf{B}$ more to the Air Force more to the Air Force **--------** But theres much

than mainframes and megabytes. than mainframes and megabytes. We offer equally exciting opportunities in to We offer equally exciting opportunities in today's most sought-after fields. Electronts. day's most sought-after fields. Electronics.

Medicine. Aircraft mechanics. Communications. Over <sup>200</sup> careers in all. Medicine. Aircraft mechanics. Communications. Over 200 careers in all.

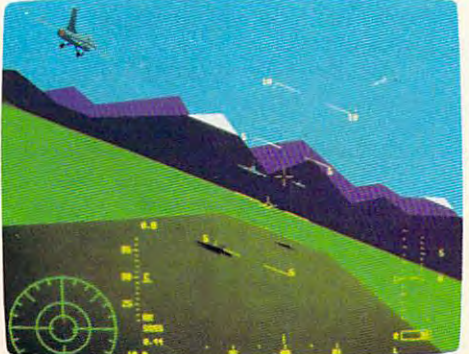

Plus the chance to pick up college credits or Plus the chance to pick up college credits or even an Associate of Applied Science degree even an Associate of Applied Science degree in the fully-accredited Community College  $\mathcal A$  $\bullet$  the Air Force  $\bullet$  . The  $\bullet$  is the  $\bullet$ of the Air Force.

 $\blacksquare$  . The call at  $\blacksquare$  at  $\blacksquare$  . The call at  $\blacksquare$ Interested? Give us a call at<br>1-800-423-USAF. You'll find there are **:///** some terminals where futures some terminals where futures<br>aet off the ground. **AIM HIGH.** Interested? Give us a call at get off the ground. **AIM HIGH. //** 

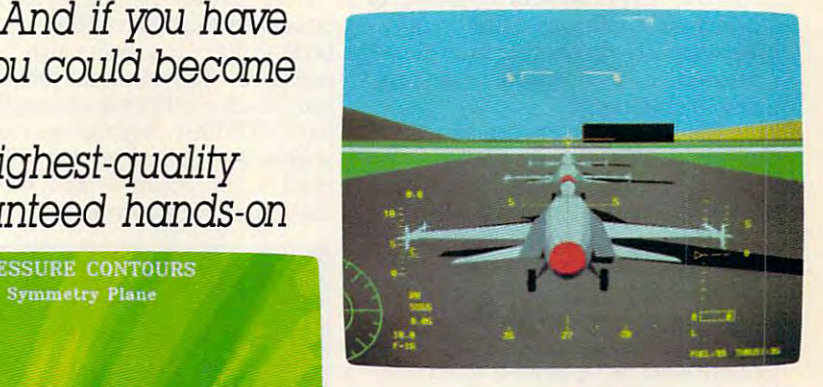

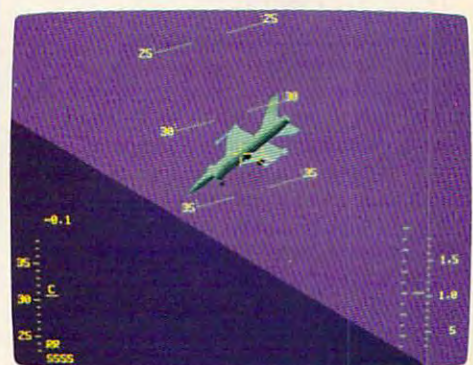

Cwww.commodore.ca

Circle Reader Service Number 164

# CONVERSION CONVERSION CONVERSION CONVERSION CONVERSION CONVERSION CONVERSION CONVERSION CONVERSION CONVERSION CONVERSION CONVERSION CONVERSION CONVERSION CONVERSION CONVERSION CONVERSION CONVERSION CONVERSION CONVERSION CO **CONVERSATIONS**

#### KEITH FERRELL IN 1999 IN 1999 IN 1999 IN 1999 IN 1999 IN 1999 IN 1999 IN 1999 IN 1999 IN 1999 IN 1999 IN 1999 K E I T H FER R ELL

 $\blacksquare$  he Media Lab at M.I.T. just might be the hottest of all the might be the hottest of all the world's hotspots for research into **world's hotspots for research into**  the future of television. In fact, **the future** of television. **In fact,**  future television is too narrow phrase *future television* **is too narrow a phrase**  to describe all the areas Media Lab re to describe all the areas Media Lab researchers are looking into. ' **searchers are looking into.** 

"The focus of what we do and "The focus of what we do and have been doing for <sup>15</sup> years," says have been doing for 15 years," says Andrew Lippman, the Lab's associate Andrew Lippman, the Lab's associate director, "has to do with the merger of director, "has to do with the merger of computing and image distribution. computing and image distribution. We variously explore that from the We variously explore that from the perspectives of education, technology, perspectives of education, technology, and entertainment." **and entertainment."** 

Do those different perspectives Do those different perspectives change the nature of the research? **change the nature** of the **research?** 

"Sometimes," Lippman says, "you **"Sometimes," Lippman says, "you**  think of that as interactive systems, **think** of that **as interactive systems,**  and sometimes as high-definition television. But fundamentally and under vision. But fundamentally and underneath those superficial distinctions, **neath those superficial distinctions, a**  lot of the work is very similar. It all lot of the work is very similar. It all addresses how you can smoothly addresses how you can smoothly merge what we've learned about com **merge what we've learned about com**puting and digital processing and image communications systems." **age communications systems,"** 

That smooth merger faces some **That smooth merger faces some**  obstacles, many of them imposed on obstacles, many of them imposed on television years ago. To understand **television years ago. To understand**  the obstacles, Lippman compares the obstacles, Lippman com pares TV's approach to images with the ap TV's approach to images with the approach taken by computers. proach taken by computers.

"The focus on high-definition" television, here," Lippman says, "can **television, here," Lippman says, "can**  be encapsulated in one word: scalabil be encapsulated in one word: *scalabil*ity." For example, the Macintosh's *ity."* For example, the Macintosh's small screen has <sup>480</sup> lines; the screen small screen has 480 lines; the screen on a NeXT computer has 700 or 800 lines. An even bigger screen would **lines. An even bigger screen would**  carry even more lines. "The constant **carry even more lines. "The constant**  in these kinds of systems is the lines in these kinds of systems is the lines per inch, the density of lines," he ex **per inch, the density** of lines," **he ex**plains. "And as you get a bigger screen, the density stays the same, and **screen, the density stays the same, and**  you get more lines." **you get more lines."** 

That might sound logical, but it That might sound logical, but it isn't the way television works. **isn't the way television works.** 

"Only in television do you fix the "Only in television do you fix the number of lines," Lippman says. number of lines," Lippman says. "And when you want a bigger display, [you] literally take those lines and spread them farther apart. That is spread them farther apart. That is counterintuitive; it just doesn't make **counterintuitive;** it just **doesn't make**  any sense. **any sense.** 

"We might do better in the next "We might do better in the next round if, instead of designing a TV system to be <sup>500</sup> lines, or <sup>1000</sup> lines, system to be 500 lines, or 1000 lines, or some number like that, we opti **or some number like that, we opti**mized it for a system where [the number of] lines was not the number you ber of] lines was not the number you specified, just like it isn't on com specified, just **like it isn't on a com**puter screen." **puter screen."** 

How would such design change **How would such a design change**  our household TVs? our household TVs?

"Your little TV under your kitch "Your little TV under your kitchen counter might have <sup>500</sup> lines on it **en counter might have 500 lines on it**  because it's only 4 inches high," Lippman says. "The one at the foot of your man says. "The one at the foot of your bed, which is 19-inch set, might bed, which is a 19-inch sel, might have <sup>1000</sup> lines. And the one that's on have 1000 lines. And the one that's on your wall—the lines on that will depend on your architect more than [on] pend on your architect more than [on] the designer of your television." **the designer** of your **television."** 

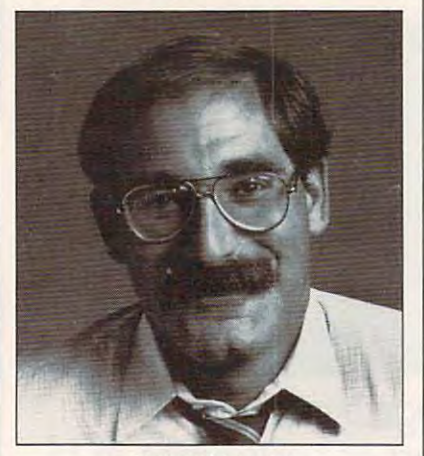

Andrew Lippman **Andrew Lippman** 

Designer TV sets? Sure. "Like Designer TV sets? Sure. "Likewise," Lippman says, "the shape will **wise," Lippman says, "the** *shape* **will**  depend on your architect, as opposed **depend on your architect, as opposed**  to a Standards decision made in Washington. Kind of like theaters, where the shape of the screen is really where the shape of the screen is really the shape of the room. Maybe you the shape of the room. Maybe you should get your television set so that **should get your television set so that**  it's shaped to fit above the mantel, or it's shaped to fit above the mantel, or along the wall. Scalability is the key." along the wall. Scalability is the key."

The signal that scalable TVs The signal that scalable TVs would receive is as important as the **would receive is as important as the**  sets themselves. "Having it be an end-**sets themselves. "Having it be an end**to-end digital system at all phases is to-end digital system al all phases is crucial because of the increasing num **crucial because** of the **increasing num**ber of digital channels and the increas ber of digital channels and the increasing degrees of freedom that are **ing degrees of freedom that are**  afforded by digital representations," afforded by digital representations," Lippman says. **Lippman says.** 

Marrying scalable television sets **Marrying scalable television sets**  with digital signals lays the ground with digital signals lays the groundwork for future television. **work for future television.** 

"If you can do that, then you " If you can do *that,* then you have sown the seeds for future devel have sown the seeds for future development of the medium," Lippman **opment** of the **medium," Lippman**  says. "You're no longer just sending **says. "You're no longer just sending**  out an analog 30-frame-per-second, or **out an analog 30-frame-per-second, or**  50-frame, or 60-frame, motion pic 50-frame, or 60-frame, motion picture; you're sending out data." **ture; you're sending out** *data."* 

TV connection. "Your [future] TV set TV connection. "Your [future] TV set has already got the processing needed has already got the processing needed simply to turn that data into a picture," Lippman explains. "That's <sup>90</sup> **ture," Lippman explains. "That's 90**  percent of sophisticated computer. **percent of a sophisticated computer.**  We can add the other <sup>10</sup> percent, give We can add the other 10 percent, give the TV some smarts, and let it start to help you make up the programs." help you make up the programs." And that is the heart of the PC-

How dramatic a shift will this be for viewers accustomed to passive **for viewers accustomed to passive**  television viewing? **television viewing?** 

"You know, some [personalized **"You know, some [personalized**  TV technologies] are out there, in fun **TV technologies] are out there, in fun**ny ways that you don't recognize," **ny ways that you don't recognize,"**  Lippman says. He cites a viewer's ability to program a VCR to tape programs for later viewing. "You're mak **grams for later viewing. "You're mak**ing up your own television, but it is **ing up your own television, but it is a**  crude job," he says. "The control is crude job," he says. "The control is pretty limited. All you can tell it is pretty limited. All you can tell it is clock time and TV station to tape."

Tomorrow's television, thanks to **Tomorrow's television, thanks to**  computers, will offer more control. "If **computers, will offer more control. "If**  can add content decisions to that, **I can add content decisions to that,**  [for example: 'Watch the TV all the [for example: ] 'Watch the TV *all* the time for me, and if you see anything **time for me, and** if you **see anything**  interesting about the world oil crisis, **interesting about the world oil crisis,**  grab it, and I'll ask you later.' That *grab* it, and I'll ask you later.' That seems like <sup>a</sup> large step, but it's not," **seems like a large step. but it's not,"**  Lippman says. **Lippman says.** 

Whatever the capabilities of up Whatever the capabilities of upcoming television sets and systems, **coming television sets and systems,**  Lippman argues, the technologies Lippman argues, the technologies must evolve on several fronts at once. **must evolve on several fronts at once.** 

"The point is, can you make sys **"The point is, can you make sys**tems that, as they improve picture **tems that, as they improve picture**  quality and give, strictly by fidelity, quality and give, strictly by fidelity, new degrees of freedom to existing **new degrees offreedom 10 existing**  uses like entertainment, can [those **uses like entenainment, can [those**  systems] also have the seeds of growth systems] also have the seeds of growth embedded within them?" embedded within them?" (;)

# "You really have to provide the second to the second to the second to the second to the second to the second to the second to the second to the second to the second to the second to the second to the second to the second t **"You really have to see it to believe it."** Computer Entertainer

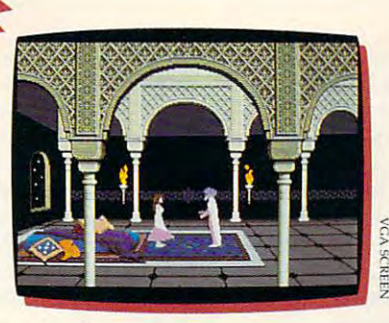

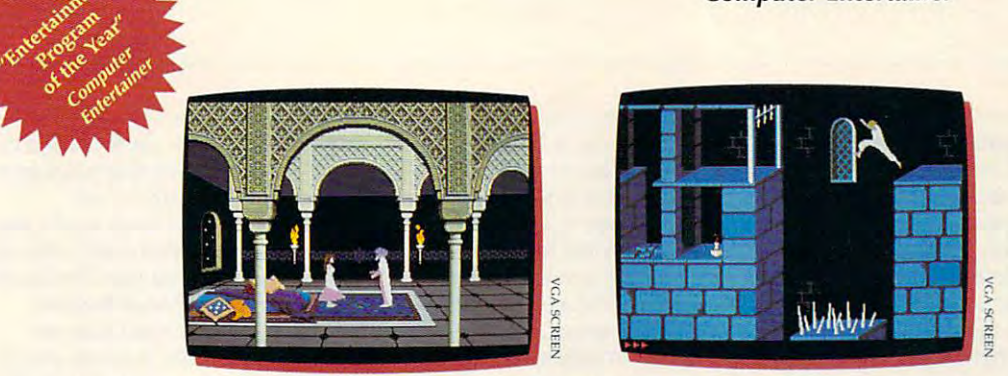

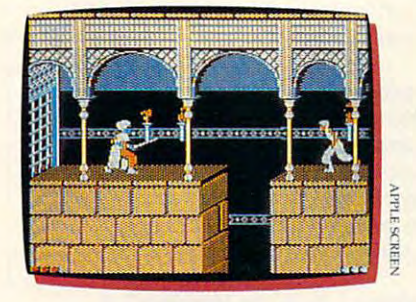

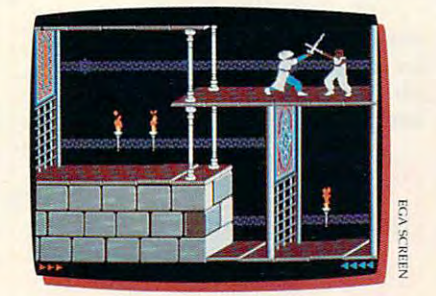

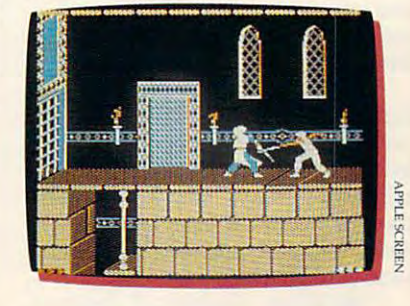

t's like an Arabian nights movie come to life ... with you as the star! In Prince of Persia, you'll plus and plus into an exotic world of change is a substantial purchasing purchasing purchasing purchasing purchasing purchasing purchasing purchasing purchasing purchasing purchasing purchasing purchasing purchasing purcha has reviewers reaching for superlatives: has reviewers reaching for superlatives: It's like an Arabian nights movie come to life ... with you as the star! In Prince of Persia, you'll<br>plunge into an exotic world of challenging puzzles, tumultuous action and animation so fantas<br>has reviewers reaching for **The standard plunge into an exotic world of challenging puzzles, tumultuous action and animation so fantastic it** 

"(\*\*\*\*/\*\*\*\*) Incredibly realistic ... The adventurer character actually looks human as he runs, jumps, climbs and hangs from ledges." actually looks human as he runs, jumps, climbs and hangs from ledges.

#### Computer Entertainer *Computer Entertainer*

"An unmitigated delight... comes as close to (perfection) as any "An unmitigated delight ... comes as close to (perfection) as any arcade game has come in a long, long, long time . . . what makes this game so wonderful (am I gushing?) is that the little onscreen character does not move like a little onscreen character—he moves like a person. person."

Nibble 1980 (1980) *Nibble* 

"Superb double-high-resolution graphics images and responsive, smooth animation work beautifully together to create an almost cinematic experience." cinematic experience."

inCider/A+ *inCider/ A+* 

"A tremendous achievement . . . Mechner has crafted the smoothest animation ever seen in game of this type. animation ever seen in a game of this type.

"Prince of Persia is the *Star Wars* of its field." Computer Gaming World *Computer Gaming World* 

But don't take their word. You really do have to see it to believe it. But don't take their word. You really do have 10 see it to believe it.

Available for IBM<sup>®</sup>/PC/Tandy<sup>®</sup> and 100% compatibles, Amiga<sup>®</sup> 500/1000\*/2000/3000; Apple<sup>®</sup> Ile/Ilc/Ilc Plus/Ilgs. Suggested retail price: Apple, \$34.95; IBM and Amiga, \$39.95.

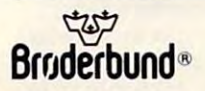

**Broderbund**<sup>®</sup> For more information about Brøderbund Software and our products, call us at (800) 521-6263.

\*Requires Kickstart 1.2 or higher. 82PRC

82PRC

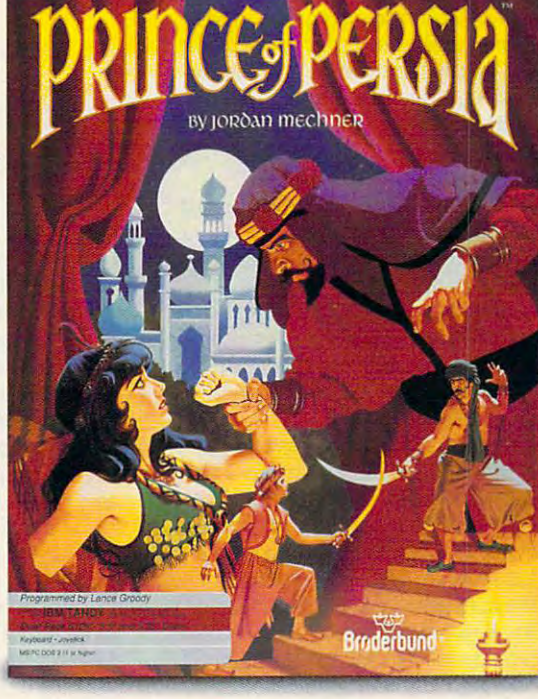

## Ewww.commodore.ca

# SHAREPAK SHAREPAK

#### RICHARD C. A R D C. L E I N E C K E R

**isten to the computer press, and** before long you'll hear the term before long you'll hear the term *multimedia.* It's the merging of isten to the computer press, and<br>before long you'll hear the term<br>*multimedia*. It's the merging of<br>different technologies for more powerful presentations. Videotapes powerful presentations. Videotapes interact with computers and stereo sounds to make presentations come alive and underscore their messages. **alive and underscore their messages.**  Although these high-powered applica Although these high-powered applications are out of reach for most home tions are out of reach for most borne and business computers, you can still **and business computers, you can still**  use yours to get the most out of your use yours to get the most out of your **interact with computers and stereo sounds to make presentations come**  stereo and VCR.

them is much in the multiple in the filled them is much in the filled them in the company of the company of the company of the company of the company of the company of the company of the company of the company of the compa SharePak disk with programs that will *SharePak* disk with programs that will help you manage your home enter help you manage your home entertainment systems. Now you can keep **tainment systems. Now you can keep**  track of your VCR tapes and audio track of your VCR tapes and audio collections and tune your monitor for **collections and tune your monitor for**  peak performance. peak performance. **Since this month's In Focus theme is multimedia, we've filled the** 

We screen hundreds of programs We screen hundreds of programs each month to bring you these fine each month to bring you these fine collections. If you had downloaded collections. If you had downloaded the programs yourself and paid the the programs yourself and paid the connect charges, you would've paid connect charges, you would've paid many times what we charge for this many times what we charge for this disk. You don't need to spend hun disk. You don't need to spend hundreds of hours scouring the online dreds of hours scouring the online services and mail-order catalogs for services and mail-order catalogs for high-quality shareware. It is here on the share on the same our disk, this month and every **OUf disk, this month and every**  month. month. high-quality shareware. It's here on

#### Audlolog Audlolog

It's hard enough to keep track of cur It's hard enough to keep track of current albums, tapes, and CDs that you rent albums, tapes, and CDs that you listen to often; last year's favorites **listen to often; last year's favorites**  may have faded from memory. This may have faded from memory. This program keeps you organized and on program keeps you organized and on top of things by cataloging your audio top of things by cataloging your audio collections. Just run the program and collections. Just run the program and search one of six indexes to find what **search one of six indexes to find what**  you're looking for. you're looking for.

Whether it's a Beethoven symphony, a golden oldie from the Tams, big band classic from Glenn Miller, a big band classic from Glenn Miller, or <sup>a</sup> country ballad, you won't have **or a country ballad, you won't have**  trouble locating the right recording. trouble locating the right recording. This program tracks more than enough This program tracks more than enough information to give you the full pic information to give you the full picture. Besides the title, artist, and type, ture. Besides the ti tle, artist, and rype, Audiolog records the medium, label *Audiolog* records the medium, label (Polydor, CBS, and so on), and com (Polydor, CBS, and so on), and comments you've entered. You can search **ments you've entered. You can search** 

and edit the database or browse and edit the database or browse through it with a special option.

Printing reports is breeze—a **Printing reports is a breeze- <sup>a</sup>** single keypress does it. The program of the program of the program of the program of the program of the program of the program of the program of the program of the program of the program of the program of the program of th runs in 256K with any monitor, so **runs in 256K with any monitor, so**  there won't be any systems left out. there won't be any systems left out. You don't have to be a computer expert to use the programmed program in the program ple, easy-to-use interface makes it **ple, easy-to-use interface makes it a**  snap for even novices to use. **snap for even novices to use.**  single keypress does it. The program **pert to use the program, either. A sim-**

For audiophiles, this program is For audiophiles, this program is a must. Keep track of your state-of-the-must. Keep track of your state-of-theart audio collection with computer and enter the information age at the information and information age at the information and information age at **art audio collection with a computer and enter the information age at home.** 

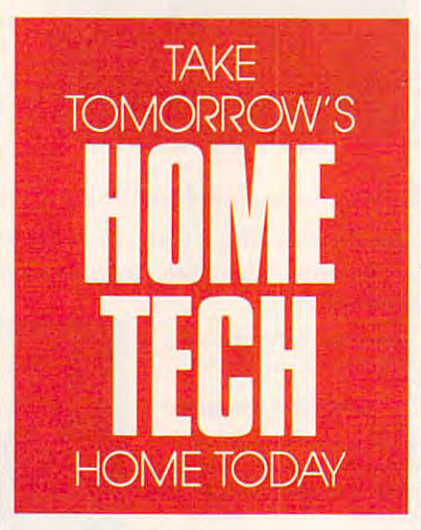

#### **VideoTest**

Today's monitors have come in the company's monitors have come longer to the company's company's property of the way from those amber and green **way from those amber and green**  monochrome systems. Plenty of peo monochrome systems. Plenty of people have graphic capabilities that ple have graphic capabilities that make computers more friendly, pleas **make computers more friendly, pleas**ant, and fun. But it's hard to enjoy a fuzzy, out-of-focus game or desktop fuzzy, out-of-focus game or desktop publishing program. VideoTest will publishing program. *Video Test* will help you adjust your monitor for help you adjust your monitor for maximum performance across the **maximum performance across the**  spectrum of a property of the second second second second second second second second second second second second second second second second second second second second second second second second second second second sec Today's monitors have come a long spectrum of applications.

And there are detailed descrip And there are detailed descriptions of the internal workings of your tions of the internal workings of your monitor so that you have a better understanding of what's going on. (The derstanding of what's going on. (The program warns you not to open your **program warns you not to open your**  monitor unless you're trained to do **monitor unless you're trained to do**  so.) You can put up dots, lines, and **so.) You can put up dots, lines, and** 

crosshatch patterns for focus and control and control and trast. Color bars will help you adjust trast. Color bars will help you adjust the hue, time, and saturation of the saturation. The saturation of the saturation of the saturation of the saturation. **crosshatch patterns for focus and conthe hue, tint, and saturation.** 

Of course, you could load game Of course, you could load a game or graphic application and do the ad or graphic application and do the adjusting. But then you may find anoth justing. But then you may find another program doesn't look as good. er program doesn't look as good. VideoTest lets you maximize per *Video Test* **lets you maximize per**formance in more exacting way so **formance in a more exacting way so**  that your system is tuned for peak tbat your system is tuned for peak performance in <sup>a</sup> wide variety of **performance in a wide variety of uses.** 

minded to use the program, either. **minded to use the program, either.**  Simple menus let you navigate with **Simple menus let you navigate with**  single keypresses. If you want to maxi **single keypresscs.** If you **want to maxi**mize your enjoyment and productivi **mize your enjoyment and productivi**ty by making sure that your monitor **ty by making sure that your monitor**  is perfectly adjusted, this easy, is perfectly adjusted, this easy, straightforward program is for you. The program is for you. The program is for you. The program is for you. The program is the program is the program in the program in the program in the program in the program in the progr You don't have to be technical straightforward program is for you.

#### Video Librarian Version 2.1 Video Librarian Version 2.1

VCR. And the more people who use VCR. And the more people who use it, the harder it is to find the tape you it, the harder it is to find the tape you want to view. That's why Video Li want to view. That's why *Video Li*brarian is so valuable. You can enter *brarian* **is so valuable. You can enter**  all of the information about a tape, and then the program worries about and then the program worries about remembering the details. remembering the details. Most households have at least one

There's room for everything **There's room for everything**  y want to record the record of the second can entered the title, starring and costarring ac **the title, starring and** cos tarring **ac**tors, the production company, the re **tors, the production company, the re**lease date, and personal comments. **lease date, and personal comments.**  And it's easy to use. Options are clear **And it's easy to use. Options are clear**ly labeled along the bottom of the ly labeled along the boltom of the screen and are activated with a single keypress. **you'd want to record. You can enter keypress.** 

You can print reports to the **You can print reports to the**  printer, the screen, or <sup>a</sup> disk file. You **printer, the screen, or a disk file. You**  can also generate labels for your li can also generate labels for your library. Numerous search and sort op brary. Numerous search and sort options give you a lot of flexibility and power. Joining files is a single keypress away, too. The program merges **press away, too. The program merges**  all of your library entries into a single file.

Video buffs who use this program Video buffs who use this program will soon be asking how they did without it. You'll never come up short **out it. You'll never come up short**  when you look for your favorite Star when you look for your favorite Star Trek adventure. And if you're in the Trek adventure. And if you're in the mood for a Woody Allen movie, let *Video Librarian* show you the list. □

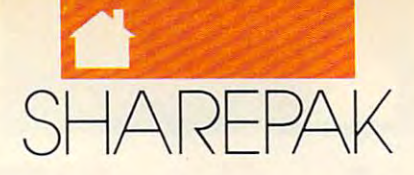

# With COMPUTE'S SharePak, You'll With COMPUTE's SharePak, You'll Share in the Savings in the Savings in the Savings in the Savings in the Savings in the Savings in the Savings in the Savings in the Savings in the Savings in the Savings in the Savings in the Savings in the Savings in the **Share in the Savings!**

**SAVE TIME**—we carefully select and test all programs for you programs for you

**SAVE MONEY**—each disk includes two to five programs for one low price programs for one low price

SAVE AND SAVE KEYSTROKES—our free DOS shell lets your free DOS shell lets your free DOS shell lets your free DOS shell lets your free DOS shell lets your free DOS shell lets your free DOS shell lets your free DOS shell let bypass the DOS command line **SAVE KEYSTROKES-our free DOS shell lets you** bypass the DOS command line

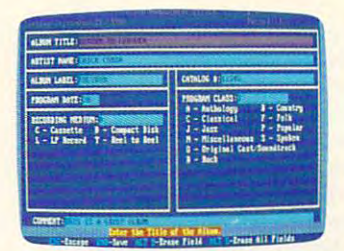

Audiolog

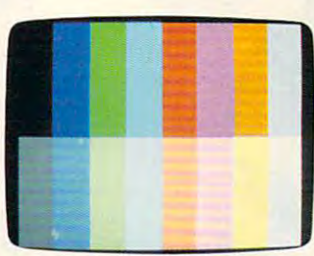

 $n = 1$ 

VideoTest VldeoTest

na anns anns anns anns a

COMPUTE'S SharePak disk contains the best contains the best of the best of the best of the best of the best of the best of the best of the best of the best of the best of the best of the best of the best of the best of the shareware—handpicked and tested by our staff—to complement this month's In Focus topic. You'll sample entertain plement this month's In Focus topic. You'll sample entertainment, learning, or home office software at <sup>a</sup> great savings. ment, learning, or home office software at a great savings. Each SharePak disk includes two to five programs plus complete documentation for one low price: complete documentation for one low price: COMPUTE's SharePak disk contains the best of Each SharePak disk includes two to five programs plus

\$5.95 for 5V4-inch disk \$5.95 for 5V4-inch disk \$6.95 for 31/2-inch disk \$6.95 for 31/2-inch disk

### For even more savings, For even more savings, Subscribe to SharePak and receive Subscribe to SharePak and receive COMPUTE'S SuperShell FREE! COMPUTE's SuperShell FREEl

For a limited time, you can subscribe to COMPUTE's SharePak and save more than 37% off the regular cost of SharePak and save more than 37% off the regular cost of the disks—plus get COMPUTE's SuperShell FREE. With a one-year paid subscription, you'll get one-year paid subscription, you'll get

- A new 31/<sub>2</sub>- or 51/4-inch disk delivered to your home every . . . . . . . . . . month
- Savings of over 37% off the regular disk prices Savings of over 37% off the regular disk prices
- Advance notices of COMPUTE special offers Advance notices of COMPUTE special offers
- COMPUTE's SuperShell at no additional cost!

Subscribe for a year at the special rates of \$59.95 for 51/4-inch disks and \$64.95 for 31/2-inch disks—and get COMPUTE'S SuperShell FREE! COMPUTE's SuperShell FREEl

COMPUTE'S SuperStieli requires DOS 3.0 or higher. Video Librarian 2. 1 COMPUTE's SuperShell requires DOS 3.0 or higher.

Video Librarian 2.1 **Matuka 2.1** Disks available only for IBM PC and compatible computers. Offer good while supplies last. <u> 1951 1963 1963 1963 1963 1964 1965 1966 1966 19</u> ..

#### For Single Disks For Single Disks

YES! want to share in the savings. Send me the December <sup>1990</sup> issue of YESII want to share in the savings. Send me the December 1990 issue of COMPUTE's SharePak disk. I pay \$5.95 for each 51/4-inch disk and \$6.95 for each 3V2-inch disk plus \$2.00 shipping and handling per disk. for each 31/2-inch disk plus \$2.00 shipping and handling per disk.

Please indicate how many disks of each format you'd like:

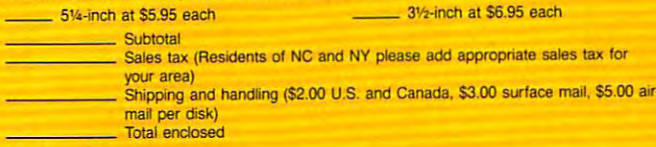

#### Subscriptions **Subscriptions**

want to save even more! Start my one-year subscription to I want to save even morel Start my one-year subscription to COMPUTE's SharePak right away. With my paid subscription, I'll get a FREE copy of COMPUTE's SuperShell plus all the savings listed above. listed above.

Please indicate the disk size desired: Please Indicate the disk size desired:

3V<sub>2</sub>-inch at \$64.95 per year \_\_ 51/4-inch at \$59.95 per year

For delivery outside the U.S. or Canada, add \$10.00 for postage and handling.

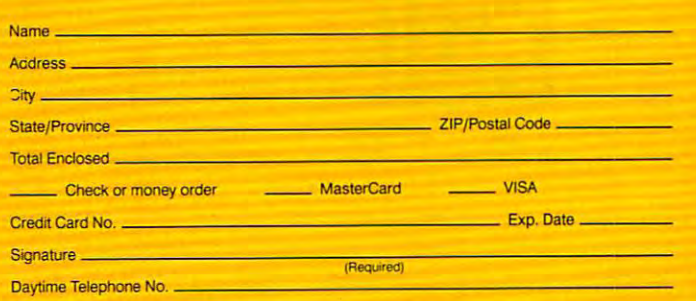

Send your order to COMPUTE's SharePak, 324 West Wendover Avenue, Greens boro, Nortti Carolina 27408. boro, North Carolina 27408.

ed for orders must be \$20. This offer will only be filled at the above address and is not made in conjunction with any other<br>ed for orders over \$20. This offer will only be filled at the above address and is not made in co Sorry, but telephone orders cannot be accepted All orders must be paid in U.S. funds by check drawn on a U.S. bank or by money order. MasterCard or VISA accept<br>ed for orders over \$20. This offer will only be filled at the above address and is not made in conjunction wi

## Pwww.commodore.ca

# **PACIOlI 2000**

,.

**Accounting<br>Software** Software Full-Featured

• General Ledger • Accounts Receivable

• Accounts Payable

• Inventory Control **• Billing** 

• Purchasing

• Budgeting  $•$  Auditing

# COMPUTER COMPUTER COMPUTER COMPUTER COMPUTER COMPUTER COMPUTER COMPUTER COMPUTER COMPUTER COMPUTER COMPUTER COMPUTER COMPUTER COMPUTER COMPUTER COMPUTER COMPUTER COMPUTER COMPUTER COMPUTER COMPUTER COMPUTER COMPUTER COMPUT **COMPUTI CHOICI**

TONY ROBERTS

IF YOU'VE GOT IF YOU'VE GOT SAVVY, THIS PROGRAM OFFERS PROGRAM OFFERS YOU ALL THE TOOLS YOU ALL THE TOOLS YOU'LL NEED TO KEEP YOU'LL NEED TO KEEP TOP-FLIGHT SET OF A TOP-FLIGHT SET OF TONY ROBERTS BOOKS FOR YOUR BOOKS FOR YOUR HOME OFFICE ACCOUNTING SAVVY, THIS HOME OFFICE

In our dreams, many of us picture **n our dreams, many of us picture**  ourselves running businesses, mak **ourselves running businesses, mak**ing fortunes, and laughing all the ing fortunes, and laughing all the way to the bank. That success, how **way to the bank. That success, how**ever, doesn't come easily. It is a complete the complete state of the complete state of the complete state of the complete state of the complete state of the complete state of the complete state of the complete state of th good idea, hard work, and careful con **good idea, hard work, and careful con**trol of every penny. trol of every penny. **I ever, doesn't come easily. It requires a** 

Even if an outside accountant is **Even ifan outside accountant is**  hired to help count the beans, the hired to help count the beans, the business owner must keep tabs on **business owner must keep tabs on**  things as well. The owner needs a system of procedures and controls de signed to keep financial data straight. signed to keep financial data straight. **tem of procedures and controls de-**

Pacioli <sup>2000</sup> is an accounting *Pacioli 2000* is an accounting package that offers a growing business all of the tools it needs to organize a top-flight set of books. It's a fullfeatured program that you would ex featured program that you would expect to cost several times its \$49.95 pect to cost several times its \$49.95 price. The package includes general price. The package includes a general ledger, accounts receivable, accounts **ledger, accounts receivable, accounts**  payable, billing, inventory control, **payable, billing., inventory control,**  purchasing, budgeting, and auditing purchasing, budgeting, and auditing **functions.** 

The options available in each of The options available in each of these modules give you enough lati these modules give you enough latitude to customize Pacioli <sup>2000</sup> to tude to customize *Pacioli 2000* to yourbusiness's needs. You can **your business's needs. You can**  choose among five inventory costing **choose among five inventory costing**  methods, you can automatically com **methods, you can automatically com**pute finance charges due on past-due **pute finance charges due on past-due**  accounts receivable, and you can print **accounts receivable, and you can print**  checks, purchase orders, receiving **checks, purchase orders, receiving**  slips, and invoices. All of these mod slips, and invoices. All of these modules are organized in single system, **ules are organjzed in a single system,**  so data entered in one module is **so data entered in one module is**  available to all the other modules. available to all the other modules.

Pacific 2000, named for Francisco 2000, named for Francisco 2000, named for Francisco 2000, named for Francisco Pacioli, the inventor of double-entry **Pacioli, the inventor of double-entry**  accounting, has the flexibility to han **accounting, has the fl exibility to han**dle cash accounting, accrual account **dle cash accounting, accrual account**ing, inventory accounting, or account **ing, inventory accounting, or account**ing for a service-based company. If you're real wheeler-dealer, this pro you're a real wheeler-dealer, this program will keep the books for up to <sup>999</sup> gram will keep the books for up to 999 separate companies. *Pacioli 2000.* named for Fra Luca **separate companies.** 

Ewww.commodore.ca

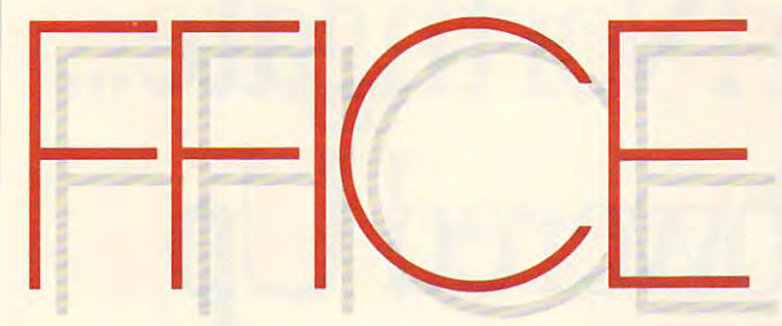

Pacioli <sup>2000</sup> comes with *Paciali 2000* comes with a three-part videotape to get you three-part videotape to get you started. The tape includes a general section on accounting, a step-by-step section on how to use Pacioli <sup>2000</sup> **section on how to use** *Pacioli 2000*  itself, and a DOS tutorial. For those who prefer book learning, these three **who prefer book learning, these three**  sections are covered in the manual as **sections are covered in the manual as**  well. Although the accounting primer well. Although the accounting primer **is aimed at those who have a scant** knowledge of accounting, no short knowledge of accounting, no short videotaped tutorial can turn a novice into fearless number cruncher. The **into a fearless number cruncher. The**  video does provide plenty of basic video docs provide plenty of basic information, however, that will give **information, however, that will give**  Pacioli 2000 users a better understanding of what they're doing and standing of what they're doing and why. why.

Help is available in most parts of **Help is available in most parts of**  the program, and it's often context-**the program, and it's often conlexl**sensitive. If only a general help screen appears, there's an option to search **appears, there's an option to search**  the help index for the appropriate topic. An interesting feature of the help **ic. An interesting feature** of the **help**  screen is the Date function. This per **screen is the Dale function. This per**mits you to change the program date **mits you to change the program date**  without affecting your computer's sys **without affecting your computer's sys**tem date. You can tell the program it's yesterday and finish up yesterday's yesterday and finish up yesterday's transactions without changing your **transactions without changing your**  computer's clock settings. If you exit **computer's clock settings. If you exit**  Pacioli <sup>2000</sup> without resetting the *Paciali 2000* without resetting the

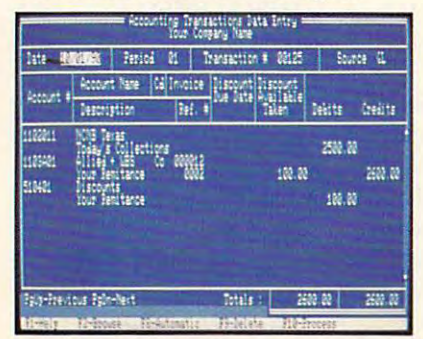

Pacioli <sup>2000</sup> lets you enter different **Pac/oll2000 lets you enter different**  transaction types from a single screen.

date, DOS will still know the correct date, DOS will still know the correct time, your pop-up calendar will func **time, your pop-up calendar will func**tion normally, and you won't be late **tion normally, and you won't be late**  for that lunch date. for that lunch date.

Once the system is set up and op Once the system is set up and operating, it's easy and straightforward erating, it's easy and straightforward to use. However, unless you're famil **to use. However, unless you're famil**iar with accounting, setting up Pacioli **iar with accounting, setting up** *Paciali*  <sup>2000</sup> is likely to be befuddling and *2000* is likely to be befuddling and confusing—but not by any fault of the confusing-but not by any fault of the program. Accounting involves diffi **program. Accounting involves diffi**cult concepts and procedures that **cult concepts and procedures that**  can't be fully absorbed in a quick scan of the manual or <sup>a</sup> short videotape of the **manual or a short videotape**  session. You can't invent an account **session. You can't invent an account**ing system on the fly when using Pa **ing system on the fl y when using** *Pa*cioli 2000. You need to know what *ciali 2000.* You need to know what you're doing, then use Pacioli <sup>2000</sup> to you're doing, then use *Paciali 2000* to implement it. **implement it.** 

One of Pacioli 2000's strong One of *Paciali 2000's* strong points is that it does things by the points is that it does things by the book. It is a rigid and strict in the strict in which is a strict in what it really it really it really it really it really it really it really it really it really it really it really it really it really it really it reall quires of its operators. The system re **quires** of its **operators. The system re**fuses to let you exit an incomplete **fuses to let you exit an incomplete**  transaction, gently prompting you to **transaction, gently prompting you to**  fill in the incomplete fields. Pacioli fill in the incomplete fields. *Paciali*  <sup>2000</sup> maintains complete audit trail *2000* **maintains a complete audit trail**  of all transactions, even aborted ones. **of all transactions, even aborted ones.**  Once transactions have been posted, **Once transactions have been posted,**  you can't go back and change infor you can't go back and change information. When you review your daily **mation. When you review your daily**  book. It's rigid and strict in what it re-

DECEMBER

journal, you'll see every completed journal, you'll see every completed transaction, every voided transaction, **transaction, every voided transaction,**  and every adjustment. **and every adjustment.** 

Pacioli <sup>2000</sup> provides complete *Paciali 2000* provides a complete chart of accounts that can be used by chart of accounts that can be used by most as a most examination of the additional and it is easy to address to a second new accounts when needed. When **new accounts when needed. When**  you're prompted for an account num **you're prompted for an account num**ber by one of the modules, you can ber by one of the modules, you can either enter the number if you remem **either enter the number** if you **remem**ber it or press F2 to browse through ber it or press F2 to browse through the account list. If you can't find what the account list. If you can't find what you're looking for, you can create **you're looking for. you can create a**  new account on the spot. **new account on the spot. most businesses, and it's easy to add** 

The key to using Pacioli <sup>2000</sup> is The key to using *Paciali 2000* is in creating new accounts. You create **in creating new accounts. You create**  accounts for each vendor, each cus **accounts for each vendor. each cus**tomer, and every product you buy or **tomer, and every product you buy or**  sell. As you create these accounts, you **sell. As you create these accounts. you**  fill in an information screen that in **fill in an information screen that in**cludes such entries as the customer's **cludes such entries as the customer's**  name and address, shipping infor **name and address, shipping infor**mation, and discount levels available **mation, and discount levels available**  to that customer. The next time you **to that customer. The next time you**  do business with that customer, creat-**do business with that customer, creat-**

DECEMBER <sup>1990</sup> COMPUTE <sup>33</sup> **ER 1990 COMPUT E 33** 

continued on page 38 ww.commodore.ca

# '. New From Northern Northern Northern Northern Northern Northern Northern Northern Northern Northern Northern Northern Northern Northern Northern Northern Northern Northern Northern Northern Northern Northern Northern Nor 20 MHz Rawred Up to 20 MHz Rawred Up to 20 MHz Rawred Up to 20 MHz Rawred Up to 20 MHz Rawred Up to 20 MHz Rawred Up to 20 MHz Rawred Up to 20 MHz Rawred Up to 20 MHz Rawred Up to 20 MHz Rawred Up to 20 MHz Rawred Up to 20 **New 20M <sup>m</sup>Northgate ... Powered Up**

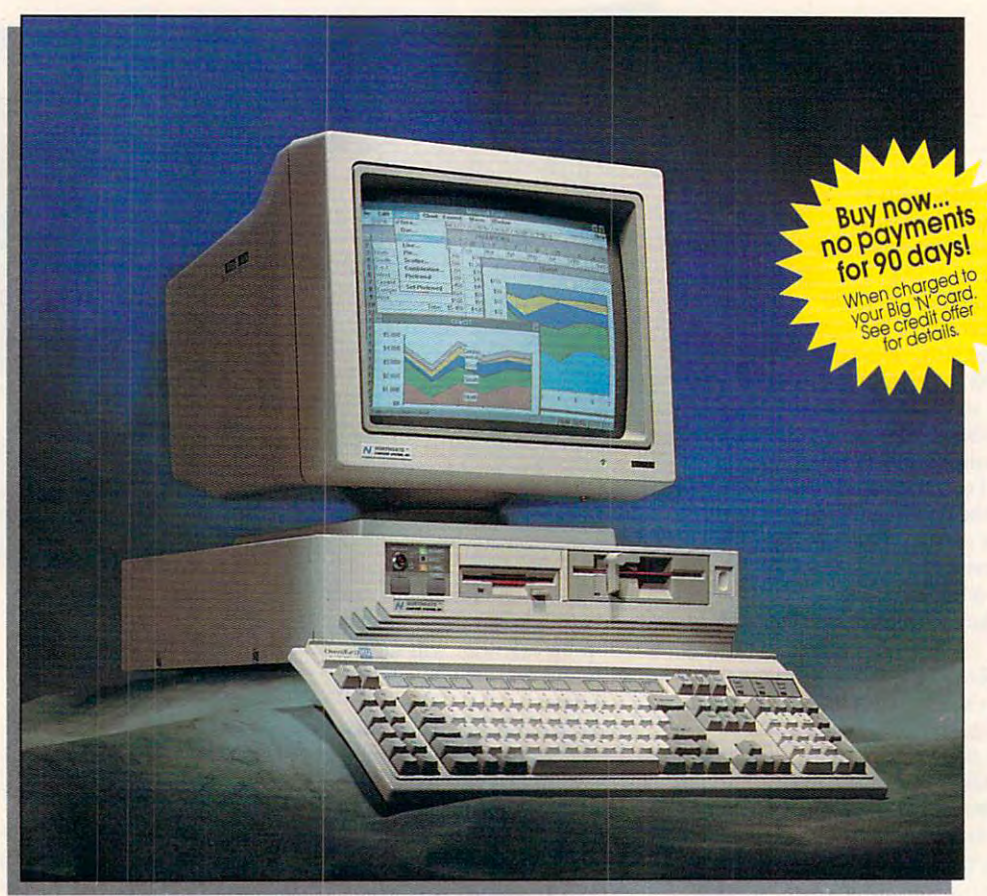

 $\blacktriangledown$   $\blacktriangledown$  zes, we're a bit late to the party with SX systems. How come? We just couldn't bring ourselves We just couldn't bring ourselves to market another ho-hum SX. to market another ho-hum SX. Ves, with SX systems. How come?

So we put our research and So we put our research and development team on it. Boy, development team on it. Boy, did they rise to the challenge! Now did they rise to the challenge! Now you can get an SX <sup>16</sup> or <sup>20</sup> MHz you can get an SX 16 or 20 MHz machine with the power to run **machine with the power to run**  Microsoft<sup>®</sup> Windows™ and other 32-bit software at flashing cache-enhanced software at flashing cache-enhanced speeds. And, they packaged all this speeds. And, they packaged all this power and performance into our **power and performance into our** 

exclusive space-saving case —a **exclusive space-saving case - <sup>a</sup>** favorite of Northgate customers!

The secret to SlimLine's The secret to SlimLine's space-saving design? A fully integrated motherboard designed and integrated motherboard designed and manufactured by Northgate! This design reduces bus load —makes design reduces bus load - makes the system faster and more reliable! the system faster and more reliable!

Motherboard features include Motherboard features include a built-in VGA adapter (with 256K built-in VGA adapter (with 256K video RAM), one parallel and two serial ports, fully integrated floppy disk ports, fully integrated floppy disk

control on the late and in the control of controller. Motherboard integration controller. Motherboard integration also makes it easier to install **also makes it easier to insrall**  controller and IDE hard drive modems and add-on cards.

SlimLine's triple cache boosts SlimLine's triple cache boosts performance to zero wait state! **performance to zero wait state!**  You get a built-in 64K memory SRAM cache to accelerate the SRAM cache to accelerate the execution of instructions; PLUS, execution of instructions; PLUS, hard drive caching to accelerate I/O hard drive caching to accelerate 1/0 transactions; and disk caching transactions; and disk caching software to speed data to and from software to speed data to and from  $\cdots$ the CPU!
## Slimline 386SX 16 Or 200 States and the slimline of the slimline  $\mathcal{S}$  is a small state of the slimline of the slimline of the slimline of the slimline of the slimline of the slimline of the slimline of the slimline of SlimLine 386SX16 Or With 64K Cache!

## Plus! Northgate pumps up trial offer. . . now use SlimLine SX for 60-days RISK-FREE! SlimLine SX for 60-days RISK-FREE!

 $\sim$  The service service service service service service service service service service service service service service service service service service service service service service service service service service servi State 386 State 386SX is backed by the second product that is backed by the second account that the second a **SlimLine 386SX** is backed toll-free technical support, 24 hours-a-day, 7 days-a-week. PLUS, for one year if we can't solve your for one year if we can't solve your problems over the phone. And if you problems over the phone. And if you ever need a replacement part, we'll  $\n *ship it* overnight - at our expense -\n$ before you return your part. before you rerum your part. SlimLine 386SX is backed by FREE on-site service to most locations

PC Magazine says: Says: Says: Says: Says: Says: Says: Says: Says: Says: Says: Says: Says: Says: Says: Says: Says: Says: Says: Says: Says: Says: Says: Says: Says: Says: Says: Says: Says: Says: Says: Says: Says: Says: Says: "... Northgate stops at nothing to please at nothing to please *PC Magazine*<sup>\*</sup> says: its customers."

Of course, you also get Northgate's full-year warranty on parts; five years on the *OmniKey* keyboard. It's no

### SlimLine 386SX System Features:

- $\blacksquare$  16 or 20MHz Intel<sup>®</sup> 80386SX processor
- 1Mb of 32-bit DRAM (expandable to 1Mb of 32-bit DRAM (expandable to 8Mb on motherboard  $-16Mb$  using 16-bit memory boards)
- Down-scaled, U.S.-made motherboard Down-scalcd, U.S.-made motherboard
- 40Mb IDE hard drive; AT bus 40Mb IDE hard drive; AT bus interface; 1:1 interleave; DisCache: 32K look ahead disk caching 32K look ahead disk caching; interface; 1:1 interleave; DisCache: 19ms access
- 64K SRAM memory cache; 64K SRAM memory cache; read/write-back caching
- High density is a strong density of the strong control and 1.2 Mb 5.25 and 1.44Mb 5.25 and 1.44Mb 5.44Mb 5.44Mb 3.5" floppy drives; also read/write low 3.5- floppy drives; also read/write low density disks density disks • High densiry 1.2Mb 5.25" and 1.44Mb
- Five open expansion slots; three full length 16-bit and two half length 8-bit
- 16or20MHz80387SXandWeitek 16 or 20MHz 80387SX and Weirek coprocessor support coprocessor support
- One parallel and two serial ports One parallel and two serial ports
- Built-in 16-bit SVGA with up to  $1024 \text{ x}$ <sup>768</sup> resolution; 256K video memory 768 resolution; 256K video memory
- Clock/calendar chip rated at 5 years
- 100 watt power supply
- Small footprint Slim Line case with room for two exposed and one internal room for tWO cxposed 3nd one internal half-height devices half-heighr devices
- Front mounted system reset and Front mounted system reset and high/low speed controls high/low speed controls
- Exclusive Northgate OmnifQy\* keyboard • Exclusive Northgate OmniKey® keyboard
- 12" VGA monochrome monitor
- MS-DOS 4.01 and GW-BASIC software installed
- On-line User's Guide to the system and MS-DOS 4.01 MS-DOS 4.01
- QA Plus diagnostic and utility software
- Smartdrivian and the smart disk care in the software software software software software software software software software software software software software software software software software software software softwar • Smartdrive disk caching software
- 1 year warranty on system parts and labor; 5 years on keyboard
- FCC Oass B Certified
- Other configurations available, just ask! Other configurations available. just ask!

wonder *PC Magazine* reported: "If you're looking for the subjective -If you·re looking for rhe subjective winner for customer loyalty, winner for customer loyalty, Northgate takes first prize."

Now use SlimLine for 60-days Now use SlimLine for 60-days - Risk Free! It won't take you <sup>60</sup> Risk Free! It won't rake you 60 days co recognize the excellent quality days to recognize the excellent quality rush you. Take your time putting Slim Line to the test. If you aren't completely satisfied after <sup>60</sup> days, you complctely satisfied aftcr 60 days, you can return ic. Northgate guarantees can return it. Northgate guarantees vour satisfaction. Order Today! your satisfaction. Order Today! of Slim Line SX. But we don't want to

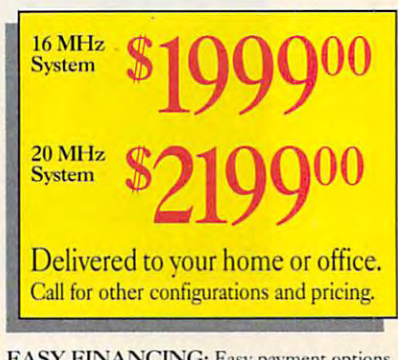

Eine Eine Financing: Easy payment of the experiment options. The experiment options of the experiment of the experiment of EASY FINANCING: Easy payment options.<br>Use your Northgate Big 'N', VISA, MasterCard ... or lease it. Up to five-year terms available.

CALL TOLL-FREE 24 HOURS EVERY DAY 800-548-1993 - 1200-548-1993 - 1200-548-1993 - 1200-548-1993 - 1200-548-1993 - 1200-548-1993 - 1200-548-1993 - 1200-548-1993 - 1200-548-1993 - 1200-548-1993 - 1200-548-1993 - 1200-548-1993 - 1200-548-1993 - 1200-548-1993 -800-548-1993 New... $FAX$  your  $800-3$ 

Notice to the Hearing Impaired: Northgate has<br>TDD capability. Dial 800-535-0602.

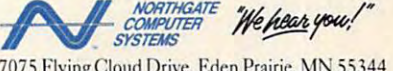

7075 Flying Cloud Drive, Eden Prairie, MN 55344<br>Circle Reader Service Number 263

trademarks and registered trademarks of their resp<br>sility. We support the ethical use of software. To rep is and specifications subject to change without notice. Northgate reserves the right to substitutions, call the Software Publishers Association's Anti-Piracy Hotline at 1-800-388-PIR8. "IC Magazine Sept. 25, 1990. CCopyright Northgate Computer Systems, Inc. 1990. All rights reserved. Northgate, OmniKy and the Northgate Ylogo are registered trademarks of Northgate Computer Systems. 80386 and 80486 are tra

## Northgate Announces, **Northgate Announces ...**  SlimLine 386/25- Plus! A new 60-day no-risk trial!  $\bullet$   $\bullet$   $\bullet$   $\bullet$ mune 500/25-

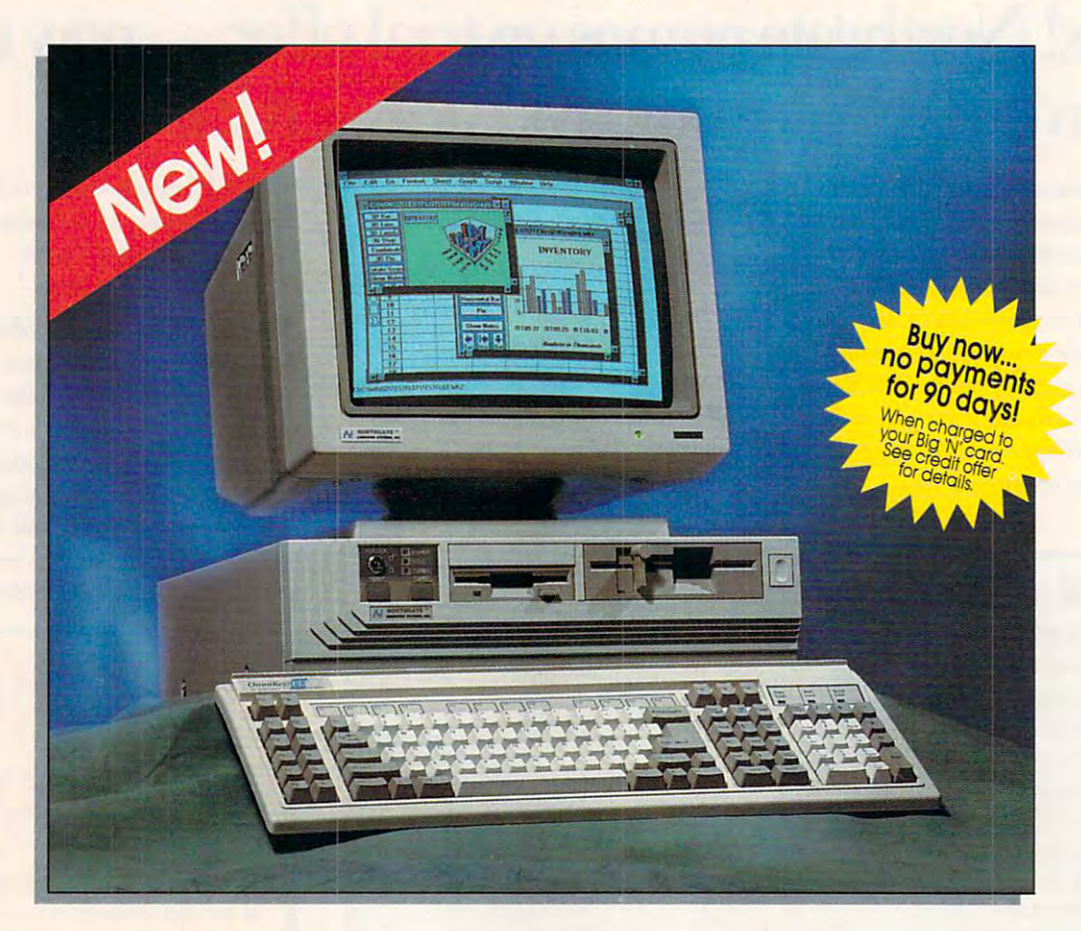

**lirst time ever! Now you** rf can have not the extra model when the contract of the contract of the contract of the contract of the contract of the contract of the contract of the contract of the contract of the contract of the contract of the contr A. power, speed and performance **power, speed and performance**  in our popular space-saving **in our popular space-saving**  SlimLine case! Elegance <sup>386</sup> Slim Line case! Elegance 386 computers shocked the industry with a #1 and #2 sweep of *Inforworld's* <sup>1989</sup> best product awards; AND 1989 best product awa rds; AND three Editors' Choice awards from three EditOrs' Choice awa rds from PC *Magazine*. **First time ever!** Now you<br>can have Northgate Elegan<br>power, speed and performal can have Northgate Elegance<sup>™</sup>

Cache! Cache! Cache! Like Cache! Cache! Cache! Like our powerful Elegance systems. **our powerful Elegance systems,**  Slimline 386 features 64K SRAM

cache to zip through the execution **cache [Q zip through rhe exccurion**  of instructions. For even more speed, we've added a hard drive cache that makes short work of I/O transactions. To top it off. SlimLine **transactions. To top it off,** Slim Line 386 comes with Smartdrive DOS disk caching software that disk caching software that anticipates the information you'll **anticipates rhe information yodll**  need and brings it into the cache **need and brings it imo rhe cache**  for fast access. for fast access. **of instructions. For even morc** 

Better features across the Better features across the hoard! SlimLine's motherboard board! Slim Li ne's motherboard is fully integrated, allowing **is fully integrated, allowing** 

maximum system features in **maximum system features in**  the smallest possible space. the smallest possible space. There's room for up to 16Mb of T here's room for up to 16Mb of 32-bit RAM, one parallel and two 32-bit RAM, one parallel and two serial ports, a built-in floppy disk controller and IDE hard drive disk controller and IDE hard drive controller. Plus an integrated controller. Plus an integrated SVGA video with 512K video SVGA video with SI2K video RAM to speed bus throughput – makes the system faster and more **makes the system faster and morc**  reliable! And there's plenty more reliable! And there's plenty more room for add-on peripheralswith SlimLine you get five open **with** Slim Line **you get five open**  expansion slots.

# <sup>33</sup> Cache Systems! **--.--.ac e**

Two speeds! SlimLine <sup>386</sup> comes with your choice of the with 39 September 2022 September 2023 processors. For faster math-based processors. For faster math-based applications —budgets, forecasts, applications - budgets, forecasts, spreadsheets and databases —both spreadsheets and databases - both models feature <sup>80387</sup> coprocessor models feature 80387 coprocessor support for adding floating point unit (FPU) speed enhancements. unit (FPlJ) speed enhancements. **T** wo speeds! Slim Line 386<br>
comes with your choice of<br>
386DX 25 or 33MHz comes with your choice of 386DX 2S or 33MHz

All purpose systems! SlimLine Cache is the perfect network workstation or stand-alone system workstation or stand-alone system for business and home use. It also for business and home use. It also provides excellent support for advanced desktop publishing and advanced desktop publishing and graphics applications.

### Or select our SlimLine Or select our SlimLine <sup>386</sup> Power System-the 386 Power System - the same great features Oi-same great features of the base system plus:

 $\frac{200 \text{ Mb}}{\text{hard}}$  drive  $-15$ ms access

- 14" VGA color monitor 14~ VGA color monitor
- Both  $5.25$ " and  $3.5$ " floppy drives
- Microsoft<sup>®</sup> Windows  $3.0$ , Samna<sup>®</sup> Ami<sup>™</sup> Professional word<br>processing software, Informix<sup>®</sup> processing software, Informix<sup>®</sup>  $W<sub>in</sub>$ <sub>or</sub>  $^{\mathsf{m}}$  oraphics spreadsheet and database software.  $A$  \$1139.00 suggested retail value at NO EXTRA CHARGE!
- Mouse

Industry's finest 24-hour Industry's finest 24-hour toll-free technical support! Your toll-free technical support! Your SlimLine <sup>386</sup> Cache is backed Slim Line 386 Cache is backed by expert technical support any time you need it. Call toll-free, time you need it. Call toll-free, 7 days a week, 24 hours a day. PLUS, free on-site next day service to free on-site next day service to most locations if we cant solve your most locations if we can't solve your problems over the phone. problems over the phone.

More great support! Your new SlimLine <sup>386</sup> Cache also comes Slim Line 386 Cache also comes  $\cdots$  and  $\cdots$  year  $\cdots$  . The second one of  $\cdots$ parts and labor; five years on the pans and labor; five years on the OmniKey keyboard. And, if a part with a one year warranty on

#### Slim Line 386 Base and Slim Line 386 Base and Slim Base and Slim Base and Slim Base and Slim Base and Slim Base and System Features: The Features: The Features: The Features: The Features: The Features: The Features: The Features: The Features: The Features: The Features: The Features: The Features: The Features: The Features: The Featu SlirnLine 386 Base  $S$ ystem Features:<br>  $\frac{25 \text{ or } 33 \text{MHz} \text{ Intel}^*80386\text{DX}}{25 \text{ or } 33 \text{MHz}}$

- prOCeSsor
- $\bullet$  4Mb of 32-bit DRAM (expandable to 16Mb on motherboard) 16Mb on motherboard)
- Down-scaled, U.S.-made motherboard
- $\mathbf{v}$  -was a complete that defining the contract of  $\mathbf{v}$  and  $\mathbf{v}$  $\bullet$  40Mb fast access hard drive: AT bus
- interface; 1:1 interleave; 32K look ahead disk caching ahead disk caching
- $\sigma$  , reads to read a read and  $\sigma$  , reading the memory write-back caching  $\bullet$  64K SRAM memory cache: read /
- High density 1.2Mb 5.25"and 1.44Mb 3.5\*floppy drives; also read/write low J,S"floppydri\'cs: also rcad/writc low density disks density disks • High density 1.2Mb 5.25" and 1.44Mb
- Five open expansion slots; three Fivcopen cxpansion sims: three full length 16-bit and 2 half length 8-bit length 8-bit
- coprocessor support coproccssorsupport • 25 or 33MHz 80387 or Weitek
- One parallel and two serial ports
- Built-in 16-bit SVGAWith, up to the control of the control of the control of the control of the control of the <sup>1024</sup> <sup>768</sup> resolution; 51>K video IOZ4 x 768rcsolution: SIZK video • Built-in 16-bitSVGAwithupto memory
- Clock/calendar chip rated at 5 years
- 100 watt power supply

memory

- Small footprint SlimLine case with • Small footprint Slim Line case with<br>• room for two exposed and 1 internal half-height devices
- Front mounted reset and high/low speed controls speed controls
- **Exclusive Northgate OmniKey keyboard**
- 12" VGA monochrome monitor
- $\bullet$  MS-DOS 4.01 and GW-BASIC  $\phantom{a}$
- software installed software installed
- **On-line User's Guide to the system and** MS-DOS 4.01
- QA Plus diagnostic and utility software
- Smartdrive caching software
- 1 year warranty on system parts and labor; 5 years on keyboard
- FCC Class Certified FCC Class B Certified

fails, we'll ship a replacement to you overnight at our expense before overnight at our expense - before you return your part! you rerum your parr!

days – Risk Free! We're sure you'll want to keep your SlimLine Cache – so we won't rush you. Put it to the test in your office or home for a full 60 days. If it doesn't live up to everything we say, return it for a full refund  $-No$ questions asked. questions asked. Now use SlimLine for 60

Order Today! Order Today!

25MHz Base Svstem Model 25MHz Base System Model Power system \$419900 **530990°** 

33MHz Base System Model 33MHz Base System Model \$33990 **533990°** 

Power system \$449900

Delivered to your home or office Delivered to your home or office

EASY FINANCING: Easy payment options. Use your Northgate Big 'N', VISA, MasterCard... or lease it. Up to five-year terms available.

CALL TOLL-FREE 24 HOURS EVERY DAY  $\sim$   $\sim$   $\sim$   $\sim$   $\sim$   $\sim$ New! Fax your 800-323-7182 **800-548-1993** 

New!Faxvour QAA ^M <sup>7100</sup>

Notice to the Hearing Impaired: Northgate has TDD capability. Dial 800-535-0602.

 $\mathcal{L}$  and  $\mathcal{L}$  is the state of  $\mathcal{L}$ 7075 Flying Cloud Drive, Eden Prairie, MN 55344 6~ AI. H *MJliTHGATF* ~kL . /' We hear you!

**Circle Reader Service Number 264** 

Copyright Northgate Computer Systems, Inc. 1990. All rights reserved. Northgate, OmnRey and the Northgate Nop are registered trademarks of Northgate Computer Systems. 80386 and 80486 are trademarks of Intel.<br>All other prod

#### continued from page <sup>33</sup> *continued/rom page 33*

ing an invoice is quick and easy: Sim ing an invoice is quick and easy: Simply type in the account number or se ply type in the account number or select it from the accounts list, and the lect it from the accounts list, and the pertinent information is pasted into pertinent information is pasted into the involvement in the involvement in the product in the product in the product in the product in the product in numbers for what the customer or numbers for what the customer ordered, and product descriptions and dered, and product descriptions and prices are filled in, and the appropri prices are filled in, and the appropriate discounts for that customer are ate discounts for that customer are applied. applied. the invoice. Then type in the product

You can operate Pacioli <sup>2000</sup> by You can operate *Pacioli 2000* by using the keyboard, mouse, or both, and the keyboard, and the keyboard, and the keyboard, and the keyboard, and but mouse support is limited in some but mouse support is limited in some areas. For example, when scrolling areas. For example, when scrolling through the chart of accounts, you'll through the chart of accounts, you'll need to use the keyboard Page-Up and need to use the keyboard Page-Up and -Down keys if you want to move more -Down keys if you want to move more than a line at a time. The scroll bars aren't as fully featured as you might aren't as fully featured as you might be accustomed to. be accustomed to. using the keyboard, mouse, or both,

This system is designed for daily This system is designed for daily use are entered as they are entered as they are entered as they are entered as they are entered as they are entered as they are entered as they are entered as they are entered as they are entered as they are entered as the occur; then, at the end of the day, the occur; then, at the end of the day, the printer goes to work, churning out the printer goes to work, churning out the results of the day's activities. Invoices, results of the day's activities. Invoices, packing slips, receiving slips, credit packing slips, receiving slips, credit memory and account statements, and account statements, and account statements, and account statements, and account checks can be printed on forms avail checks can be printed on forms available from M-USA. Then the daily able from M-USA. Then the daily journals are printed, reviewed, adjust journals are printed, reviewed, adjusted, and reprinted if necessary. ed, and reprinted if necessary. use. Transactions are entered as they memos, account statements, and

Once the daily journals are cor Once the daily journals are correct, the transactions are posted. Post rect, the transactions are posted. Posting is the process of placing all of the ing is the process of placing all of the day's transactions into the various ac day's transactions into the various accounts your company uses. During counts your company uses. During posterior and files are modified, and the model with a several files are model with the several control with both the manual and the program are both the manual and the program are quite insistent that you back up your quite insistent that you back up your data files before posting. Pacioli data files before posting. *Pacioli*  2000's posting process involves fair *2000's* posting process involves a fairly painless, though time-consuming, ly painless, though time-consuming, backup process that utilizes the DOS backup process that utilizes the DOS Backup command. The procedure is Backup command. The procedure is automated and requires only a keypress or two to complete. posting, several files are modified, and press or two to complete.

Pacioli <sup>2000</sup> also can be used as *Pacioli 2000* also can be used as a point-of-sale system, printing out in point-of-sale system, printing out invoices and receipts on the spot. voices and receipts on the spot.

The system uses specially de The system uses specially designed teal and gray, multipart, car signed teal and gray, multipart, carbonless forms for invoices, state bonless forms for invoices, statements, and checks. These forms are checks. These forms and checks. These forms and checks. These forms are considered associated envelopes, and labels, and labels, and labels, and labels, and labels, and labels, and labels, and la are available by mail order from M-USA. Samples of each of the forms USA. Samples of each of the forms and checks are included in the pack and checks are included in the package, so you'll be able to check with lo age, so you'll be able to check with local printers to see if any of their stock cal printers to see ifany of their stock matches that used by Pacioli 2000. M-matches that used by *Pacioli 2000.* M-USA claims to have the only official USA claims to have the only official forms for use with the program, but forms for use with the program, but purchasing forms locally, if they're purchasing forms locally, if they're available, is usually less expensive available, is usually less expensive and faster. and faster. ments, and checks. These forms and associated envelopes, cards, and labels

By using Pacioli <sup>2000</sup> 's checks By using *Pacioli 2000's* checks and forms, you can significantly sim- and forms, you can significantly sim-

## #H0ME OFFICE **• HOME OFFICE**

plify your bookkeeping work. Write plify your bookkeeping work. Write a check or process an invoice, and the check or process an invoice, and the appropriate transactions are entered appropriate transactions are entered automatically in the daily journal. If automatically in the daily journal. If you choose not to use the special you choose not to use the special forms and checks, you can still benefit forms and checks, you can still benefit from Pacioli <sup>2000</sup> by writing checks from *Pacioli 2000* by writing checks and invoices manually and then en and invoices manually and then entering the transactions into the sys-tering the transactions into the sys-

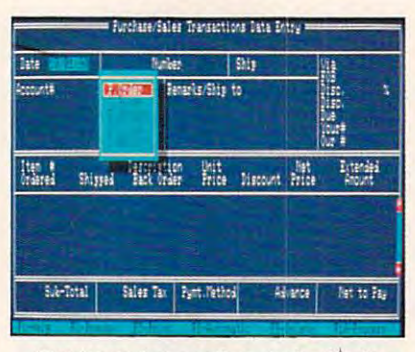

Track purchase orders and sales in Track purchase orders and sales invoices—even with no inventory on hand. voices-even with no inventory on hand.

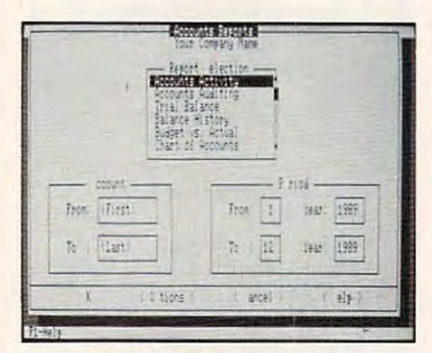

Pacioli 2000's dialog boxes can be ac *Pac/oll2000's* dialog boxes can be accessed using the keyboard or mouse. cessed using the keyboard or mouse.

tern. Pacioli <sup>2000</sup> will keep up the tern. *Pacioli 2000* will keep up the daily journal and general ledger. daily journal and general ledger. A disadvantage of this approach, besides time lost, is that you increase the time lost, is that you increase the chance of error because data is en chance of error because data is endisadvantage of this approach, besides tered twice.

Pacioli <sup>2000</sup> is fairly rigid in its *Pacioli 2000* is fairly rigid in its output. You can't adjust the check, in output. You can't adjust the check, invoice, or statement output formats. In voice, or statement output formats. In the printer setup menu, the only op the printer setup menu, the only options you can modify a model with a set of the page of the page of the page of the page of the page of the page of length and the control codes for nor length and the control codes for normal, compressed, and expanded type. mal, compressed, and expanded type. dot-matrix or other impact printer A dot·malrix or other impact printer is required to print checks or forms, is required to print checks or forms, and the manual recommends using and the manual recommends using such a printer for reports as well. Laser printers aren't supported to any Laser printers aren't supported to any degree. degree. tions you can modify are the page

the LPT1 printer port, and there's no the LPTI printer port, and there's no provision for redirecting them. Re provision for redirecting them. Reports, however, can be sent to the ports, however, can be sent to the screen or be redirected to <sup>a</sup> file, which screen or be redirected to a file, which you can edit or print later. you can edit or print later. All forms and checks are sent to

While using Pacioli 2000, you'll While using *Pacioli 2000.* you'll amass great deal of information of the product of the information of information and content of information of the product of the product of the product of the product of the product of the product of the product of the pr about your company and its vendors about your company and its vendors and customers. The program's report and customers. The program's report section gives you the toward the the theoretical that information. The system includes that information. The system includes several predefined reports that will several predefined reports that will satisfy most of your needs, and it in satisfy most of your needs, and it includes <sup>a</sup> report generator that can be cludes a report generator that can be used to arrange the information for used to arrange the information for more customized reports. Pacific and the pacific customized reports. Pacific customized reports. Pacific customized <sup>2000</sup> keeps up to <sup>36</sup> months of ac *2000* keeps up to 36 months of accounting data online, so reviewing reviewing reviewing reviewing reviewing reviewing reviewing reviewing reviewing reviewing reviewing reviewing reviewing reviewing reviewing reviewing reviewing reviewing reviewing reviewi cent history is as easy as looking at cent history is as easy as looking at yesterday's data. yesterday's data. amass a great deal of information section gives you the tools to manage more customized reports. *Pacioli*  counting data online, so reviewing re-

Pacioli <sup>2000</sup> puts <sup>a</sup> lot of ac *Pacioli 2000* puts a lot of accounting power into your hands. It's counting power into your hands. It's network ready, it offers a tiered password system to protect your data, and word system to protect your data, and it allows you to enter the control of the control of the control of the control of the control of the control of the control of the control of the control of the control of the control of the control of the control of the counts on customer-by-customer-by-customer-by-customer-by-customer-by-customer baseball and the customer baseball and the customer baseball and the customer customer customer customer customer customer customer customer cu sis. The program also includes an sis. The program also includes an auditing module to help you reconcile auditing module to help you reconcile your checking accounts, verify the ac your checking accounts, verify the accuracy of your records, and keep an curacy of your records, and keep an accurate count of your inventory. Pa accurate count of your inventory. *Pa*cioli 2000's budgeting function will *cioli 2000's* budgeting function will help you create future budgets based hclp you create future budgets based on past performance. on past performance. it allows you to enter terms and discounts on a customer-by-customer ba-

There's a great deal of capability here for a relatively small price. With Pacioli 2000, small and growing busi *Pacioli 2000.* small and growing businesses can set up an accounting sys nesses can set up an accounting system without worrying that they're tem without worrying that they're spending a lot of money on something that won't work for them. M-USA that won't work for them. M-USA promises free customer support for promises free customer support for registered users. registered users.

If nothing else, the experience of working with Pacioli <sup>2000</sup> and com working with *Pacioli 2000* and coming to understand your company's fi ing to understand your company's financial data will make you better able nancial data will make you better able to hire an accountant to do the books. to hire an accountant to do the books. As the owner, you're responsible for As the owner, you're responsible for everything, and you can be a final to be a final to be a final to be a final to be a final to be a final to be give up control of something as im give up control of something as important as your money. portant as your money. everything, and you can't afford to

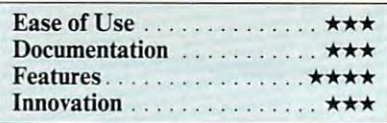

#### Pacioli 2000

IBM PC and compatibles with 640K. DOS 2012 19 K. DOS 240K. DOS 240K. DOS 240K. DOS 240K. DOS 240K. DOS 240K. DOS 240K. DOS 240K. DOS 240K. DOS 240K. DOS 240K. DOS 240K. DOS 240K. DOS 240K. DOS 240K. DOS 240K. DOS 240K. DOS 2.1 or higher (DOS 3.1 or higher for net 2.1 or higher (DOS 3.1 or higher for nelwork use), and hard drives—S49.95, and hard drives—S49.95, and hard drives—S49.95, and  $\mathcal{F}$ IBM PC and compatibles with 640K. OOS work use), and hard drive-\$49.95

31/<sub>2</sub>-inch disk, tutorial videotape, 354-page manual, sample forms and checks, and manual, sample forms and checkS, and forms catalog. Package includes two 51/4-inch and one forms catalog.

M-USA BUSINESS SYSTEMS M-USA BUSINESS SYSTEMS Suite 500 Dallas, TX 75252 (214)931-0024 (214)932-0024 (214)932-0024 (214)932-0024 (214)932-0024 (214)932-0024 (214)932-0024 (214)932-0024 (214)932-0024 (214)932-0024 (214)932-0024 (214)932-0024 (214)932-0024 (214)932-0024 (214)932-0024 (214)932-002 18111 Preston Rd. (214) 931-0024

## Order Your Northgate Computer Today, Make No Payments For <sup>90</sup> days! Make No Payments For 90 days!<sup>\*</sup>

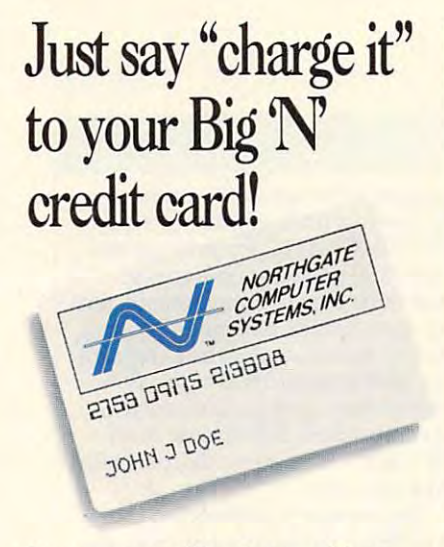

Get your new Northgate without Get your new Northgate without spending a penny this year!

 $Simplify$  fill in the Big  $N$  information form and send it to Northgate. You'll form and send it to Northgate. You'lI get prompt attention! Once you're approved, call our systems consultants, approved, call our systems consultants, toll-free, to select the Northgate configuration that perfectly matches configuration that perfectly matches your needs! your needs!

#### You'll free your other credit cards! You'll free your other credit cards!

Big'N' lets you easily increase your Big 'N' lets you easily increase your credit power. Best of ail, you'll make credit po\\'er. Best of all, you'lI make no payments for your new computer no paymems for your new computer for <sup>90</sup> days after shipment! But, don't for 90 days after shipment! But, don't delay, computers must be ordered delay, computers must be ordered by December 31, <sup>1990</sup> to qualify for by December 31, 1990 to qualify for deferred billing! deferred billing!

Northgate leases systems too! Choose from flexible terms up to five Choose from flexible terms up to five years in length. It's never been easier years in length. It's never been easier to get Northgate computer systems to get Northgate computer systems than it is now! than it is now!

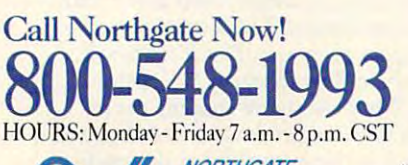

rif North North Andrew William / Party 1990 and North American Structure of the North American Structure of the North American Structure of the North American Structure of the North American Structure of the North American  $\frac{NOPIHGALE}{COMPUTER \; "We hear you!""$  $SYSTEMS$  for  $\mathcal{P}$ **COMPUTER** 

7075 Flying Cloud Drive, Eden Prairie, MN 55344 Circle Readers Company 2500 and 2500 and 2500 and 2500 and 2500 and 2500 and 2500 and 2500 and 2500 and 2500 and 2500 and 2500 and 2500 and 2500 and 2500 and 2500 and 2500 and 2500 and 2500 and 2500 and 2500 and 2500 and 2 Circle Reader Service Number 250

#### OPEN YOUR CREDIT CARD ACCOUNT BY FILLING OUT THE APPLICATION BELOW. OPEN YOUR CREOIT CARO ACCOUNT BY FILLING OUT THE APPLICATION BELOW.

P<mark>lease complete all appropriate sections, providing at least two years residence and employment history. If you are self-employed, please be<br>sure to complete section d**. THIS IS NOT A CREDIT AGREEMENT!** One will be sent t</mark> Must Be Signed To Process Your Order.) All Financed Purchases Are Subject To Credit Approval. If You Have Any Credit Questions, Please Must Be Signed To Process Your Order.) All Financed Purchases Are Subject To Credit Approval. If You Have Any Credit Questions, Please<br>Call For Assistance. Thank You!

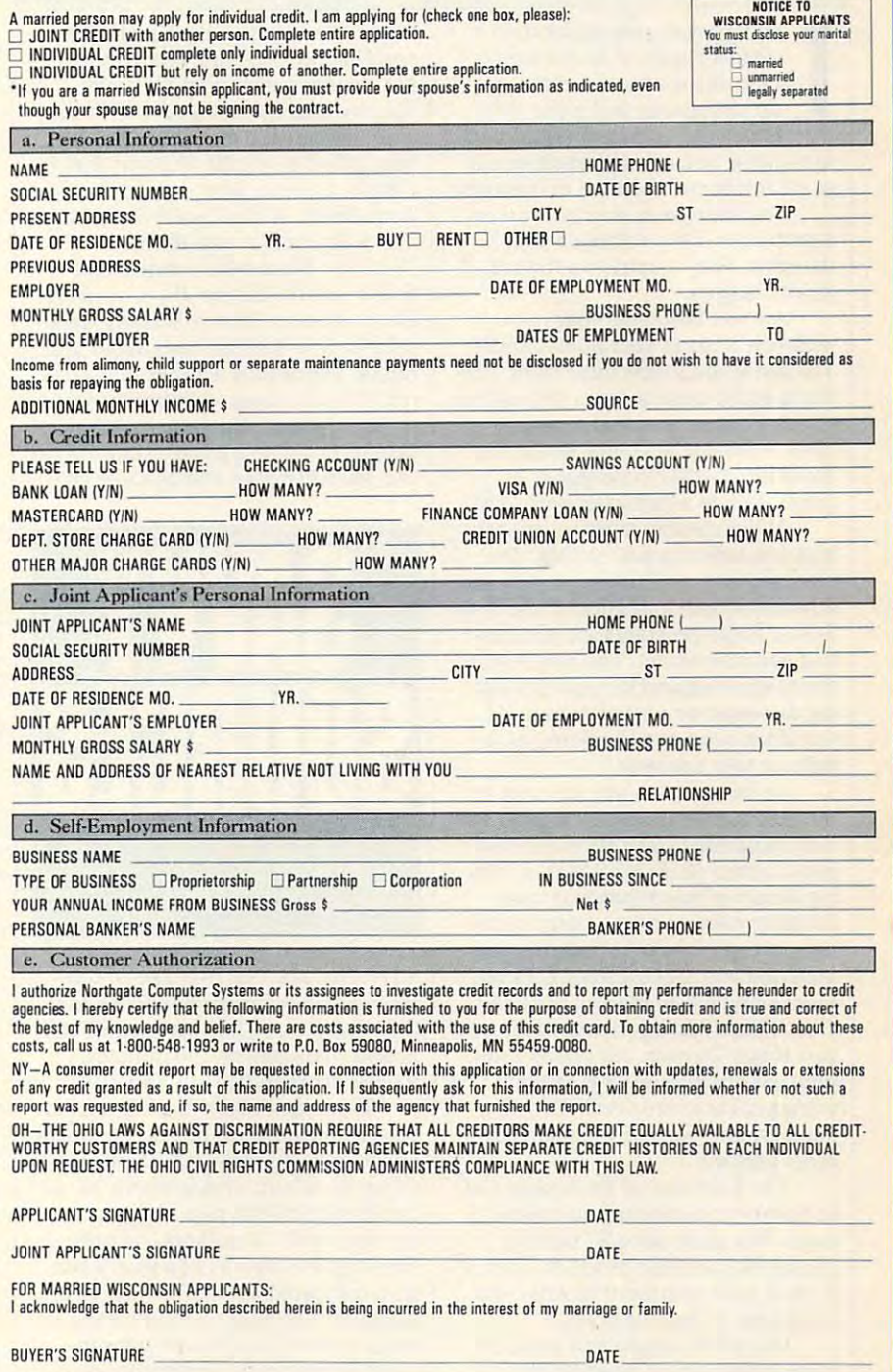

You must request deferred billing when ordering. Payments will be deferred for three billing cycles after shipment,

Interest will accrue during the deferred period at a rate of 1.5% per month (18% APR).

This is not an application. A completed application and agreement must be on file prior to approval for credit.

DRKPLACE

 $\blacksquare$  hink back to your office days when bunch of people would be a people would be a people would meet at the water foundation at the water foundation of the water foundation of the water foundation of the wa sip, discuss the ball game, and sip, discuss the ball game, and talk shop. Then someone would say talk shop. Then someone would say something, and a thunderbolt would go off inside your head. A brainstorm! **The Contract of Street** when a bunch of people would meet at the water fountain, gos-

You learn from your co-workers' You learn from your co-workers' experiences. They stimulate your experiences. They stimulate your thoughts. They inspire you toward thoughts. They inspire you toward greater heights. greater heights.

Are you fertilizing your mind Are you fenilizing your mind with new ideas in your home office? **with new ideas in your home office?**  You can if you follow these steps: Lis You can if you follow these steps: Listen to audio cassette tapes on business **ten to audio cassette tapes on business**  topics. Join professional organiza topics. Join professional organiza-Share ideas with a colleague over lunch. Talk to a customer every day. **tions. Attend educational seminars.** 

Audio cassette tapes cover such business topics as goal setting, time **business topics as goal setting, time**  management, motivation, coping with **management, motivation, coping with**  difficult people, and sales. These 1- to difficult people, and sales. These 1- to 3-hbur audio programs are informa **3-hour audio programs are informa**tive and convenient. You can listen to **tive and convenient. You can listen to**  an entertaining and thought-provok an entenaining and thought-provoking discourse on favorite topics as a property of the second topic as a property of the second topic as a property of the second topic as a second topic as a second topic as a second topic as a second topic as a second top you drive to an appointment, jog **you drive to an appointment,jog a**  mile, or take a shower. **Audio cassette tapes cover such ing discourse on a favorite topic as** 

An inexpensive way to listen to **An inexpensive way to listen to**  the best business audio tape programs the best business audio tape programs is to subscribe to The Personal Pro is to subscribe to The Personal Pragress Library (818-242-9583), a lending library of more than <sup>600</sup> tapes ing library of more than 600 tapes covering management, communica **covering management, communica**tion, negotiation, sales training, time **tion, negotiation, sales training, time**  management, and management, and management of and management, and management of a thors include Ken Blanchard (The thors include Ken Blanchard *(The*  One Minute Manager), negotiating ex *One Minute Manager).* **negotiating ex**pert Roger Dawson, telephone communications guru George Walther, munications guru George Walther, management author Peter Drucker, **management author Peter Drucker.**  and customer service visionary Mi **and customer service visionary Mi**chael Lebourne Lebourne Lebourne Lebourne Lebourne Lebourne Lebourne Lebourne Lebourne Lebourne Lebourne Lebourne Lebourne Lebourne Lebourne Lebourne Lebourne Lebourne Lebourne Lebourne Lebourne Lebourne Lebourne Lebourne **management, and marketing. Its au**chael leBoeuf.

The \$199 annual fee entitles you The \$199 annual fee entitles you to borrow and measurement in measurement of tapes. You must pay a \$7 postage charge for each tape program. This is charge for each tape program. This is small price compared to what you a small price compared to what you would pay to buy the tapes. would pay to buy the tapes. **to borrow an unlimited number of** 

One of the largest and most diverse collections of business and **verse collections** of business **and**  motivational tapes is offered by **motivational tapes is offered by**  Nightingale Conant (N-C, 800-323- Nightingale Conant (N-C, 800-323- 3938). If you've ever listened to the 3938). If you've ever listened to the

#### D AN E L J A N A L

taped interviews and motivational **taped interviews and motivational**  speeches on airplanes, you were heard to be an airplanes, you were heard to be an airplanes, you were heard to N-C authors, including Zig Ziglar. N-C authors, including Zig Ziglar. The most recent catalog features the most recent audio cassette adaptations of such **audio cassette adaptations of such**  best sellers as Wealth Without Risk by the Without Risk by the Without Risk by the Without Riskby Riskby Riskby Charles Givens, Thriving on Chaos by Charles Givens, *Thriving on Chaos* by Tom Peters, What They Still Don't Tom Peters, *What TizeyStill Don't*  School by Mark McCormack, and *School* by Mark McCormack, and Swim with the Sharks With the Sharks Without Being Without Being Without Being Without Being Without Being Without Being Without Being Without Being Without Being Without Being Without Being Without Being Without Being Wit East Alive by Harvey Mackay. Each extensive by Harvey Machinese Machinese Machinese Machinese Machinese Machinese hours. The catalog features many orig hours. The catalog features many original self-help tapes to improve memo inal self-help tapes to improve mernary, avoid procrastination, manage **ry, avoid procrastination, manage**  people, promote positive outlook on **people, promote a positive outlook on**  life, sell real estate, and be more ere-**life, sell real estate, and be more ere· speeches on airplanes, you've heard The most recent catalog features the**  best sellers as *Wealth Without Risk* by *Teach YOII at Harvard Bllsiness Swim with the Sharks Without Being Eaten Alive* by Harvey Mackay. Each sells for \$59–\$69 and lasts about four

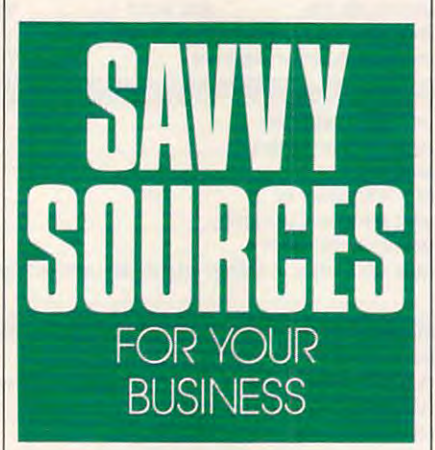

ative. N-C also has two tape-of-the-ative. N-C also has two tape-of-themonth club offerings: Sound Selling month club offerings: Sound Selling  $(120 \text{ minutes}, $12.25 \text{ per month})$  and Sound Management (60 minutes, Sound Management (60 minutes, \$13.90 per month). \$13.90 per month).

If you don't have time to read the If you don't have time to read the best-selling business books, you might best-selling business books, you might consider Fast Track (800-257-8345). It consider Fast Track (800-257-8345). It offers 40-minutes 40-minutes about 10-minutes of two fields of the two fields of the two fields of the two fields of the two fields of the two fields of the two fields of the two fields of the two fields of the two fields books each month plus 5-minute in books each month plus 5-minute interviews with the authors. An annual **terviews with the authors. An annual**  subscription costs \$132 a year, a bargain compared to the \$720 you would gain compared to the \$720 you would spend for two books a month at an average price of \$30. Recent titles in erage price of\$30. Recent titles include Megatrends, Confessions of an clude *Megatrends, Confessions of an*  SOB, and The Wall Street Journal on *SOB.* and *The Wall Street JOllmal on*  Managing. *Managing.* offers 40-minute abridgements of two

Employing a self-study approach

complete with tapes and workbooks, complete with tapes and workbooks, The American Management Associa **The American Management Associa·**  tion (518-891 -5510) features approxi tion (518-891-5510) features approximately <sup>100</sup> programs on business mately 100 programs on business topics such as marketing, finance, ser **topics such as marketing, finance, ser·**  vice organization, and manufacturing. You can learn how to write a business plan, plan your business's cash flow, plan, plan your business's cash flow, write marketing plans, and analyze **write marketing plans, and analyze**  the competition. Prices range from **the competition. Prices range from \*29 to \$249, with minor discounts for the annual state in the second state in the second state in the second vice organization, and manufacturing.**  \$79 to \$249, with minor discounts for AMA members.

To increase your expertise and **To increase your expertise and**  get different perspectives on business, **get different perspectives on business,**  join professional organization or **join a professional organization or**  general business group, such as the **general business group, such as the**  Rotary Club or the Chamber of Rotary Club or the Chamber of **Commerce.** 

Through community colleges, Through community colleges, training companies, and numerous and numerous and numerous and numerous and numerous and numerous and numerous professional organizations, you can **professional organizations, you can**  learn how to design newsletters, su **learn how to design newsletters, su·**  pervise people, read balance sheet, **pervise people, read a balance sheet,**  or troubleshoot computers. Prices **or troubleshoot computers. Prices**  range from \$95 to \$895 a day. Many courses offer discounts if several peo **courses offer discounts if several pea.**  ple from the same company attend **pie from the same company attend a**  session. Fred Pryor Seminars offers **session. Fred Pryor Seminars offers**  day-long seminars for \$99 on a variety of subjects all across the country. Call of subjects all across the country. Call (800) 255-6139 for information. (800) 255-6139 for information. **training cotnpanies, and numerous** 

Nothing beats face-to-face con Nothing beats face-ta-face contact. Take a colleague to lunch or breakfast. We also can learn from the case of the case other and the second control work worry worry worry worry. about giving away your trade secrets. The expertise you bring to your work The expenise you bring to your work will differentiate you from the others. will differentiate you from the others. After all, competitor can't steal your **After alt, a competitor can't steal your**  creative style and personal panache creative style and personal panache that win clients. Meanwhile, you can **that win clients. Meanwhile, you can**  pick up invaluable tips that can save **pick up invaluable tips that can save**  you time and money. **you time and money.**  breakfast. You can learn from each **other's experiences. Don't worry about giving away your trade secrets.** 

Want to do your job better and Want to do your job better and present the future for the future and the future and the future future and the future and the future and the future of the future of the future and the future of the future of the future and the future of the future of the what your customers want better than **what your customers want better than**  your customers? Call <sup>a</sup> customer or **your customers? Call a customer or**  prospect every day. Don't try to sell. prospect every day. Don't try to sell, however. Talk to learn. Ask custom however. Talk to learn. Ask customers: What trends are shaping the in ers: What trends are shaping the industry? What products or services will dustry? What products or services will be hot in the future? What do you like be hot in the future? What do you like or dislike about my service? It is not a service? prepare for the future? Who knows **or dislike about my service?** 

You'll be amazed at what you You'll be amazed at what you learn from others. learn from others. El

## NEW TECHNOLOGICAL ADVANCE: **HOME COMPUTERS LOCATE 250,000 BARGAINS!**

Try This Amazing Experiment For Yourself. See How Your Computer and Modem Can Find the Lowest Available Price; "0,000 Name-Brand Products. . . And Deliver Them Direct"

^.SK\*

Electronics...cameras.. .stereo equipment... Electronics ... cameras ... stereo equipment ... power and hand tools...computer accesso power and hand tools .. . computer accessories, and supplies...major appliances...lawn ries, and supplies ... major appliances ... lawn care equipment...outdoor and sporting care equipment ... outdoor and sporting items—we haven't room to list them all. Comp-u-store OnLine—the country's most Comp-u-store Online-the country's most extensive shopping service—brings you liter extensive shopping service-brings you literally thousands of bargains, all with familiar ally thousands of bargains, all with familiar brand names, all delivered direct to you. brand names, all delivered direct to you. items-we haven't room to list them all.

#### Bargain Hunt for 3 Months...Only \$1!

That's right. You can sign on—as fully-That's right. You can sign on-as a fullyprivileged Comp-u-store OnLine member— privileged Comp-u-store Online memberfor only \$1 for 3 months. See how much fun it is to be part of the technological fun it is to be part of the technological revolution—browse, price compare, buy— revolution-browse, price compare, buyand know that you're getting the lowest and know that you're getting the lowest available prices.\* That's guaranteed. available prices. \* That's guaranteed.

#### More Advances... More Advances .. . Double Warranty Protection. Double Warranty Protection.

Not only are the bargains exceptional, you Not only are the bargains exceptional, you get a bonus benefit from Comp-u-store OnLine: the manufacturer's U.S. warranty Online: the manufacturer's U.S. warranty on virtually any product is doubled [up to on virtually any product is doubled (up to a maximum of one year),\* maximum of one year). \*

Step Into the Future...Sign On Today. Step Into the Future ... Sign On Today.

Start exploring new worlds of savings Start exploring new worlds of savings today. Just set your modem's parameters today. Just set your modem's parameters to E, 7, and dial 1-8OO-3-F0R-0NE, to E, 7 , 1 and dial 1-80G-3-FOR-ONE, and sign up. It's toll-free...connect-time and sign up. It's toll-free ... connect-time charges are only \$6/hour after the first charges are only \$6/hour after the first FREE hour. Or call 1-800-843-7777 for FREE hour. Or call 1-800-843-7777 for sign-on instructions or more information. sign-on instructions or more information.

#### 1-800-3-FOR-ONE (1-800-336-7663) (1-800-336-7663) JUST SET YOUR MODEM TO DIAL **1·800·3·FOR·ONE**

Call of the case of the call of the call of the case of the case of the case of the case of the case of the case of the case of the case of the case of the case of the case of the case of the case of the case of the case o first bargain—a <sup>1200</sup> Baud Hayes first bargain-a 1200 Baud Hayes compatible modem for only \$50! compatible modem for only \$50! DON'T HAVE A MODEM? Call our toll-free number for your

compQstore **comp[!]store®** 

\* Details of Low Price Guarantee and Double Warranty Policy on line.

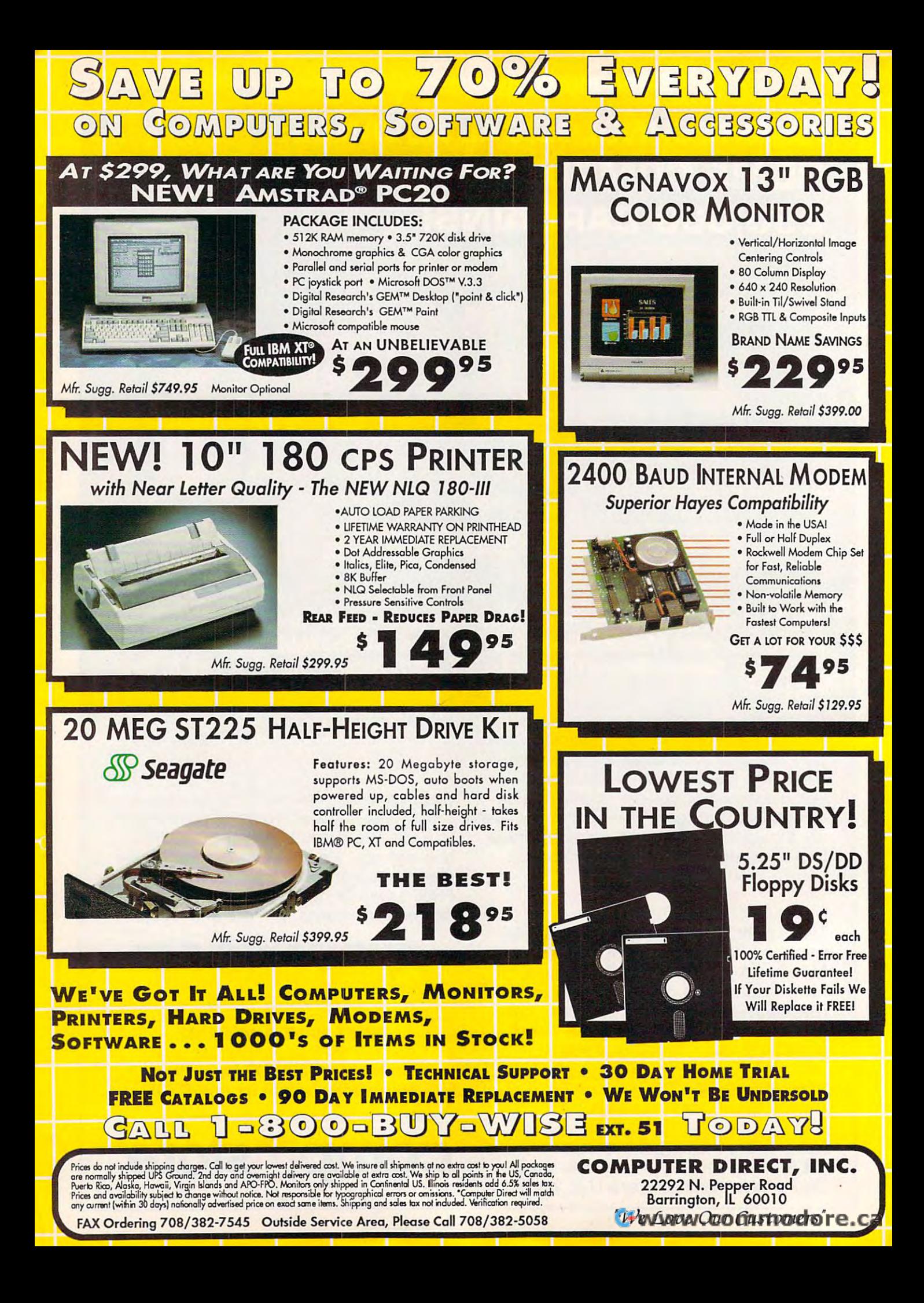

## 30 Day Home Trial • 90 Day Immediate Replacement • Technical assistance 0&W[3 00[;) 1]0) *Zl®%* ~[3[;l'V0&'Vg ON GOMPUTERS, SOFTWARE & AGGESSORIES

Mice Joysticks Scanners **Mice - Joysticks - Scanners** 

## Logitech Finesse Logitech Finesse Software........ \$99.95

Design beautiful pages easily with Finesse. You get layout with Finane. You get layout tools, WYSIWYG display, templates, clip art, etc. templates, dip art, etc.

Mfg. Sugg. Retail \$179.95 *Mfg. Sugg. Retail* \$179.95

Logitech C9 Serial Logitech C9 Serial Mouse...... \$79.95

Ergonomic design, Logi Menu Ergonomic design, logi Menu software. Mouse 2-3 menu software, Mouse 2-3 menu  $\mathsf{software}$  for Lotus 1-2-3,  $\blacksquare$ Lifetime warranty. Minimum lifetime warranty. Minimum I 256K memory, IBM PC, XT AT, 256K memory, IBM PC, xr AT, PS/2 or compatibles PS/2 or compatible. Mfg. Sugg. Retail \$109.95 *Mfg. Sugg. Retail \$109.95* 

by Melody Hall

Money Manager

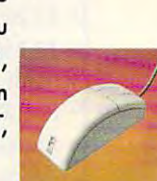

'@~  $\sum_{i=1}^{\infty}$ INGITECH

## ————————————— Joystick......\$12.95 Plus..........\$169.95

The world's first high performance joystick. Trigger finger firing, fits in the palm of your hand. IBM PC & compat. Mfg. Sugg. Retail \$39.95

#### Flywheel <sup>4000</sup> Control Yoke.\$39.95 Control Yoke.\$39.95 Flywheel 4000

For flying and driving games, "fire" buttons, full X-Y control 4 'fire ' buHon., full x·y cantrol yoke, sturdy desktop adapter clamp, works like 2 separate joysticks. <sup>15</sup> pin connector. joysticks. 15 pin connector. "Feel the Game!" 'Foel the Gamel' Mfg. Sugg. Retail \$99.95 Mfg. *Sugg. Retail* \$99.95

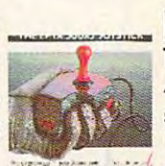

## Logitech Scanman EPYX 500XJ Logitech Scanman

Plus . 200 **Plus 200 Plus 200 Plus 200 Plus 200 Plus 200** The power of the instantly instantly in  $\mathbf{1}$  , and  $\mathbf{1}$  is the scanning window, and  $\mathbf{1}$  is the scanning window, and  $\mathbf{1}$  is the scanning window, and  $\mathbf{1}$ scanning resolution between finger firing, fits in the palm of 100 & 400 dpi. Adjustable contrast. Line art and dither your hand. IBM PC & compat. . . -, cantra.t. line art and 3 dither Mfg. Sugg. Retail \$39.95 **pattern** settings. Includes Logitech's graphic editor. For IBM PC, XT, AT, PS/2 and IBM PC, XT, AT, PS/2 and compatibles. The world's first high The power of images instantiy!<br>Performance joystick. Trigger sconning vindow, adjust performance joystick. Trigger

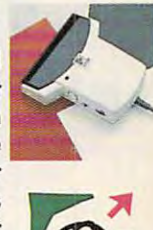

 $\sum_{i=1}^{\infty}$ 

#### Mfg. Sugg. Retail \$339.95 *Mfg. Sugg. Retail* \$339.95 Catchword OCR

Catchword OCR Catchword Catchword OCR Catchword OCR Catchword OCR Catchword OCR Catchword OCR Catchword OCR Catchword OCR Catchword OCR Catchword OCR Catchword OCR Catchword OCR Catchword OCR Catchword OCR Catchword OCR Ca Software...\$ 149.95 Intelligent character recognition Intelligent character recognition software. The perfect companion software. The perfect companion for Scanman Plus. for Sconmon Plus. Mfg. Sugg. Retail \$249.95 !S *Mfg. Sugg. Retail* \$249.95  $a_{\text{dopter}} \approx 1$  Software ... \$149.95

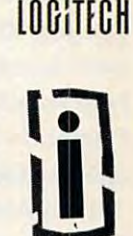

#### s so the Software Software Software Software Software Software Software Software Software Software Software So **Software Software** - **Software**

## Personal /Productivity **Personal /Productivity Company Personal** *Educational*

by Melody Hall **Entrepeneur** by Maverick **Maxwell May Beacon Teaches** Make Calendars & Stationery Milliam Mfr. *Sugg. Retail \$29.95....* \$21.95 <sup>Typing</sup> by Electronic Arts Company Policy Manual Electronic Checkbook Mfr. Sugg. Retail \$49.95.... \$32.95 **Pro Tennis Tour** Mfr. Sugg. Retail \$9.95.....\$7.95 **Company Policy Manual Mfr. Sugg. Retail \$49.95....\$37.95** 

Let's Make Greeting Cards **Example 2018** Mfr. Sugg. Retail \$34.95.... \$21.95 **Enhance Plus** Weather Brief

Family Reunion by Famware Mfr. Sugg. Retail \$69.95.... \$49.95

Mfr. Sugg. Retail \$9.95..... \$6.95 **All and Search All and Search Conductions**  $\cdots$ Up Your Cash Flow Up Your Cash Flow *Entertainment*  Mfr. Sugg. Retail \$129.95.. \$97.95

> **Educational** Body Transparent by Dwin and Dwin and Dwin and Dwin and Dwin and Dwin and Dwin and Dwin and Dwin and Dwin and Dwin and Dwin and Dwin and Dwin and Dwin and Dwin and Dwin and Dwin and Dwin and Dwin and Dwin and Dwin and Dwin Mfr. Sugg. Retail \$39.95.~.\$29.95

Dollars & Sense by Monogram **Executive States & Trails** - States **Burgers** Mfr. Sugg. Retail \$39.95....\$29.95

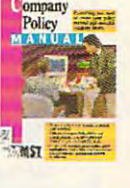

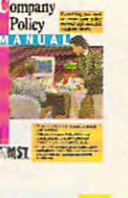

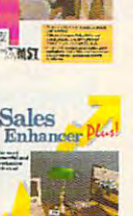

## Mavis Beacon Teaches **Typing** by Electronic Arts Pro Tennis Tour Mfr. Sugg. Retail \$9.95.....\$6.95 **Sales Enhancer Plus** Mfr. Sugg. Retail \$49.95 ....\$29.95

were brief and the brief and the brief of the brief of the brief of the brief of the brief of the brief of the brief of the brief of the brief of the brief of the brief of the brief of the brief of the brief of the brief o metro a agger realisme provide a line provide a strategie Money Manager Manager Million Sugg. Retail \$69.95 **.... \$49.95** *Mfr. Sugg. Retail* \$59.95 **... \$47.95** Mfr. 5"99' *R.",,1 \$49.95 .... \$37.95* Mfr. Sugg. *R.",i/ \$9.95 ..... \$7.95* Family Reunion by Fcmwar. World Atlas

Entertainment

Mfr. Sugg. Retail \$99.95.\$68.95 **Mfr. Sugg. Retail \$39.95 .... \$29.95** Mfr. Sugg. Retail \$14.95 ....... \$9.95 Mfr. Sugg. Retail \$39.95.... \$34.95 Jeopardy 25th Anniv. by Gametek Mfr. Sugg. Retail \$14.95....... \$9.95 Mfr. Sugg. Retail \$14.95....... \$9.95 Thesaurus with Spellchecker Body Transparent by Designware TRATIS Jeopardy 25th Anniv. by Gametek Mfr. Sugg. Retail \$9.95 ..... \$6.95 **Mfr. Sugg. Retail \$14.95 ....... \$29.95** Mfr. Sugg. Retail \$14.95 ........ \$9.95 **Experience Model of Fortune Golden**<br>Att Sure Betril \$14.05 \$0.0

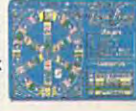

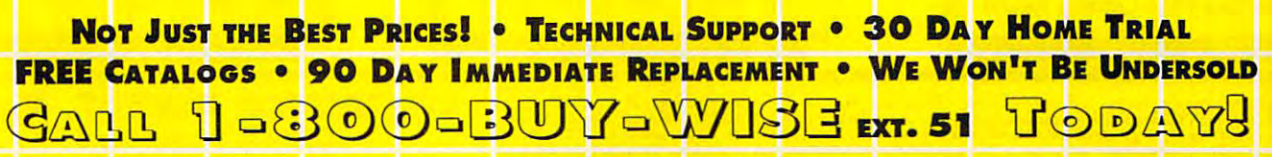

Circle Render Service Number <sup>114</sup> Circle Reader ServiCe Number 114

Gwww.commodore.ca

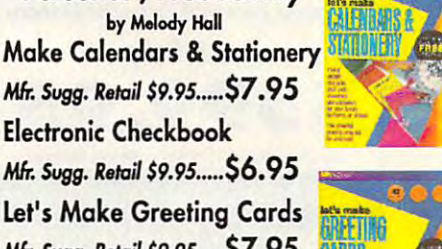

Let's Make Signal Signal Banners Band Mfr. Sugg. Retail \$9.95..... \$7.95 Thesaurus with Spellchecker Mfr. Sugg. Retail \$9.95..... \$6.95 Let's Make Signs & Banners Mfr. Sugg. Retail \$129.95.. \$97.95 <sup>Trivial</sup> Pursuithy Electronic Arts **Mfr. Sugg. Retail \$9.95..... \$7.95 Property and STATES CONVERGENCES** 

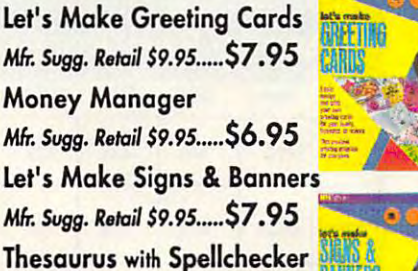

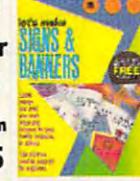

## Save on These New Personal Computer Systems **SAVE ON THESE NEW PERSONAL COMPUTER SYSTEMS**  with State of the Art IDE Technology\* **WITH STATE OF THE ART IDE TECHNOLOGY·**

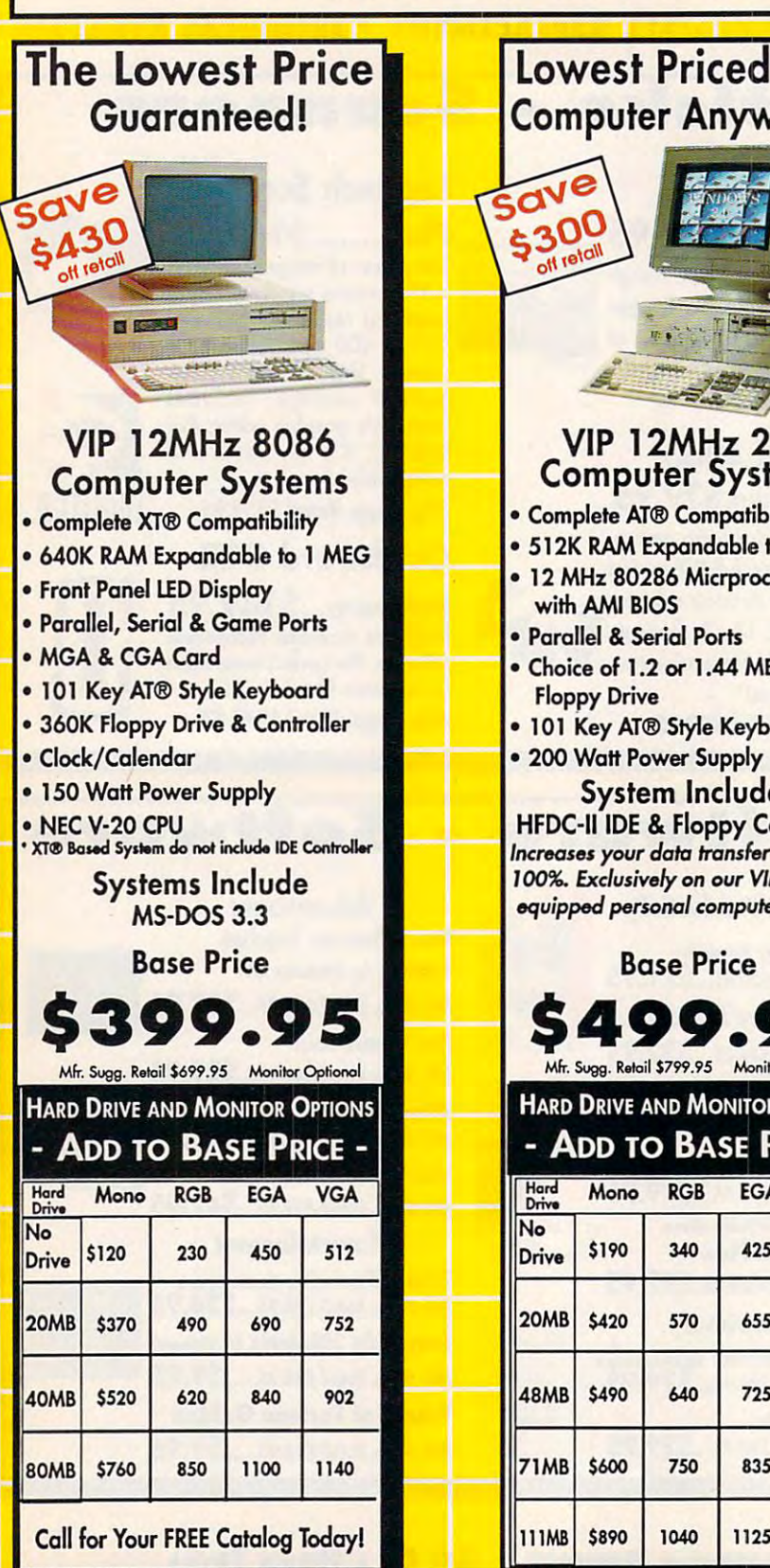

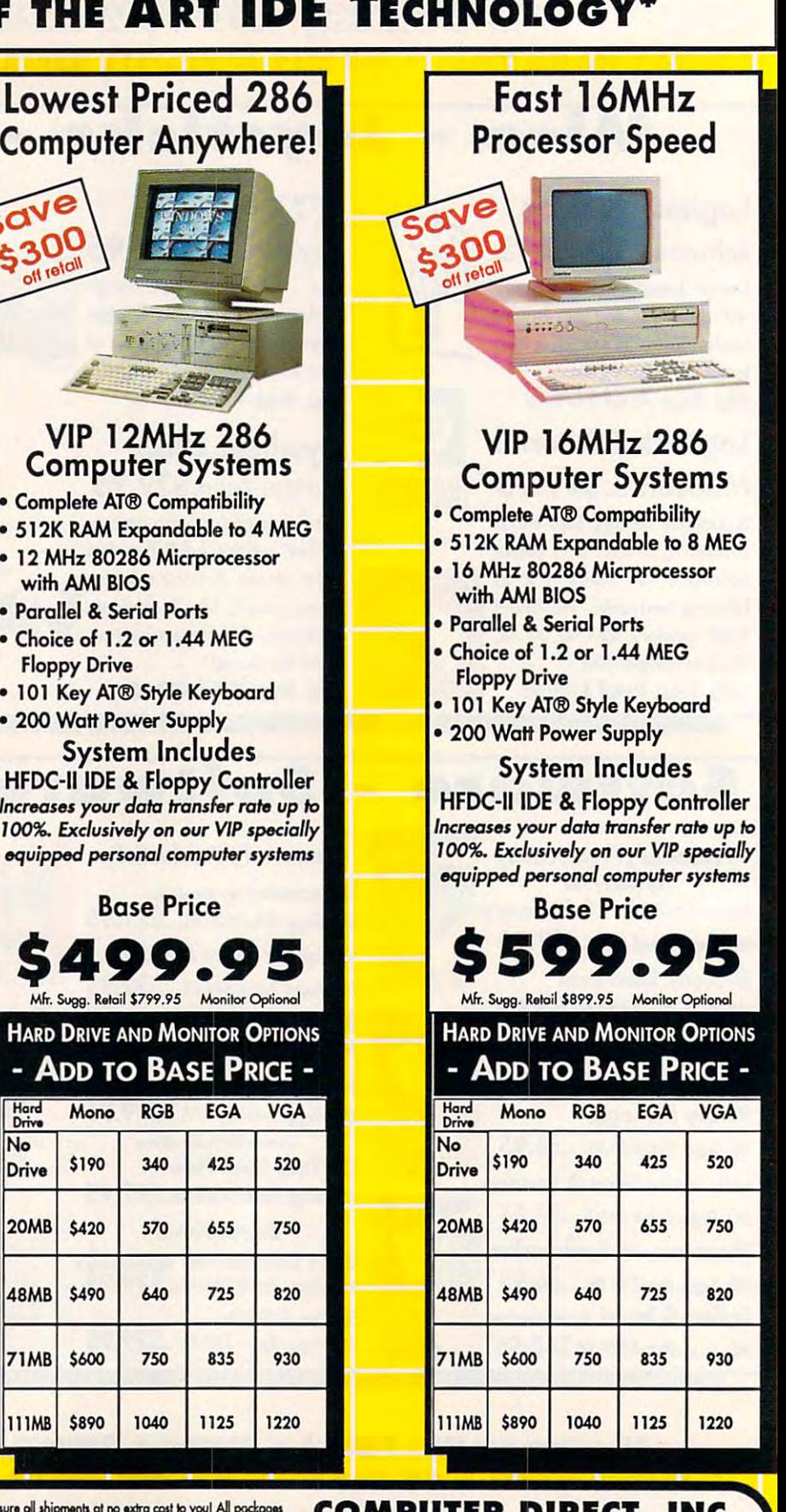

Prices and availability subject to change without notice. Not responsible for typographical errors or omissions. "Computer Direct will match<br>have current (within 30 days) notionally advertised price on exact some items. Sh Prices do not include shipping charges. Call to get your lowest delivered cost. We insure all shipments at no extra cost to you! All packages<br>ore normally shipped UPS Ground. 2nd day and overnight delivery are available of

COMPUTER DIRECT PROPERTY IN THE UPPER COMPUTER OF THE UPPER CONTINUES. 222 . Pepper Road <u>starrington, in agent</u> We Love Our Customers' COMPUTER DIRECT, INC.

FAX Ordering 708/382-7545 Outside Service Area, Please Call 708/382-5058 FAX Ordering 708/382-7545 Outside Service Area, Please Call 708/382-5058 *''We Love Our Customers'* 

## Increase Your Data Transfer Rate Up to 100% increase your Data Transfer Rate Up to 100% increase your Data Transfer Rate Up to 100% increase your Data Transfer Rate Up to 100% increase your Data Transfer Rate Up to 100% in With Our Specially Equipped YIP Computers **WITH OUR SPECIALLY EQUIPPED VIP COMPUTERS INCREASE YOUR DATA TRANSFER RATE Up TO 100%!**

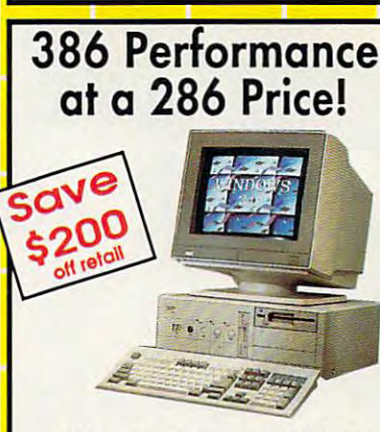

## VIP 16MHz 386SX VIP 16MHz 386SX Computer Systems Computer Systems

- 16MHz 80386SX Microprocessor 16MHz 80386SX Microprocessor with AMI BIOS
- 512K RAM Expand. to 2 MEG
- Full Case/3 Open Drive Bays Full Case/3 Open Drive Bays
- Parallel Serial Ports Parallel & Serial Ports
- Choice of 1.2 or 1.44 MEG Drive
- <sup>101</sup> Key AT® Style Keyboard 101 Key AT® Style Keyboard
- Chips & Technology Chip Set
- <sup>200</sup> Watt Power Supply 200 Watt Power Supply

System Includes System Includes

HFDC-II IDE & Floppy Controller Increases your data transfer rate up to *Increasel your Jata transfer* role *up*  100%. Exclusively on our VIP specially 100%. *Exclusively* on *our VIP specially*  equipped personal computer systems *oquippoc/ personal computer systems* 

\$799.95 Base Price **\$799.95** 

 $\mathcal{L}$  . Substituting the support of  $\mathcal{L}$  299.95 Monitor Optional SI 299.95 Monitor Optional SI 299.95 Monitor Optional SI 299.95 Monitor Optional SI 299.95 Monitor Optional SI 299.95 Monitor Optional SI 299.95 Moni Mfr. Sugg. Retail \$1299.95 Monitor Optional

Hard Drive and Monitor Options - ADD TO BASE PRICE -

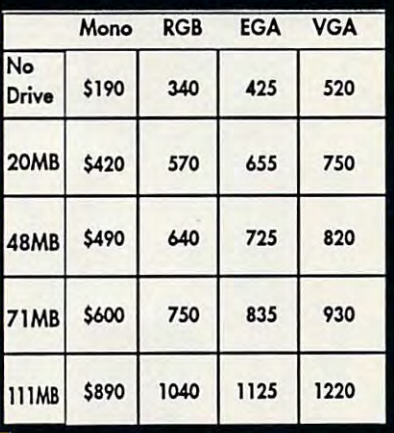

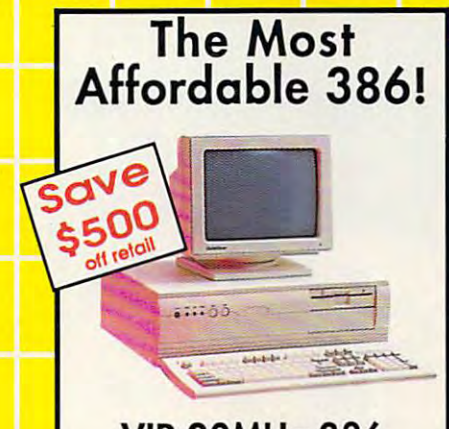

#### VIP 20MHz 3866 20MHz 3866 20MHz 3866 20MHz 3866 20MHz 3866 20MHz 3866 20MHz 3866 20MHz 3866 20MHz 3866 20MHz 3866 20MHz Computer Systems Computer Systems VIP 20MHz 386

- <u>2000 80386 Microprocessor</u> 20MHz 80386 Microprocessor with AMI BIOS
- I MEG RAM Expand. to 4 MEG
- Parallel & Serial Ports
- •Choice of 1.2 or 1.44 MEG Floppy Drive Floppy Drive Choice of 1.2 or 1.44 MEG
- <sup>101</sup> Key AT® Style Keyboard 101 Key AT® Style Keyboard
- Chips Technology Chip Set Chips & Technology Chip Set
- <sup>200</sup> Watt Power Supply 200 Watt Power Supply

System Includes System Includes HFDC-II IDE Floppy Controller HFOC-IIIDE & Floppy Controller Increases your data transfer rate up to 100%. Exclusively on our VIP specially I *DO%. Exclusively* on *our VIP specially*  equipped personal computer systems *equippec/ personal computer systems* 

> Base Price Base Price

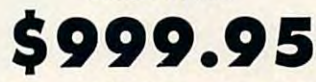

Mfr. Sugg. Retail \$1424.80 Monitor Optional

Hard Drive and Monitor Options **ADD TO BASE PRICE** 

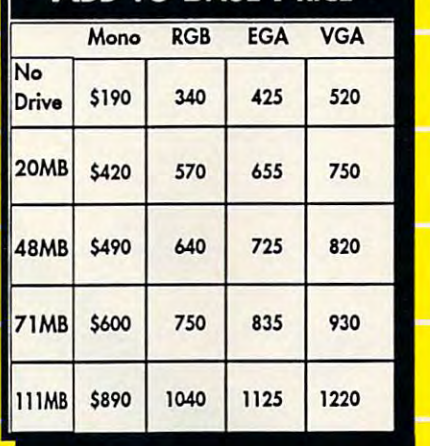

ormally shipped UPS Ground. 2nd day and overnight delivery are available at extra cost. We ship to all points in the US, Canada,<br>o Rico, Alaska, Hawaii, Virgin Islands and APO-FPO. Monitors only shipped in Continental US.

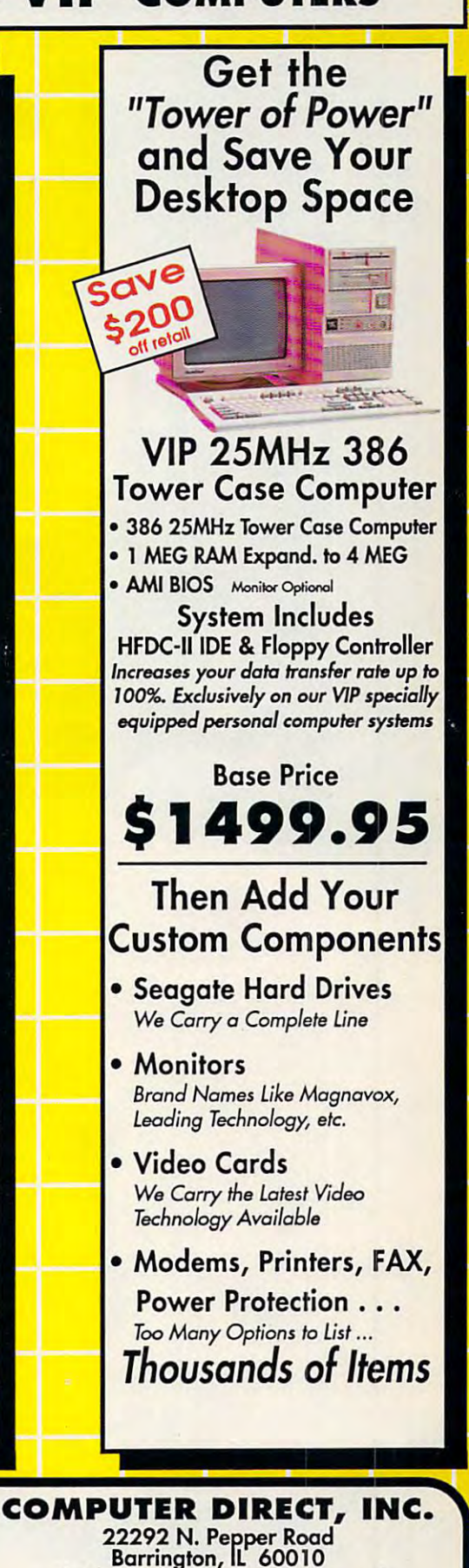

<sup>22292</sup> N. Pepper Road

Barrington, IL 60010

"We Love Our Customers" *''We Love Our Customers'* 

FAX Ordering 708/382-7545 Outside Service Area, Please Call 708/382-5058

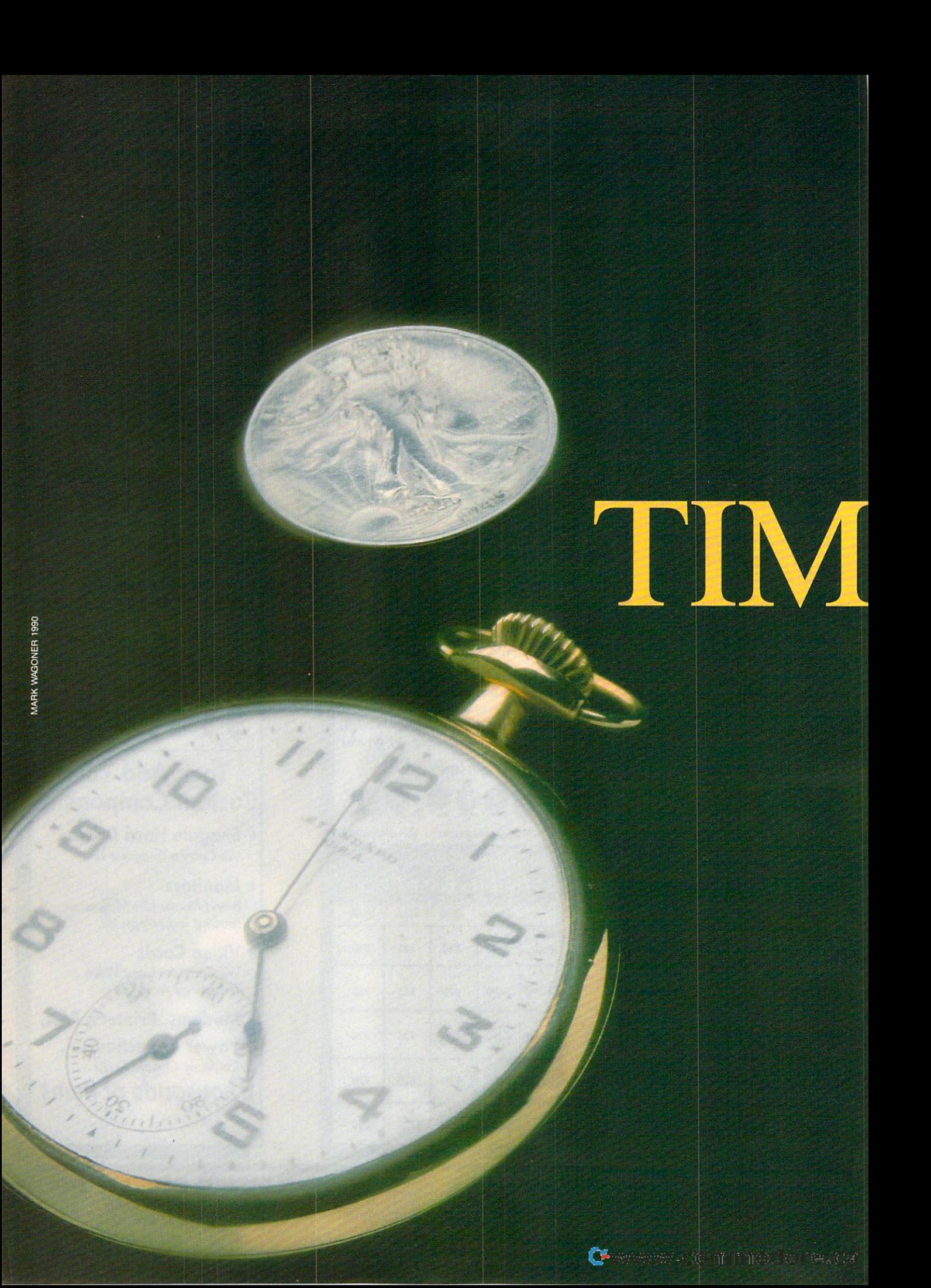

# E IS MONEY

#### $\mathbf{o}$ . R н R D C M N N

ime is money. You spend time steadily, hour after hour, week after week, wisely or foolishly. You use time to make money or—by not using time efficiently—to lose money. This alarming realization has helped fuel the boom in datebook orga nizers, those ever-present leather note books so many people carry. Software developers, ever alert to a trend, have created equivalent time-management systems for personal computers.

The computer is a valuable ally in the struggle to convert time into money. Three classes of software assist in this Three classes of software assistance control to the first interest in the control to the control to the control to battle: time managers, personal infor mation managers, and time-tracking and billing programs.  $\triangleright$ 

USE YOUR **COMPUTER** TO MANAGE YOUR TIME

DECEMBER 1990 COMPUTER 1990 COMPUTER 1990 COMPUTER 1990 COMPUTER 1990 COMPUTER 1990 COMPUTER 1990 COMPUTER 199

#### Principles of Time Management Principles of Time Management

"Classic time management hasn't **"Classic time management hasn't**  changed in <sup>2000</sup> years," says Hyrum changed in 2000 years," says Hyrum Smith, founder of the Franklin Insti tute, a national time-management training firm and publisher of the **training firm and publisher** of the best-selling Franklin Day Planner. **best-selling** *Frallklin Day Planner.*  "Time management is simply the con **"Time management is simply the con**trolling of events. The issue is decid **trolling of events. The issue is decid**ing which events you can control and **ing which events you can control and**  learning how to control them." **learning how to control them." Smith, founder** of the **Franklin Insti-**

The basic elements of time man **The basic elements** of time **man**agement are well known: determine **agement are well known: determine**  goals, set up a prioritized schedule or calendar, keep notes on your daily ac **calendar, keep notes on your daily ac**tivities, and maintain database of **tivities, and maintain a database of**  important contacts and clients. **important contacts and clients.** 

Goals. First, determine your goals. This is an essential step too **goals. This is an essential step too**  often left out of time-management ad often left out of time-management advice. Without clear goals, you can **vice. Without clear goals, you can**  manage even- minute of your day **manage every minute of your day**  with perfect efficiency and stiil never **with perfect efficiency and still never**  accomplish anything worthwhile. accomplish anything worthwhile. Good time managers ensure that the **Good time managers ensure that the**  right events take place. right events take place. **Goals. First, determine your** 

Prioritized to-do list and calen **Prioritized to-do list and calen**dar. Second, identify activities that **dar. Second, identify activities that**  lead to your goals. Put them on your lead to your goals. Put them on your daily to-do list, the basic tool of time daily to-do list, the basic tool of time management. Each day you need management. Each day you need a clear picture of what you want to **clear picture of what you want to**  accomplish. accomplish.

Once you have the list of your Once you have the list of your daylaa activities, analyze it carefully it carefully activities, and activities, and and assign priorities. When you plan **and assign priorities, When you plan**  the next day. carry unfinished tasks **the next day, carry unfinished tasks day:s activities, analyze it carefully fonvard.** 

Your day-planning sheet should Your day-planning sheet should also have a place to show your appointments. Keep a set of monthly calendars showing your time-related **calendars showing your time-related commitments.** 

Notes on daily activities. To man **Notes on daily activities. To man**age time efficiently, you need place **age time efficiently, you need a place**  to keep the important notes usually **to keep the important notes usually**  written on scraps of paper and lost. If written on scraps of paper and lost. If you promise to call someone next **you promise to call someone next**  Thursday or meet with the PTA on Thursday or meet with the PTA on the second Tuesday of each month, the second Tuesday of each month, you'd better write it down where you **you'd better write it down where you**  can find it. **can find it.** 

Personal database. Finally, you **Personal database. Finally, yOll**  need personal database. Addresses, need a personal database. Addresses, phone numbers, bank account num **phone numbers, bank account num**bers, important dates such as anniver **bers, important dates such as anniver**saries, and your notes from the last **saries, and your notes from the last**  time you talked to someone—capture **time you talked to someone-capture**  all these things in a single, accessible place. place.

#### Time-Management Style Time-Management Style

How you choose to apply these princi How you choose to apply these principles will vary greatly. What works for ples will vary greatly. What works for you depends largely on your view of you depends largely on your view of life, your way of thinking, and your life, your way of thinking, and your personal style. Some of us focus on personal style. Some of us focus on time itself while others focus on tasks, time itself while others focus on tasks, projects, and processes. Still others projects, and processes. Still others concentrate on the people involved. **concentrate on the people involved.**  Some key on goals or results; the end Some key on goals or results; the end

is ever in mind, and all else exists **is ever in mind, and all else exists**  merely to control with the create it. **merely to create it.** 

How do you design single piece **How do you design a single piece**  of time-management software that ap **of time-management software that ap**peals to everyone? You can't. Instead, **peals to everyone? You can't. Instead,**  software developers have created <sup>a</sup> **software developers have created a**  variety of products, appealing to indi **variety of products, appealing to indi**vidual styles of time management. **vidual styles oftime management.** 

These programs range from per **These programs range from per**sonal information managers (PIMs), sonal information managers (PIMs), such as Arriba and Instant Recall, to **such as** *Arriba* **and** *IllStanr Recall,* **to**  simpler daily schedule managers, such **simpler daily schedule managers, such**  as Top Priority, who-what-when, and *OnTime.* 

These programs reflect their **These programs reflect their**  designers' personal styles and time-**designers' personal styles and time**management beliefs. If you find <sup>a</sup> pro management beliefs. If you find a program that shares your style, you'll gram that shares your style, you'll really like it. If you end up with a mismatch, you'll be frustrated, wondering match, you'll be frustrated, wondering why the dolts who designed the pro why the dolts who designed the program won't let you organize and man **gram won't let yOll organize and man**age things logically. age things logically.

#### Fair Warning Fair Warning

Before we discuss these programs, you **Before we discuss these programs, you**  heed to be aware of a problem. Smith's Franklin Institute found out Smith's Franklin Institute found out the hard way that once you've used **the hard way that once you've used** <sup>a</sup> good datebook organizer, you're un **good datebook organizer, you're un**likely to be happy with a computerbased system for long. Two years ago, based system for long. Two years ago, \$70,000 development effort pro a \$70,000 development effort produced the Franklin Day Planner on duced the *Franklin Day Planner* on a  $\mathcal{L}$  disk. The beta testers—technical power power power power power power power power power power power power power power power power power power power power power power power power power power power power power power users, all—went back to their Frank **users, all-went back to their** *Frank*lin Day Planner books quickly, even *lin Day Planner* **books quickly, even**  though the software worked perfectly. though the software worked perfectly. **disk, The beta testers- techie power** 

Why? Smith says that the need to Why? Smith says that the need to have their schedule and personal data have their schedule and personal database with them at all times out base with them at all times outweighed the benefits of computeriza **weighed the benefits ofcomputeriza**tion. "If you're into computer for **tion. "lf you're into a computer for**  managing your time, you're into **managing your lime, you're into** <sup>a</sup> double-entry system, like it or not," he says. he says.

Smith's beta testers were accus **Smith's beta testers were accus**tomed to a superb paper-based system. For the great majority who now **tem. For the great majority who now**  do little or no formal time manage **do little or no** formal time **manage**ment, however, these easy-to-use **ment, however, these easy-to-use**  computer-based systems provide an **computer-based systems provide an**  excellent introduction to the marvels **excellent introduction to the marvels**  of mastering time. **of mastering time.** 

#### Time Managers Time Managers

Here are a few of the best and most popular time managers on the market. **popular time managers on the market.** 

Top Priority. The time manager *Top Priority.* **The time manager**  known as Top Priority focuses on the **known as** *Top Priority* **focuses on the**  day's activities, both to-do items and **day's activities, both to-do items and**  appointments. Its printed daily sched appointments. Its printed daily schedule page is work of art, duplicating ule page is a work of art, duplicating what you'd find in a normal datebook organizer, printed using decorative **organizer, printed using decorative**  fonts, boxes, and lines. It provides fonts, boxes, and lines. It provides room for handwritten changes and **room for handwritten changes and**  notes. **notes.** 

Top Priority's excellent manual *Top Priority's* **excellent manual**  gently teaches time-management con **gently teaches time-management con**cepts, including the importance of set-**cepts, including the importance** of set-

ting goals and relating them to your **ling goals and relating them to your**  daily tasks. It encourages you to orga daily tasks. It encourages you to organize your tasks into projects, with **nize your tasks into projects, with**  step-by-step tasks as subtasks, yet it **step-by-step tasks as subtasks, yet it**  handles tasks not related to a project just as easily. Priorities range from **just as easily. Priorities range from** *A*  to Z, with subtasks getting an individ **to Z, with subtasks getting an individ**ual subpriority. ual subpriority.

Top Priority has no extra person *Top Priority* **has no extra person**al database features, but it exchanges **al database features, but it exchanges**  data with Power Up!'s market-leading data with Power Up!'s market-leading powerhouse Calendar Creator Plus. **powerhouse** *Calendar Creator Plus.* 

who-what-when. Although best *who-what-when.* Although best suited to managing projects, who-**suited to managing projects, who**what-when provides dynamite ways of *what-when* **provides dynamite ways of**  gaining alternative perspectives. It **gaining alternative perspectives. It**  looks at projects from a *what* viewpoint (what's being done), a when perspective (how the events are se-**perspective (how the events are se**quenced and the stages of project quenced and the stages of project completion), and a who outlook (lists of tasks assigned to different people). of tasks assigned to different people).

While it shines at managing pro While it shines at managing projects, who-what-when feels cumbersome **jects,** *who-what-wizen* **feels cumbersome**  when managing masses of small, unre **when managing masses of small, unre**lated tasks. It lacks a usable overall calendar view of your schedule, though calendar view of your schedule, though it has report showing which days **it has a report showing which days**  have tasks in them. It has a limited priority scheme, and its old-fashioned, priority scheme, and its old-fashioned, plain-text reports can be hard to read plain-text reports can be hard to read and use. **and use.** 

who-what-when excels at manag *who-what-when* **excels at manag**ing large projects, especially if there ing large projects, especially if there are several people involved. It com **are several people involved. It com**pares schedules, reviews delegations, **pares schedules, reviews delegations,**  and cross-tabulates relationships **and cross-tabulates relationships**  among people and projects in every **among people and projects in every**  way imaginable. way imaginable.

OnTime. If you're looking for *OnTime.* If you're looking for a lean, highly effective daily scheduling lean, highly effective daily scheduling machine, you're looking for OnTime. **machine, you're looking for** *OnTime.*  It works on appointments and to-do **It works on appointments and to-do**  items only and doesn't rely on your **items only and doesn't rely on your**  being at the keyboard throughout the being at the keyboard throughout the day. day.

You plan your day ahead with You plan your day ahead with On Time and print a single two-sided planning sheet, which folds into thirds planning sheet, which folds into thirds and slips into your purse or coat pock **and slips into your purse or coat pock**et. Inside the folded sheet is a detailed appointment calendar covering daily **appointment calendar covering daily**  appointments for as many as seven **appointments for as many as seven**  weeks. **weeks.** 

The outside fold shows today's The outside fold shows today's appointments with room to add more **appointments with room to add more**  by hand. The second fold shows your by hand. The second fold shows your day's to-do list, sorted by priority. The day's to-do list, sorted by priority. The final fold contains an annual calendar. **final fold contains an annual calendar.** 

This single sheet of letter-sized This single sheet of letter-sized paper contains all the basic infor **paper contains all the basic infor**mation you need to manage your day. **mation you need to manage your day.**  It's an elegant solution to basic time-**It's an elegant solution to basic time**management needs, but it doesn't cap **management needs, but it doesn't cap**ture any other data. It's direct, simple, **ture any other data. It's direct, simple,**  and easy. and easy.

#### Personal Information Managers Personal Information Managers

One step up from the simple time One step up from the simple time managers are personal information **managers are personal information**  managers. Here's a look at some of

continued on page <sup>52</sup> **comiflued on page 52** C-www.commodore.ca

## Check Free: The Fastest Way of the Fastest Way of the Fastest Way of the Fastest Way of the Fastest Way of the Fastest Way of the Fastest Way of the Fastest Way of the Fastest Way of the Fastest Way of the Fastest Way of t Violence of the control of the control of the company of the control of the control of the control of the control of the control of the control of the control of the control of the control of the control of the control of ill also a control of the control of the control of the control of the control of the control of the control of the control of the control of the control of the control of the control of the control of the control of the c

Electronically Pays All Your Bills ElectronicalJy Pays AU Your Bills And Automates Your Recordkeeping. No Checks, No Stamps, No Paperwork. No Checks, No Stamps, No Paperwork. CheckFree®

#### It Couldn't Be Easier.

MasterCord®

All you do interest information and information and and information and information and information and information CheckFree software automatically records, categorizes, and sends the information to the CheckFree gorizes, and sends the information to the CheckFree Processing Center via modem Payments are then Processing Center via modem Payments are then processed through the Federal Reserve System— processed through the Federal Reserve Systcmthe same system that banks use to clear your checks today. Fixed, recurring payments {such as checks today. Fixed, recurring payments (such as mortgages) can be made automatically; once they're set up, you never have to bother with them again. All you do is enter payment information, and

#### Pay Anyone Through Any Bank. Pay Anyone Through Any Baok.

You can pay anyone with CheckFree because the You can pay anyone with CheckFree because the CheckFree Processing Center utilizes electronic transfers as well as laser printed checks to make transfers as well as laser printed checks to make payments. If a company or individual you are paying is not set up for electronic payment, the CheckFree Processing Center will print and mail a laser printed check for you. Because of its universal payment processing technology, CheckFree can process processing technology, Check Free can process payments to anyone in the U.S. through the checking payments to anyone in the US through the checking account you already have at any bank, credit union, account you already have at any bank, credit union, or savings and loan.

#### No Loss Of Float

You tell the CheckFree software when you want your bills paid and the CheckFree system pays them on bills paid and the ChcckFree system pays them on the dates you specify. All we need is a few days advance notice to make sure your payments get processed on tima processed on time.

#### Saves Time, Paperwork, And Money. And Money Time, And Money. And Money. And Money. And Money. And Money. And Money. Saves Time, Paperwork, And Money.<br>Your bill paying and other routine financial activities

can be reduced to just a few minutes. Paperwork becomes virtually non-existent. Plus, the CheckFree service is only \$9.00\* per month—not much when you consider the savings in postage, bank charges, and late fees. and late fees.

#### Organizes Your Finances. Organizes Your Finances.

CheckFree gives you completely automated CheckFree gires you a completely automated checking account register that's updated automatically with each transaction. You can also automatically with each transaction You can also record deposits or other non-CheckFree transactions. Checkbook reconciliation is virtually automatic. Theres even an easy-to-use package of income, Theres even an easy·to·use package of income, expense, and budget reports that keeps you expense, and budget reports that keeps you constantly aware of what's coming in and what's going out.

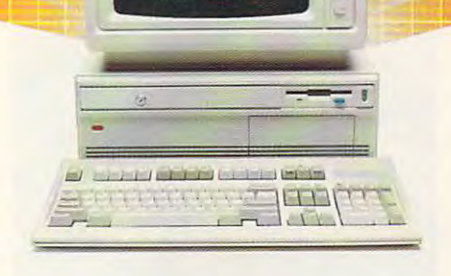

#### Completely Secure. Completely Secure.

CheckFree is more secure than conventional check Check Free is morc secure than conventional check writing Payments are processed through the Federal Reserve System, so CheckFree never requires actual Reserve System, so CheckF'ree never requires actual access to your account. Only you have access to your funds and only you authorize payments. funds and only you authorize payments

#### Built Into Other Leading Personal Built Into Other Leading Personal Finance Programs. Finance Programs.

CheckFree is the only software package designed CheckFree is the only software package designed specifically for the efficiency of electronic payment specifically for the efficiency of electronic payment technology. Simply put, its the fastest and easiest way to handle your finances. What if you like the idea of CheckFree electronic bill payment, but prefer to use managing Your Money Money (2009), Quickens and Checkwrite and Checkwrite and Checkwrite and Checkwrite and Checkwrite Plus<sup>®</sup>? No problem. CheckFree is seamlessly integrated into (hese programs, so you can enjoy integrated into these programs, so you can enjoy the convenience of electronic bill payment with you and the state of the personal software software software software software software software software software software software software software software software software software software software software software Managing Your Money<sup>®</sup>, Quicken<sup>®</sup>, or Checkwrite your choice of personal finance software.

#### Backed By The Nation's Leader In Electronic Payment Services. Electronic Payment Services.

Checkfree has been the leader in electronic payment Checkfree has been the leader in electronic payment processing since 1981, with current payment volume processing since 1981, \vith current payment volume exceeding S1.000,000.000 annually exceeding 5 I ,000,000,000 annually.

## Used By Thousands All Over The U.S.<br>See what experts have to say:

See what experts have to say:

"The CheckFree electronic bill-paying service belongs to that rare class of product that is forward-belongs to that rare class of product that is forward· looking, universally useful, and available today."

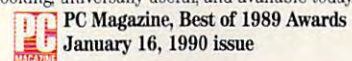

"CheckFree makes bill paying quick, painless "CheckF'ree makes bill paying a quick, painless task rather than a monthly ritual to be dreaded ... Checkfree Corporation has been handling Checkfree Corporation has been handling commercial electronic payments for companies for companies for companies for companies for companies for compa net as Computer for the form of the interest of the second interest of the second interest of the second interest of the second interest of the second interest of the second interest of the second interest of the second in and professionalism showed in all aspects of my and professionalism showed in all aspects of my dealings with it." commercial electronic payments for companies such as CompuServe<sup>®</sup> for years, and its experience

PC Magazine PC Magazine

"...CheckFree did not fail me " ... CheckFree did not fail me. When my banking statement arrived When my banking statement arrived the first things the first thing the catch my eye was check the catch material material material materials of check...this laser-printed paper check was check ... lhis laser·printed paper check was to pay my bills..." the first thing to catch my eye was a Check Free reassurance that someone else could be trusted

#### Robert Cullen, Home Office Computing Robert Cullen, Home OfJlce Computing

South about Check Free about Check Free all about Check Free all about Check Free all about Check Free and you pay your bills and handle your finances any other way? Why would you burden yourself with checks, way? Why would you burden yourself with checks, stamps, and paperwork while your PC sits idly by? Besides, when you order by phone or mail, CheckFree comes with a money back guarantee. If you're not completely satisfied with CheckFree software, simply return it within 30 days of purchase for a full refund. You've got nothing to lose. Now that you know all about CheckFree, why would

So order today. Call

## **1-800-882-5280**

(Monday through Friday from 9AM to 7PM EST) (Monday through Friday from gAM to 7PM ESI') or send \$29.95 (plus \$4 shipping and handling) to: or send 529.95 (plus \$4 shipping and handling) to:

CheckFree Software RO. Box 897 Columbus, OH 43216

(Be sure to specify disk size  $\sim$ 

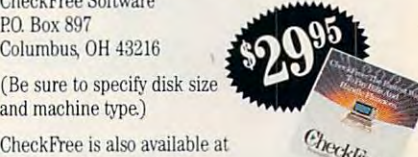

Poper Boy

Electric Bill

and machine type.) **Example 1998** 

leading retailers including leading retailers including .... Egghead Discount Software®, Electronics Boutique<sup>®</sup>, Babbages<sup>®</sup>, Waldensoftware<sup>®</sup>, Software Etc.<sup>®</sup>, Soft Warehouse<sup>®</sup>, Radio Shack<sup>®</sup>, Best Buy®, and Price Club®.

## **peck tree**

Client Support: free access via Email. Hardware Requirements:<br>IBM® PC/Compatibles with 384K usable RAM, MS-DOS® 2.1, two floppy drives or a hard disk system – or Macintosh® 512KE or<br>higher, 800K drive. Hayes® compatible modem also required.<br>\***Limitations:** Over 20 monthly transactions involve a nominal surcharge (\$3 per ten payments or portion thereof).

CheckFree is a registered trademark of Checkfree Corporation. All other trademarks are the property of their respective corporations.

Reprinted from PC Magazine, November 14, 1989. Copyright © 1989, Ziff Communications Company.<br>Copyright © 1989 by Scholastic Inc. All rights reserved. Reprinted from the May issue of Home Office Computing.

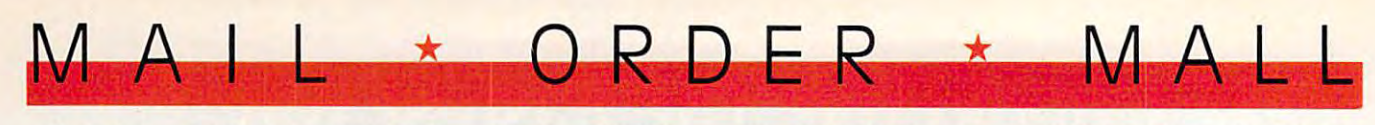

#### CALL TOLL FREE 24 HRS. 7 DAYS 1-800-365-8493

#### **CRACEFUL & FUNCTIONAL , SOFA SERVER**

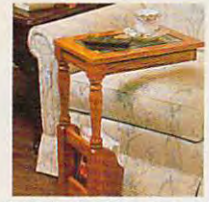

#A1987K-Oak.

Finally—a piece F **inally-a piece**  that is as functional that is as functional as it is attractive. **as it is attractive**  server is construct **server is construct-** $\cdots$  with lovely with  $\cdots$ **of furniture**  The wooden sofa ed from select hardwoods with a lovely

beveled glass top. Because it slides con beveled glass top- Because it slides conveniently over a couch or chair, it is perfect for drinks, TV. snacking, casual dining, play for drinks, TV snacking, casual dining, playing cards, or just keeping things within easy **ing cards. or just keeping things within easy**  reaches as the space of the space of the space of the space of the space of the space of the space of the space cious bottom shelf can hold books, plants, cious bottom shelf can hold books, plants, or knick-knacks and the built-in magazine **or knick·knacks and the built-in magazine**  rack keeps newspapers and magazines at **rack keeps newspapers and magazines at**  your fingertips. The sofa server is so attrac **your fingertips. The sofa server is so attrac**tive and practical, it can serve as an accent **tive and practical, it can serve as an accent**  table, end table, or night stand in your liv table, end table, or night stand in your living room, family room, bedroom, or any **ing room, family room, bedroom, or any**where that this lovely piece could be han where that this lovely piece could be han· dy. 11"W 161/2"D 24"H. Available in oak dy. 11"W x 16y,"D x 24"H. Available in oak or cherry finished one year with a set of what we are a set of the set of the set of the set of the set of the set of the set of the set of the set of the set of the set of the set of the set of the set of the set of the s ranty. **\$99.98** (\$11.75) #A1987C-Cherry; reach. Perfect as a telephone table The spaor cherry finish with a limited one year war-#A1987K-Oak.

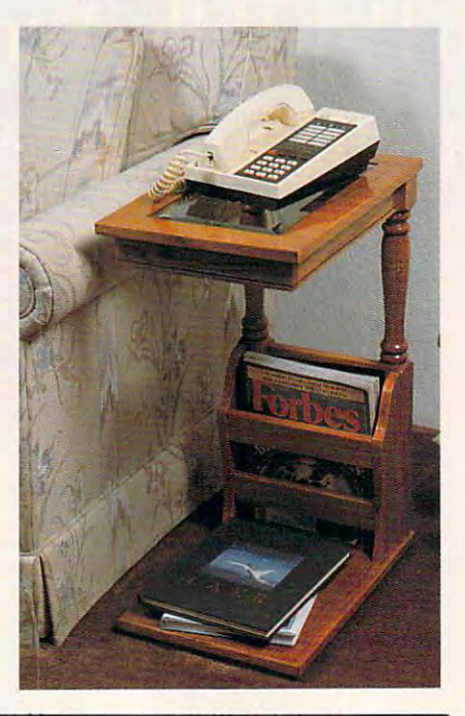

#### COOK OUT INDOORS THE HEALTHY WAY WITH THE HEALTHY WITH THE MAIN WAY WITH THE MAIN WAY OF THE MAIN WAY OF THE MAIN WAY OF THE MAIN WAY OF THE MAIN WAY OF THE MAIN WAY OF THE MAIN WAY OF THE MAIN WAY OF THE MAIN WAY OF THE M **V** COOK OUT INDOORS - THE HEALTHY WAY - WITH NO SMOKE

Are you one of the millions of Americans who loves to barbecue but not only in summer. The context is the context induced induced in the Contemporarbility is for you. Contemporarbility is for of beautiful stoneware and measuring the measuring 150 square in this barber complete the state of the state of inch cooking area, large enough for the entire family or for company. This energy effi inch cooking area, large enough for the entire family or for company This energy efficient indoor electric grill has a unique reflector system that directs heat at the food,  $A$  re you one of the millions of Americans who loves to barbecue  $-$  but not only in summer? Then the Contempra Indoor Electric Char-B-Que is for you. Constructed of beautiful stoneware and measuring 15"x11¾"x4¼", this barbecue provides a 150 square

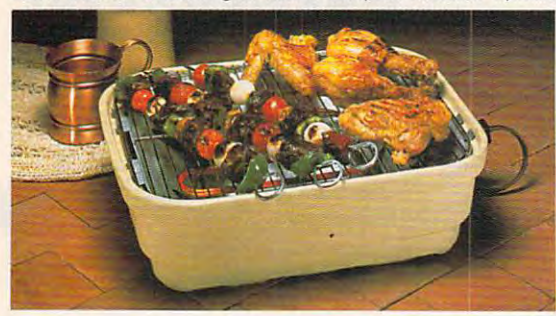

while fat drippings drain while fat drippings drain through <sup>a</sup> tray shielded from through a tray shielded from heat for virtually smokeless heat for virtually smokeless communication and unique designation keeps the stoneware cool **keeps the stoneware cool**  enough to handle Plus, clean-up enough to handle Plus, clean-up is cinch since all parts except **is a cinch since all parts except**  the heating unit are dishwasher **the heating unit are dishwasher**  safe. Instruction booklet with recipes included. U.L. listed; 1-year limited warranty; made **1·year limited warranty; made**  in the USA. \$59.98 (S7.00) in the USA **\$59.98** (57.001 #A1936. **cooking. The unique design** 

#### FOLDAWAY EXERTRACK™ **, FOLDAWAY** EXERT RACK'"

Statistics in the shape of the shape is vital for our health in the second  $\mathsf S$  taying in shape is vital for our health and well being with today's lifestyle. Getting to the gym may not always be easy in **ting to the gym may not alwavs be easy in**  our busy lives. We have just the answer for **our busy lives. We have just the answer for**  all you people on the go or just for the ones where  $\mathbf{w}$  is the get fit at  $\mathbf{w}$  . The fit at  $\mathbf{w}$ the Foldaway Exertrack is the perfect way the Foldaway Exercrack is the perfect way to exter and at this pearson that at executive them speedometer/odometer to monitor speed speedometerlodometer to monitor speed and progress. It measures 38"x21"x5" and and progres> It measures 38"x21"x3" and features a safe rubber track and an adjustable handlebar that faces forward or back able handlebar that faces forward or backward for running and walking comfort. No **ward for running and walking comfort. No**  electrical connections or motors needed. **electrical connections or motors needed.**  Exercise has never been simpler. Order one Exercise has never been simpler. Order one today and get on the right track with the Exertrack. Folds away for easy storage, light Exertrack. Folds away for easy storage, lightweight and compact. At a great price! \$131.98 (\$15.00) #A1977. who enjoy to get fit at home. That's why **to exercise This personal treadmill has a** 

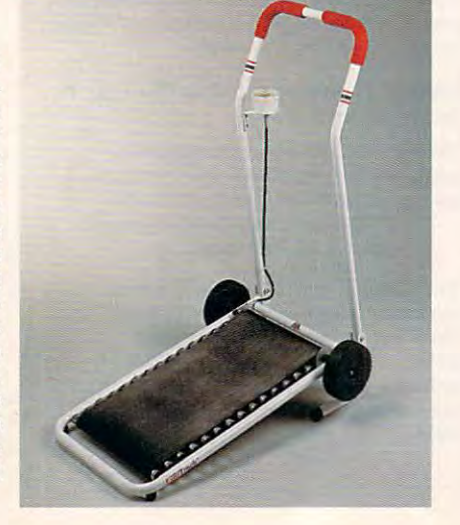

#### INFRARED IMPROVEMENT **, INFRARED IMPROVEMENT**

Home infrared heat treatments are an **Home infrared heat treatments are an**   $\cdots$  increasingly popular form of natural form of  $\cdots$ pain relief Now the means of applying that pain relief. Now the means of applying that heat have been significantly improved. **heat have been significantly improved.**  Heating surface has been tripled, the larger Heat ing surface has been tripled, the larger contour head comfortably angled for contour head comfortably angled for reaching neck and back. Replaceable interi **reaching neck and back. Replaceable interi·**  or infrared bulb is now 10w, giving 45% or infrared bulb is now 10w, giving 45% more heat Reaches deeper than heating more heat. Reaches deeper than heating pads or hot water bottles. The new infralux has two heat settings: High and Low (plus off) which allows you to experiment (plus offi which allows you to experiment and choose most comfortable setting. It **and choose most comfortable setting. It**  comes with its own zippered vinyl bag for comes with its own zippered vinyl bag for neat storage or packing for travel. UL-listed. neat storage or packing for travel. UL-listed. **\$39.98** (\$4.25) #A1906. increasingly popular form of natural pads or hot water bottles. The new infra-

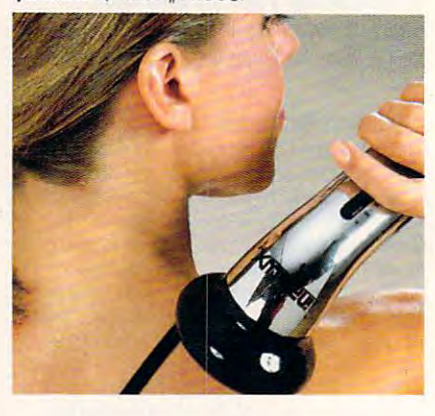

#### **, THE BUSINESS CARD COMPUTER**

Carry your office with you. The world's first credit card size 8K computer lets Carry your office with you. The world's **first credit card size 8K computer lets**  you store over <sup>8000</sup> characters. That's ap you store over 8000 characters That's approximately <sup>500</sup> names, phone numbers **proximately 500 names, phone numbers**  and a deduction and and important memorial memorial memorial memorial memorial memorial memorial memorial memorial memorial memorial memorial memorial memorial memorial memorial memorial memorial memorial memorial memoria pointment schedules. Recall a file by fast forward scrolling or simply by using the forward scrolling or simply by using the direct search feature which automatically **direct search feature which automatically**  finds file for you. Access all this pertinent **finds a file for you. Access all this pertinent**  information in no time. It also features **information in no time It also features a**  full-function calculator, a currency exchange memorv and security code key for change memory and a security code key for privacy. Easy to use and carry. Carrying case privacy Easy to use and carry. Carrying case and battery included. **\$49.98** (\$5.00) #A1898. I A1898. **and addresses, important memos or ap·** 

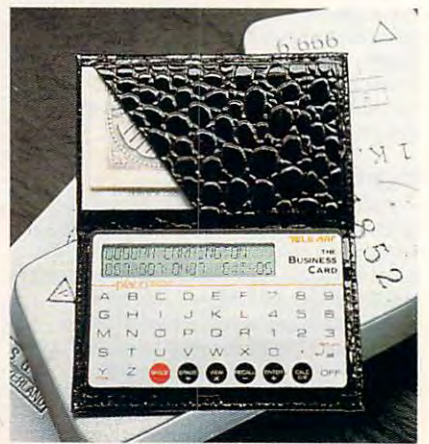

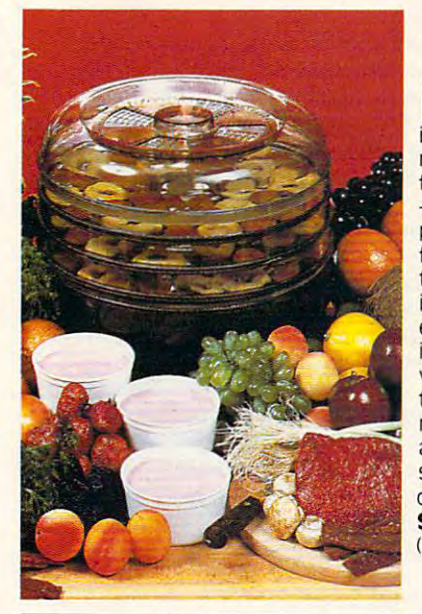

#### **EQOD DEHYDRATOR**

 $\star$ 

ven if it weren't so specially low-priced, this ical. Using almost none of your valuable time, it makes nutritious, preservative-free, refined-sugarfree, healthful dried fruits and snacks, plus yogurt ply slice fruit into lemon juice, spread on the perply slice from the players in the personal on the personal on the personal on the personal on the personal on the personal on the personal or the personal or the personal or the personal or the personal or the personal or to 24 hours. With electrical coil at bottom, the unit is engineered for convection heating; no fan needis engineered for convection heating; no fan need ed, so it's energy-efficient and noiseless 28-page ed, so it's energy-efficient and noiseless A 28-page instruction book provides guides for adjustable vents and timing plus enticing recipes. Treat kids vents and timing plus enticing recipes. Treat kids to crisp banana chips, make dried apples, apples, application application application application and application raisins...even beef jerkey and vegetables for soups and camping trips and call management since and camping sessions with sessions with session in the seeds – a dieter's dream substitute for hi-cal \$51.98 (\$6.25) #A1887X. 3-tray Dehydrator \$41.98 \$51.98 (S6.25) M1887X. 3-tray Dehydrator \$41.98 155.251 HA1886X, (S5.25) #A1886X. And A1886X. And A1886X. And A1886X. And A1886X. And A1886X. And A1886X. And A1886X. And A1886X. And A1886X. And A1886X. And A1886X. And A1886X. And A1886X. And A1886X. And A1886X. And A1886X. And A1886X. A E ven if it weren't so specially low-priced, this<br>
Food dehydrator would be immensly economat a tiny fraction of their price in stores. Simforated plastic stacking trays and forget it for 12 instruction book provides guides for adjustable to crispy banana chips. make dried apples, apricots. and camping trips.. try zucchini slices with sesame chips 12" dia, UL Listed, 5-tray Dehydrator (shown)

#### **TEACH AN OLD LAMP NEW TRICKS**

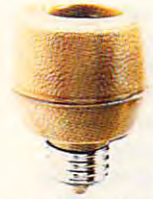

ny lamp takes standard bulb can be up to up that the up to up to up to up to up to up to up to up to up to up t  $A<sub>1</sub>$  ny lamp that takes a standard bulb can be up-<br>dated with the Touchtronic dimmer. No rewiring needed-just screw into lamp socket. Then your touch needed-just screw into lamp socket. Then your touch on any metal part becomes the "switch"-touch once on any metal part becomes the "switch" ·touch once for low light, again for medium, a third time for full wattage. Handy when you're entering a dark room, great at bedside and a real comfort to the arthritic or the ili. You'll save time, money and electricity-no or the ill. You 'lI save t ime, money and electricity·no

more 3-way bulbs to buy and you pay for only as much light as you need. more 3-way bulbs to buy and you pay for only as much light as you need, J.L. listed; one-year factory warranty. \$15.98 (\$4.00) #A1700. 2 for \$27.98 (S6.00) #A17002.  $(56,00)$   $#A17002$ 

#### CAR-THEFT PROTECTION WITH NO INSTALLATION CAR-THEFT PROTECTION - WITH NO INSTALLATION

With Sonic Sentry, the value of alarm brings you can be alarm by alarm brings and all the state of the state and  $\mathsf{W}$  ith Sonic Sentry, the value of a car alarm brings you peace of mind — without the expense and bother of installation. You can switch it from one vehicle to another. Just plug Sonic Sentry into the cigarette lighten cord reaches feet, so the unit can occupy dash or seat when vehicle is parked, where the flashing lights can make occu py dash or seat when vehicle is parked, where the flashing lights can make a browsing think think this truly the petite. The print is called the petition of existence of existence of existing truly ear-piercing alarm, concentrated inside the car, where it can most effectively repel an ear·piercing alarm, concentrated inside the car, where it can most effectively repel an Just plug Sonic Sentry into the cigarette lighter; cord reaches 5 feet, so the unit can browsing thief think twice. The petite  $4\frac{1}{2}$ " x4 $\frac{1}{4}$ " x2" box is capable of emitting a truly

ntruder. Activated by the light that accompanies the opening of that accompanies the opening of car door, hood or trunk, it also car door. hood or trunk. it also senses impact or "unnecessary senses impact or "unnecessary roughness"; the shriek lasts for one roughness"; the shriek lasts for one minute and only the key stops it minute and only the key stops it unplugging the lighter activates unplugging the lighter activates a back-up battery. Stuck on the road7 back-up battery, Stuck on the road<sup>7</sup> Switch Sonic Sentry to its mode Switch Sonic Sentry to its mode showing HELP in flashing red lights showing HELP in flashing red lights and put in the window to attract and put in the window to attract aid. It's protection you can't afford aid. It's protection you can't afford not to have, at \$74.98 (\$7.00) #A1989. KA1989

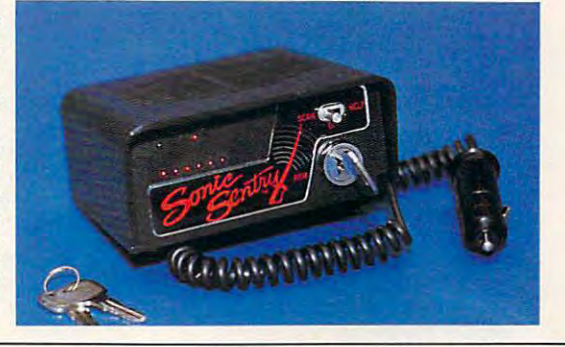

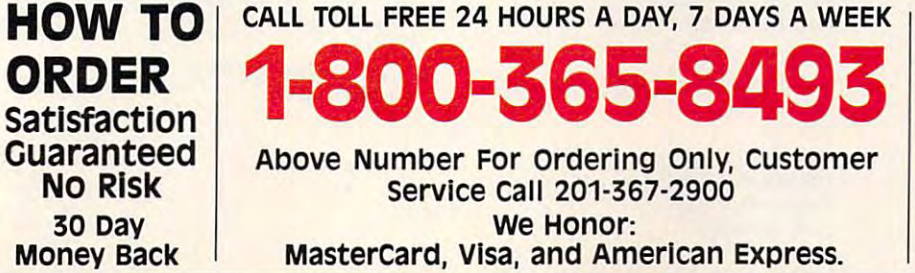

Above Number For ordering Only, Customer Above Number For Ordering Only, Customer Service call 201-367-2900 Service Call 201-367-2900 . . . . . . . . . . MasterCard, Visa, and American Express. Mastercard, Visa, and American Express. We Honor:

#### INFRAVIB INFRARED HEAT , INFRAVIB INFRARED HEAT MASSACER

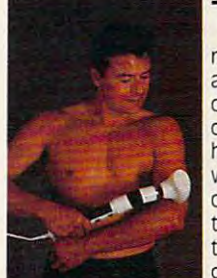

ORDER \* MA

The infravib Mas-<br>I sager is good news for your aches and pains. This state and pains. This state of the art device of the art device heat and a powerful wand in the mass of the contract of the contract of the contract of the contract of the contract of the contract of the contract of the contract of the contract of the contract of the contract of the contract of the contra trating Infrared has trating Infrared has gives fast temporary news for your aches combines infrared wand massager in one unit. Deep pene· two settings and

 $\frac{1}{2}$ 

soothes and relaxes tired and aching muscles. Massager has a long flexible shaft with four massaging attachments (body, acupoint, legislation and scale in the scale of the scale of the scale of the scale of the scale of the scale of the scale of the scale of the scale of the scale of the scale of the scale of the scale of the scale of the scal sage levels. Try Infravib-it might be just what the doctor ordered. \$89.98 (\$6.25) relief to sore joints and muscles. Massager four massaging attachments (body. acu· point, leg and foot, and scalp) and two mas-#A1952

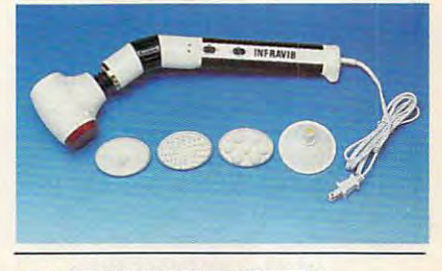

LAMBSWOOL DUSTERS , LAMBSWOOL DUSTERS

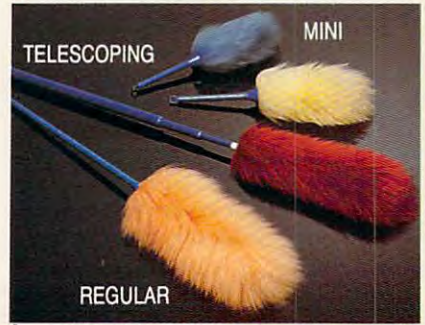

ambswool contains a natural static charge that makes during a charge that is a charge of the surfaces. This magnetic attraction is just the thing for dusting off bric-a-brac, china, the thing for dusting off bric·a-brac. china. crystal, pictures, anything. Our dusters are crvstal. pictures, anything. Our dusters are imported from England. They are the fluffi imported from England, They are the fluffiest, highest quality lambswool in the world! est. highest quality lambswool in the world' We offer a set of four lambswool dusters: our 27" duster, our telescoping duster which extends to more than four feet-lets you reach high corners, top shelves, over you reach high carners, top shelves, over· head lights and collapses to 28", and two head lights and collapses to 28". and two mini dusters for extra fragile objects. mini dusters for extra fragile objects. \$22.98 (S4.00) #A1S70. charge that makes dust literally leap off

If ordering by mail send remittance to If ordering by mail send remittance to MAIL ORDER MALL, Dept CP-120; P.O. Box 3006, Lakewood, N.J. 08701. Item price is followed by shipping Item price is followed by shipping and handling in ( ). Be sure to add both together to arrive at total price. NJ. residents add 7% sales tax, When NJ residents add 7% sales tax. When using credit card – include account number, exp. date, signature. Sorry, no Canadian, foreign or CQD orders. Canadian, foreiqn or *c.aD\_* orders MAIL ORDER MALL. Dept. CP-12G;

Magalog Marketing Group Inc. © 1990

1905 Swarthmore Ave., Lakewood, N.J. 08701 C-www.commodore.ca

#### continued from page 488.000 million *comillued from page 48*

the brightest and the brightest. The brightest and the brightest and the brightest. The brightest and the brightest the best and the brightest.

Arriba. The way to visualize Ar *Arriba.* **The way to visualize** *Ar·*  riba is to picture the second cabinet function for ed in the interest of the angle in the angle in the angle in the angle in the angle in the angle in the angle in the angle in the angle in the angle in the angle in the angle in the angle in the angle in the angle in the a thing from simple text to a structured minidatabase of your own design. **minidatabase** of your **own design.**  processing, phone list, and other **processing, a phone list, and other**  *riba* **is to picture a file cabinet full of**  folders. In each folder is a set of relat**ed information, which can be any-**There are built-in folders for to-do list **functions.** 

Arriba is fast. If you know that *Arriba* is fast. If you know that somewhere in all your folders is note ter of the president of ABC Company, ter of the president of the president of the president of ABC Company. The president of ABC Company is a set of ABC Company. A set of ABC Company is a set of ABC Company is a set of ABC Company is a set of ABC Company is a for example, just search for *ABC* and daughter. The note is one is one is one is one is one is one is one is one is one is one is one is one is one instantly. In the control of the control of the **somewhere in all your folders is a note**  containing the birthday of the daugh*daughter.* **The note is onscreen almost instantly.** 

But how-is it for time manager in the manager of time manager in the manager of the manager of the manager of the manager of the manager of the manager of the manager of the manager of the manager of the manager of the man ment? It's adequate, but that's not its **ment? It's adequate, but that's not its**  strong point. If you need some of the strong point. If you need some of the finer elements of to-do list processing **finer elements** of to-do **list processing**  and calendaring, look elsewhere. If **and calendaring, look elsewhere. If**  your time-management needs are **your time-management needs are**  modest and the prospect of customers minidatabase is allunidad in the form of the state in the form of the state in the state in the form of the state in the state in the state in the state in the state in the state in the state in the state in the state in t you. you. **But how is it for time managemodest but the prospect of custom minidatabases is alluring,** *Arriba* **is for** 

an entirely different outlook is Instant **an entirely different outlook is** *Instam*  Recall It provides four basic ways of *Recall.* **It provides four basic ways of**  viewing your personal database: **viewing your personal database:**  notes, tasks, schedule, and people. De **notes, tasks, schedule, and people. De**pending on your style, any of these pending on your style, any of these views can become the primary focus. **views can become the primary focus.**  *Insranr Recall.* A fast PIM with

The step-by-step task/subtask The step-by-step task/subtask processing of who-will be well as a strong of who-will be a strong of who-will be a strong of who-will be a strong of who-Priority won't be found in Instant Re *Priority* **won't be found in** *Instanr Re*call, making it more suited for the suited for work. The suited for work and contact the suited for work and contact the suited for work and contact the suited for work and contact the suited for work and contact the suite that doesn't involve a time-related series of component tasks leading to **ries of component tasks leading to**  completion of an overall task. **completion** of an overall task. **processing of** *who-what-when* **and** *Top call,* **making it more suited for work** 

The strength of Instant Recall is a strength of Instant Recall instant Recall instant Recall in the United States of Instant Records and Recall instant Records and Records and Records and Records and Records and Records an that it can run as memory-resident **that it can run as a memory-resident**  program, ready to instantly pop up program, ready to instantly pop up over other applications. Bigger PIMs **over other applications. Bigger PIMs**  The strength of *Instant Recall* is

of the program, but Instant Recall instant Recall instant Records and the program, but Instant Recall instant Records entire program is the program in the control of the control of the control of the control of the control of the control of the control of the control of the control of the control of the control of the control of the contr pop is a set of the interest about 28K and it is a set of the interest of the interest of the interest of the interest of the interest of the interest of the interest of the interest of the interest of the interest of the of RAM when dormant. Arriba uses **ofRA.M when dormant.** *Arriba* **uses**  about 200K to do the same that the same that the same that the same that the same that the same that the same that the same that the same that the same that the same that the same that the same that the same that the same have TSR modules that run a subset of the program, but *Instant Recall's* **entire program is there whenever you pop it up, and it only takes about 28K**  about 200K to do the same thing.

#### Time-Tracking and Billing Time-Tracking and Billing

If you bill clients for your time, you If you bill clients for your time, you need a time-tracking and billing program. It simplifies your recordkeeping **gram. It simplifies your recordkeeping**  process and handles the druggery of the druggery of the druggery of the druggery of the druggery of the druggery of the druggery of the druggery of the druggery of the druggery of the druggery of the druggery of the drugge accumulating information from origi **accumulating information from origi**nal sources in the source into some sources in the source of the sources in the source of the source of the source of the source of the source of the source of the source of the source of the source of the source of the so priced invoices for your clients. **priced invoices for your clients.**  process and handles the drudgery of **nal sources into sorted, detailed,** 

Even if you are the posterior company of the second company of the second company of the second company of the puter all the time, the time, the time of time, the time, the amount of work and time, the state of works and justifies the occasional double-entry justifies the occasional documentation of the occasional double-entry of the occasion of the occasion of the occasion process of copying handwritten notes **process of copying handwritten notes**  into the computer. Don't lose money **into the computer. Don't lose money**  because you didn't track your time **because you didn't track your time**  well enough to bill it accurately. well enough to bill it accurately. **Even** if you **aren't at your computer all the time, the amount of work**  these programs do behind the scenes

Times Professional. Times and the complete professional contracts of the complete professional contracts of the complete state of the complete state of the complete state of the complete state of the complete state of the um na dia 1970 na dia 1970 na manazara any kaominina mpikambana amin'ny fivondronan-kaominin'i Paris ao amin'n top. TimeSheet Professional auto **top.** *TimeSheet Professional* **auto**mates the process of maintaining **mates the process** of maintaining **<sup>a</sup>** time sheet. You can enter time and **time sheet. You can enter time and**  expense amounts in any slot on the **expense amounts in any slot on the**  time sheet and attach long notes at the sheet attached in the state of the state of the state of the state of the state of the state of the state of the state of the state of the state of the state of the state of the stat using pop-up window. Notes and the pop-up window. Notes and the pop-up window. Notes and the pop-up window. No expenses can be printed on bills at **expenses can be printed on bills at**  your option. The contract of the contract of the contract of the contract of the contract of the contract of the contract of the contract of the contract of the contract of the contract of the contract of the contract of t *TimeSheet Professional.* **A time sheet is a document that lists client**  tasks down the left and hours in col**umns under day headings across the time sheet and attach long notes using a pop-up window. Notes and your option.** 

And. of course, TimeSheet Profes And, of course, *Time\$heel Profes*sional keeps track of time for you. The significant control time for you. The significant control to the significant control to the significant control to the significant control to the significant control to the significa You just put the cursor in the cell for the job you're doing and hit a key, and it starts timing. When you slop the **it starts timing. When you stop the**  timer, the elapsed time is charged to **timer, the elapsed time is charged 10**  the job for you. the job for you. *sional* **keeps track of time for you.** 

Timeslips III. The market leader *Timeslips Ill.* The market leader in time-tracking and billing programs **in time-tracking and billing programs** 

is times in the control of the property in the control of the control of the control of the control of the control of the control of the control of the control of the control of the control of the control of the control of time sheet but a time slip, a small piece of paper on which you want you will be a paper of the second terms of the second terms of the second terms of the second terms of the second terms of the second terms of the second terms of the second terms of the se code and the time spent on a job. These are typically accumulated and **These are typically accumulated and**  processed by an accounting cleaned cleaned turns them into invoices. Time slips **turns them into invoices. Time slips**  arc often used by law firms and others are often used by law firms and others who have too many active projects go **who have too many active projects go**ing to fit neatly one time sheet and the fit neatly one time sheet and the sheet and the sheet and the sheet and is *Timeslips Ill.* Its metaphor isn't the **piece of paper on which you write a processed by an accounting clerk who ing to fit neatly onto a time sheet.** 

Timeslips III does more than *Timeslips* III does more than TimeSheet Professional. It offers more *Time\$heel Professional.* It offers more codes, more codes, more cases, more considerable considerable considerable considerable considerable considerable ways to determine billing rates, and, unfortunately, few more ways to get **unfortunately, a few more ways to get**  confused by an output by an output by an output by an output by an output of set of set of set of set of set o standing, clearly written manual. **codes, more classifications, more ways to determine billing rates, and,**  confused. That's offset by an outstanding, clearly written manual.

Times III is really billing in the company of the company of the company of the company of the company of the company of the company of the company of the company of the company of the company of the company of the company program, producing professional-**program, producing professional**looking invoices effortlessly in <sup>a</sup> vari **looking invoices effortlessly in a vari**ety of formats. It gets downright serious about tracking what's owed to **serious about tracking what's owed to**  you, even supplying aged accounts-**you, even supplying aged accounts**receivable reports. *Timeslips* III is really a billing **receivable reports.** 

#### A Final Caution

These programs are functionally and the function of the function of the second programs are function of the second much fun. You can get so caught up in **much fun. You can get so caught up in**  managing your time that you fritter **managing your time that you fritter**  away the very thing you're working to **away the very thing you're working to**  computer to the mix of the mix of the mix of the mix of the mix of the mix of the mix of the mix of the mix of and the temptation to really get orga and the temptation 10 really get organized can end up eating away your **nized can end up eating away your**  precious time. Don't be overorga-**precious time. Don't be overorga**nized, more interested in being orga **nized, more interested in being orga**nized than in accomplishing anything. **nized than in accomplishing anything.**  Time management is doing the right **Time management is doing the right**  things at the right time, not just keep things at the right time, not just keeping track of what you've done. **ing track** of what **you've done. '** jl These programs are fun—maybe too **conserve. Add a computer to the mix,** 

the Church of Jesus Christian Christian Christian Christian Christian Christian Christian Christian Christian Saints. His book, Working with Windows 3, **Saints. His book, Working with Windows 3,**  will be released in the spring of 1991. **will be released in the spring of 1991 . Richard O. Mann is an internal auditor for the Church of Jesus Christ of Latter-day** 

#### **Arriba 1.01**

PC compatibles with 384K and a hard \$195.00 Good Software **disk** 

13601 Preston Rd. (800) 272-4663  $\sim$  372-4663 272-4663 272-4663 272-4663 272-4663 272-4663 272-4663 272-4663 272-4663 272-4663 272-4663 272-4663 272-4663 272-4663 272-4663 272-4663 272-4663 272-4663 272-4663 272-4663 272-4663 272-4663 272-4663 272-4663 Dallas, TX 75240

#### Franklin Day Planner (a book) **Franklin Day Planner (a book)**  \$24.95

Franklin International Institute **Franklin** International Institute Salt Lake City, UT 84125-0127 Salt Lake City. UT 84t25-0127 (801)975-1776 (80t) 975-1776 P.O. Box 25127

**Instant** Recall 1.2

PC compatibles with 512K and at least **PC compatibles with 512K and at least**  720K floppy or <sup>a</sup> hard disk a 720K floppy *or* a hard disk \$99.95 and \$99.95 and \$99.95 and \$99.95 and \$99.95 and \$99.95 and \$99.95 and \$99.95 and \$99.95 and \$99.95 and \$99.95 and \$99.95 and \$99.95 and \$99.95 and \$99.95 and \$99.95 and \$99.95 and \$99.95 and \$99.95 and \$99.95 and \$9 Chronological Chronological Chronological Chronological Chronological Chronological Chronological Chronological Chronological Chronological Chronological Chronological Chronological Chronological Chronological Chronologica <sup>5151</sup> N.Oracle. #210 515t N. Oracle, #210 Tucson. AZ <sup>85704</sup> Tucson. AZ 85704 . (800) 846-4970 (800) 848-4970 \$99.95 **Chronologie** 

PC compatibles with 320K PC compatibles with 320K S69.95.95.95.95.95. Campbell Services **Campbell Services**  <sup>21700</sup> Northwestern Hwy. **21700 Northwestern Hwy.**  Suite <sup>1070</sup> Suite 1070 (313) 559-5955 **OnTime** *1.2*  \$69.95 Southfield. MI 48075

 $(313)59-5955$ 

## TimeSheet Professional 1.2 **TimeSheet** Professional 1.2

PC compatibles with 512K; hard disk **PC compatibles with 512K; hard disk**  999 Commercial St. Palo Alto, CA <sup>94303</sup> Palo Alto. CA 94303 (415)857-1110 (415)857-1110 **recommended**  \$149.95 **Software Partners** 

Timeslips III **Timesllps III**  PC compatibles with 448K and a hard disk and the second \$299.95 (\$299.95 (\$299.95 (\$299.95 (\$299.95 (\$299.95 (\$299.95 (\$299.95 (\$299.95 (\$299.95 (\$299.95 (\$299.95 (\$299.95 (\$299.95 (\$299.95 (\$299.95 (\$299.95 (\$299.95 (\$299.95 (\$299.95 (\$299.95 (\$299.95 (\$299.95 (\$299.95 (\$299.9 Times and the property of the property of the property of the property of the property of the property of the property of the property of the property of the property of the property of the property of the property of the Essex, MA 01929 (508) 768-6100 **disk**  \$299.95 **Timeslips 239 Western Ave.** 

Top Priority 1.00 **Top Prlor;ty 1.00**  PC compatibles with 384K **PC compatibles with 384K**  PC compatibles with 320K or Macintosh **PC compatibles with 320K or Macintosh**  Power Up! Software<br>P.O. Box 7600 San Mateo, CA 94403-7600 San Mateo. CA 94403-7600 (800)851-2917 (800) 851-29t7 \$99.95 **Calendar Creator Plus 3.0**  \$59.95

who-what-when 2.0 **who-what·when 2.0**  PC compatibles with 512K and a hard \$189.95 Chronos Time Management Software **Chronos Time Management Soft\vare**  <sup>555</sup> De Haro **555 De Haro**  Suite 240 San Francisco, CA <sup>94107</sup> **San Francisco, CA 94107**  (415)626-4244 (415) 626-4244 **disk** 

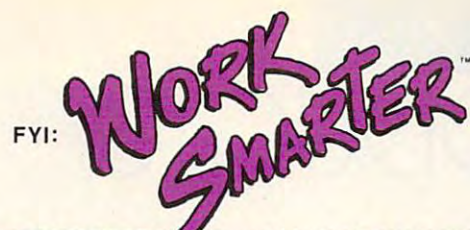

## BRING YOUR BRING YOUR SUPPORT SYSTEM HOME **SUPPORT SYSTEM HOME**

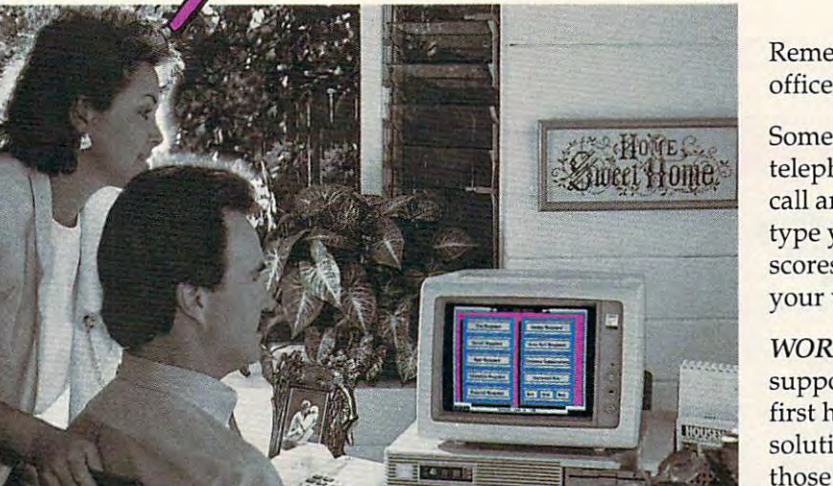

Remember when you had an Remember when you had an office support system... office support system ...

Someone to answer your **Someone to answer your**  telephone, remind you who to telephone, remind you who to call and when, send your faxes, call and when, send your faxes, type your letters and track those type your letters and track those scores of details so you could get scores of details so you could get your work done? your work done?

WORK SMARTER brings that *WORKSMARTER* brings that support system home. It's the support system horne. It's the first home office computing first horne office computing solution designed to manage ALL those necessary day-to-day tasks, those necessary day-to-day tasks, so you can get busy doing the so you can get busy doing the work you love. work you love.

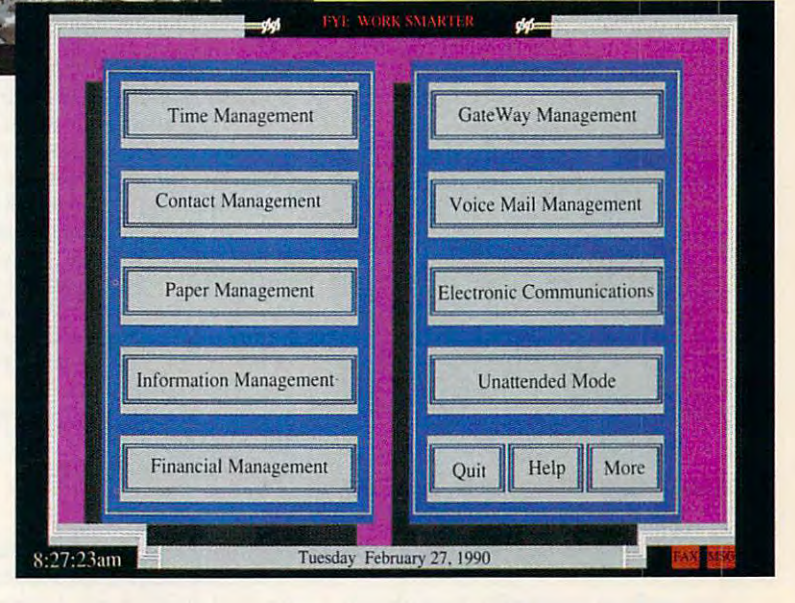

Keith & Cris Weatherby / Real Estate Brokers

FULLY-INTEGRATED A FULLY-INTEGRATED s sa sa sa sa sannan a SUPPORT SYSTEM

WORK SMARTER combines FAX and Voice *WORK SMARTER* combines FAX and Voice Mail hardware technologies, with software Mail hardware technologies, with software expressly designed for home office workers. expressly designed for home office workers.

WORK SMARTER provides powerful *WORK SMARTER* provides a powerful method of managing your time, contacts, method of managing your time, contacts, paper flow, data, finances and more! paper flow, data, finances and more! Imagine... a fully-integrated support system at your finger tips. at your finger tips.

The result — greater freedom and more job satisfaction... And, isn't that why you moved satisfaction ... And, isn't that why you moved your office home in the first place? your office home in the first place?

Compare for yourself... with WORK **Compare for yourself .** . . **with** *WORK*  SMARTER you can get Voice Mail, FAX *SMARTER* **you can get Voice Mail, FAX**  and <sup>a</sup> Complete Support system for less **and a Complete Support system for less**  than the cost of an average FAX machine! **than the cost of an average FAX machine!** 

> CALL (800) 833-6611 **CALL (800) 833-6611**  Ask Our Home Office Products Group **Home Office Products Group**  For Your FREE Demo Kit!! **For Your FREE Demo Kit!! Ask Our**

"WORK SMARTER—for People Who Make Their Living, Where They Live!" *"WORK SMARTER-for People Who Make Their Living, Where Thetj Live!"*  Circle Reader Service Number <sup>121</sup> **Cirele Reader Service Number 121** 

FYl:

FYI:

## NEW PRODUCTS

#### Backup Zinger **Backup Zinger**

Central Point Software is now offering **Central Point Software is now offering**  the backup program in its PC Tools the backup program in its *PC Tools*  Deluxe Version 6.0 package as *Deluxe* Version 6.0 package as a stand-alone program—Central Point **stand-alone** *program-Central Point*  Backup. *Backup.* 

Point Backup, the most graphical in *Point Backup,* the most graphical in any character-based DOS backup pro any character-based DOS backup program, makes it easier to select files **gram, makes it easier to select files**  and options and thereby encourages **and options and thereby encourages**  you to perform regular backups. You you to perform regular backups. You can save the program's options and **can save the program's options and**  selections, making it easy to launch **selections, making it easy to launch**  subsequent backups and restore your **subsequent backups and restore your**  data directly from the DOS command data directly from the DOS command line. With the built-in scheduler, you line. With the built-in scheduler, you **The new interface in** *Central* 

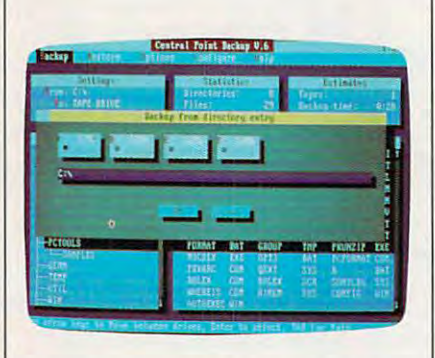

Centra! Point Backup has an easy-to-use **Centra' Point Backup has an easy-to-use**  interface that simplifies backups. **interface that simplifies backups.** 

can perform unattended backups. To can perform unattended backups. To help ensure data integrity, the pro **help ensure data integrity, the pro**gram offers complete bit-for-bit verifi gram offers complete bit-for-bit verification of all backed-up data, as well as cation of all backed-up data, as well as Compare feature, which checks the a Compare feature, which checks the backup against current files. National backup against current ftles. National Software Testing Laboratories tests have shown Central Point Backup to **have shown** *Central Point Backup* **to**  be the fastest backup program on the be the fastest backup program on the market. The program also compresses market. The program also compresses data by as much as <sup>60</sup> percent without data by as much as 60 percent without increasing backup time. **increasing backup time.** 

Central Point Backup lists for *Central Point Backup* lists for \$99, and you can upgrade to PC Tools \$99, and you can upgrade to *PC Tools*  Deluxe for an additional \$50. *Deluxe* for an additional \$50. Centra! Point Software. <sup>15220</sup> NW Green-*Central Poim Software. 15220 NW Green*brier Parkway, #200, Beaverlon. OR <sup>97006</sup> *brier Parkway, #200, Beaverton. OR 97006*  Reader Service Number 351. **Reader Service Number 351.** 

#### EDITORS **EDtTORS**

#### Opening Up Windows **Opening Up Windows**

Microsoft is offering its Supplemental Microsoft is offering its Supplemental Driver Library (SDL), a collection of device drivers supporting approxi **device drivers supporting approxi**mately <sup>126</sup> hardware peripherals, in mately 126 hardware peripherals, including printers, video displays, cluding printers, video displays, pointing devices, and other peripher **pointing devices, and other peripher**als that run under Windows 3.0. Some als that run under *Windows* 3.0. Some of the drivers provide support for new support  $\alpha$ peripherals, while others provide en peripherals, while others provide enhanced performance or new features **hanced performance or new features**  for previously supported peripherals. This is the first in a series of periodic of the drivers provide support for new releases of additional *Windows* device **drivers.** 

The SDL has been as the SDL has been a strip to be a strip scheme to give you fast and easy ac **scheme to give you fast and easy ac**cess to the drivers you need. More cess to the drivers you need. Moreover, the SDL disks can be freely over, the SDl disks can be freely copied and distributed among li copied and distributed among licensed *Windows* users within a company. You can download the SDL pany. You can download the SDl from online services such as Micro **from online services such as Micro**soft OnLine, CompuServe, and GEnie soft Online, CompuServe, and GEnie at no charge. Optionally, you can or **at no charge. Optionally, you can or**der the SDL from Microsoft directly der the SDL from Microsoft directly by calling (800) 426-9400. There's by calling (800) 426-9400. There's a nominal \$20 charge to cover the cost nominal \$20 charge to cover the cost of the 31/:- or 5l/4-inch disks on which of the **3<sup>1</sup> /2- or 51J4-inch disks on which**  the SDL is distributed. It is distributed to the SDL is distributed to the SDL in the SDL is distributed to the SDL in the SDL is a set of the SDL in the SDL is a set of the SDL in the SDL is a set of the SDL in the SDL is Microsoft, One Microsoft Way, Redmond, *Microsoft. One Microsoft Way, Redmond,*  The SDl has a broad distribution the SDl is distributed.

WA 98052-6399 *WA 98052-6399* 

Reader Service Number 352. **Reader Service Number 352.** 

#### Micro Micro **Micro Micro**

Isotropic Computer, a PC designer and manufacturer, is producing the **and manufacturer, is producing the**  smallest 80286-based motherboard on the market. Based on the revolution **the market. Based on the revolution**ary Chips and Technologies Single ary Chips and Technologies Single Chip AT (SCAT) product, the dimin Chip AT (SCAT) product, the diminutive board measures 4X7 inches. It **utive board measures 4 X 7 inches. It**  operates at <sup>12</sup> MHz or <sup>16</sup> MHz, and operates at 12 MHz or 16 MHz, and plans call for a version that would operate at 20 + MHz (as soon as C & T offers the faster chip). Features in offers the faster chip). Features include variety of memory configura **clude a variety of memory configura**tions—up to 16MB—with a selection of plug-in memory boards, selectable wait states, full LIM EMS 4.0 support, BIOS shadow ROM support, and BIOS shadow ROM suppon, and a socket for an <sup>80287</sup> coprocessor. Iso socket for an 80287 coprocessor. Isotropic is the first manufacturer to de **tropic is the first manufacturer to de**velop and release system board **velop and release a system board**  based on this  $C & T$  design.

Isotropic's motherboard will be 100-percent IBM compatible and will lOO-percent IBM compatible and will initially be offered in slimline cabi initially be offered in a slimline cabinet and a regular AT-style cabinet. Isotropic Computer, E. <sup>5920</sup> Seltice Way, *Isotropic Computer, E. 5920 Se/Iice Way,*  Post Falls, ID <sup>83854</sup> *Post Foils, ID 83854*  **Reader Service Number 353.** 

#### **Fun with Words**

Ever wish you could supply the defini Ever wish you could supply the definition and have your computer come up **tion and have your computer come up**  with the right word? Now you can with the right word? Now you can with Inside Information from Micro-with *Inside Information* from Microlytics. It's comprehensive hierarchi **lytics. It's a comprehensive hierarchi**cal dictionary that organizes the cal dictionary that organizes the English language into categories of de English language into categories of defined words. According to the compa fined words. According to the company's president, Mike Weiner, "Inside **ny's president, Mike Weiner,** *"Inside*  Information presents the ideal organi *Information* **presents the ideal organi**zational structure for language in the **zational structure for language in the**  electronic age." **electronic age."** 

The program begins with seven The program begins with seven general word classes: Nature, Science **general word classes: Nature, Science**  Technology, Domestic Life, Institu & Technology, Domestic life, Institutions, Arts Entertainment, Lan **tions, Arts & Entertainment, Lan**guage, and the Human Condition. **guage, and the Human Condition.**  The seven classes are broken down **The seven classes are broken down**  into <sup>20</sup> subclasses, <sup>125</sup> categories, <sup>700</sup> into 20 subclasses, 125 categories, 700 subcategories, and more than 65,000 subcategories, and more than 65,000 root-word entries. You can view the **root-word entries. You can view the**  words with an Outline view, which **words with an Outline view, which**  lists the information vertically, or lists the information vertically, or with the Reverse Dictionary view, **with the Reverse Dictionary view,**  which lets you type in a few descriptive words and receive a list of possible answers. For example, with the **ble answers. For example, with the**  Reverse Dictionary, you could type in **Reverse Dictionary, you could type in**  left side ofship and get back port. The *left side of ship* and get back *port.* The MS-DOS version of Inside Infor MS-DOS version of *Inside Infor* mation is available for \$119. Microlytics, Two Tobey Village Office *Micro/ylics, Two Tobey Village O/lice*  Park, Pittsford, NY <sup>14534</sup> *Park, Pillsjord, NY /4534*  Reader Service Number 354. **Reader Service Number 354.** 

#### Friendly Persuasion **Friendly Persuasion**

Presenters interested in winning **Presenters interested in winning**  friends and persuading strangers will friends and persuading strangers will want to know about Persuasion 2.0. It **want to know about** *Persuasion* **2.0. It**  makes presentations easier and more **makes presentations easier and more**  intuitive by using the advanced graph **intuitive by using** *the* **advanced graph**ics capabilities of Windows 3.0. Not ics capabilities of *Windows* 3.0. Not only does it present pretty pictures **only does it present pretty pictures**  and graphs, it also incorporates an **and graphs, it also incorporates an**  outliner and word processor, which **outliner and a word processor, which**  can help you prepare speaker's notes  $\triangleright$ 

## THREE OF THE MOST LAVISHLY ILLUSTRATED THREE OF THE MOST LAVISHLY n.LUSTRATED BOOKS EVER PUBLISHED ON WATCHES BOOKS EVER PUBllSHED ON WATCHES

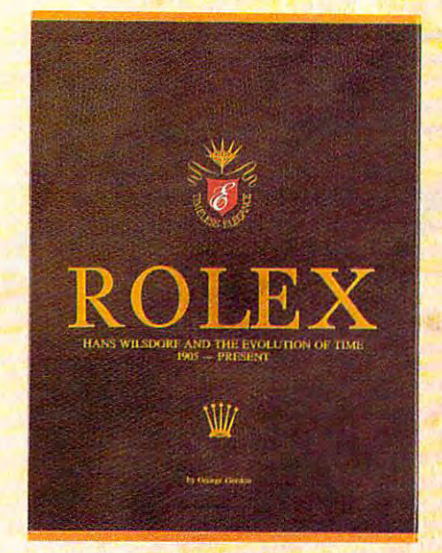

#### Rolex: Timeless Elegance **D** Rolex: Timeless Elegance

*by George Gordon.* 121/4  $\times$  91/4in./310  $\times$ 234mm. <sup>350</sup> pages, <sup>292</sup> colour illustrations, in 234mm. 350 pages, 292 colour ilIuSlrations, in slip case. A Certificated Limited Edition. ISBN <sup>962</sup> <sup>7359</sup> <sup>01</sup> 7. Features the company's original 962735901 7. Features the company's original designs, period advertisements and certificates. Period and certificates and certificates and certificates and However, the highlight of this luxurious volume is the sumptuous modern colour illustrations of is the sumptuous modem colour illustrations of 635 Rolex watches of all ages. \$160. designs. period advertisements and certificates.

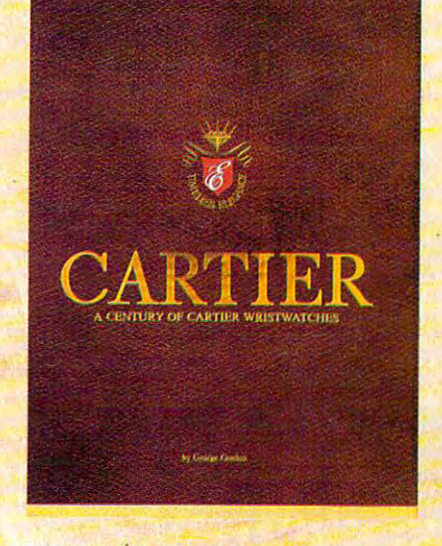

□ Cartier: A Century of Cartier Wristwatches by George Gordon.  $12\frac{1}{4} \times 9\frac{1}{10}$ ./310  $\times$ 234mm. <sup>552</sup> pages, <sup>450</sup> colour illustrations, in 234mm. 552 pages, 450 colour illustrations, in slip case. A Certificated Limited Edition. ISBN <sup>962</sup> <sup>7359</sup> <sup>02</sup> 5. Louis Cartier created the first 962 7359 02 *S.* Louis Camer created the first them from this date to the present day. The the this date to the present day. The present day of the present day. The present day of the present day. The present hallmark of this book is the lavish, high quality, hallmark of this book is the lavish. high quality, modern colour illustrations of 1002 wrist watches. man's wristwatch in 1904 and this book illustrates  $$225$ 

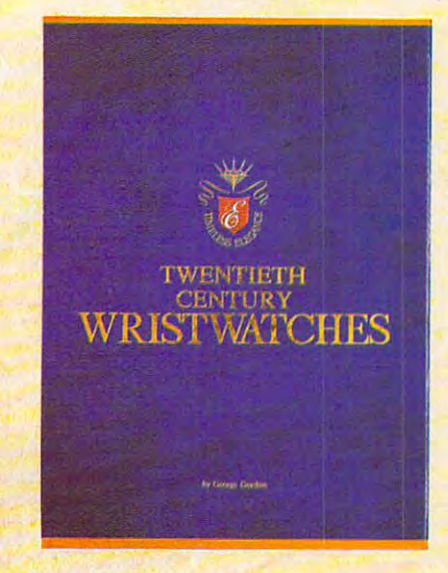

**O Twentieth Century Wristwatches** by George Gordon, YIV, YIV, YIV, YIV, YIV,  $234$  pages, 300 color photographs. ISBN <sup>962</sup> <sup>7359</sup> <sup>03</sup> 3. Twentieth Century Write is look at the development of the development of the development of the development of the development of the development of the development of the development of the development of the development of the development of wristwatches during this century. The finest of wristwatches during this century. The finest wristwatches by the greatest Swiss companies wristwatches by the greatest Swiss companies from the beginning to their finest productions from the beginning to their finest productions of the 1920-1950s have been assembled in this unique book including beautiful photographs this unique book including beautiful photographs and complete descriptions. \$180 *by George Gordon,*  $12\frac{1}{4} \times 9\frac{1}{\pi}$ *.* (310  $\times$ 234mm. 364 pages, 300 colour photographs. ISBN 962 7359 03 3. Twentieth Century Wristwatches is a look at the development

Please add \$10.00 per book for airmail. Send your check or money order to: Timeless Elegance c/o Michael Stevens, General Media, 1965 Broadway, New York, N.Y. 10023 Tel: 212 496-6100. Fax: 212 874-1349. (N.Y. residents add sales tax.)

## COLLECTION COLLECTION CONTINUES INTO A REPORT OF A SERVICE OF A SERVICE OF A SERVICE OF A SERVICE OF A SERVICE OF A SERVICE OF A SERVICE OF A SERVICE OF A SERVICE OF A SERVICE OF A SERVICE OF A SERVICE OF A SERVICE OF A SE **INTERNATIONAL COLLECTORS OF**

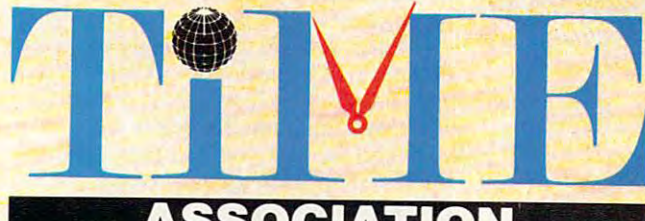

## **ASSOCIATION**

A new international club for collectors and dealers of wristwatches is being formed with headquarters in four cities, Milan, London, New York and Hong Kong. Called "International Collectors of "Time Association", the club's Kong. Called " International Collectors of "Time Association", the club's purpose is to provide an avenue for the exchange of ideas and information purpose is to provide an avenue for the exchange of ideas and information between wristwatch collectors. between wristwatch collectors.

Each chapter will have its own Board of Directors to oversee that area's Each chapter will have its own Board of Directors to oversee that area's activities.

Four meetings of the International Collectors of Time Association (ICTA) are planned per year. The first meeting will be in May, <sup>1990</sup> in Hong Kong are planned per year. The first meeting will be in May, 1990 in Hong Kong at the Park Lane Radisson. The second meeting is scheduled for September, at the Park Lane Radisson. The second meeting is scheduled for September, <sup>1990</sup> in London at the Churchill Hotel, followed by the third conference in 1990 in London at the Churchill Hotel, followed by the third conference in New York in December, 1990. More details will be provided later, but the New York in December, 1990. More details will be provided later, but the Hong Kong meeting will give collectors an opportunity to meet other collectors and dealers from around the world. and dealers from around the world.

We want to organize meetings in Italy, Japan, France and Germany. If you We want to organize meetings in Italy, Japan, France and Germany. If you would like to help organize one of these meetings, or any of the three already would like to help organize one of these meetings, or any of the three already scheduled, please contact one of the clubs. scheduled, please contact one of the clubs.

magazine comes complimentary with your membership. Published in A magazine comes complimentary with your membership. Published in English, bi-monthly, it will contain reviews on what's happening in the English, bi-monthly, it will contain reviews on what's happening in the wristwatch market around the world with reports on sales and auctions, and wristwatch market around the world with reports on sales and auctions, and news about new products just being designed. There will also be a question and answer column for collectors and dealers, as well as column where watches and answer colwnn for collectors and dealers, as well as a colwnn where watches can be sold or bought. If you have'any interest in writing an article for the can be sold or bought. If you have 'any interest in writing an article for the magazine, sharing an old catalogue or have stories about yours or others' magazine, sharing an old cataJogue or have stories about yours or others' . wristwatches, the editor would like to hear from you. The association plans wristwatches, the editor would like to hear from you. The association plans inew book next year, and your wristwatch could be included if you so desire.

----------- ------- ----------- <sup>~</sup>

Membership fees are US\$75.00 per year. (If you require your magazine sent airmail, there is an additional US\$25 charge.)

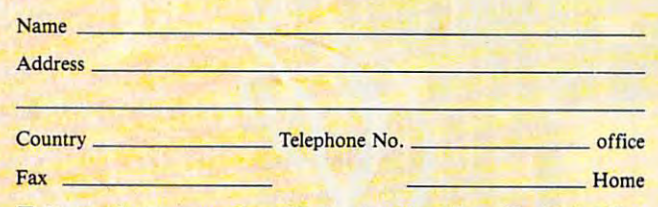

- $\Box$  I want to become a member of the London, Hong Kong, New York, Milan chapter of ICTA (circle one). Enclosed is my cheque for USS chapter of ICTA (circle one). Enclosed is my cheque for USS \_\_\_\_ \_ to cover membership fees plus any airmail charges. to cover membership fees plus any airmail charges.
- Cheque made payable to International Collectors of Time Association Cheque made payable to International Collectors of Time Association I I might be interested in attending the Hong Kong, London, New York
- meeting. 'Please send me more information. meeling. 'Please send me more information.
- $\Box$  I have an interest in writing/contributing information to the magazine.
- I want to help organize one of the meetings, Location:

#### INTERNATIONAL COLLECTORS OF TIME ASSOCIATION

- U.S.A.: 1 Old Country Road, Suite 330, Carle Place, New York 11514<br>Tel: 212 838-4560 Fax: 212 838-9737
- U.K.: 173 Coleherne Court, Redcliffe Gardens, London, England SW5 0DX, United Kingdom.<br>Tel. 44-71-373-7807 Fax, 44-71-373-0347
- ITALY: Viale San Michele Del Carso, 5. Milan. Italy. Tel. 39-2-498-0464 Fax. 39-2-469-0890

H.K .: 224 Pacific Place. 88 Queensway. Hong Kong. The 852-84547514 Fax. S52-8-1860 IST.

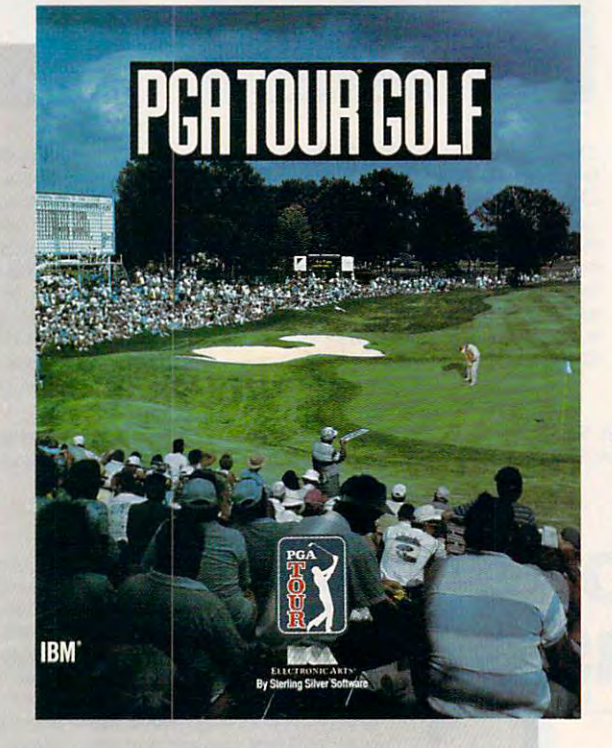

<u>Change and the change of the change of the change of the change of the change of the change of the change of the change of the change of the change of the change of the change of the change of the change of the change of </u> **COMPUII CHOICI** 

> PETER SCISCO PETER SCISCO

COMBINE REALISTIC COMBINE REALISTIC PLAY, SPECIAL EFFECTS, PLAY, SPECIAL EFFECTS, TOURNAMENT PLAY, AND THE ABILITY TO PLAY WITH SOME OF THE PGA'S TOP THE PGA'S TOP GOLFERS, AND YOU GOLFERS, AND YOU HAVE GOLF GAME HAVE A GOLF GAME THAT SCORES AN THAT SCORES AN  $\overline{\phantom{a}}$ TOURNAMENT PLAY, AND THE ABILITY TO PLAY WITH SOME OF **FAGLE** 

The key to any sports simulation he key to any sports simulation lies in its ability to mimic the real lies in its ability to mimic the real thing. Most golf games pin their Ihing. Most golf games pin their hopes on copying famous courses hopes on copying famous courses and in offering PC duffers a choice of clubs. Some go so far as to include clubs. Some go so far as to include wind and other environmental fac ' **wind and other environmental fac**tors. PGA Tour Golfdoes all of these tors. *PGA Tour Golf* does all of these things and goes one better; It puts you things and goes one better: It puts you on the professional tour, where you **on the professional tOUf, where you**  play against the big boys. play against the big boys.

Put your skills to the test on any Put your skills to the test on any of three Tournament Players Club of three Tournament Players Club golf courses: Avenel, Sawgrass, or the **golf courses: Avenel, Sawgrass, or the**  PGA West Stadium. But before you PGA West Stadium. But before you go out on the tour, you'll want to visit **go out on the tour, you'll want to visit**  the Pro Shop. This opening screen the Pro Shop. This opening screen provides menus for Play, File, View, **provides menus for Play, File, View,**  Stats, and Options and is good ex Stats, and Options and is a good example of the detail built into the PGA ample of the detail built into the *PGA*  Tour Golf interface. You can pull down *Tour Golf* interface. You can pull down menus and play the game with key menus and play the game with keyboard commands, a mouse, or a joystick. From the Pro Shop Play menu, stick. From the Pro Shop Play menu, for example, you can hone your driv **for example, you can hone your driv**ing and putting skills, play a Practice Round, or move to <sup>a</sup> Tournament. **Round, or move to a Tournament.** 

The other Pro Shop menus han The other Pro Shop menus handle game files, scorecards, and statistics. Every time you play, PGA Tour tics. Every time you play, *PGA Tour*  Golf'adds to your stats, giving you *Golf* adds to your stats, giving you a steady chart of your progress—or lack steady chart of your progress-or lack of it. The Tour, after all, consists of more than one game. Trying to stay at more than one game. Trying to stay at the top of the rankings is as much of the top of the rankings is as much ofa challenge as is sinking a 40-foot putt.

The mechanics of the mechanics of the mechanics of the mechanics of the mechanics of the mechanics of the mechanics of the mechanics of the mechanics of the mechanics of the mechanics of the mechanics of the mechanics of t PGA Tour Golffollow the traditional power-bar **the traditional power-bar**  method: You aim your **method: You aim your**  shot by moving a crosshairs cursor to the right or **hairs cursor to the right or**  left; then you press the space left; then you press the space bar or a button (joystick or mouse) for distance and accuracy. **mouse) for distance and accuracy.**  Overswinging (moving past the 100- Overswinging (moving past the 100 percent power line) increases the **percent power line) increases the**  chance of a hook or slice. Accuracy depends on your striking the space bar depends on your striking the space bar or pressing the button at the point at **or pressing the button at the point at**  which the power indicator returns to **which the power indicator returns to**  the 0-percent line. Hooking and fad the O-percent line. Hooking and fading the ball around obstacles plays ing the ball around obstacles plays a role as well and it's good to practice **role as well, and it's good to practice**  these techniques on the driving range. **these techniques on the driving range.**  The mechanics of

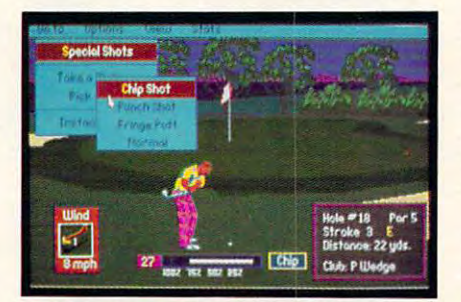

An arsenal of special shots enhances **An arsenal of special shots enhances**  the realism in this duffer's dream. **the realism in this duffer's dream.** 

Graphically, the game is a pleasure to watch. Until you strike the **sure to watch. Until you strike the**  ball, your view is from behind your ball, your view is from behind your player, looking down the course to **player, looking down the course to**ward the green or fairway. Once **ward the green or fairway. Once**  you've struck the ball, however, the you've struck the ball, however, the view switches to <sup>a</sup> point farther down **view switches 10 a point farther down**  the links, and you have a TV view of your ball as it lands in the fairway—or your ball as it lands in the fairway-or as it misses its target and falls into the **as it misses its target and falls into the**  rough or another hazard. The bounce rough or another hazard. The bounce and roll of the ball is very realistic, and roll of the ball is very realistic, with some shots spinning back or roll **.with some shots spinning back or roil**ing forward depending on how you ing forward depending on how you strike the ball. strike the ball.

The graphic presentation is en **The graphic presentation is en**hanced with fly-by views of each hole. hanced with fly-by views of each hole, accompanied by a tip from a top PGA golfer. Beginning at the pin, the cam golfer. Beginning at the pin, the camera rolls back down the fairway to era rolls back down the fairway toward the tee, illuminating the **ward the tee, illuminating the** 

approach to the green and the hazards approach to the green and the hazards that threaten your success. On a fast machine, say <sup>a</sup> 12-MHz <sup>286</sup> or <sup>a</sup> machine, say a 12-MHz 286 or a 386SX, these views are a lot of fun to watch (at least at the beginning). But watch (at least at the beginning). But I turned them off when playing the turned them off when playing the game on Tandy <sup>1000</sup> because it took game on a Tandy 1000 because it took so long to run the graphics sequence. **so long to run the graphics sequence.**  To its credit, *PGA Tour Golf* allows you to make such adjustments, en **you to make such adjustments, en**hancing your enjoyment of the game hancing your enjoyment of the game no matter what kind of computer you **no matter what kind of computer you**  own. **own.** 

Out on the links, the game sug Out on the links, the game suggests the right club for every situation. **gests the right club for every situation,**  but you can put it back in your bag **but you can put it back in your bag** 

and choose and choose and choose and choose and choose can even choose the mix of clubs you are mix of the mix want in your bag at the start, which **want in your bag at the start, which**  lets you customize the game to your **lets you customize the game to your**  golfing style. Unlike most golfing sim golfing style. Unlike most golfing simulations, the club you have at any giv **ulations, the club you have at any giv**en point on the course is not simply **en point on the course is not simply**  rated at certain distance at <sup>100</sup> per cent (that is a 9 in a 9 in a 9 in a 9 in all a 9 in a 9 in at <sup>112</sup> yards); rather, the potential dis at 112 ya rds); rather, the potential distance of any club is affected by the lie tance of any club is affected by the lie of the ball. For example, that same of the ball. For example, that same 9 iron might be rated at <sup>112</sup> yards from iron might be rated at 112 yards from the center of the fairway but only <sup>57</sup> the center of the fairway but only 57 yards from the deep rough—and even yards from the deep rough-and even less if your ball is half-buried in the less if your ball is half-buried in the rough. rough. **and choose another** if you **like. You can even choose the mix of clubs you**  rated at a certain distance at 100 per**cent (that is, a 9 iron isn't always rated** 

Once you're on the fairways, it's **Once you're on the fairways. it's**  easy to see why this game earned the **easy to see why this game earned the**  endorsement of the PGA Tour: The endorsement of the PGA Tour: The detail of play is accurate right down to detail of play is accurate right down to the lie of the ball and unpredictable the lie of the ball and unpredictable gust to wind . The wind meter at the wind the wind with the second meter at the second meter at the second meter at the second meter at the second meter at the second meter at the second meter at the second meter at the se **both left of the screen swings** around with every gust and stops only around with every gust and stops only when you begin your swing. On a long hole, you may want to wait for the **hole, you may want to wait for the**  wind to swing your way before trying **wind to swing your way before trying**  that long drive. that long drive. **gusts of wind. The wind meter at the bottom left of the screen swings** 

You not only have to deal with **You not only have to deal with**  the wind, but you also must contend **the wind, but you also must contend**  with the vagaries of the ground. If with the vagaries of the ground. If your ball is sitting in the fairway, for **your ball is sitting in the fairway, for**  example, you would get a better shot than you would if the ball is half-than you would if the ball is halfburied in heavy rough. Special pop-up buried in heavy rough. Special pop-up overlays describe the condition of overlays describe the condition of your lie before every shot except for **your lie before every shot except for**  the drive off the tee. I found the information crucial to my making deci **malion crucial to my making deci**sions along the course, but if you find **sions along the course, but if you find**  these screens distracting, you can turn **these screens distracting, you can tum**  the case of the control them off.

Golf is a lot more than just swinging <sup>a</sup> club, of course. Like great swinging a club, of course. Like great pool players, great golfers know how pool players, great golfers know how to work ball to get the best roll, the to work a ball to get the best roll, the fortuitous bounce. When you're ap **fortuitous bounce. When you're ap**proaching the hole. PGA Tour Golf proaching the hole, *PGA Tour Golf*  gives you choice of shots to make **gives you a choice** of shots **to make**  from its Options menu when you se **from its Options menu when you se**lect Special Shots. Shortcut keys for these shots are also available, so you **these shots are also available, so you**  don't have to go through the motions don't have to go through the motions of pulling down the menus. The F7 of pulling down the menus. The F7 key, for example, lets you chip your key, for example, lets you chip your shot. There are also options for **shot. There are also options for**  punching your shot (great for getting punching your shot (great for getting out of deep rough with some measure **out of deep rough with some measure**  of accuracy, with the sacrifice of dis **of accuracy, with the sacrifice of dis**tance) and for pitching your shot out tance) and for pitching your shot out of bunkers. of bunkers.

In any case, whether you chip the **In any case, whether you chip the**  shot from <sup>13</sup> yards out and send the shot from 13 ya rds out and send the ball rolling across the green for the ball rolling across the green for the birdie, punch the ball low to get out of birdie, punch the ball low to get out of the rough, or putt the ball from the the rough, or putt the ball from the

ENTERTAINMENT **• ENTERTAINMENT** 

fringe of the green, you'll appreciate **fringe** of the **green, you'll appreciate**  the variety and realism that the shot that the shot options add to the game. **options add to the game. the variety and realism that these shot** 

When you do reach the green, When you do reach the green, PGA Tour Golf brings to the screen *PGA Tour Golf* brings to the screen a topographical representation of the topographical representation of the green, with grid that helps you iden green, with a grid that helps you identify the breaks—both their angle and severity. Using the Fl and F2 keys, severity. Using the FI and F2 keys, you can walk around the green to ex-**you can walk around the green to ex-**

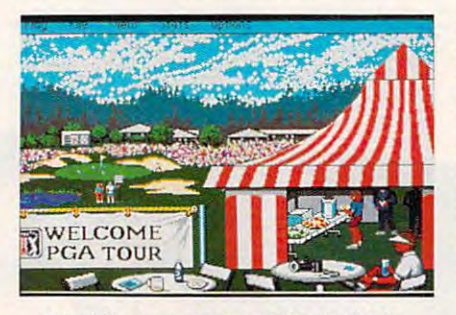

Start the tournament at the pro tent. **Start the tournament at the pro tent.** 

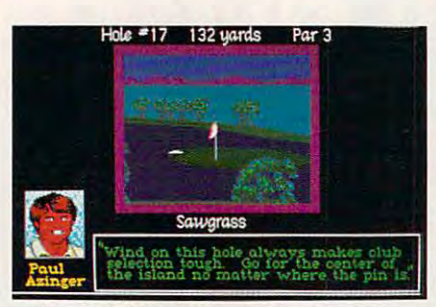

Tips from the pros can help you plan **Tips from the pros can help you plan a**  strategy from the tee to the green. **strategy from the tee to the green.** 

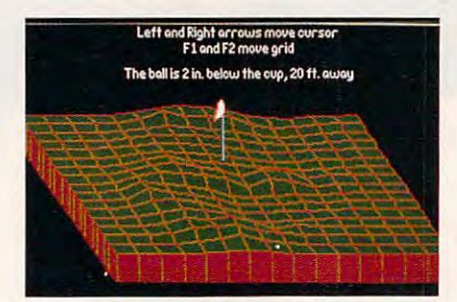

Use the game's topographic grid to read **Use the game's topographic grid to read**  the green and sink that birdie. **the green and sink that birdie.** 

amine your shot from different ang-**amine your shot from different ang**les.The distance your ball lies from les.The distance your ball lies from the hole and the distance your ball sits the hole and the distance your ball sits above or below the cup are listed at **above or below the cup are listed at**  the top of the grid screen. That infor the top of the grid screen. That information is indispensable to making **mation is indispensable to making a**  successful putt. In a nice touch, the game allows you to aim your shot **game allows you to aim your shot**  from the grid screen by positioning **from the grid screen by positioning**  the crosshairs; when you return to the **the crosshairs; when you return to the**  normal view, your target position is **normal view, your target position is**  carried over.

After a few practice rounds, if you feel ready to go for the money, you feel ready to go for the money,

your address the take your base your control to the three the tournaments of the tournament of the tournament of the tournament of the tournament of the tournament of the tournament of the tournament of the tournament of t ment circuit to compete a gainst some product some competent some competent some competent some compete against some of the biggest names on the men's of the **biggest names on the men's**  tour. (It's unfortunate that Sterling Silver Software doesn't offer an **Silver Software doesn't offer an**  joy good computer golf game. May disk—right, guys?) disk- right, guys?) **you can take your bag on the tournament circuit to compete against some**  LPGA mode. I should think that there **are some women out there who'd en**joy a good computer golf game. May**be in a later version or as an add-on** 

The tournament mode brings in **The tournament mode brings in**  the great golfer's equalizer: psychological pressure. If you make the first cut, **ical pressure.** If you **make the first cut,**  you advance to the second round (no **you advance to the second round (no**  mean feature that cut and the cut and the cut and the cut and the cut and the cut and the cut and the cut and the cut and the cut and the cut and the cut and the cut and the cut and cut and cut and cut and cut and cut and the nest and you find yourself among the money winners. PGA Tour Golf the money winners. *PGA TOllr Golf*  keeps stats on all the golfers, including keeps stats on all the golfers, including the pros, so that you can check your standings against the top money win **standings against the top money win**ners at any time. **ners at any time.**  mean feat). Make that cut and then

The tournament mode brings in **The tournament mode brings in a**  few more graphical to the such as a such as a such as a such as a such as a such as a such as a such as a such as a such as a such as a such as a such as a such as a such as a such as a such as a such as a such as a such a pop-up screen that announces the **pop-up screen that announces the**  standings from time to time as you **standings from time to time as you**  play. For example, before making play. For example, before making your approach shot to the 8th hole, your approach shot to the 8th hole, you may learn that Hale Irwin birdied you may learn that Hale Irwin birdied  $t_{\text{max}}$  to me to move in move into the place of the the end of each hole, the leader board the end of each hole, the leader board screen gives you quick picture of the **screen gives you a quick picture** of the standings. It lists the players, what standings. It lists the players, what hole they're shooting, and their stroke hole they're shooti ng, and their stroke total. Page through the leader board to total. Page through the leader board to find out where you are in the pack; **find out where you are in the pack;**  then plot your comeback or watch **then plot your comeback or watch**  yourself fade. Without a doubt, you'll soon find yourself caught up in the ac soon find yourself caught up in the action and trying to make up lost **tion and trying to make up lost**  ground or trying to defend your nar ground or tryi ng to defend your narrow lead. But stay steady—golf is played by the stroke, not by the putt. played by the stroke, not by the putt. **few more graphical touches, such as a**  the 16th to move into third place. At

Golf is one of the fastest growing Golfis one of the fastest growing sports in the country, which may have **sports in the country, which may have**  something to do with the booming **something to do with the booming**  success of computer golf games. With **success** of computer golf games. **With**  its attention to detail, its special **its attention to detail, its special**  graphics effects, its tournament mode, **graphics effects, its tournament mode,**  and its realistic play, PGA Tour Golf and its realistic play, *PGA Tour Golf*  scores an eagle. **scores an eagle.** 

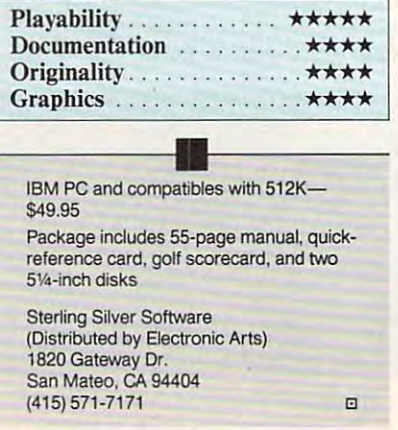

## $T$  , the player way was to player when  $T$  , the player way was to player when  $T$ **Two ways to play an American tradition.**

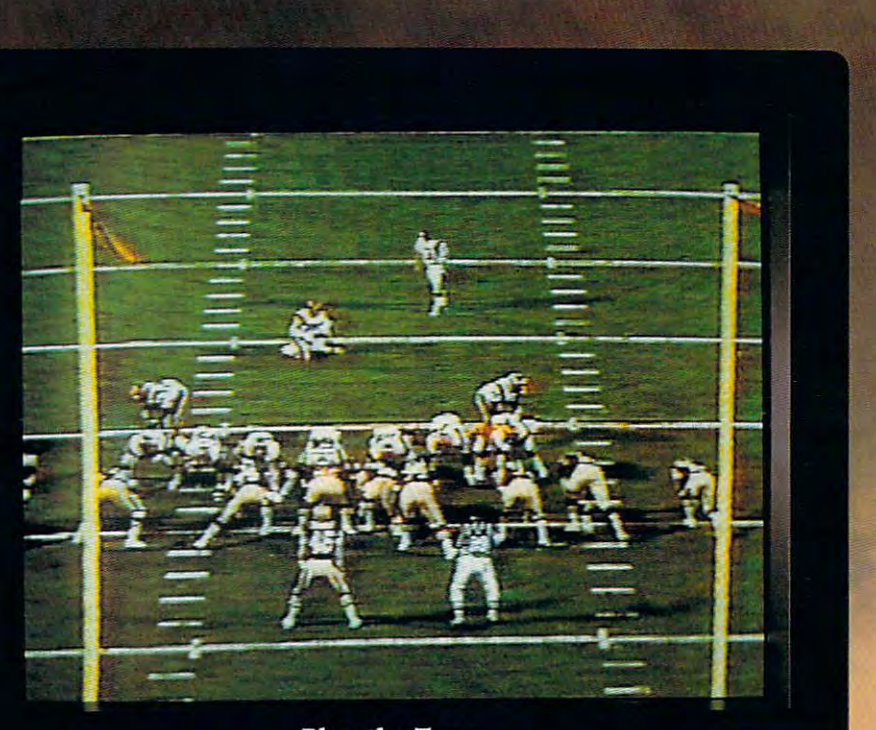

Play the Tape.

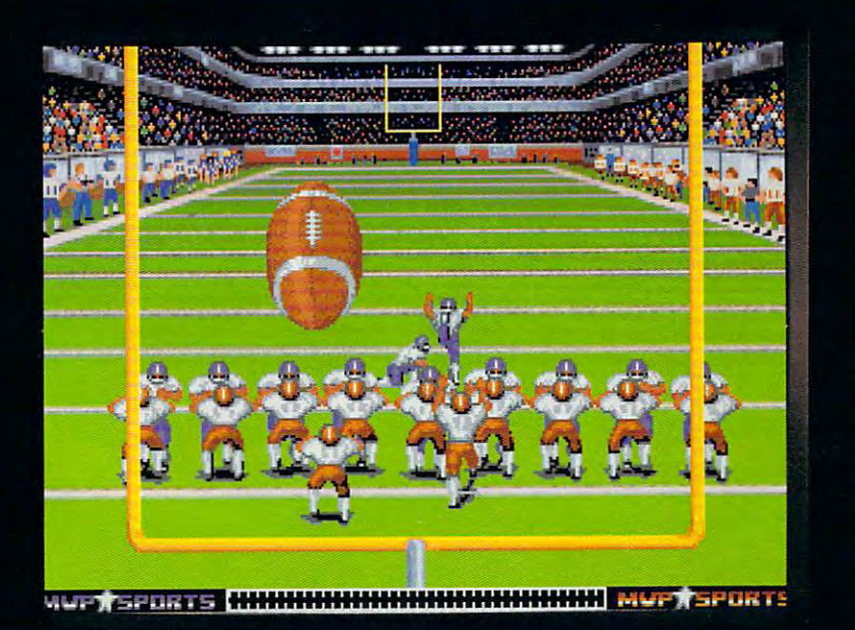

Then Play the Game.

ABC's Monday Nigbt Football is a trahouseholds. Now you can enjoy 20-years households. Now you can enjoy 20-years of highlights and then make some of of highlights and lhen make some of your commence of the commence of the commence of **dition in more (han 20·million American your own.** 

FOOTBALL Entertainment Pack features FOOTBALL Enlertainment Pack fealUres the 20th anniversary *Monday Night* Madness videotape and ABC's Monday Night Football computer-software game. The new ABC's MONDAY NIGHT

ABC's MONDAY NIGHT FOOTBALL ABC's AlONDAY NIGHT FOOTBAll brings the tradition of football excellence to life in the most realistic computer-football game ever created. The IBM-PC game now game ever created. The IBM-PC game now features enhanced VGA graphics that put is a stronger of the put in the put is a stronger of the put in the put is a stronger of the put in the put is a stronger of the put in the put is a stronger of the put in the put is you right on the field. You'll even hear Frank Gifford make the broadcasting calls Frank Gifford make lhe broadcaSling calls in key game situation of the company of the company of the company of the company of the company of the company of the company of the company of the company of the company of the company of the company of the company of th features enhanced VGA graphics that put in key game situations.

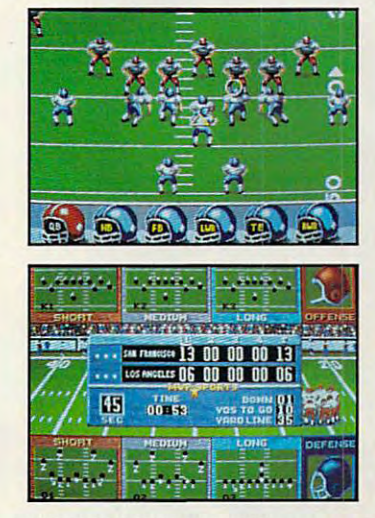

MONDAY NIGHT MADNESS captures two MONDAY NIGHT MADNESS caplures lwo from ABC's weekly football spectacle. from ABC's weekly football speclacle. There's nothing but action and excitement in this thrilling 48-minute VHS videotape in lhis lhrilling 48-minule VHS videolape decades of the most memorable moments never before available in stores.

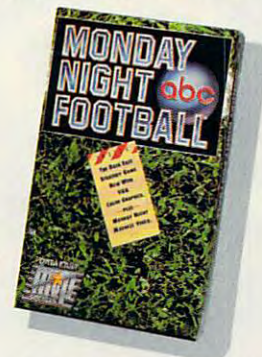

The *ABC's Monday Night Football* Entertainment Pack — Either way you play, you win. play, you win.

Available for IBM-PCI Compatible for IBM-PCI Compatible for IBM-PCI Compatibles and Amiganthes and Amiganthes and

*Avai/able for IBM·PC/Compatibles and Amiga.*  **Circle Reader Service Number 154** 

## SIGHT...SOUND...SAVING<br>NTRODUCING COMPUTE MAGAZINE ENTERTAINMENT SOFTWARE SHOWCA ENTERTAINMENT SOFTWARE SHOWCASE

No more guesswork...No more disappointment. Now you can preview hundreds of dollars worth of the hottest new<br>entertainment software products before you buy! And you don't need a computer to do it!\* entertainment software products before you buy! And you buy the software with a state to do it need computer to do it and you buy to do it is a state of the state of the state of the state of the state of the state of the

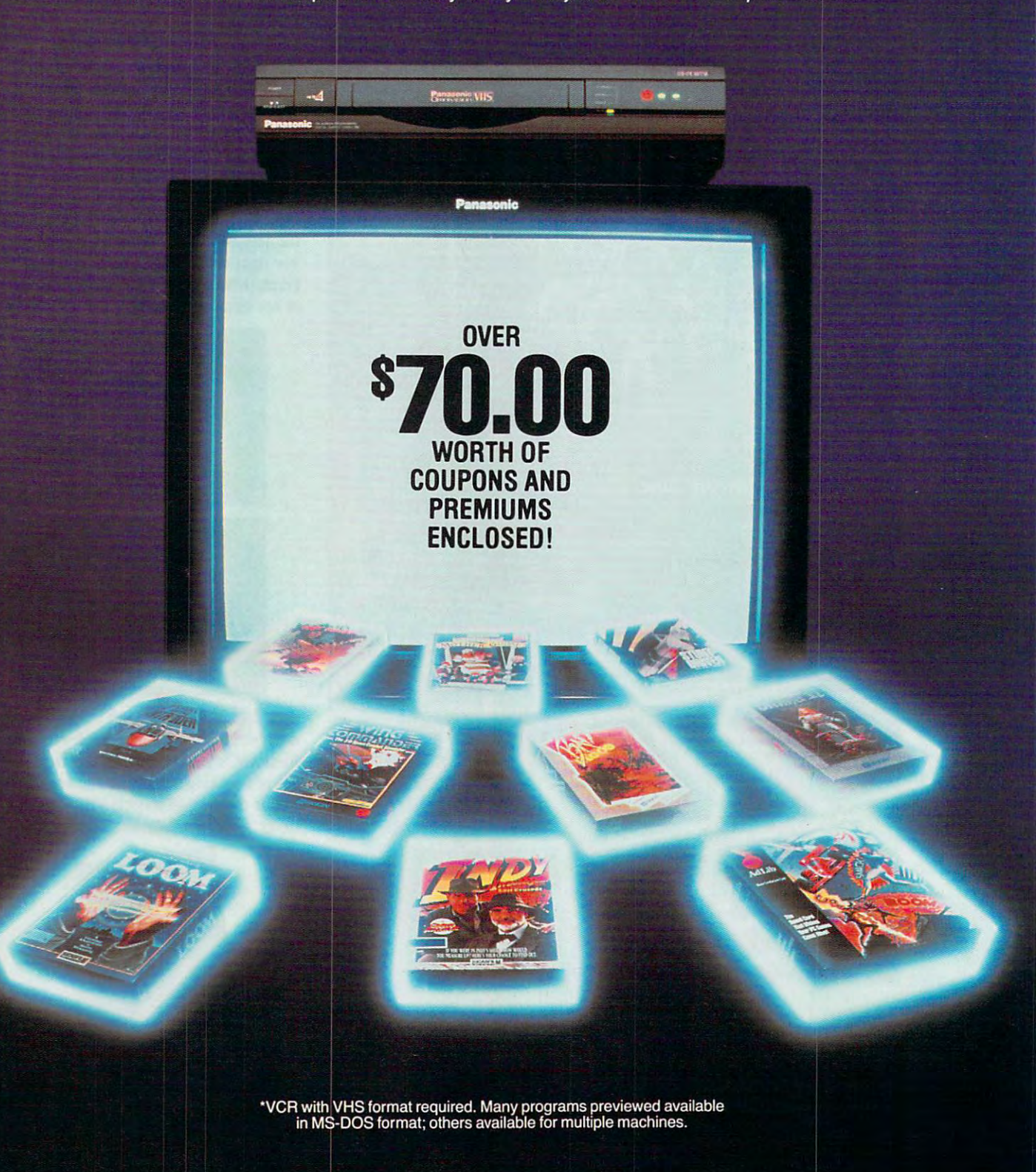

Copyright © 1990 Compute Publications Int'l. Ltd.

It's Easy! Just put Compute's Entertainment Software Showcase video into your VCR\*, press "play" and you are It's Easy! Just put Compute's Entertainment Software Showcase video into your VCR', press "play" and you are on the way to sampling the sights and sounds of 24 of the latest products from today's top software publishers. All for only \$12.95 plus postage and handling! Order your video today by calling toll free or using the coupon below.

#### CREDIT CARD OF THE CARD OF CARD OF MASTER CARD ACCEpted) CREDIT CARD ORDERS ONLY CALL TOLL FREE: 1-800-535-3200

{Visa or MasterCard Accepted)

#### Some of the exciting previews you'll see are: Some of the exciting previews you'll see are:

#### AD l iB

#### LIB Music Synthesizer

Your PC games will come alive with state-of-the art sound power. Instru-<br>ments and sound effects are generated using FM synthesis technology. using FM synthesis technology.

#### LUCASFtLM LTD. lUCASFllM LTD.

Fly classic American planes, or switch<br>sides, to pilot experimental German aircraft in classic World War II aerial aircraft in classic World War II aerial battles.

High resolution graphics and challeng-<br>ing puzzles make this search for pirate<br>gold on a mysterious Caribbean island<br>a swashbuckler's delight. High resolution graphics and challeng-<br>ing puzzles make this search for pirate<br>gold on a mysterious Caribbean island<br>a swashbuckler's delight.

adventure game of swirling magic spells<br>and battles against the dark forces of evil. Includes an audio cassette that evil. Includes an audio cassette that prepares players for the quest. prepares players for the quest. Join young hero Bobbin in a fantasy

INDY is back, for more excitement and narrow escapes from trouble. Features narrow escapes from trouble. Features lush graphics and some humorous plot lush graphics and some humorous plot **the twists.** twists.

Tired of the same old 9 to 5? Punch in<br>for the NIGHT SHIFT at Industrial Might and Logic, and take control of the wackiest, wildest toy making machine and Logic. and take control of the wackiest, wildest toy making machine imaginable. imaginable. Tired of the same old 9 to 5? Punch in for the NIGHT SHIFT at Industrial Might

#### ORIGIN ORIGIN

#### Wing Commander

Test your courage by piloting your Ter-<br>ran spacefighter in 3D galactic warfare<br>against the vicious alien race the Kilrathi. Victories win promotion to swifter, more powerful spacefighters. KlIrathi. Victories Win promotion to swifter, more powerful spacelighters.

Uncover the mysteries of lost civiliza Uncover the mysteries of lost civiliza· tions, explore a spectacular underground city and meet the exotic princess Aiela on this perilous journey ground city and meet the exotic princess Aiela on this perilous journey into a jungle kingdom.

Sail from Britannia, land of magic and adventure, into the dark recesses of the Underworld, and emerge in the strange adventure, into the dark recesses of the Underworld, and cmerge in the strange world of the Gargoyles.

The pureblood humans have a new 'tainted' races. You set out from your<br>tribal village to find a way to stop his<br>march of destruction. leader, and he wants to wipe out any 'tainted' races. You set out from your tribal village to find a way to stop his march of destruction.

#### SIERRA ON-LINE SIERRA ON-LINE

Brave King Graham returns in the long<br>awaited Chapter 5 of Roberta Williams' popular computer adventure series.<br>Features 'cinemagraphic' Hollywood animation, making it play like an interac animation. making it play like an interac· tive movie. live movie.

The hilarious adventures of Roger Wilco, who has a run-in with the Sequel Police, a crack team of intergalactic assassins. He enlists the help of the assassins. He enlists the help 01 the Latex Babes of Chronos, as well as the Latex Babes 01 Chronos. as well as the Time Rippers-rebel fighters from the Time Rippers·rebel fighters from the future.

## Fire Hawk: Tbexder-The Second

Constant challenge and nonstop arcade action, as you don a battle suit that can<br>transform from a giant robot to a super-<br>jet, and battle bloodthirsty aliens. action, as you don a battle suit that can transform from a giant robot to a super-jet, and battle bloodthirsty aliens.

Mixed-up Mother Goose Mixed-up Mother Goose transports Mixed-up Mother Goose transports children to Mother Goose Land, where children to Mother Goose Land. where they help her sort out some of her most they help her sort out some of her most popular rhymes. Then, they spring to life in brilliant color. popular rhymes. Then. they spring to life in brilliant color.

Take command of the ugliest, most<br>indestructible, devastating plane ever<br>built. Rip apart enemy tanks with your<br>30mm "tank killing" cannon, and laugh<br>while sustaining damage that would cripple any other plane. cripple any other plane. Take command of the ugliest, most<br>indestructible, devastating plane ever<br>built. Rip apart enemy tanks with your<br>30mm "tank killing" cannon, and laugh<br>while sustaining damage that would

This futuristic private-eye drama combines interaction, puzzle-solving, combines interachon, puzzle-solving, cinematic storytelling techniques, no-lyping "point and click" interface, and Dynamics VCR Interface for the cinematic storytelling techniques, no-typing "point and click" interface, and Dynamics VCR Interface for the feel of 'graphic novel'. feel of a 'graphic novel'.

A stellar arcade game of tremendous scope, featuring twenty different ene mies, each with their own distinctive scope, featuring twenty different ene- mies, each with their own distinctive intelligence, and stunningly beautiful, handpainted planetary backgrounds. intelligence, and stunningly beautiful, handpainted planetary backgrounds.

Players engage in World War I aerial combat. Experience close range dog-<br>fights, battle Zeppelins, fly nighttime missions and face famous flying aces missions and face famous flYing aces such as the Red Baron himseif! such as the Red Baron himself!

A 1930's action adventure game set in revolutionary China, that features com revolulionary China. that features complex character interaction, puzzle solv plex character interaction. puzzle solving and full soundtrack. ing and full soundtrack.

#### SPECTRUM HOLOGICAL SERVICE SERVICE SERVICE SERVICE SERVICE SERVICE SERVICE SERVICE SERVICE SERVICE SERVICE SERVICE SERVICE SERVICE SERVICE SERVICE SERVICE SERVICE SERVICE SERVICE SERVICE SERVICE SERVICE SERVICE SERVICE SER SPECTRUM HOlOBYTE

Scream down the aircraft carrier run-Scream down the aircraft carrier run way at the throttle of an A-6 Intruder jet Scream down the aircraft carrier run· way at the throttle 01 an A-6 Intruder jet fighter and battle MiG 21's, SAM's and anti-aircraft flak. anti-aircraft flak.

The newest challenge from the Soviet Union. Stack falling blocks of face seg ments in proper order to create com Union. Stack falling blocks of face seg-ments in proper order to create complete famous and not so famous faces. plete famous and not so famous faces.

Slip behind the wheel of a classic '66 Shelby Mustang and buckle up for<br>excitement. Zip through the loop-the-<br>loop, twist through corkscrew jumps and fly over ramps. and fly over ramps. Shelby Mustang and buckle up for excitement. Zip through the loop-the-loop, twist through corkscrew jumps

Fabulous F-16 fighter simulation that puts you right in the cockpit of one of the puts you right in the cockpit of one of the world's most advanced aircraft. Weap wand's most advanced aircraft. Weapons, flight models and terrain are ons, flight models and terrain are exactly like the real thing. exactly tike the real thing.

The tank killer of modern warfare, the Avenger gun in its nose. Can be linked by modem or direct cable to Falcon 3.0 by modem or direct cable to Falcon 3.0 for joint missions. for joint missions. A-lO carries the massive GAU-8/A

**Yes!** I want to preview hundreds of dollars of the latest entertainment software products from the best publishers. IVe enclosed \$12.95 plus \$3.00 postage and handling. the best publishers. I've enclosed \$12.95 plus \$3.00 postage and handling.

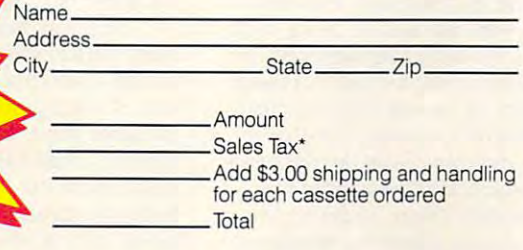

MasterCard or Visa accepted United States Card #'<br>Credit Card # Credit Card #\_ Expiration date Signature

□ Check □ Money Order Send your order to: Send your order to: Compute Entertainment Software Showcase P.O. Box 68666 Indianapolis. IN <sup>46268</sup> Indianapolis. IN 46268

Flesidents of New York, Connecticut and North Carolina add appropriate sales tax for your state. All orders must be paid in U.S. funds drawn on a U.S.<br>bank MasterCard or Visa. Please allow 4-6 weeks for delivery. Offer exp

## **GAMFPLAY**

#### o R SON S COT T CAR 0

**ome people judge a simulation**<br> **Some by how closely it resemble<br>
doing the real thing. I think tho<br>
people are crazy. That's because** game by how closely it resembles game by how closely it resembles doing the real thing. I think those people are crazy. That's because people are crazy. That's because most simulations represent tasks that **most simulations represent tasks that**  real people do—as their jobs. As work. The people who really do these jobs usually find them to be so weary jobs usually find them to be so wearying and difficult that they can't wait to ing and difficult that they can't wait to get home and relax by playing game get home and relax by playing a game on the computer. **on the computer.** 

Admittedly, some people are Admittedly, some people are frustrated with their careers and have **frustrated with their careers and have**  fantasies of doing something else for fantasies of doing something else for a living. Those people probably appreci living. Those people probably appreciate a chance to do every tedious details and the chance team of the chance team of the chance of the chance of of somebody else's job. I don't think flight simulators are particularly fun. flight simulators are particularly fun. To me they seem like astonishingly To me they seem like astonishingly boring work. Obviously, some people boring work. Obviously, some people really enjoy these simulations. **really enjoy these simulations. ate a chance to do every tedious detail** 

Most of us, however, buy games **Most of us, however, buy games**  not to work, but to play. To me that not to work, but to play. To me that means the game author's job is to ana **means the game author's job is to ana**lyze the real-world job, discover the lyze the real-world job, discover the parts that are fun, and then let the parts that are fun , and then let the player do only those parts while the player do only those pans while the computer takes care of all the icky computer takes care of all the icky boring tasks. boring tasks.

If this were done well, almost any If this were done well, almost any job could become game. But it isn't **job could become a game. But it isn't**  usually done well. Many game writers seem to work overtime to ensure that **seem to work overtime to ensure that**  the simulations make the player down the player down to the player down to the player down to the player down to all the boring jobs while the computer all the boring jobs while the computer gets to do most of the cool stuff. gets to do most of the cool stuff. their simulations make the player do

There was only one SimCity. There was only one *SimCity,* <sup>a</sup> unique bright spot in the endless tedi unique bright spot in the endless tedium of simulation games. Then um of simulation games. Then I played Sid Meier's Railroad Tycoon played *Sid Meier's Railroad Tycoon*  (Microprose).

After giving up on Design Your After giving up on *Design Your*  Own Train as monster from Inter *Own Train* **as a monster from Inter**face Hell, I had begun to despair of anyone's ever doing an adequate job **anyone's ever doing an adequate job**  of making computer simulation of **of making a computer simulation of a**  model railroad. model railroad.

Well, Railroad Tycoon is not Well, *Railroad Tycoon* is not a simulation of <sup>a</sup> model railroad. It's **simulation of a model railroad. It's a**  simulation of entrepreneurial eco **simulation** of entrepreneurial **eco**nomics in the transportation business. **nomics in the transportation business.** 

Of course, if they put "simulation Of course, if they put "simulation of entrepreneurial economics" on the **of entrepreneurial economics" on the**   $\bullet$  ,  $\bullet$  and  $\bullet$  if the interval pure in the interval pure interval pure in the interval pure interval pure interval pure interval pure interval pure interval pure in the interval pure interval pure interval pure inte interface is humane and the simula **interface is humane and the simula**box, nobody would buy it. But if the

tion lets you do the fun parts, almost **tion lets you do the fun parts, almost**  anything can be fun. anything can be fun.

Much of the freshness of the Much of the freshness of the game comes from the fact that the fact that the fact that the fact that the fact that the fact that the fact of landscape is never the same twice, **landscape is never the same twice,**  both because the game is transformed both because the game is transformed by the player's choices and because by the player's choices and because every time you play, the landscapes **every time you play, the landscapes**  are transformed so that towns that **are transformed so that towns that**  were big the last time you played and the last time you played are the last time you played and the last time you played are the last time you played and the last time you played are the second time you played and the seco nothing much this time. The world is nothing much this time. The world is always new, and it's always different **always new, and it's always different**  because you're playing. because you're playing. game comes from the fact that the were big the last time you played are

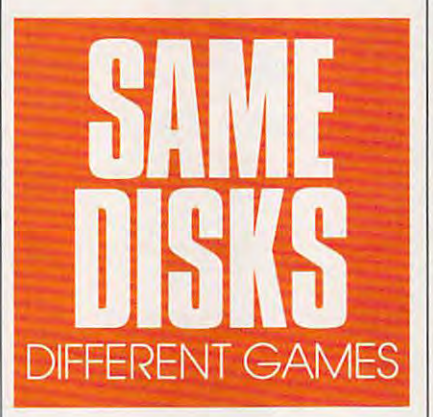

But there's something else going **But there's something else going**  on here, too. Human beings have been been beings have been beings have been beings have been beings have been been between the statements of the statement of the statements of the statements of the statements of the statem fundamental hunger to create things, to make things grow. I think that's much of the appeal of Risk and its much of the appeal of Risk and its best-ever computer offspring, Ro best-ever computer offspring, *Ro*mance ofthe Three Kingdoms. These *mance oJthe Three Kingdoms.* These aren't war games. They're games **aren't war games. They're games**  about assembling empires. **about assembling empires. on here, too. Human beings have a**  fundamental hunger to create things,

That's what the great entrepre That's what the great entrepreneurs do, too. John D. Rockefeller neurs do, too. John D. Rockefeller didn't conquer his competitors in or **didn't conquer his competitors in or**der to beat them—he was perfectly der to beat them-he was perfectly happy to buy their companies and happy to buy their companies and leave them in command. He wasn't **leave them in command. He wasn't**  trying to win, nor was he trying to get **trying to win, nor was he trying to get**  rich (he gave away large amounts of rich (he gave away large amounts of money long before he had that much money long before he had that much of it, it is not trying to complete the was trying to control the was trying to control the was trying to control the was trying to control the was trying to control the was trying to control the was trying to control the the perfect of company, one that is a company, one that is a company, one that is a company, one that is a company, one that is a company, one of the company, one of the company, one of the company, one of the company, one cluded everything from the wellhead cluded everything from the wellhead to retail sales. Like Alexander the to retail &ales. Like Alexander the Great, he didn't want to destroy his ri Great, he didn't want to destroy his rivals; he simply wanted to become so **vals; he simply wanted to become so**  large that he could contain them all. large that he could contain them all. of it). Instead, he was trying to create the perfect oil company, one that inThat's the impulse behind Railroad That's the impulse behind *Railroad*  Tycoon. Or is it? *Tycoon.* **Or is it?** 

Here is what's really glorious glorious glorious and an extensive problem of the control of the control of the about this game. The game's authors about this game. The game's authors don't make you play it just one way. don't make you play it just one way. What if you're one of those crazy peo What if you're one of those crazy people who actually want to do the day-ple who actually want to do the dayto-day work of scheduling a railroad? I know they exist—they're the ones who build the huge model train lay who build the huge model train layouts in their basements, put on engi **outs in their basements, put on engi**neer's caps, and stay there for hours **neer's caps, and stay there for hours**  just running the trains and making **just running the trains and making**  them keep to a schedule without colliding. You can change an option in **liding. You can change an option in**  Railroad Tycoon, and the computer stops scheduling your trains for you. stops scheduling your trains for you. Now you get to do it, and if you blow Now you get to do it, and if you blow it, trains crash. **it, trains crash.**  Here is what's really glorious *Railroad Tycoon,* **and the computer** 

That's the key: If you want to do That's the key: !fyou want to do the scheduling, you can do that, and the scheduling, you can do that, and the game will be fun for you. But if, the game will be fun for you. But if, like me, you think of it as having to **like me, you think of it as having to**  do the scheduling, you can skip that, do the scheduling, you can skip that, and the game will be fun for you. and the game will be fun for you.

And that isn't the only way that And that isn't the only way that game writers have opened up the **game writers have opened up the**  game for us. We can keep business **game for us. We can keep business**  competition on friendly basis of the property of the property and the property of the property of the property of the property of the property of the property of the property of the property of the property of the property make it <sup>a</sup> cutthroat kill-or-be-killed af make it a cutthroat kill-or-be-killed afcomplex economy, worrying about **complex economy, worrying about**  which cargoes will be carried where, which cargoes will be carried where, or we can keep it simple and spend **or we can keep it simple and spend**  our time trying to grow the railroad **our time trying to grow the railroad**  into new markets. **into new markets. competition on a friendly basis or**  fair. We can fuss with the details of a

The same great displays, the The same great displays, the same intuitive interface, the same fun **same intuitive interface, the same fun**  animation routines—but you're play **animation routines-but you're play**ing at running a railroad while I'm playing at building <sup>a</sup> transportation playing at building a transportation network, and she's out to kill the com network, and she's out to kill the competition, and that truly crazy person **petition, and that truly crazy person**  over there is playing at macroeconom **over there is playing at macroeconom**ics. Same box. Same disks.

tell you, folks, this is danger 1 tell you, folks, this is a dangerously radical idea-letting the player decide what kind of game he wants to decide what kind of game he wants to play. If other game writers start doing play. If other game writers start doing the same thing, the real world might the same thing, the real world might grind to halt as games become so **grind to a halt as games become so**  much more fun than reality that no **much more fun than reality that no**body can stand to go to work any body can stand to go to work anymore. I know what I'm talking about. It's already happened to me. It's already happened to me. G

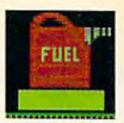

Up, up, and away! Most kids learn to spell by learning to drill. Now Super Spellicopter makes spelling Up, up, and away! Most kids leorn to spell by learning to drill. Now Super Spellicopter makes spelling thrill,v/ith high-resolution graphics, smooth scrolling, and high-speed animation. a thrill,with high·resolution grophics, smooth scrolling, and high·speed animation.

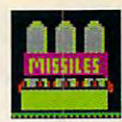

## Now Separate Islamic Islamic Islamic Islamic Islamic Islamic Islamic Islamic Islamic Islamic Islamic Islamic Islamic Children and Children and Children and Children and Children and Children and Children and Children and Children

*<u>ARIEO</u>* 

Watch out for that UFO! Super Spellicopter turns Watch out for that UFO! Super Spellicopter turns your personal computer\* into a helicopter cockpit with intelligent, tactical radar and letter-seeking with intelligent, tactical rodar and leHer·seeking missiles to help zero-in on target letters. missiles to help zero·in on target leHers.

Something to shoot for. Something to shoot for. Super Spellicopter challenges players Super Spellicopter challenges players aged 7-14 with <sup>400</sup> words in <sup>40</sup> lists, aged 7·14 with 400 words in 40 lists, and levels of difficulty. You can and 3 levels of difficulty. You can even add words to strengthen specific even add words to strengthen specific spelling skills. spelling skills.

> It's spelling in the speel in the speeding. Super Spellicopter from Britannica and Spellicopter from Britannica and Spellicopter from Britannica and Spellicopter from Britannica and Spellicopter from Britannica and Spellic Software. It's not just fun, it's guaranteed to improve Software. It's not just fun, it's guaronteed to improve your child's grades' For the name and location of your child's grodes.' For the name and location of the dealer nearest you call 1-800-572-2272. the dealer nearest you call 1·800·572-2272. It's spellbinding. Super Spellicopter from Britannica

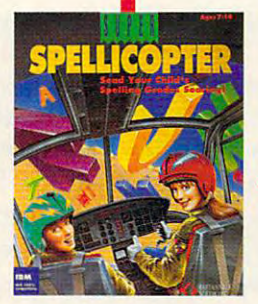

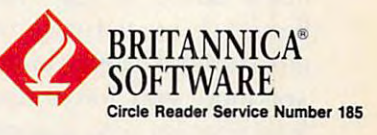

**POLICE ST** 

\* Requires IBM PC or 100% compatible, 512K RAM and EGA or VGA. Joystick recommended. <sup>1</sup>H adequate use of this product fails to improve your child's spelling grades.<br>Britannica Software will exchange it for another product Birtamako Schware mill exchange lor onolfier product of equal value refund your money complete refund your money complete refund your money complete refund your money complete refund your money complete refund your money c

## **THE MOST REMARKABLE**

- Like all relaxations, you can put them down whenever you like. Like all relaxations, you can put them down whenever you like.
	- Like all great passions, you won't be able to. • Like all great passions, you won't be able to.
		- Like all great pleasures, they last for years.
			- Like life itself, they are a struggle of unparallelled scope and ardour. unparallelled scope and ardour.
				- They are enacted on a stage of breath-taking landscapes.
					- They demand brutal intrigue They demand brutal intrigue and ruthership. The complete leadership and the complete state of the complete state of the complete state of the complete state of the complete state of the complete state of the complete state of the complete state of th and ruthless leadership.
						- Very soon all the vacancies Very soon all the vacancies  $\cdots$ will be gone.
							- Book your place nowand if you introduce a friend, you can start absolutely free. you can start absolutely free.

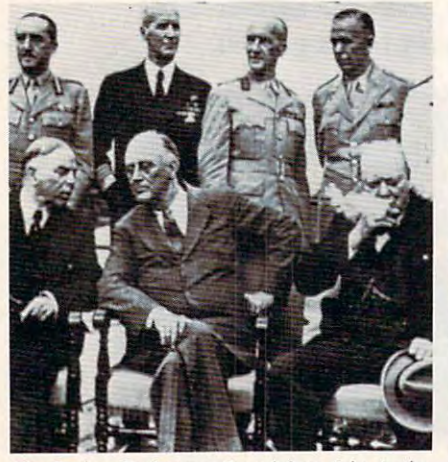

I

The Quebec Conference. From left to right, in the foreground: Mackenzie King, prime minister of **The Quebec Conference. From left to right, in the foreground: Mackenzie King, prime minister of** 

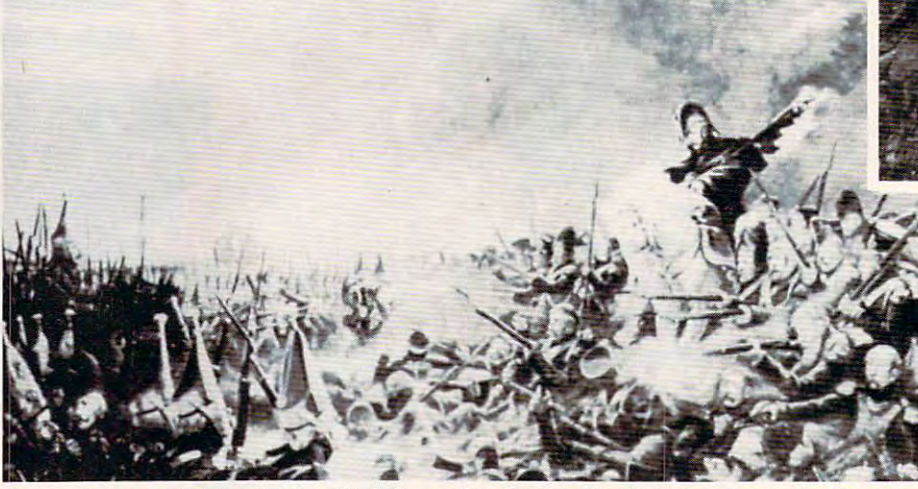

Canada, Franklin Roosevelt and Winston Churchill. It was a desperate plight in which the 14th Regiment of the Line found itself, the French square harshly pressed.

World War II, The Napoleonic Wars and Muskets & Mules are revolutionary play-by-mail wargames, reproducing with are revolutionary play-by·mail wargames, reproducing with perfect historical accuracy the conflicts themselves. You play a key figure in the military-political heirarchy of a major power of the time. Each turn you will receive major power of the time. Each turn you will receive beautifully printed maps, on which the deployments of your beautifully printed maps. on which the deployments of your proud subordinates or loyal troops are displayed. Each turn, proud subordinates or loyal troops are displayed. Each turn, you move your forces into strategic positions to frustrate you move your forces into strategic positions to frustrate your enemies or to support your allies within the game. your enemies or to support your allies within the game. Whether you are Napoleon Buonaparte, General George Whether you are Napoleon Buonaparte, General George Patton, Adolf Hitler, or any one of countless others, you will Patton , Adolf Hitler, or anyone of countless others, you will be thrown into an unprecedented theatre of alternate be thrown into an unprecedented theatre of alternate history. In these unique and amazing interactive wargames, history. In these unique and amazing interactive wargames, **you** direct the destiny of world history. **Example 20** British ships of the line after Nelson's triumph at Aboukir Bay.

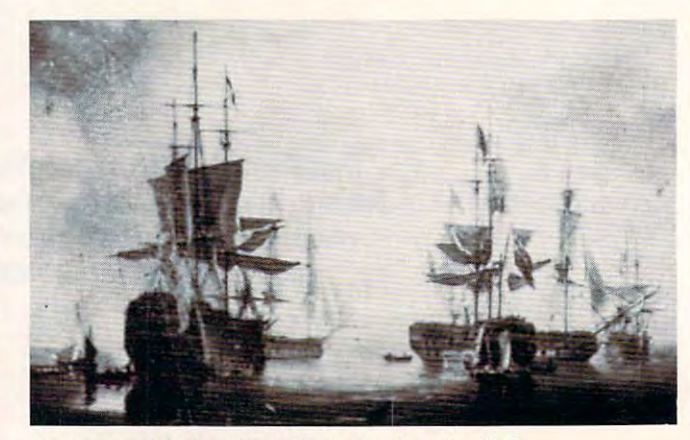

## WARGAMES EVER CREATED IWARGAMES **EVER CREATED**

## **WORLD WAR II THE NAPOLEONIC WARS**

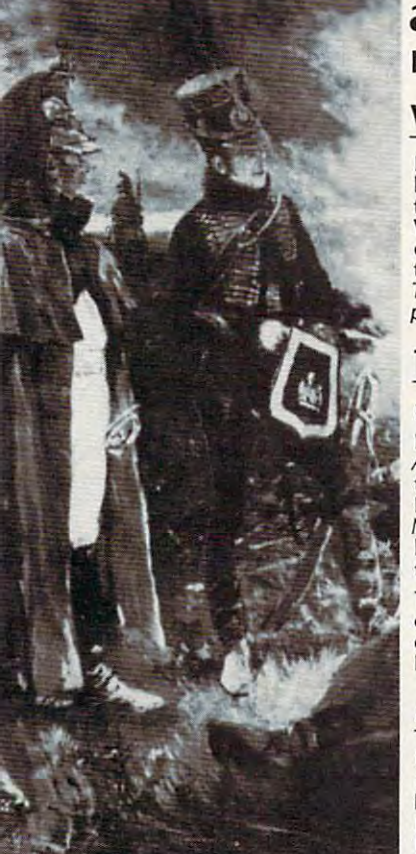

## Productions of: Historical Simulations, Inc. Productions of: Historical Simulations, Inc. **and MUSKETS & MU LES**

### WORLD WAR II

heirarchy of a key power of the time and weave your own thread into<br>the collective creation of all players which is the whole game.<br>Whether you become *General Rommel* recently ordered to<br>command of the Afrika Korps, Field puts you into an unprecedented theatre of alternate history. *puts* you *into* an *unprecedented theatre of alternate history.*  In World War II you are one man at the top of the military-political<br>heirarchy of a key power of the time and weave your own thread into the collective creation of all players which is the whole game.<br>Whether you become General Rommel recently ordered to<br>command of the Afrika Korps, Field Marshall Goring fibbing about<br>the strength of the airforce or Adolf H

### THE NAPOLEONIC WARS

Between 1798-1814 straggle for world hegemony was waged. Between 1798-1614 a straggle for world hegemony was waged.

Alexander I's to champion Mecklenburg, the decision which led to the downfall of Napoleon, the history of Eurasia twisted and turned. History could have diverged profoundly from its actual course. History could have diverged profoundly from its actual course.<br>Ne*lson s*hould have caught N*apoleon en route* to Egypt destroyed him and inadvertently preserved the Republic.Napoleon should have him and inadvertently preserved the Republic.Napoleon should have trium per de la component de la component de la component de la component de la component de la component de la From Napoleon Buonaparte's decision to invade Egypt, to Alexander I's to champion Mecklenburg, the decision which led to the downfall of Napoleon, the history of Eurasia twisted and turned. triumphed in 1813.

outcome obscure and inevitably the result of a panoply of individual<br>efforts. For example, the French were undone in Spain by<br>Napoleon's inability to personally supervise the campaign. The tapestry of these struggles was dark to its creators, its final outcome obscure and inevitably the result of a panoply of individual efforts. For example, the French were undone in Spain by Napoleon's inability to pers

## MUSKETS MULES MUSKETS & MULES

raged over German and Italian speaking Europe. Empires rose and<br>Empires fell. In the course of this epochal clash of powers the first French Empire under the Emperor Napoleon I broke the back of the<br>Habsburg Empire, twice defeated the Empire of all the Russias and virtually dismembered the Kingdom of Prussia. virtually dismembered the Kingdom of Prussia. During the years 1805-1810 a four-cornered struggle for hegemony raged over German and Italian speaking Europe. Empires rose and<br>Empires fell. In the course of this epochal clash of powers the first Habsburg Empire, twice defeated the Empire of all the Russias and

French hussar and dragoon talk with their sentries posted nearby. A. French hussar and a dragoon talk with their ;entries posted nearby .

## STAR IN THE DEFINITIVE WARGAMES **STAR IN THE DEFINITIVE WARGAMES**  FAX: (914) 761-3042

 $\ddot{\textbf{r}}$  ill in the coupon below or phone us at (914) 428-1990 to find out more. FAX: (914) 761-3042

To: Historical Simulations, <sup>99</sup> Court Street, White Plains, NY <sup>10601</sup> To: Histori cal Simulations, 99 Court Street, White Plains, NY 10601

&50 for rules, materials and your first turn, please tick off the .50 for rules, materials and your first turn, please tick off the appropriate box and fill in the chart. Free start-up if you get appropriate box and fill in the chart. Free start·up if you get

friend to join. Call us to arrange. Please make checks payable to Historical Simulations, Inc. payable to Histori cal Simulations, Inc. -----------------a friend to join. Call us to arrange. Please make checks

 $\overline{I}$ 

SPECIAL OFFER Sign up for 3 turns (\$60)...Get Start-Up Materials FREE (\$30 Savings)

A turn takes place every 14 days and costs \$20 per turn.

Name Name

Address Address

Telephone number Telephone number

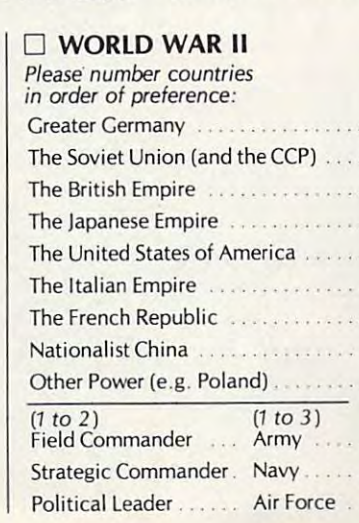

## $\Box$  THE NAPOLEONIC WARS  $\Box$  MUSKETS & MULES

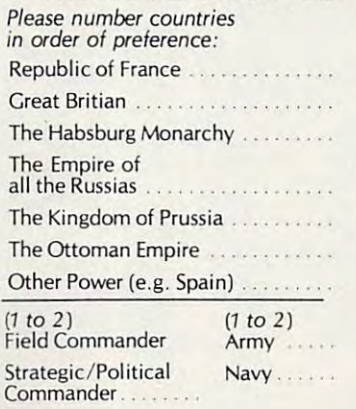

#### $\cdots$

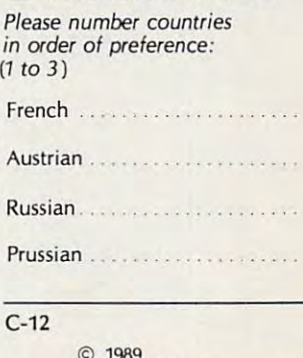

<sup>1989</sup> Historical Simulations, Inc. <sup>99</sup> Court Street White Plains, New York <sup>10601</sup> © 1989<br>Historical Simulations, Inc.<br>99 Court Street<br>White Plains, New York 10601

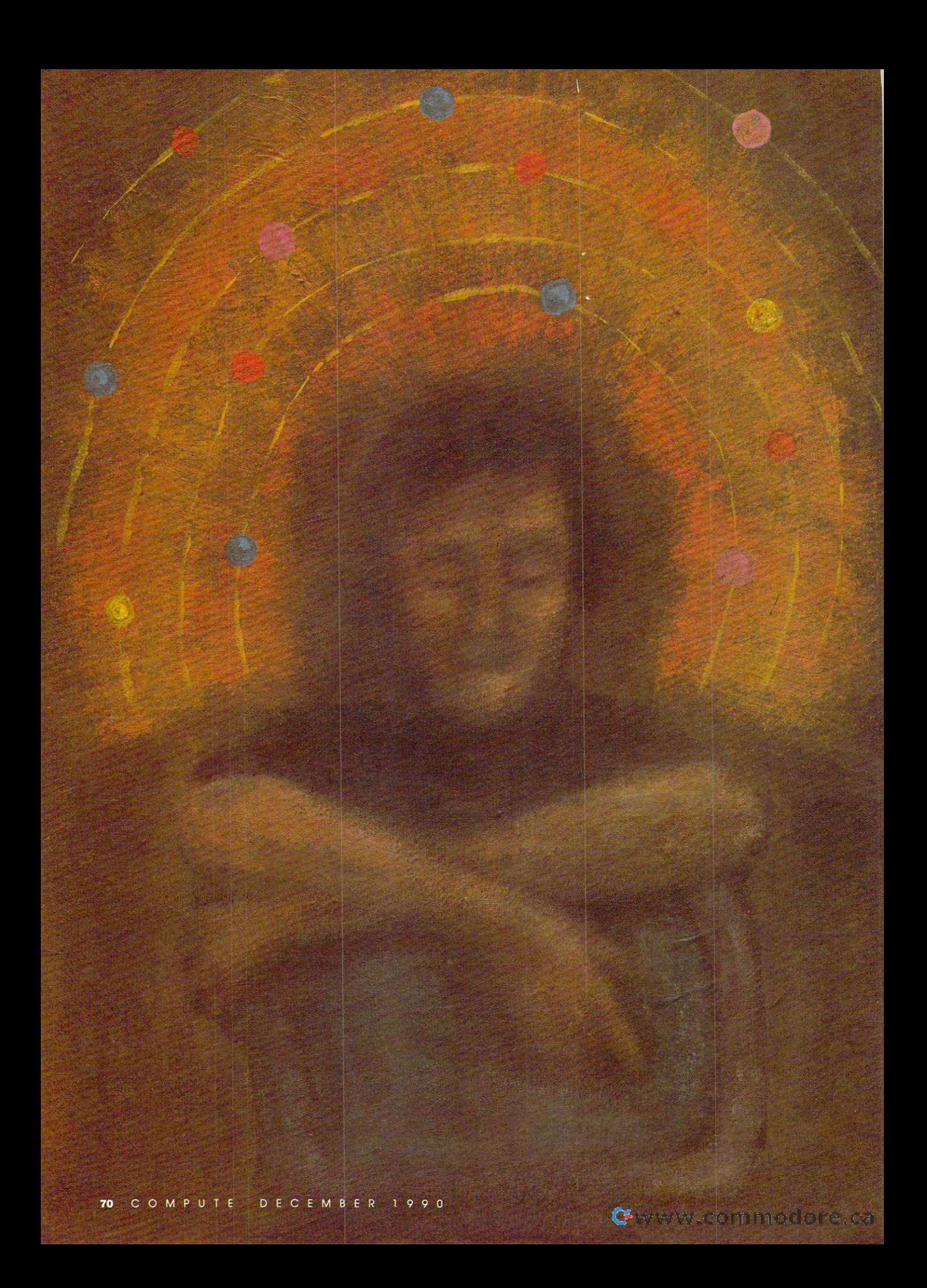

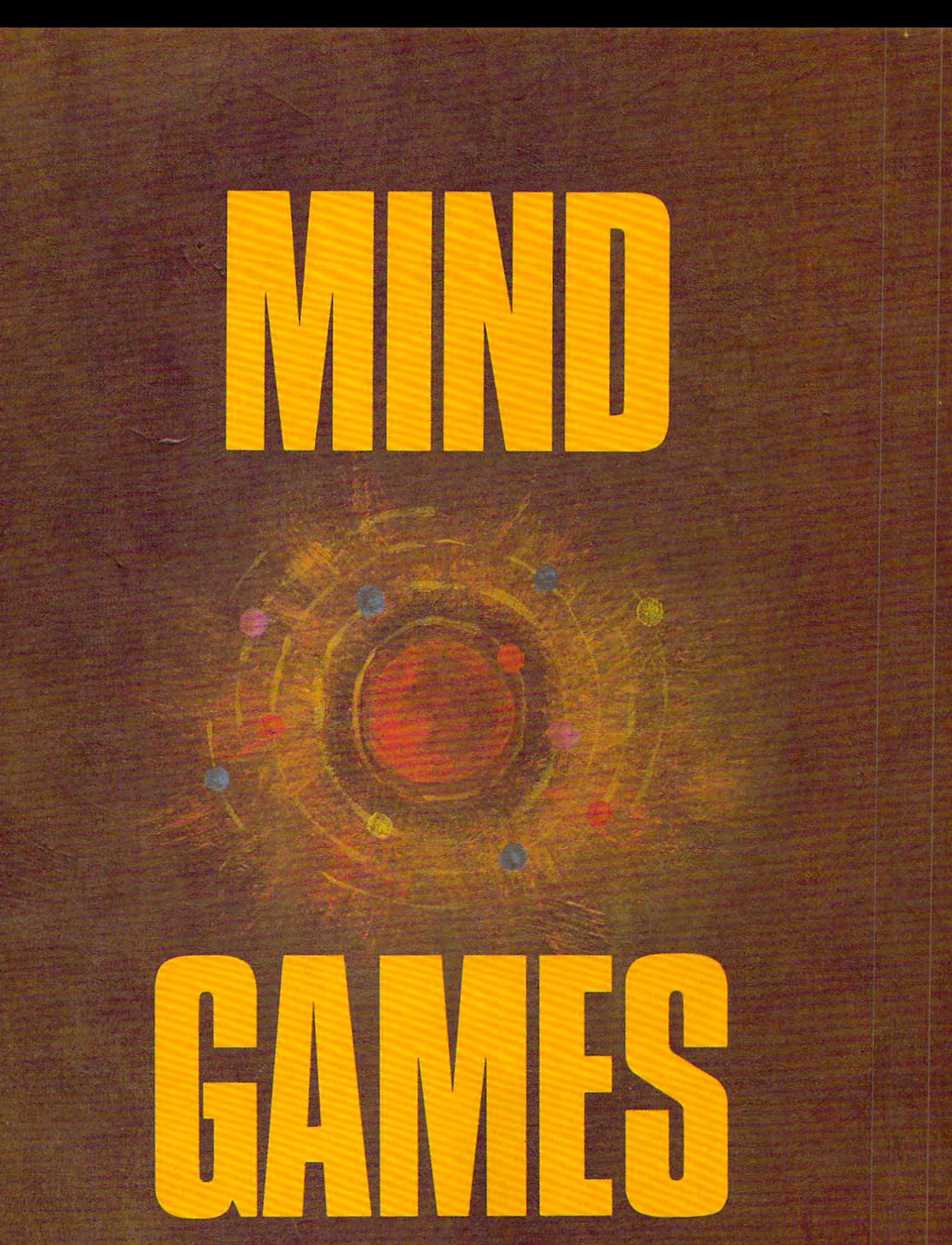

COMPUTE'S EDITORS INVITE YOU TO LEAP INTO THE WORLD OF IMAGINATION. ARE YOU GAME?

ne of the joys of computer enterne of the joys of computer enter-<br>tainment is the imaginative journey it takes you on. After playing games for while, you might games for a while, you might even begin to invent your own scenar even begin to invent your own scenarios. That's just what our editors did, ios. That's just what OUf editors did, tainme<br>ney it t ney it takes you on. After playing and this is the result.

#### Evolution from Stepping Stone Evolution from Stepping Stone  $S = S$  so  $S = S$  . The set of  $S = S$ **Software**

Up from the primordial ooze swims Up from the primordial ooze swims a tiny one-celled animal, searching for tiny one-celled animal, searching for food. As our prehistoric Pac-Man gob food. As our prehistoric Pac-Man gobbles its way toward the surface, make bles its way toward the surface, make sure it avoids becoming someone sure it avoids becoming someone

else's must survive to provide the product of the product of the product of the product of the product of the product of the product of the product of the product of the product of the product of the product of the product duce future generations in this com duce future generations in this computer simulation called Evolution. puter simulation called *Evolution.*  else's meal. It must survive to pro-

Use your joystick to guide your Use your joystick to guide your munching microbe through a miniature smorgasbord, where every choice ture smorgasbord, where every choice affects future generations. Try to dine affects future generations. Try to dine selectively, but watch the clock. Food selectively, but watch the clock. Food is please an the surface, but so is in the surface, and such so is in the surface of the surface of the surface the sun's dangerous radiation. Should the sun's dangerous radiation. Should your character feast in the bright sun, your character feast in the bright sun, or should it grow at slower rate in or should it grow at a slower rate in deeper but safer water? Your choices deeper but safer water? Your choices is plentiful near the surface, but so is will affect its descendants.

When and if your creature When and if your creature

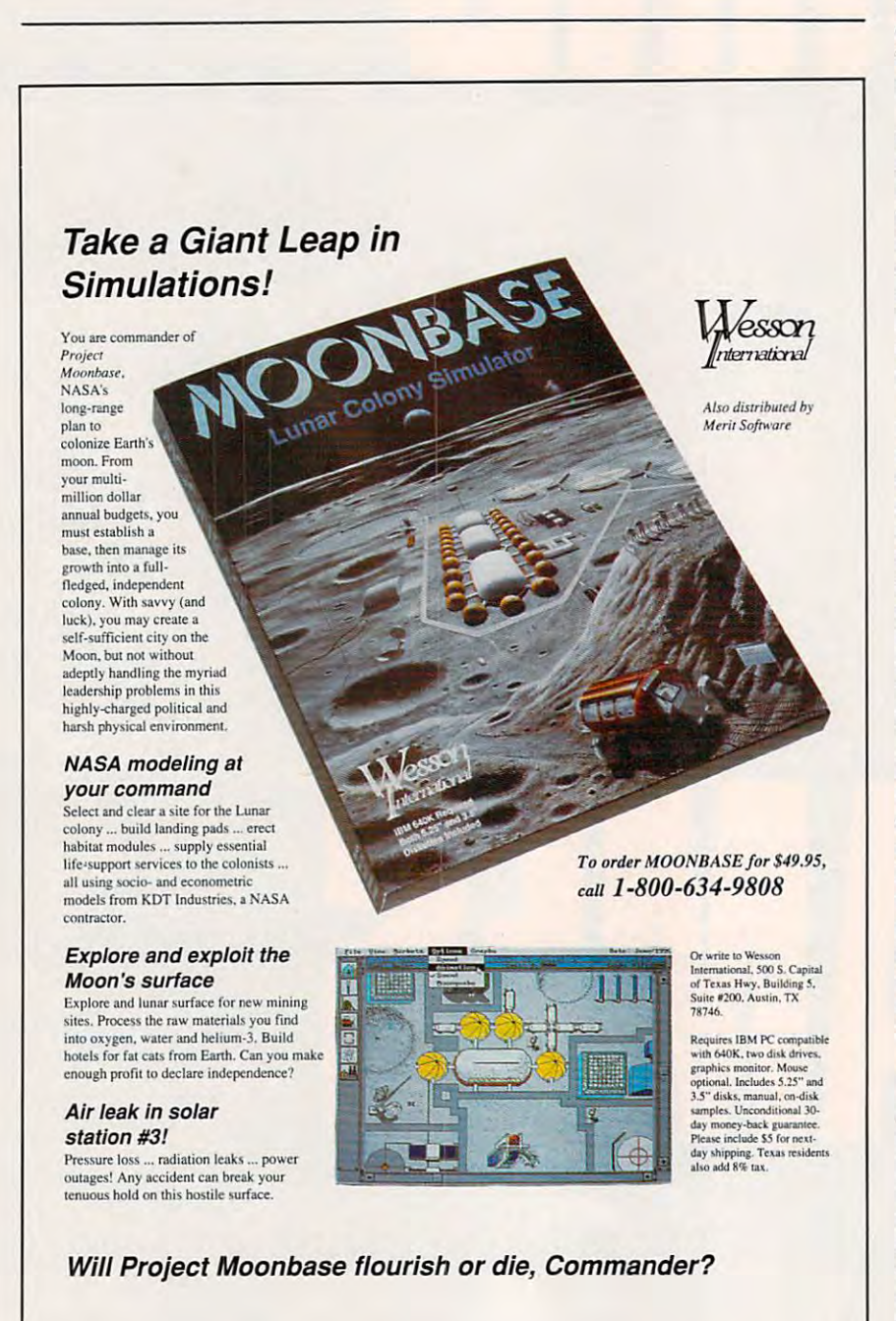

reaches <sup>a</sup> certain size, the game jumps reaches a certain size, the game jumps billion years to the age of dinosaurs. a billion years to the age of dinosaurs. Your creature is a second that it when it will be a second that it was a second term of the second term in the second term in the second term in the second term in the second term in the second term in the second term in t has become depends on your actions of the control of the control of the control of the control of the control of the control of the control of the control of the control of the control of the control of the control of the at the previous level. Too much red at the previous level. Too much red plankton and you're a Tyrannosaurus Rex, a nasty dinosaur—but one teetering on the edge of extinction. A diet of green amoebas, plus a sampling of air without too much radiation, pro air without too much radiation, pro- $\frac{1}{2}$  duces something warm-blooded that  $\frac{1}{2}$ crawls as a short on two legs. The contract of the contract of the contract of the contract of the contract of the contract of the contract of the contract of the contract of the contract of the contract of the contract of Your creature has evolved, but what it has become depends on your actions duces something warm-blooded that crawls ashore on two legs.

On the next rung of this evolu On the next rung ofthis evolutionary ladder, your creature may re tionary ladder, your creature may resemble early man or something else semble early man or something else entirely. If you've come up with three entirely. If you've come up with three wings and five horns, you may find yourself in Mother Nature's garbage yourself in Mother Nature's garbage can with Do you want to play again? can with a *Do you want to play again?*  message on your screen. message on your screen.

Qualities in a mate can also affect change. You can probably thank your change. You can probably thank your grandparents for your big feet, blond grandparents for your big feet, blond hair, or tendency to gain weight. But hair, or tendency to gain weight. But remember, a few extra pounds might have permitted an early ancestor to have permitted an early ancestor to survive a famine. When an Ice Age threatens, do you select a mate who looks good in <sup>a</sup> skimpy bearskin or looks good in a skimpy bearskin or one who can survive the winter on a single woolly mammoth burger? single woolly mammoth burger?

How well you solve different How well you solve different problems determines the game's out problems determines the game's outcome. If you barely make it through come. If you barely make it through each stage, make questionable each stage, make Questionable choices, and show limited mental agil choices, and show limited mental agility, you could end up on display in ity, you could end up on display in a zoo—or become vice president. But if you show some initiative, find food you show some initiative, find food and shelter in a reasonable time, and use tools to good advantage, then your use tools to good advantage, then your creature might end up looking some creature might end up looking something like yourself—sitting at a computer, playing game. puter, playing a game. zoo-or become vice president. But if

If you solve every problem quick If you solve every problem quickly and intelligently and demonstrate ly and intelligently and demonstrate academic, artistic, or cultural tenden academic, artistic, or cultural tendencies, then your creature could become cies, then your creature could become a genius—a scientist, perhaps, whose latest invention has just destroyed the latest invention has just destroyed the world. Go that far and you may find world. Go that far and you may find yourself at the beginning again—as yourself at the beginning again-as a tiny one-cell creature swimming to tiny one-cell creature swimming toward the light in some primordial ward the light in some primordial ooze, searching for food. ooze, searching for food. TOM NETSEL

#### Find the Public Bathrooms In Find the Public Bathrooms In New York City from After Hours New York City from After Hours Software Software

TOM NETSEL

You and your family are vacationing You and your family are vacationing in New York City, and your youngest in New York City, and your youngest needs to go to the bathroom. Your needs to go to the bathroom. Your goal: to find public bathroom in the goal: to find a public bathroom in the shortest possible time. Ask for direc sbonest possible time. Ask for directions from the people you meet, but tions from the people you meet, but you'll lose points and valuable time if you'll lose points and valuable time if you mistakenly ask another tourist. you mistakenly ask another tourist. You'll also lose points when you en You'll also lose points when you encounter angry store managers who yell counter angry store managers who yell Employees only! *Employees only!.* 

## SAY HAPPY SAY HAPPY HOLIDAYS WITH **HOLIDAYS WITH A**  GIFT SUBSCRIPTION CONTINUES ON THE CONTINUES OF REAL PROPERTY OF REAL PROPERTY OF REAL PROPERTY. AND INVESTIGATION CONTINUES ON THE CONTINUES OF REAL PROPERTY OF REAL PROPERTY OF REAL PROPERTY OF REAL PROPERTY OF REAL PROP **GIFT SUBSCRIPTION TOCOMPUTE**

holiday gift that's made to order! Bigger and better than computer fan on your gift list product reviews, -plus the

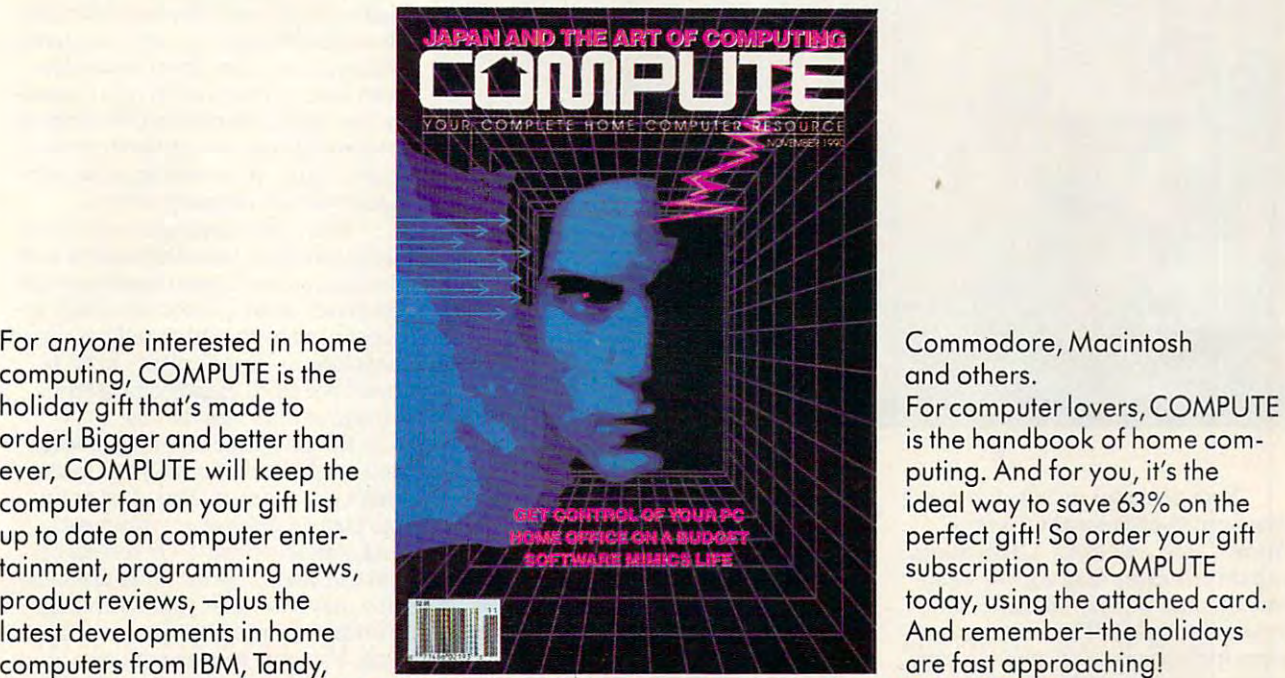

Commodore, Machine and Machine and Machine and Machine and Machine and Machine and Machine and Machine and Machine and Machine and Machine and Machine and Machine and Machine and Machine and Machine and Machine and Machine

puting. And for you, it's the perfect gift! So order your gift subscription to COMPUTE And remember-the holidays are fast approaching!

#### AVAILABLE AT NEWSSTANDS EVERYWHERE **AVAILABLE AT NEWSSTANDS EVERYWHERE**

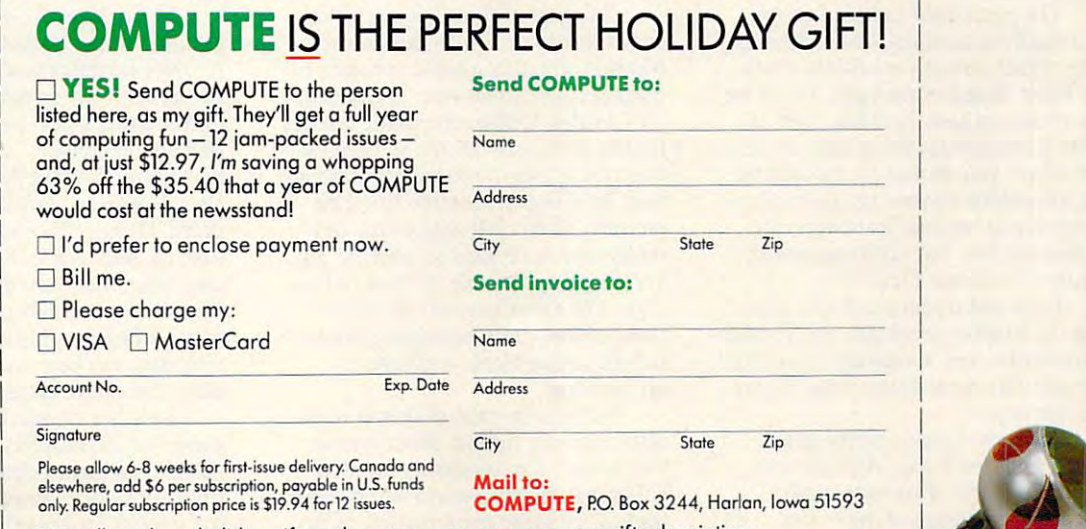

We will send you holiday gift cards, so you can announce your gift subscriptions.  $V_{\text{LCU5}}$ 

YLCU5

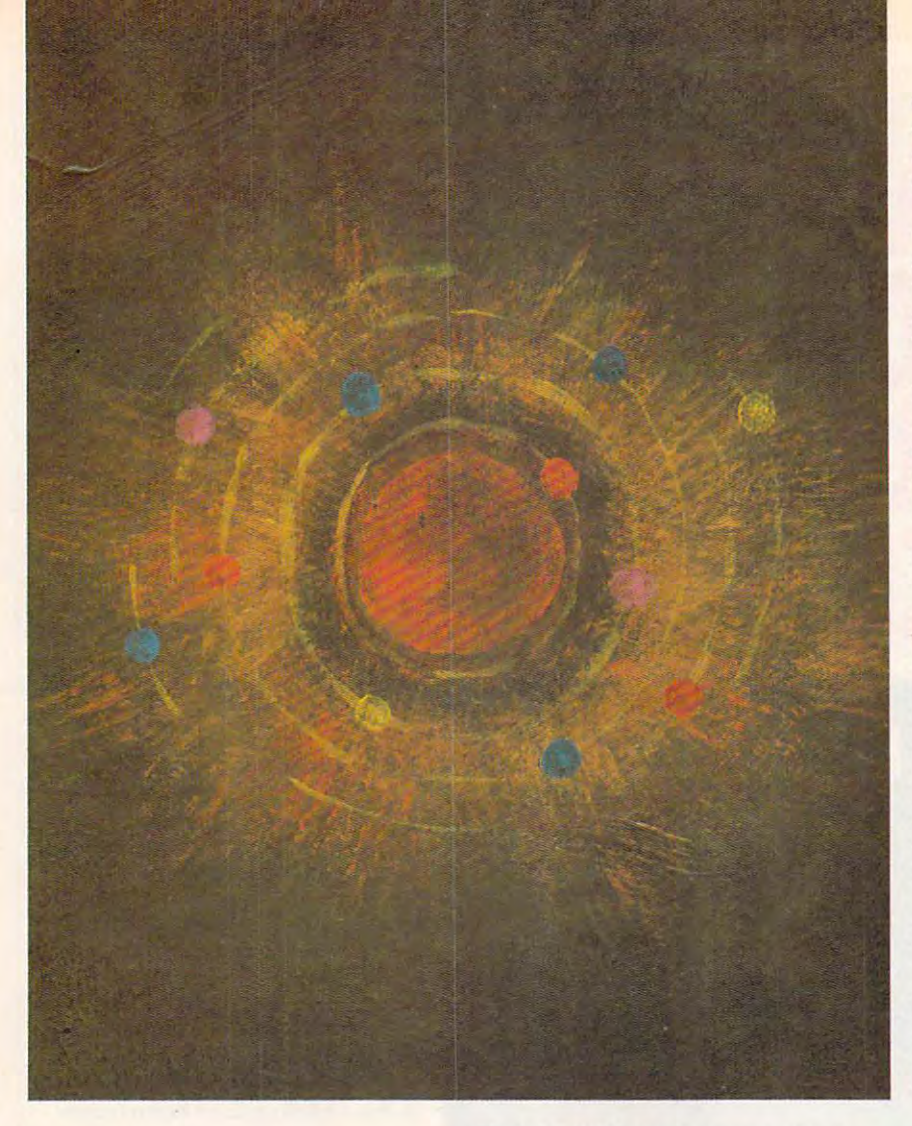

nue women-of-the-night (Johnny! nue women-of-the-night *(Johnny!*  Suzie! Close your eyes!). Canal Street *Suziel Close your e),es!),* Canal Street cab drivers (Sure lady, know where **cab drivers** *(Sure lady, I know where*  that is.), and Bowery bums (Clean *that is.),* and Bowery bums *(Clean*  your windshield?). The winning loca *your windshield?).* The winning locations include any NYC public library, tions include any NYC public library, museums on free-admission days, most **museums on free-admission days, most**  department stores, and your cousin **depanment stores, and your cousin**  Fred's condo over on the East Side. Fred's condo over on the East Side. Your obstacles include 8th Ave-

The game uses sampled sound The game uses sampled sound and digitized pictures. You'll hear the and digitized pictures. You'll hear the roar of real cars as you rush to cross **roaT of real cars as you rush to cross**  the street and street along the light. You light the light of the light of the light of the light. You light in the variety of gestures New York cab the variety of gestures New York cab drivers are famous for as they explain **drivers are famous for as they explain**  just where you should go. Experience just where you should go. Experience the full palette of your graphics adapt the full palette of your graphics adapter when you become lost backstage er when you become lost backstage during the July 4th extravaganza at during the July 4th extravaganza at Radio City Music Hall. Radio City Music Hall. the street ahead of the light. You'll see

Earn additional points for spot **Earn additional points for SPOI**ting the English-speaking cab drivers. ting the English-speaking cab drivers, waiters who aren\*t aspiring actors, and **waiters who aren't aspiring actors, and**  lawyers who turned down the Trump **lawyers who turned down the Trump**  divorce case. divorce case.

special version of the game **A special version of the game**  called *Find the Public Bathrooms in* Homer, Alaska offers native New *Homer, Alaska* **offers native New**  Yorkers a challenge of their own. Look for additional modules in the Look for additional modules in the

Find the Public Bathrooms series, in Find the Public Bathrooms series, including Gracelandon Elvis's Birthday cluding *Graceland all Elvis's Birrhda)'*  and *London During a Plumber's Srrike.* DAVID ENGLISH

#### Colony: Universal Game from Colony: A Universal Game **from**  KF Software. **KF** Software.

Science fiction that takes science and **Science fiction that takes science and**  fiction seriously—this is the kind of fiction seriously- this is the kind of game I've been waiting for. **game I've been waiting for.** 

The best of print science fiction The best of print science fiction endeavors to deal with the universe **endeavors to deal with the universe**  head-on, creating a self-consistent fictional environment with inviolation and the inviolation of the inviolation of the inviolation of the inviolation of the inviolation of the inviolation of the inviolation of the inviolation of the inviolation of the inviola  $t_{\rm c}$  , we can consider the cinematic science cinematic science  $\alpha$  , we can consider the constant  $\alpha$ fiction, seriously written science fic **fiction, seriously written science fic**tion doesn't sport spacecraft making hard banking turns while firing all hard banking turns while firing all phasers. Alien civilizations are only **phasers. Alien civilizations are only**  rarely bent on conquest, and the uni **rarely bent on conquest, and the uni**verse is, if not hostile, at least not be **verse is, if not hostile, at least not be**nign. The environments in which **nign. The environments in which**  those stories play themselves out are **those stories play themselves out are**  rich but often bleak, and always rich but often bleak, and always unforgiving. **unforgiving. tional environment with inviolate internal rules. Unlike cinematic science** 

We've seen little of this in inter **We've seen little** of this **in inter**active science fiction. Most interac **active science fiction. Most interac**tive science-fiction games involve **tive science-fiction games involve**  either interstellar wars or interstellar **either interstellar wars or interstellar**  trading, or some combination of the **trading, or some combination** of the two. Virtually all of the games are lad-

It doesn't have to be this way, as **It doesn't have to be this way, as**  Colony shows. Like much of the best product of the best product of the best product of the best product of the science fiction, this game deals with **science fiction, this game deals with**  the exploration of the universe, the **the exploration** of the **universe, the**  discovery and colonization of new **discovery and colonization of new**  *Colony* shows. Like much of the best worlds.

Colony takes place in a rigorously faster-than-light travel; voyaging from faster-than-light travel; voyaging from solar system to solar system can take **solar system to solar system can take**  decades or even centuries. Sound bor **decades or even centuries. Sound bor**ing? Not necessarily. ing? Not necessarily. **Einsteinian universe. That means no** 

Time compression eliminates **Time compression eliminates**  most of the tedium: One minute of **most** of the **tedium: One minute of**  realtime equals one year of travel **realtime equals one year** of travel time, for example. Much of the drama time, for example. Much of the drama in the early phases of the game stem in the early phases of the game stem from precisely the amount of time and isolation your travelers must en **and isolation your travelers must en**dure. Communication with the home **dure. Communication with the home**  planet grows more time consuming and consuming consuming the consuming consuming  $\sim$ with each moment of travel. Gradual **with each moment** of travel. **Gradual**ly, the ship's complement develops its ly, the ship's complement develops its own social structure, different from **own social structure, different from**  that of earth. generation is born in **that of earth. A generation is born in**  space with no memory of Terra. **space with no memory** of Terra. **planet grows more time consuming** 

There are technical and mechani There are technical and mechanical problems as well. Difficulties with cal problems as well. Difficulties with the ship, scientific mysteries from the **the ship, scientific mysteries from the**  universe outside, or sociodynamic is **universe outside, or sociodynamic is**sues raised by the ship's self-contained **sues raised by the ship's self-contained**  population—there's plenty to do be population- there's plenty to do between the stars. Handled properly, tween the stars. Handled properly, a voyage of centuries flies by. voyage of centuries flies by.

But this game doesn't end when But this game doesn't end when you reach the destination star system; **you reach the destination star system;**  that's just the start. You must exam **that's just the start. You must exam**ine planets, analyze environments, **ine planets, analyze environments,**  and plan settlements. Or you may and plan settlements. Or you may have to change plans: Close examina **have to change plans: Close examina**tion may show that your destination **tion may show that your destination**  worlds are unsuitable for coloniza **worlds are unsuitable for coloniza**tion. You may have to seek new **tion. You may have to seek new**  worlds among the star systems, refur **worlds among the star systems, refur**bish the ship, and begin the journey bish the ship, and begin the journey again. **again.** 

The only way Colony really The only way *Colony* really cheats is in the exuberance with which **cheats is in the exuberance with which**  it tosses earthlike worlds through the firmament. Those worlds are needed firmament. Those worlds are needed for the game's next phase, coloniza **for the game's next phase, coloniza**tion and expansion. There are globes tion and expansion. There are globes to explore, filled with promise but to explore, filled with promise but also promising peril to the unpre also promising peril to the unprepared. Hundreds of scenarios are pos pared. Hundreds of scenarios are possible on each world. Some planets sible on each world. Some planets may bear intelligent lifeforms with **may bear intelligent lifeforms with**  whom interaction is possible. Others **whom interaction is possible. Others**  may harbor dread diseases—whose ef may harbor dread diseases- whose effects may not be evident until years of fects may not be evident until years of game time have elapsed. game time have elapsed.

This is wonderfully open-ended This is a wonderfully open-ended game, without artificial time-length or **game, without** artificial lime-length **or**  number-of-turns *rules*. If a colony flourishes, for example, there's no rea **flourishes, for example, there's no rea**son why its citizens shouldn't decide **son why its citizens shouldn't decide**  to assemble and launch their own ex-**to assemble and launch their own ex-**
# **FOUR COMPUTER HACKERS ARE ABOUT TO RAID YOUR DISK DRIVE.**

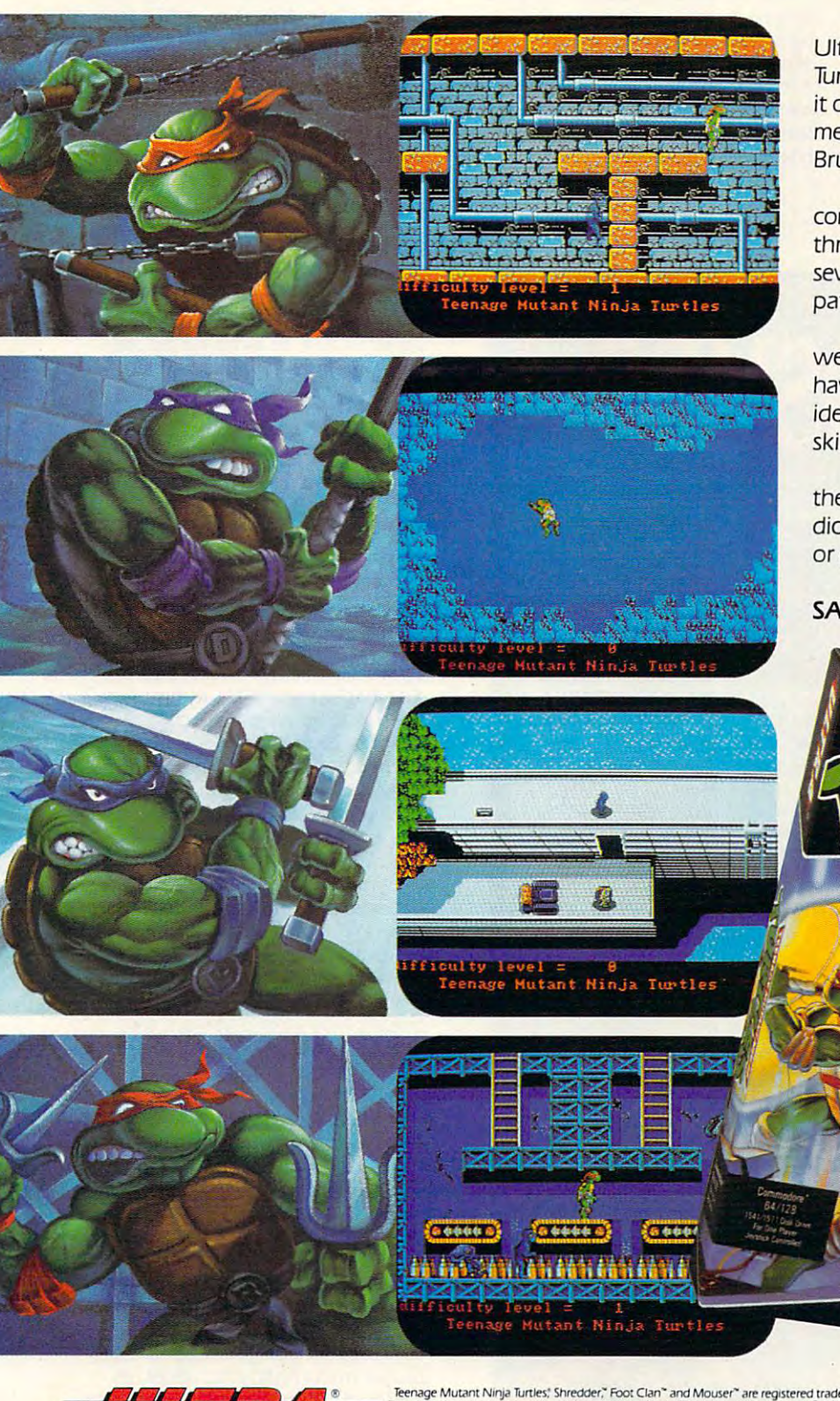

No computer will go unscathed, as Ultra's version of Teenage Mutant Ninja Turtles<sup>®</sup> storms into your disk drive to duke it out with Shredder™ a maniac more menacing than an army of mind-altered Bruce Lees

But if they're to survive, you must command the role of each turtle, rumbling through a maze of Mouser™ infested sewers, criminally polluted rivers and alleys patrolled by the fanatical Foot Clan."

Along the way, search for bonus weapons like the Triple Shuriken. You'll have to also think fast, switching turtle identities in order to match their karate skills with those of the enemy.

So grab your joystick and nunchukus. then control every leap, chop, slice and dice, until you splatter Shredder senseless or get yourself hacked into turtle soup.

Now featuring the ULTRA® "GAME SAVE" command.

### Circle Reader Service Number 142

AMFS

Teenage Mutant Ninja Turtles' Shredder," Foot Clan" and Mouser" are registered trademarks of Mirage Studios, USA. All Rights Reserved. Used with permission.<br>
Is a registered trademark of International Business Machines, In

pedition to nearby stars. pedition to nearby stars. The universe awaits. KEITH FERRELL

### Wrap License Software Wrap License Software Rev One Point Ohl from Shrink

be the first on the block with the latest software package? Now you can relive software package? Now you can relive those anxious moments when you those anxious moments when you first booted that new operating system first booted that new operating system with *Rev One Point Oh!*, a joint venture of some of the world's largest ture of some of the world's largest so the companies of the companies of the companies of the companies of the companies of the companies of the companies of the companies of the companies of the companies of the companies of the companies of the companies o Are you one of those folks who has to software companies.

Part game and part historical-Part game and part historical-

education software, Rev One Point education software, *Rev One Point*  number of famous software packages number of famous software packages software packages software packages in the packages of the packages of the packages of the packages of the packages of the packages of the packages of the packages of the packages of the and operating systems. PC users will and operating systems. PC users will thrill to the experience of trying to get thrill to the experience of trying to get Lotus 1-2-3 to run under Windows *LoIUS* 1-2-3 to run under *Windows*  1.0. Amiga users will meet their old meet their old meet their old meet their old meet their old meet their old friend, the flashing red Guru Medita tion error, while running an eerily ac curate simulation of Kickstart and Kickstart and Kickstart and Kickstart and Kickstart and Kickstart and Kicks Workbench 1.0. And Mac users will *Workbench* 1.0. And Mac users will ment as they attempt to run Macinment as they attend to run Macintos at the Williams and they attend to research the second control of the second tosh *WordPerfect* 1.0 under the first *Oh!* simulates the first releases of a 1.0. Amiga users will meet their old friend, the flashing red Guru Meditation error, while running an eerily accurate simulation of *Kickstart/*  hardly be able to contain their exciterelease of MultiFinder.

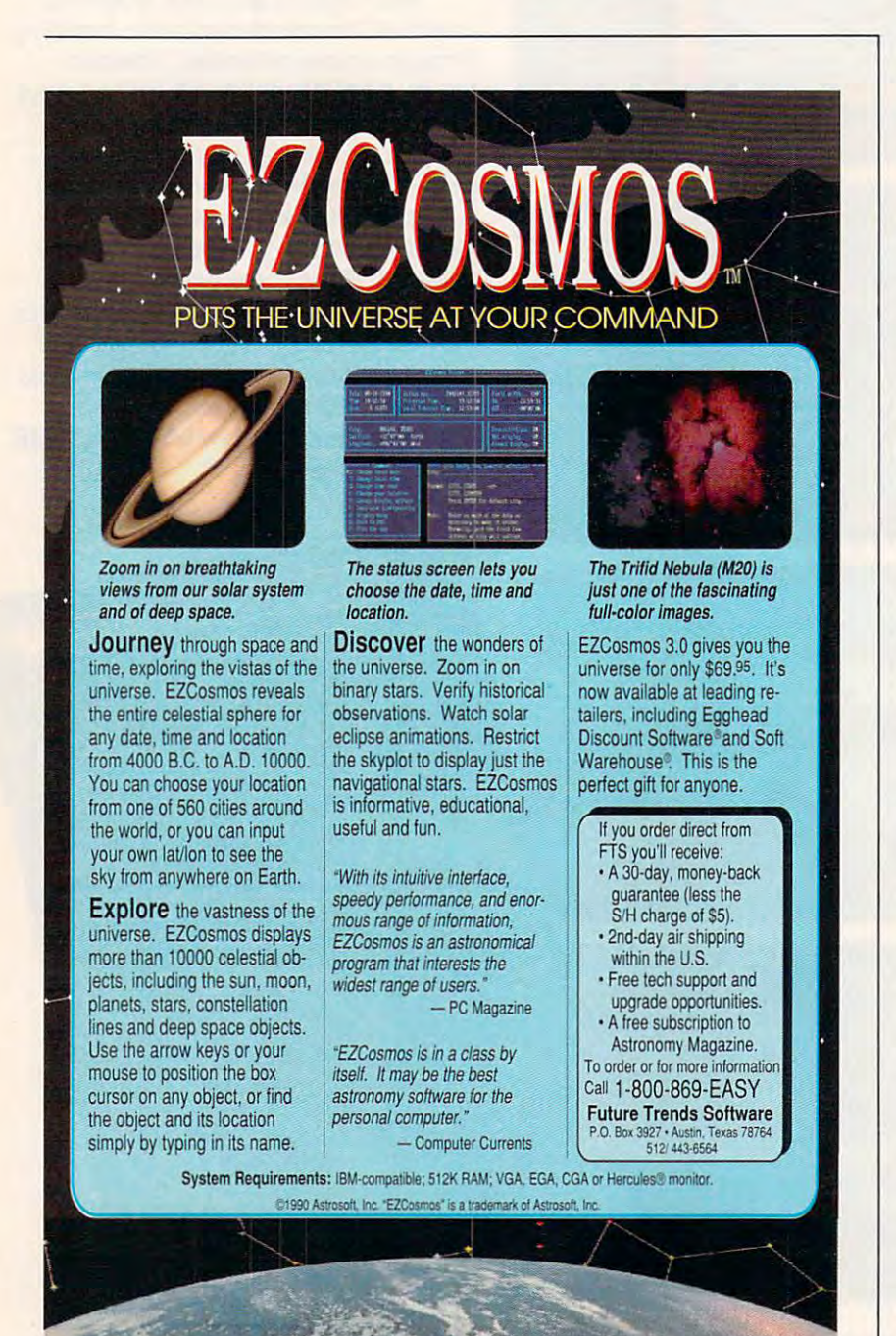

is to try to get as much work done as possible before you crash the system. possible before you can be foreign the system. The system of the system of the system of the system of the system of the system. It is function for the whole family in the whole family. Dad on as he attempts to create doc ument in the first release of Page-1 and Page-1 and Page-1 and Page-1 and Page-1 and Page-1 and Page-1 and Page-Zoom with the mouse accelerator active! To a late the contract red Game of the Contract of the Contract of the Contract of the Contract of the Co Over box appears at the top of the *Over* box appears at the top of the screen. Watch the kids show up their screen. Watch the kids show up their parents by getting Flight Simulator parents by getting *Flighl Simulator*  1.0 to run in the OS/2 DOS compati 1.0 to run in the OS/2 DOS compati-The object of *Rev One Point Ohl*  It's fun for the whole family. Cheer Dad on as he attempts to create a document in the first release of *Page-Stream. No Dad! Don't select Variable liveIToo* late. A flashing red *Game*  bility box.

Look for the new Gamers Edition of Rev One Point Oh!, in the Point Oh!, in the Point Oh!, in which you can be a strong to the Point Oh! try to land at  $\frac{1}{2}$  to the planets in the Atari ST state  $\frac{1}{2}$ Falcon 1.0 and attempt to launch a single attack in any of the first <sup>16</sup> re single attack in any of the first 16 releases ofHarpoon. of *Rev One Point Ohl,* in which you try to land your plane in the Atari ST leases of *Harpoon.* 

Re\' One Point Oh! version 1.032 *Rev One Point Ohl* version 1.032 costs \$59.95. Bug-fix upgrades from costs \$59.95. Bug-fix upgrades from version 1.031 are available for only version 1.031 are available for only **\*** in page 13-20 of the interest in page 13-20 of the interest in page 13-20 of the interest in pages 13-20 of the interest in page 13-20 of the interest in page 13-20 of the interest interest in page 13-20 of the interes your manual and your copy-protected your manual and your copy-protected  $$49.95$ -if you send in pages 13-20 of boot disk. DENNY ATKIN

### Chance Technologies Chance Technologies Blind Date Simulator from Take a

Experience all the experience all the excitement and network and network and network and network and network and network vousness of a real blind date as your computer selects from the selection of the selection of the selection of the selection of the selection of the character traits to create a unique partner for each new game. Use your partner for each new game. Use your mouse or joystick to select your on mouse or joystick to select your onscreen personality—which may or may not be compatible with your may not be compatible with your blind date's personality. blind date's personality. Experience all the excitement and nercomputer selects from thousands of

The game package includes rose-The game package includes rosecolored glasses (Gee, you look just like colored glasses *(Gee, you lookjusl like someone I used to know.)* a fake beeper *(I'm sorry, but I reaaally have to* go.) and stiff upper lip (So, you're *go.)* and a stiff upper lip *(So, you're*  into Satanic rites. That's interesting.). *imo Satanic rites. That'S interesting.).* 

You can choose from <sup>20</sup> different You can choose from 20 different date scenarios, including your high date scenarios, including your high school reunion (everyone's successful school reunion (everyone's successful except you), and museum was not must an anyway um (your date thinks you're a celebrated artist), and a Wayne Newton concert (you wanted Mozart, your concen (you wanted Mozan, your date wanted Romanian folk music, so date wanted Romanian folk music, so you compromised). you compromised). except you), an afternoon at the muse-

The game provides for an option The game provides for an optional modem hook up so two players can al modem hook up so two players can play together as couple. Take play together as a couple. Take a Chance Technologies is sponsoring Chance Technologies is sponsoring a RoundTable on GEnie so players can RoundTable on GEnie so players can find additional dates. You can contact find additional dates. You can contact other players by leaving online mes other players by leaving online messages such as *Call Nancy for a good* time or You smiled at me on the IRT *time* or *You smiled at me on the I RT*  to Houston Street. I was wearing the plaid tee shirt. *plaid lee shirt.* 

Look for other exciting new sim Look for other exciting new simulators in the Blind Date series, in ulators in the Blind Date series, including Meet the Parents, Honeymoon cluding *Meel Ihe Parellls, Honeymoon*  in New York City, and Quick and ill *New York Cily,* and *Quick and*  Easy Guide to Divorce. *Easy Guide to Divorce.* [!) DAVJD ENGLISH DAVID ENGLISH

### Compute Magazine and Ad Lib Present: **Compute Magazine and Ad Lib Present:**

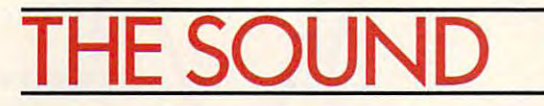

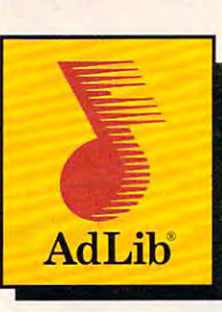

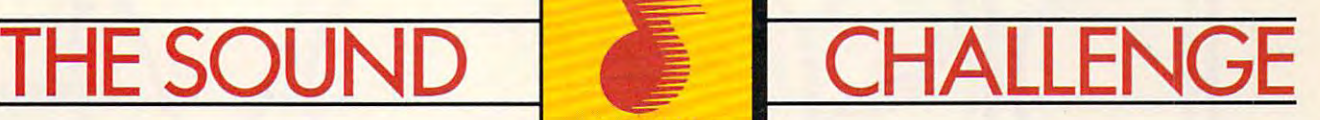

This Challenge is a breeze! Just call the Ad Lib Challenge number below, listen to the great Ad Lib music and sound effects from some of the some of today's most popular games, and choose which sounds go with which games two with which games are an and choose with which games are an and choose with which games are an analyzed with which out of three correctly from multiple choice answers and you're eligible to win one of the following fantastic prizes: effects from some of today's most popular games, and choose which sounds go with which games. Guess two

### GRAND PRIZE PRIZE IN A PRIZE PRIZE PRIZE PRIZE IN 1999 GRAND PRIZE

A fabulous **Delta Dream Vacation** for two to Ixtapa, Bermuda or the Bahamas.

### **FIRST PRIZE**

25 First Prize Winners will receive a free Ad Lib Music Synthesizer Card!

### ALL CALLERS

You will receive over \$200.00 worth of coupons towards the purchase of games and Ad Lib products! You will receive over \$200.00 worth of coupons towards the purchase of games and Ad Lib products!

Just plug the Ad Lib Music Synthesizer Card into your IBM\* PC or compatible and get the kind of Just plug the Ad Lib Music Synthesizer Card into your IBM" PC or compatible and get the kind of exciting, pulsating sounds that you're used to hearing in an arcade. Use the coupons to purchase an Ad Lib Card exciting, pulsating sounds that you're used to hearing in an arcade. Use the coupons to purchase an Ad Lib Card and add to your collection of great compatible games-so you can experience game soundtracks and add to your collection of great compatible games-so you can experience game soundtracks and sound effects with their full fidelity. and sound effects with their full fidelity.

You'll hear the great Ad Lib sound in these games and more...

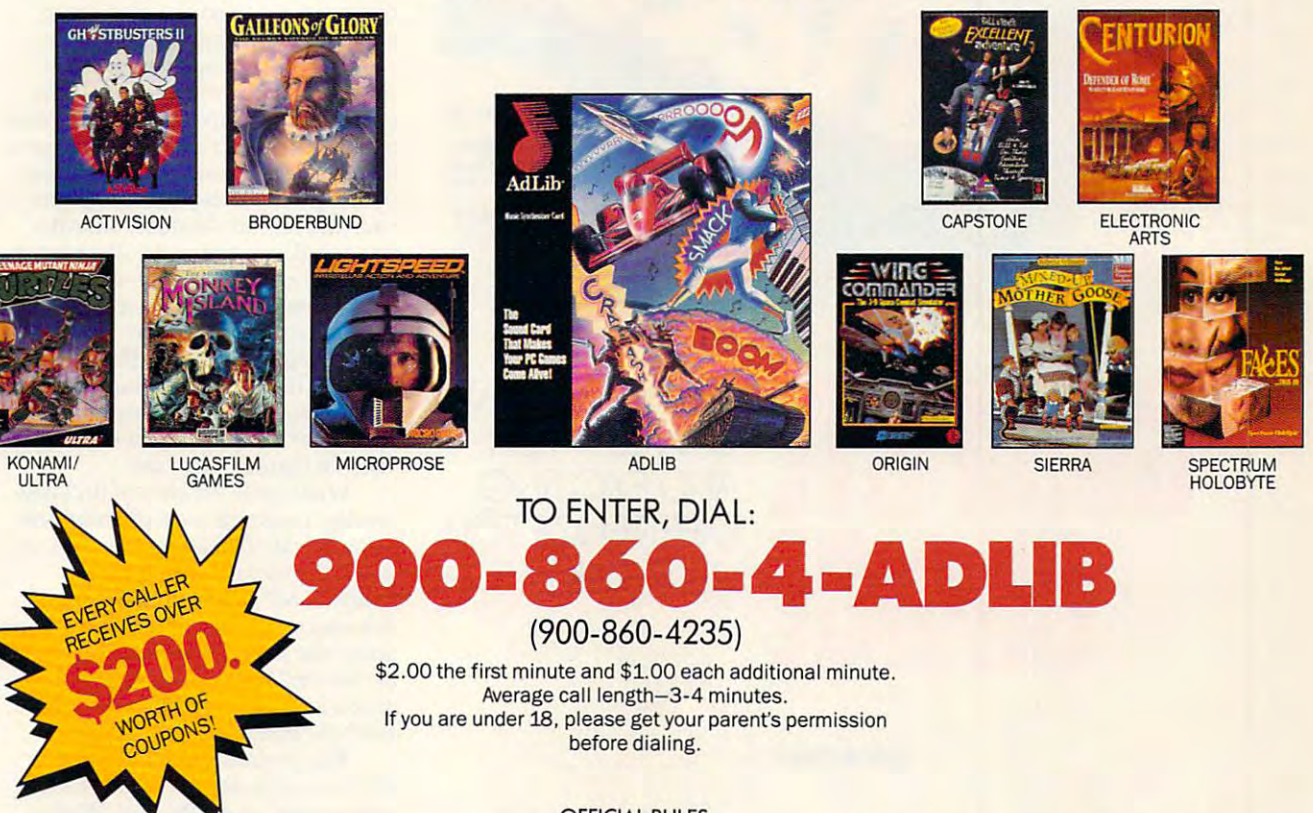

**OFFICIAL RULES** 

No purchase necessary. You may enter the sweepstakes by completing and returning an Official Entry Form. To receive an Entry Form, including mailing instructions, send a self-<br>addressed stamped envelope to "Ad Lib Quiz" Entry Form, P.O. Box 575, Gibbstown, NJ 08027 by 2/15/91. WA and VT residents, rioreturn postage; VT postage will tie reimbursed. Delaware **by2l15l91. WAal"ld Vi residents, no retUIn postage: VT** postage will **be reimbursed. Delaware**  residents only may enter the sweepstakes and receive discount coupons by hand printing **residents only may enter the sweepstakes and receive discount coupons by hand printing** 

their name, street address, zip code, and daytime telephone number on 3"x5" piece of **their name, Street address, zip code, and daytime telephone number on a 3"xS" piece of**  paper and mailing to: P.O. Box S2S, Gibbslown. NJ OSO27. Limit one discount packet per **paper and mailing to: P.O. Box 828, Gibbstown, NJ 08027. Limit one discount packet per**  addressed stamped envelope to "Ad Lib" Rules, P.O. Box 575, Gibbstown, NJ 08027 by 2/15/91. Uaid where prohibited. **21l5J91. \t)ld where prohibited.** household. Write-in entries must be received by 3/15/91. For complete rules, send a self-

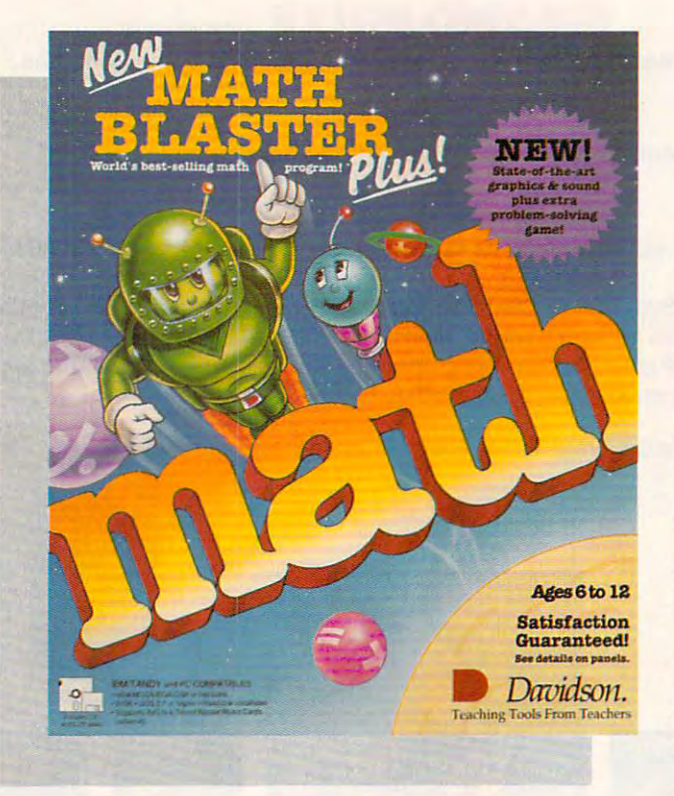

compared the company of the company of the company of the company of the company of the company of the company CHOICE LEARNING MATH LEARNING MATH CAN BE A FUN AND EXCITING AND EXCITING ——————————————————— YOUR CHILD YOUR CHILD **COMPUIL CHOICI**  EXPERIENCE FOR

> LESLIE EISER LESLIE ELSER

**asy to understand, a cinch to use,** and recognizably education and recognizable education and and construction and construction and construction of since the early days of educational since Ihe early days of educational software, these qualities have con **software, these qualities have con**tributed to the widespread popularity tribuled to the widespread popularity of drill-and-practice programs. Today, of drill-and-practice programs. Today, they continue to be one of the most they continue to be one of the most popular kinds of applications. popular kinds of applications. **Example 2**<br>
since the early days of education<br> **EXECUTE:** software, these qualities have considered

The underlying premise is The underlying premise is straightforward. You're given a simple problem to solve and instructed to ple problem to solve and instructed to type in the correct answer. If you get it **type in the correct answer. If you get it**  right, you get <sup>a</sup> reward. If you miss it, right, you get a reward. If you miss it, the program shows you the right an the program shows you the right answer and repeats the question. After **swer and repeats the question. After**  being endlessly and patiently tested on being endlessly and patiently tested on specific subject, just about everyone <sup>a</sup>**specific subject,jusl about everyone**  finally memorizes the correct answers. **finally memorizes the correct answers.** 

In many subject areas, this meth **In many subject areas, this** meth~ od is probably the most effective. od is probably the most effective. After all, if you practice your math After all, if you practice your math facts often enough, eventually you'll facts often enough, eventually you'll remember them or at least become **remember them or at least become**  faster at figuring them out.

While early versions of drill-and-While early versions of drill-andpractice programs were effective, stu **practice programs were effective, stu**dents would often lose interest. Many dents would often lose interest. Many times, the rewards were a simple "Very Good" or an animated graphic. "Very Good" or an animated graphic. But who really cares if the bunny hops But who really cares if the bunny hops across the screen or the bear reaches **across the screen or the bear reaches**  the berries? Kids often don't, and the berries? Kids often don't, and once a kid loses in the reward, and reward, and in the reward, and reward, and reward, and reward, and reward, that's the end of the drill as well. that's the end of the drill as well. once a kid loses interest in the reward,

The programs kids don't like The programs kids don't like don't sell well, and eventually devel don't sell well, and eventually developers started to get the hint. While opers started to get the hint. While some developers completely stopped some developers completely stopped making drill-and-practice programs, making drill-and-practice programs, others took different approach— others took a different approachthey took a good hard look at arcade

games. To games. To keep those keep those quarters falling quarters falling into the slots, arcade **into the SIOIS, arcade**  games must offer a specific challenge, have multiple lev challenge, have multiple levels to explore, and be fun to play. els to explore, and be fun to play. These developers speculated that These developers speculated that drill-and-practice programs might be drill-and-practice programs might be more successful if they managed to **more successful** if they **managed to**  combine good educational theory **combine good educational theory**  with interesting rewards. In fact, **with interesting rewards. In fact. a**  really well-crafted drill-and-practice really well-crafted drill-and-practice program can provide almost as much **program can provide almost as much**  fun as good arcade game. And fun as a good arcade game. And unlike an arcade game, it can provide **unlike an arcade game, it can provide**  excellent educational content. **excellent educational content.** 

Davidson Associates' newest **Davidson & Associates' newest**  version of the very popular Math version of the very popular Math **Blaster series is just such a program.** The New Math Blaster Plus offers dy The *New Math Blaster PillS* offers dynamic graphics and sound, an exciting **namic graphics and sound. an exciting**  new problem-solving game, and plen **new problem-solving game, and plen**ty of what Davidson is famous forwell-written, well-researched, and well-written, well-researched, and highly effective drill. highly effective drill.

Just watching the opening credits **Just watching the opening credits**  is fun. Blasternaut and Spot, his one-**is fun. Blasternaut and Spot, his onc**wheel robotlike friend, zoom past in a spaceship and then stop to say hello. spaeeship and then stop to say hello. main menu that looks reassuringly **A main menu that looks reassuringly**  like other Math Blaster menus ap- like other Math Blaster menus ap-

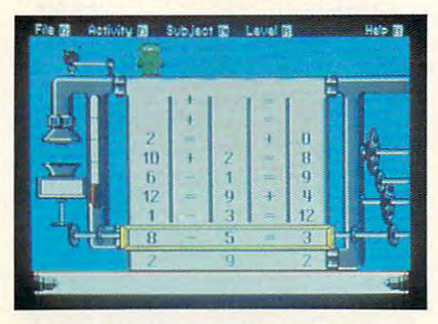

Different levels of difficulty will keep **Different levels of difficulty will keep**  youngsters challenged and interested. **youngsters challenged and interested.** 

pears next. Tantalizing titles like **pears next. Tantalizing titles like**  Rocket Launcher, Trash Zapper. Rocket Launcher, Trash Zapper, Number Recycler, and Math Blaster Number Recycler, and Math Blaster appeal to the children who will be appeal to the children who will be using the program. Pull-down menus **using the program. Pull-down menus**  along the top of the screen let you or along the top of the screen let you or your youngster easily control the pro your youngster easily control the program options. There's even a recordkeeping command to turn on if you **keeping command to turn on if you**  plan to let the computer keep track of plan to let the computer keep track of your student's progress. A built-in editor is provided to make it easy to de **tor is provided to make it easy to de**sign your own problems if you or your **sign your own problems** if you **or your**  child wants to focus in on a particular concept. **concept.** 

And as for the sound and graph And as for the sound and graphics, seeing and hearing are believing. **ics, seeing and hearing are believing.**  On just plain MS-DOS machine, the On just a plain MS-DOS machine, the sound was good. On a machine equipped with an Ad Lib or Sound equipped with an Ad Lib or Sound Blaster Music Card, the sound effects Blaster Music Card, the sound effects will blow you away. Even the graphics take advantage of the capabilities of take advantage of the capabilities of the computer you use. In VGA color, the computer you use. In VGA color, the flying objects seem to take on a life of their own. But enough about life of their own. But enough about the trappings. What is the program it the trappings. What is the program itself really like? self really like?

Of the four games included, Of the four games included, Rocket Launcher is the easiest to rec **Rocket Launcher is the easiest to rec-** ognize as drill and practice. There are **ognize as drill and practice. There are**  two modes of play. In the Study two modes of play. In the Study mode, equations such as  $6 + 7 = 13$ are flashed on the screen, and then are flashed on the screen, and then a second later one of the numbers in the **second later one** of the **numbers in the**  equation is replaced by a blank line. Your goal is to solve the problem cor Your goal is to solve the problem correctly by typing in the missing num rectly by typing in the missing number and pressing Return. After several ber and pressing Return. After several problems have been solved in this problems have been solved in this way, Blasternaut will board his space way, Blasternaut will board his space ship and head for the stars. In the ship and head for the stars. In the Solve mode, equations always appear Solve mode, equations always appear with the blank for the missing num with the blank for the missing number. Again the goal is the same: Get ber. Again the goal is the same: Get enough answers right in a row to allow Blasternaut to take off. Blasternaut to take off.

Trash Zapper is a cute drill-andpractice game with a unique environmental theme. Because of the presence mental theme. Because of the presence of Trash Aliens, the space near Blaster-of Trash Aliens, the space near Blasternaut's planet has been polluted with naut's planet has been polluted with old bottles, paper garbage, and even old bottles, paper garbage, and even the rings from soft drink cans. Can the rings from soft drink cans. Can you help out? For every five problems you help out? For every five problems you solve correctly, you'll get to blow you solve correctly, you'll get to blow some trash out of the sky by moving some trash out of the sky by moving the gun sights and firing the Zapper. the gun sights and firing the Zapper. Hit the trash directly, and it vanishes. **Hit the trash directly, and it vanishes.**  Miss, and you'll have wasted a valuable shot. When time runs out, it's able shot. When time runs out, it's back to solving problems again. The back to solving problems again. The only way out of this cycle is to press only way out of this cycle is to press Esc and return to the main menu. Esc and return to the main menu.

In another of the four games, In another of the four games, Math Blaster, Blasteraaut has to fly up Math Blaster, Blasternaut has to fly up to the ship bearing the correct answer to the ship bearing the correct answer to the math problem displayed. To ar to the math problem displayed. To arrive safely, he'll need your help dodg rive safely, he'll need your help dodging the space trash circling the planet. ing the space trash circling the planet. Take too long maneuvering him Take too long maneuvering him around, and the Trash Aliens will de around, and the Trash Aliens will descend to the planet's surface. Move scend to the planet's surface. Move too quickly, and you risk having Blas-too quickly, and you risk having Blasternaut hit by a flying brick. As in any good arcade game, you can gain addi good arcade game, you can gain additional lives, provided you correctly tionallives, provided you correctly solve several problems in a row. Watch out, though; he'll lose those ex Watch out, though; he'll lose those extra lives in short order if you don't tra lives in short order if you don't learn how to maneuver him quickly. learn how to maneuver him quickly. Every piece of trash he collides with Every piece of trash he collides with slows him down and costs him a life. At higher levels, the speed at which At higher levels, the speed at which the Trash Aliens descend increases, the Trash Aliens descend increases, and there's more and more space and there's more and more space trash to deal with. Just knowing the trash to deal with. Just knowing the right answer isn't quite enough. Getting Blasteraaut through the space ting Blasternaut through the space trash unharmed before time runs out trash unharmed before time runs out is harder than it seems. is harder than it seems.

So much for the drill portion of So much for the drill portion of Math Blaster. What's the reward? Math Blaster. What's the reward? After five correct answers, you have After five correct answers, you have a chance to increase your point score by chance to increase your point score by helping to feed Blasteraaut. He's free helping to feed Blasternaut. He's free to fly around the screen catching the to fly around the screen catching the food that appears randomly on the food that appears randomly on the screen while he does not a rock the rocks and the rocks and the rocks and the rocks and the rocks and the rocks bricks floating through space. Every bricks floating through space. Everything he catches adds points to the to thing he catches adds points to the total score. Interestingly, you receive tal score. Interestingly, you receive extra points for choosing good things extra points for choosing good things sundaes, handle sundaes, handle sundaes, handle sundaes, and French and French and French and French and French fries. Eventually, dinnertime is over, fries. Eventually, dinnertime is over, and the interest of the interest of the interest of the interest of the interest of the interest of the interest of the interest of the interest of the interest of the interest of the interest of the interest of the intere lems. When you've exhausted all of lems. When you've exhausted all of Blasternaut's extra lives, the game ends. Is your total point score good ends. Is your total point score good enough to put you in the hall of fame? enough to put you in the hall of fame? If not, try and the interest of the interest of the interest of the interest of the interest of the interest of the interest of the interest of the interest of the interest of the interest of the interest of the interest o screen while he dodges the rocks and to eat. It's nice to know that fish and carrots count for more than ice cream sundaes, hamburgers, and French and then it's back to solving prob-Ifnot, try again. Jf you make it, don't rest on your laurels; do it again!

Number Recycler is a state of the control of the control of the control of the control of the control of the control of the control of the control of the control of the control of the control of the control of the control drill and provided in the control and provided and provided in the control of the control of the control of the control of the control of the control of the control of the control of the control of the control of the contr problem-solving game. At first, 1880, 1880, 1880, 1880, 1880, 1880, 1880, 1880, 1880, 1880, 1880, 1880, 1880, 1 numbers fill a grid separated by  $+$ five different equations by sliding the numbers down a chute one at a time. If you slide down more than one If you see that the same than the same than one of the same than one of the same than one of the same of the s number, the first ones will be zapped number, the first ones will be zapped essential if you plan to work your way essential if you plan to work you plan to work you plan to work you want to work you plan to work you want to past the fifth level. To make the game the game the game that the game the game the game of the game of the game of real charges and charges either the charges of the charges of the charges of the charges of the charges of the Number Recycler isn't just good drill and practice; it's an excellent problem-solving game. At first, 18  $and = signs.$  Your task is to create and put out of play. Planning ahead is past the fifth level. To make the game a real challenge, try using either  $a +$ 

rest on your laurels; do it against the state of the state of the state of the state of the state of the state of the state of the state of the state of the state of the state of the state of the state of the state of the

### . . . . . . . . . . **\_DISCOVERY**

 $or$  - in the equations. You get points for every correct solution, and you get for every correct solution, and you get plenty of practice making bad deci plenty of practice making bad decisions before learning how to predict sions before learning how to predict just which equations work out the just which equations work out the best in the long run. best in the long run.

What shoves the New Math What shoves the *New Math*  Blaster Plus up the ladder from good *Blaster Plus* up the ladder from good to excellent is the variety of possible to excellent is the variety of possible levels and subject areas. This isn't levels and subject areas. This isn't a program your youngsters will outgrow program your youngsters will outgrow

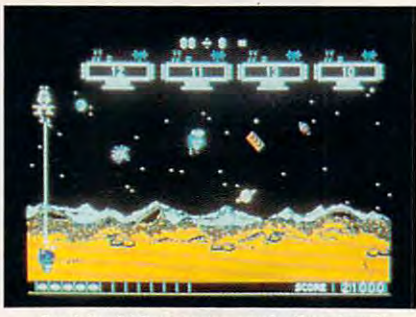

Avoid orbiting paper and other trash. Avoid orbiting paper and other trash.

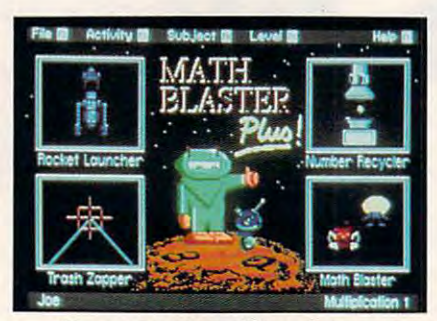

Choose from four different games. Choose trom four different games.

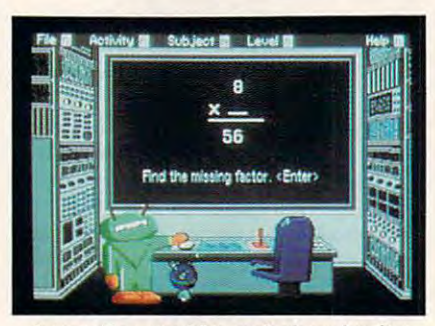

Interesting graphics make learning fun. Interesting graphics make learning fun.

quickly. First and second graders will be a second graders will be a second graders will be a second graders will be a second graders will be a second graders will be a second graders will be a second graders will be a sec be challenged by the additional products of the additional products and substitute the and substitute of the addition and substitute of the additional products of the additional products of the additional products of the a traction problems, the state of the problems, the problems, the state of the fourth and fourth of the control of the state of the graders will find the multiplication of the multiplication of the multiplication of the multiplication of the multiplication of the multiplication of the multiplication of the multiplication of the multiplication of the mu quickly, and fifth and sixth graders quickly, and sixth and sixth and sixth graders and sixth graders are controlled and sixth graders and sixth graders are controlled and sixth graders are controlled and sixth graders are controlled and sixth graders are con can use the program to review and can use the program to review and Strengthen the Community skills, even in the community of the strengthen their strengthen arithmetic strengthen the strengthen are the while they practice solving problems while they practice solving problems with percents. And the internal percentage and their brothers and their brothers and their brothers and their brothers and sisters in high school will be challenged in high school will be challenged in the challenge of the challenge of lenged by the upper levels in Number quickly. First and second graders will be challenged by the addition and subtraction problems, third and fourth graders will find the multiplication and division problems hard to do strengthen their arithmetic skills, even with percents. And their brothers and sisters in high school will be challenged by the upper levels in Number Recycler.

> Need to keep records of your product of your product of your product of your product of your product of your product of your product of your product of your product of your product of your product of your product of your p Need to keep records of your

Recycle 2008 and the control with

youngsters' achievements? The handy youngsters' achievements? The handy recordkeeping routines will automati recordkeeping routines will automatically track their progress. Each time cally track their progress. Each time a child solves a reasonable number of problems correctly, an entry goes into problems correctly, an entry goes into the record, and the program offers to the record, and the program offers to print reward certificate. These can print a reward certificate. These can provide students with a permanent memento of their achievements with memento of their achievements with the New Math Blaster Plus. the *New Math Blaster Plus.* 

Potentially very important to the Potentially very important to the teachers or tutors who use this pack teachers or tutors who use this package is a handy test-printing routine. You can print out problems similar to You can print out problems similar to those on the screen and let children those on the screen and let children work on them at home or as a timed review. These can be handy if you review. These can be handy if you plan to quiz your child yourself and plan to quiz your child yourself and want a paper record of the results.

I had only a few problems with this generally excellent program. The this generally excellent program. The older students found Rocket Launch older students found Rocket launcher pretty boring. Even the second er pretty boring. Even the second game could be quite a bit better if a scorekeeping mechanism were added scorekeeping mechanism were added along with a hall of fame. Speaking of halls of fame, it would be very nice if halls of fame, it would be very nice if the names and scores on the list could the names and scores on the list could be erased. That way children wouldn't be erased. That way children wouldn't have to compete with their best scores have to compete with their best scores on lower levels each time they attempted a new level or a new subject group. And the lack of speed control group. And the lack of a speed control in the option means that faster that faster that faster the control of the control of the control of the control of the control of the control of the control of the control of the control of the control of the control of t computers often played quicker than computers often played quicker than children could think. This became children could think. This became a problem only on the upper levels of problem only on the upper levels of Math Blaster, but it did prove rather Math Blaster, but it did prove rather daunting to the children who got that the children who got the children who got the children who got that the children who got the children who got the children who got the children who got the children who got the childre far only to be shot down completely. far only to be shot down completely. in the option menu meant that faster daunting to the children who got that

If you're looking for a solid educational game that offers excellent cational game that offers excellent practice in arithmetic for your chil practice in arithmetic for your children, look no further. With the cre dren, look no further. With the creative enhancement of the drill-and-ative enhancement of the drill-andrecommend the *New Math Blaster* Plus. It's colorful, it's effective, and practice motif, I can solidly *Plus.* It's colorful, it's effective, and it's fun!

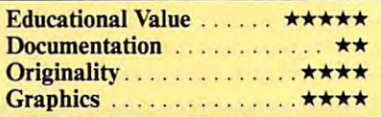

### **New Math Blaster Plus**

or higher; CGA, EGA, MCGA, VGA, Hercules, or Tandy (requires 640K) graphics; hard disk installable; includes both 51/4and 31/2-inch disks; supports Ad Lib and Sound Blaster music cards-\$49.95 IBM PC and compatibles; 512K; OOS 2.1

**P.O. Box 2961** Torrance, CA 90509 (800) 545-7677 (800) 545-7677 (800) 545-7677 (800) 545-7677 (800) 545-7677 (800) 545-7677 (800) 545-7677 (800) 545-7677 (800) DAVIDSON & ASSOCIATES

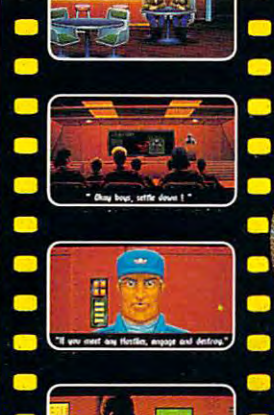

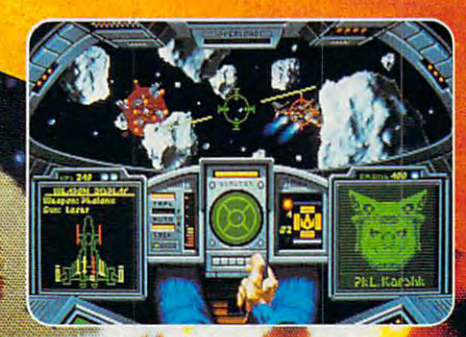

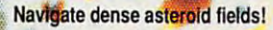

# at you SEE<br>what you PLAY!

灐 骤 Ŧ.

è a.

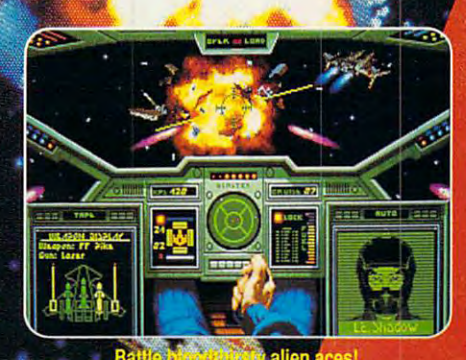

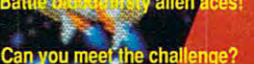

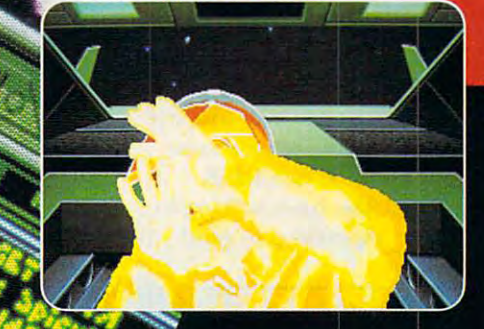

## Ultimate Deepspace Dogfight!

- Starships so real you'll duck when they pass!
- Intense starfighter action pushes you to the limit!
- Earth-shattering stereo sound surrounds you with realism!
- Dynamic shipboard shipboard scenes prepare you for the battle and battle and the battle and the battle and the battle and
- Your skilled wing many skilled wing and the fire fire fire fire fire fire the fire fire out of the fire out of the fire out of the fire out of the fire out of the fire out of the fire out of the fire out of the fire out of
- Cinematic launch and docking sequences hurling sequences in the action of the action of the action of the action of the action of the action of the action of the action of the action of the action of the action of the acti

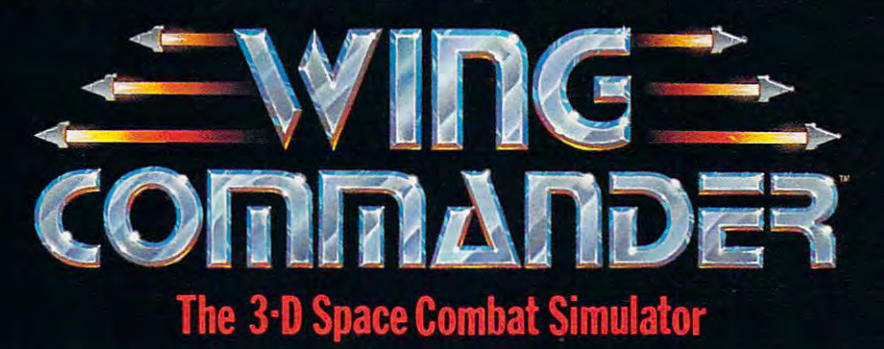

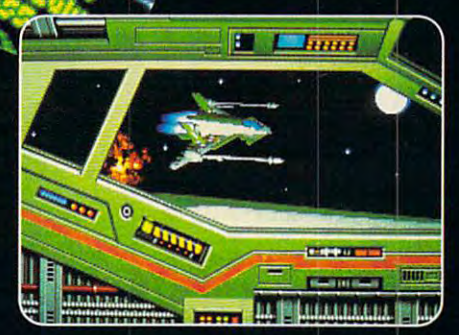

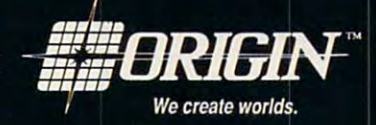

Available in retail stores or call: 1-800-999-4939 for Visa/Mastercard orders.

For MS-DOS w/640K; 256-color-VGA,EGA or Tandy graphics; AdLib & Roland sound; mouse, joystick

# Every Day, Hundreds Of People Abandon **Every Day, Hundreds** Of People **Abandon**  Their Keyboard And Buy Northgate OmniKeys. NOW! Find Out Why **NOW! Find Out**  Risk Free For 60 **Days!**

Risk Free For 60 Days and the form of the form of the form of the form of the form of the form of the form of the form of the form of the form of the form of the form of the form of the form of the form of the form of the

Order an OmniKey and put Order an *OmniKey* and put it to the test... if you don't it to the test ... if you don't think it's worth every penny think it's worth every penny you paid, we'll buy it back! you paid, we'll buy it back!

There is no faster—or **There is no faster-or**  better—way to type! See for better-way to type! See for yourself! With OmniKey, you **yourself! With** *OmniKey,* **you**  don't need to "eye check" the **don't need to** ~eye **check" the**  monitor to know you've made **monimr (0 know you've made**  an entry. Crisp ALPS key an entry. Crisp ALPS key switches let you know with **switches Ict you know with**  sound and sensation! **sound and sensation!** 

Put an OmniKey to the test. **Put an** *OmniKcy* **to the tcst.**  You'll see, OmniKey is not just replacement keyboard, it's **a replacement keyboard, it's a**  system upgrade! Order now and **system upgrade! Order now and**  we'll deliver one to your home or office for <sup>60</sup> days RISK or office for 60 days RISK FREE! You have nothing to FREE! You have nothing to lose ... everything to gain! lose ... everything to gain!

### All OmniKeys Have All *OmniKeys* Have These Outstanding These Outstanding Features: Features:

- Unmatched Gompatability; Ask us! We **putability; Ask us! We**  have keyboard for your **have a keyboard for your**  IBM type computer! **IBM type computer! • Unmatched Com-**
- **LED** Indicators show SCROLL, CAPS, and **SCROLL, CAPS, and**  NUM lock status at **l\ruM lock status at a**   $$ **glance.**
- FCC Class Certified FCC Class B Certified
- 5-Year Warranty—the industry's strongest! If you • **S-Year Wnrrnnty-lhc indusuy's strongest! If you**  have any problems of **have any problems of**  materials or workmanship, **materials or workmanship,**  Northgate will repair or **Nonhgate will repair or**  replace your keyboard AT **replace your keyboard AT**  NO CHARGE! NO CHARGE!

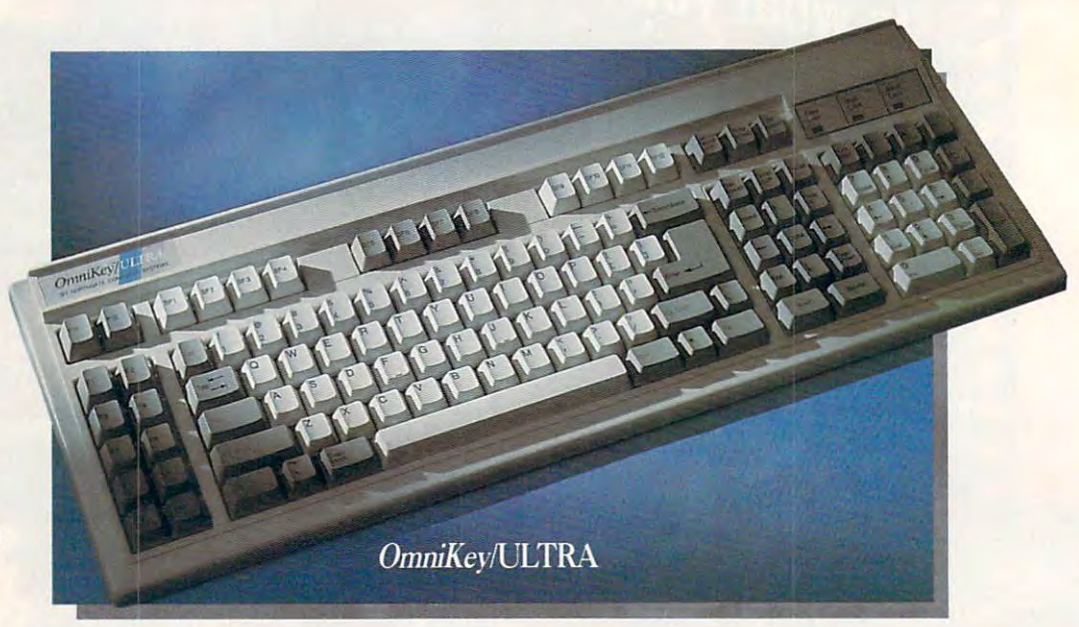

### OmniKeylULTRA With F-Keys On Top And Left! **OmniKey/ULTRA With F-Keys On Top** *And* **Left!**

PC Computing said "keyboards PC Computing said "keyboards don't get any better than this." (July '90) ULTRA gives you <sup>12</sup> Function-'90) ULTRA gives you 12 Functionkeys on left. PLUS <sup>12</sup> programmable keys on left. PLUS 12 programmable Special Function keys on top, for one-Special Function keys on top, for onekey macro commands. **key macro commands.** 

ULTRA's Interchangeable keys let you ULTRA's Interchangeable keys let you swap CTRL, ALT and CAPS LOCK swap CTRL, ALT and CAPS LOCK keys on left—and the ASTERISK and keys on left-and the ASTERISK and BACKSLASH keys on right. ULTRA's BACKSLASH keys on right. ULTRA's one-piece steel base is self-stabilizing one-piece steel base is self-stabilizing for sure-handed typing. The ultimate for sure-handed typing. The ultimate keyboard for power users! keyboard for power users!

### OmniKeylULTRA OmniKey/ULTRA ONLY \*149°° **ONLY S14900**

### OmniKey/ULTRA Features:

- Deluxe <sup>119</sup> key layout.  **Deluxe 119 key layout.**
- <sup>12</sup> Function (F) keys on left. **. 12 Function (F) keys on left.**
- **12 Special Function (SF) keys on top** use them as duplicate F-keys or program **use them as duplicate F-keys or program**  them for macro commands. **them for macro commands.**
- Interchangeable ALT, CAPS LOCK and **\_ 'mcrchangc3blc ALT. CAPS LOCK and**  CTRL keys on left. **CTRL keys on left.**
- Switchable ASTERISK and BACKSLASH on right. **BACKSLASH on right. • Switchable ASTERISK and**
- **Separate diamond-shaped cursor keypad.**
- **Calculator style numeric keypad with** extra equals key. **extra equals key.**
- Period/comma lock—locks out  **Period/comma lock-locks out < >,**  punctuation in! **punctuation in!**
- $\blacksquare$  Lifetime quality double injected keycaps.
- **Keys color coded for use with** WordPerfect. **WordPerfect.**

# F-Keys on left, top or both-ifs up to you! **F-Keys on left, top or both-ifs up to you!**

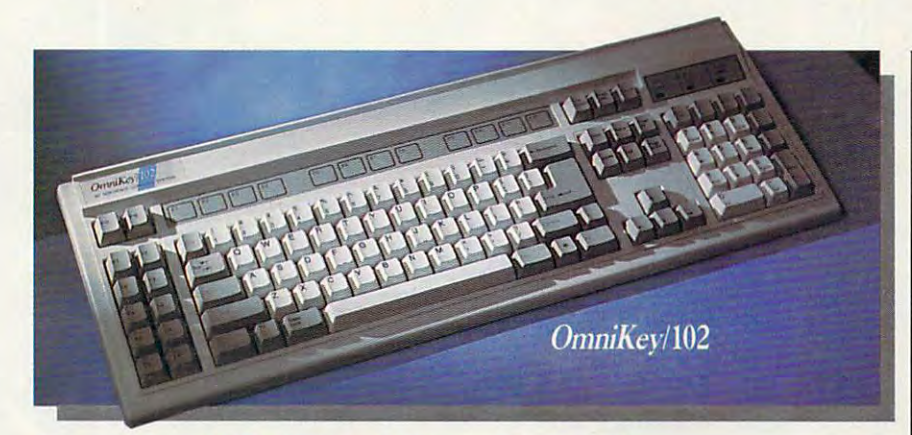

### *OmniKey*/102 With F-Keys On Left

First key and the state to the theory of the state to the state of the state of the state of the state of the state of the state of the state of the state of the state of the state of the state of the state of the state of basic people in the people learned to the collection with function and function function function  $\mathcal{L}_\mathcal{A}$  for fast, one-fast, one-fast, one-fast, one-fast, one-fast, one-fast, one-fast, one-fast, one-fast, one-fast, one-fast, one-fast, one-fast, one-fast, one-fast, on Omnikele and discussion and more than the second more and more than the second more and more than the second more than the second more than the second more than the second more than the second more than the second more tha That's why readers of Computer Shopper made of the Omnibus and Omnibus and Omnibus and Omnibus and Omnibus and Omnibus and Omnibus and Omnibus basics! Most people learned to type *OmniKey/102*, too! If you prefer the First keyboard to get back to the with function keys on left for fast, one-*OmniKey/102 delivers this and more.* LOCK keys. The best 102 key

"Best Buy!" You can customize standard IBM enhanced layout, you hand combination commands. can swap the CTRL, ALT and CAPS Lock keys. The best 102 keys. The best 102 keys. That's why readers of *Computer* keyboard available works with virtually *Shopper* made *OmniKey*/102 their every IBM-type personal computer.

### 0mniKey/2 Features: 0mniAero 2001 - 0mniAero 2002 - 0mniAero 2002 - 0mniAero 2002 - 0mniAero 2002 - 0mniAero 2 *OmniKey/102 Features:*

- Innovative <sup>102</sup> key layout.  **Innovative 102 key layout.**
- <sup>12</sup> Function keys on the left. **. 12 Function keys on the left.**  Interchangeable ALT, CAPS LOCK, **- Interchangeable ALT, CAPS LOCK.**
- and CTRL keys. Controlled the control of the control of the control of the control of the control of the control of the control of the control of the control of the control of the control of the control of the control of t **and CTRL keys.**
- Large L-shaped ENTER key.  **Large lrshaped ENTER key.**
- **- Separate inverted T cursor keypad.** Calculator-style numeric key pada tersebut at the style numeric keypad with the style numeric key pada tersebut **• Calculamr-style numeric keypad with**
- added Equals key. **added Equals key .**  Interchangeable Backslash and • Interchangeable **Backslash and Asterisk keys.**
- Asterisk keys. Lifetime quality double injected **• Lifetime quality double injected**  keycaps. **keycaps.**
- **Keys color coded for use with WordPerfect.**

OmniKeyilQl-l Features: *OmniKey/lOl-I* Features:

**ONLY 599<sup>00</sup>**

Enhanced 10! key layout. **• Enhanced 101 key layout. 12 Function keys on top. Interchangeable CAPS LOCK and** 

left CTRL keys. The control of the control of the control of the control of the control of the control of the c Large L-shaped ENTER key. **• Large L-shaped ENTER key.**  Double size BACKSPACE. **• Double size BACKSPACE.**   $\blacksquare$  **Inverted T cursor control pad. • Calculator-style numeric keypad with** 

**left CTRL keys.** 

added Equals key. **added Equals key. • Lifetime quality double injected** 

■ Keys color coded for use with

keycaps. **keycaps.** 

Wordperfect. **Wordperfect.** 

OnwiKey/M-l *OmniKey/lOl-I* 

OmniKey/m *OmniKey/102* 

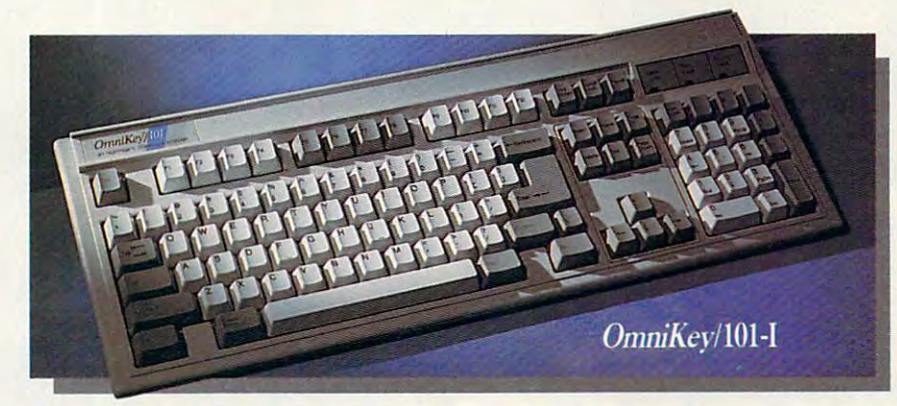

### OmniKey/101-I With F-Keys On Top

Many people have become Many people have become accustomed to the standard IBM accustomed to the standard **IBM**  layout. For you, we've duplicated, we've duplicated, we've duplicated, we've duplicated, we've duplicated, we've duplicated, we've duplicated, we've duplicated, we've duplicated, we've duplicated, we've duplicated, we've d well nearly, the IBM layout (we well nearly, the IBM layout (we couldn't resist making a couple of improvements). We made OmniKeyl\0l-l with footprint 20% *OmniKey/ lOl-l* with a footprint 20% layout. For you, we've duplicated, improvements). We made

### CHARGE IT IS A CHARGE IT WAS CONSIDERED AND MASTER CHARGE IT! We accept VISA and MasterCard.

HOURS: MONTH, AND A REPORT OF THE CONSTRUCTION OF THE CONSTRUCTION OF THE CONSTRUCTION OF THE CONSTRUCTION OF THE CONSTRUCTION OF THE CONSTRUCTION OF THE CONSTRUCTION OF THE CONSTRUCTION OF THE CONSTRUCTION OF THE CONSTRUC p.m. Central. Dealer and distributor prices available. **4 p.m. Central. Ocalc:r and disuibumf prices available.**  Se habla esparto] por su conveniencia. **Se habla espanol por su conveniencia. HOURS:** Mon.-Fri. 7 a.m. to 10 p.m.; Sat. 8 a.m. to

smaller than IBM's-saves desk space! We also weren't willing to compromise OUR MANAGEMENT OF STREET WITH WILL CONTROL WITH A RESIDENT OF REAL PROPERTY. key and large L-shaped ENTER key—they mean too much in terms of **key-they mean (00 much in terms of**  increased speed and accuracy. increased speed and accuracy. Customers worldwide and customers worldwide and customers worldwide agreement worldwide agreement worldwide agreement worldwide and customers worldwide and customers worldwide and customers worldwide and customers worldwid *OmniKey's* double wide BACKSPACE **Customers worldwide agree!** 

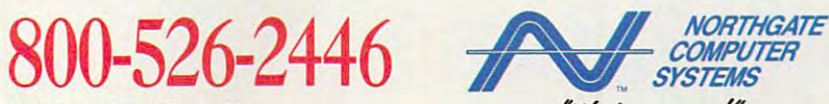

Notice to the Hearing Impaired: Northgaic now has TDD capability: 800-535-0602 **FAX Your Order! 612-943-8332 Notice to the Hearing Impaired: Northgate now has TDD capabiliry: 800-535-0602** 

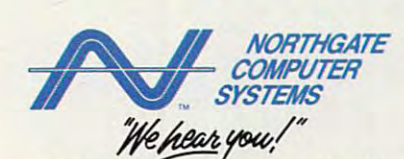

**ONLY S89<sup>00</sup>**

<sup>7075</sup> Flying Cloud Drive, Eden Prairie, MN <sup>55344</sup> **7075 F1ying Ooud Drive. F.dc:n Prairie. MN 55344** 

trademarks of their respective of<br>Software Publishers Association vners. Specifications subject to change without notice. Subject to occasional inventory shortages. We support the ethical us Anti-Piracy Hotline at 1-800-388-PIR8. of software. To report software copyright violations, call the

### **TIMELY WEATHER INFO AND IMPRESSIVE WEATHER GRAPHICS BLOW IN TO YOUR PC**

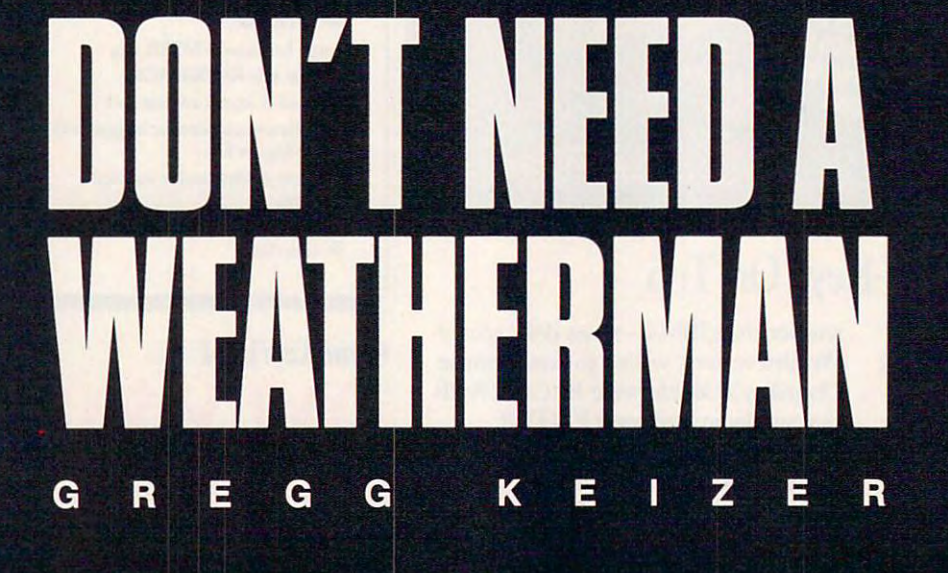

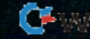

**Example 1** ot in the summer, cold in the winter. Windy today, windier to **winter. Windy today, windier to**winter. Windy today, windier to<br> **Here Harril'** You bet. That's the weath April? You bet. That's the weath April? You bet. That's the weather where grew up to be a control storm that storms the storms that is a storm of the storm of the storms of the storms of the storms of the storms of the storms of the storms of the storms of the storms of the storms of th swept across the prairie, rain that was **swept across the prairie, rain that was**  rarely where it needed to be when it needed to be there—it was <sup>a</sup> farmer's **needed to be there-it was a farmer's**  nightmare and not much better for nightmare and not much better for a city dweller. **morrow. Snow from October to er where I grew up. Brutal storms that**  city dweller.

follow the weather. We all do. I follow the weather. We all do. we are not the right up there are next to sports the sports of the sports of the sports of the sports of the sports of the sports of the sports of the sports of the sports of the sports of the sports of the sports of the s as part of the fabric of American con as part of the fabric of American conversation. It is no surprise, the surprise, then, the surprise, then, then, then, then, then, then, then, then, there are so many ways to find out **there are so many ways to find out**  what the weather's going to be like: what the weather's going to be like: TV, radio, colorful maps in news **TV, radio, colorful maps in news**papers, or just watching the sky for papers, or just watching the sky for clouds and smelling the air for rain. clouds and smelling the air for rain. **Weather's right up there next to sports versation. It's no surprise, then, that** 

You can do be the than the than the same of the that PC of yours to work as personal that PC of yours to work as a personal meteorologist, crunching numbers **meteorologist, crunching numbers**  and drawing graphics. All you lack is and drawing graphics. All you lack is the raw data—the weather observa **the raw data-the weather observa**tions and recordings. No, you don't **tions and recordings. No, you don't**  have to check a rain gauge every hour or stare at thermometer all day long. The National Weather Service (NWS) The National Weather Service (NWS) already does an excellent job of gath already does an excellent job of gathering weather data. You just need to **ering weather data. Youjusl need to**  get your hands on it. get your hands on it. You can do better than that. Put or stare at a thermometer all day long.

That's where two programs— **That's where two programs-**Accu- Weather Forecaster and *Accu-Weather Forecaster* and WeatherBrief—come in. These pack *WeatherBriej-<oome* in. These packages put you in touch with two of the **ages put yOll in touch with two** of the largest commercial weather infor **largest commercial weather infor**mation databases in the country, **mation databases in the country,**  Accu-Weather and WeatherBank, Accu-Weather and WeatherBank, both of which get their basic infor both of which get their basic information from the NWS. Connected to mation from the NWS. Connected to one of these databases via modem **one** of these **databases via modem**  and telephone line, your computer **and telephone line, your computer**  can channel an enormous amount of **can channel an enormous amount of**  weather include the same of country correct onto its screen. **onto its screen. weather info into its hard disk and** 

It's one of the most innovative **It's one** of the **most innovative**  uses of a home computer.

### Weather on the Way Weather on the Way

Accu- Weather Forecaster and *Accu- Weather Forecaster* **and**  WeatherBriefare remarkably similar *WeatherBriej* are remarkably similar in their operation. Both programs let **in their operation. Both programs let**  you select the weather information **you select the weather information**  you want before you call the data you wan<sup>t</sup>*bejareyou* call the database—that cuts down on connect time **base-that cuts down on connect time**  and thus cuts costs (the Accu-Weather and thus cuts costs (the Accu-Weather and WeatherBank databases charge and WeatherBank databases charge connect time by the minute). Once **connect time by the minute). Once**  you've selected the information, each **you've selected the information, each**  program automatically dials its data **program automatically dials its data**base, pulls down the information you **base, pulls down the information you**  requested, then breaks the connection. **requested, then breaks the connection.**  Once you're off the phone, the pro Once you're off the phone, the programs build maps and compile lists of grams build maps and compile lists of

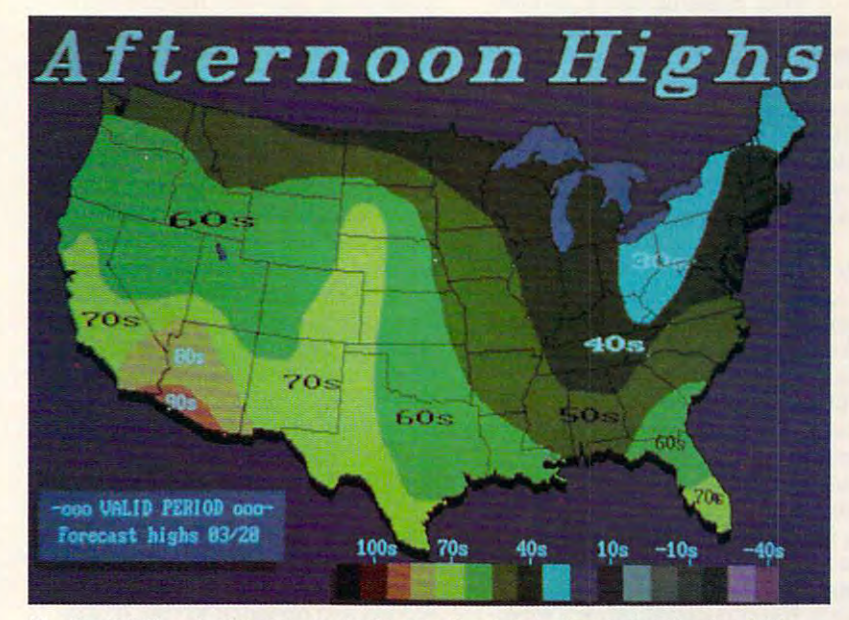

WeatherBrief's colorful maps make the weather interesting and understandable. **WeatherBr/ef's colorful maps make the weather Interesting and understandable.** 

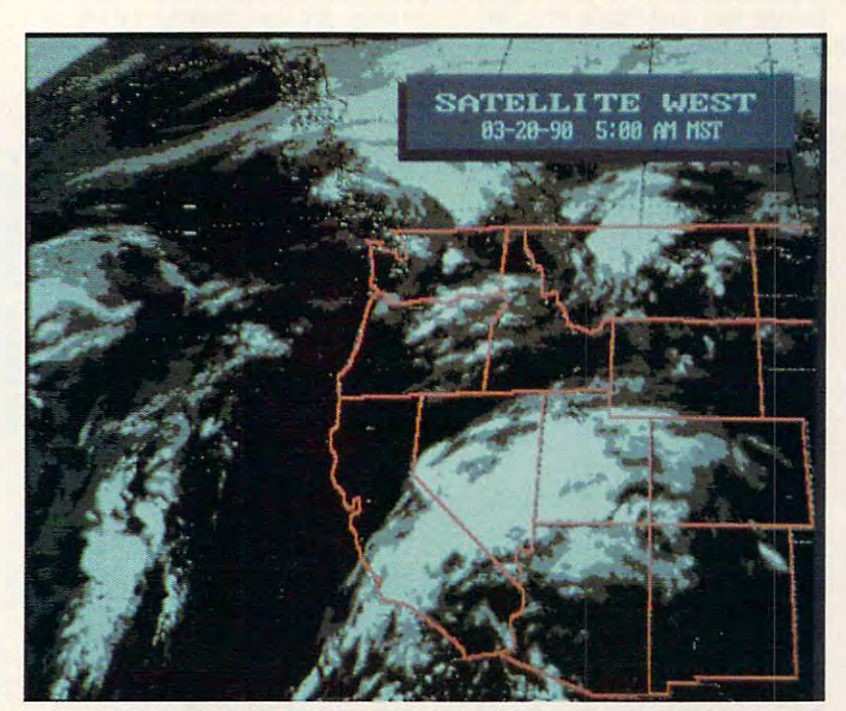

WeatherBrief's satellite photos offer you a remarkable perspective on the weather.

up-to-the-minute information. Just as **up-to-the-minute information. Just as**  impressive, both packages let you **impressive, both packages let you**  download TV-style weather graphics download TV-style weather graphics and specialty maps that look amazing and specialty maps that look amazingly like what you see on local ly like what you see on local newscasts. **newscasts.** 

WeatherBriefis the less expen *WeatherBriejis* the less expensive of the two packages and in many **sive** of the **two packages and in many**  ways is the easier to use. Even **ways is the easier to use. Even**  though it's crammed with options, **though it's crammed with options,**  this is the better program for be **this is the better program for be-** ginning weather enthusiasts. **ginning weather enthusiasts.** 

Before dialing the WeatherBank Before dialing the WeatherBank database, you use WeatherBrief's sim **database, you use** *WeatherBriej's* **sim**ple menu system to select from the ple menu system to select from the dozens of available information **dozens of available information**  choices. WeatherBrief lels you cluster choices. *WeatherBriejlets* you cluster those requests in up to eight different **those requests in up to eight different**  groups and save them for later use. **groups and save them for later use. I**  created several or these groups and several for local area weather information, **for local area weather information,**  another for national weather forecasts, **created several of these groups-one** 

**and a third for world weather.** 

The second company is a second company of the second contract of the second contract of the second contract of the second contract of the second contract of the second contract of the second contract of the second contract WeatherBank a weather buff's candy store. Here are just some of the things **store. Here** are just **some** of the **things**  you can ask WeatherBrief\o retrieve you can ask *WeatherBriefto* retrieve for you: current conditions for any **for you: current conditions for any**  major NWS reporting station, 6- and **major NWS reporting station, 6- and**  10-day forecasts by state or city, radar I D-day forecasts by state or city, radar maps of any of six regions, cloud-**maps of any of six regions, cloud**cover maps, precipitation forecast **cover maps, precipitation forecast**  maps, lightning-strike maps, satellite maps, lightning-strike maps, satellite pictures of the United States, even pictures of the United States, even custom-created TV-like graphics that custom-created TV-like graphics that show national 30-day temperature show national 3O-day temperature and precipitation forecasts. **and precipitation forecasts. These information choices make** 

When you're satisfied with your When you're satisfied with your selections, WeatherBriefdials and logs selections, *WeatherBrief* dials and logs on to WeatherBank; then it pulls on to Weather Bank; then it pulls down data while you wait. The time down data while you wait. The time online depends on the number of items and the complexity of any items and the complexity of any graphics you've selected. Simple data graphics you've selected. Simple data requests are the fastest, taking less **requests are the fastest, taking less**  than two minutes. Satellite pictures **than two minutes. Satellite pictures**  and custom graphics can make your **and custom graphics can make your**  online time jump dramatically; in one **online time jump dramatically; in one**  test session, WeatherBriefwas on the test session, *WeatherBriefwas* on the line for over <sup>17</sup> minutes. It's easy to line for over 17 minutes. It's easy to spend five or six dollars in a single session if you're downloading a lot of graphics or pictures. **graphics or pictures.** 

But the wait (and maybe even the But the wait (and maybe even the money) are worth it. Although the money) are worth it. Although the

simpler items—current conditions, **simpler items--current conditions,**  perhaps—are in text form, Weather-**perhaps- are in text form,** *Weather-*Briefs maps are dazzling on an EGA *Brief <sup>s</sup>*maps are dazzling on an EGA or <sup>a</sup> VGA monitor. Satellite pictures or a VGA monitor. Satellite pictures and custom graphics like the drought and custom graphics like the drought index I downloaded are even more impressive; you won't mistake them **impressive; you won't mistake them**  for what you see on TV, but they're for what you see on TV, but they're **close.** 

thought the text information I thought the text information was the most valuable, though I was tempted by all the color maps and tempted by all the color maps and fancy graphics. It was fascinating to fancy graphics. It was fascinating to see complete weather reports, includ ing current temperatures, humidity **ing current temperatures, humidity**  levels, and tomorrow's forecast highs levels, and tomorrow's forecast highs and lows—all from cities across the **and lows-all from cities across the**  country. I especially liked tracking a hurricane's progress up the Atlantic hurricane's progress up the Atlantic seaboard. There's a certain satisfaction in knowing that your PC can ac tion in knowing that your PC can access weather forecasts, warnings, and **cess weather forecasts, warnings, and**  observations only moments after **observations only moments after**  they've been posted by the NWS. Not they've been posted by the NWS. Not even the Weather Channel is faster. even the Weather Channel is faster. **see complete weather reports, includ-**

### System Box Blizzard **System Box Blizzard**

Accu- Weather Forecaster does much *Accu-Weather Forecaster* does much more than simply download infor more than simply download information and present it to you. It gath mation and present it to you. It gathers raw data from the Accu-Weather ers raw data from the Accu-Weather database and then creates a variety of maps, charts, pictures, and lists to vis **maps, charts, pictures, and lists to vis-** ually describe the weather. ually describe the weather.

With the exception of its excel With the exception of its excellent TV graphics library, Accu- Weather lent TV graphics library, *Accu-Weather*  Forecaster doesn't ask for specific *Forecaster* doesn't ask for specific information requests. Instead, you **information requests. Instead, you**  identify two NWS stations—the one nearest to you and another you'd like **nearest to you and another you'd like**  information from—and decide how information from-and decide how many major stations around the coun **many major stations around the coun**try will be polled by Forecaster. The try will be polled by *Forecaster.* The program does all the rest. program does all the rest.

Logging on to the Accu-Weather Logging on to the Accu-Weather database and culling its data are han database and culling its data are handled automatically once you've given dled automatically once you've given the program a telephone number, account name, and password. One nice **count name, and password. One nice**  estimates your online time before you **estimates your online time before you**  call. call. touch is that *Accu-Weather Forecaster* 

As long as you stick to requesting As long as you stick to requesting data, not graphics, Forecaster quickly data, not graphics, *Forecaster* quickly grabs the last <sup>24</sup> hours' worth of ob grabs the last 24 hours' worth of observations from your two primary sta **servations from your two primary sta**tions, the last hour from all stations **tions, the last hour from all stations**  within a specified area, and the last hour from <sup>100</sup> major stations around hour from 100 major stations around the country. You'll be on the line an the country. You'll be on the line an average of four to five minutes. Off average of four to five minutes. Offline, you can view that data any num **line, you can view that data any num**ber of ways. ber ofways.

Create a chart showing the rise and fall of temperature, precipitation, and fall of temperature, precipitation, wind speed, and barometric pressure **wind speed, and barometric pressure** 

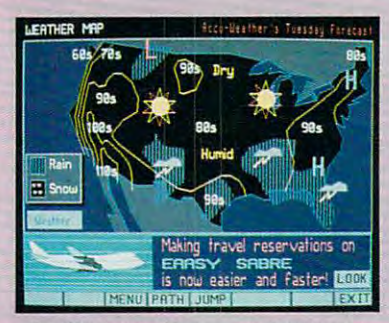

Prodigy's weather map gives you a quick look at the national forecast. **quick look at the national forecast.** 

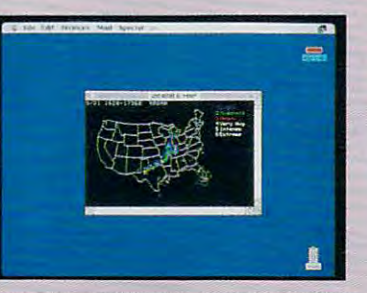

More than <sup>100</sup> radar sites across the **More than 100 radar sites across the**  country supply information for Compu **country supply Information for Compu-**Serve's map of precipitation intensities. **Serve's map 0' precipitation Intensities.** 

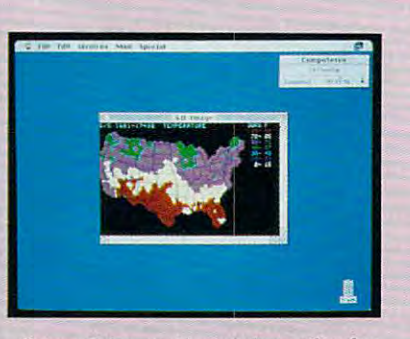

CompuServe gathers information for **CompuServe gathers Information 'or**  its temperature map every <sup>15</sup> minutes. **fts temperature map every 15 minutes.** 

If your weather information needs are **If your weather information needs are**  limited, WeatherBrief and Accu-Weather Forecaster may be too much of good **Forecaster may be too much of a good**  thing. Fortunately, your computer can **thing. Fortunately, your computer can**  tap other electronic resources to tell you **tap other electronic resources to tell you**  what it's going to be like outside. **what it's going to be like outside.** 

CompuServe, the telecommunica **CompuServe, the telecommunica**tions giant, offers extensive weather information and news among its hun **information and news among Its hun**dreds of services. Nine types of Nation **dreds of services. Nine types of Nation**al Weather Service-style reports al Weather Service-style reports appear in text format, ready for you to **appear in text format, ready for you to**  read while online (or capture as text **read while online (or capture as a text**  file for later reading). Although reports file for later reading). Although reports are limited and sometimes several **are limited and sometimes several**  hours old, they duplicate some of those hours old, they duplicate some of those you can retrieve with WeatherBrief. **you can retrieve with WeatherBrief.** 

### with the form of the control and the control and the control and the control of the control and the control and the control of the control and the control of the control of the control of the control of the control of the CompuServe also has three maps you **CompuServe also has three maps you WIRED FOR WEATHER**

can view or download; even in color, **can view or download; even in color,**  though, they're crude when compared though. they're crude when compared to those on WeatherBank or Accu-**to those on WeatherBank or Accu-** $\cdots$ **Weather** 

Prodigy, another major player in **Prodigy, another major player in**  telecommunications, also has weather **telecommunications, also has a weather**  section, which was recently improved. It **section, which was recently Improved. It**  now has three national weather maps, one showing weather for the current **one showing weather for the current**  day, another showing fronts and isobars for the current day, and the third **bars for the current day, and the third**  showing weather for the next day. Sev **showing weather for the next day. Sev**en regional weather maps have also **en regional weather maps have also**  been added. City weather reports have been added. City weather reports have been expanded to include temperature **been expanded to include temperature**  in Fahrenheit and Centigrade, winds, air **in Fahrenheit and Centigrade, winds, air** 

quality, three-day forecast, and the **quality, a three-day forecast. and the**  times of sunrise and sunset. The num **times of sunrise and sunset. The num**ber of cities has been expanded to <sup>235</sup> **ber of cities has been expanded to 235**  domestic and <sup>100</sup> frequent international **domestic and 100 frequent international**  travel destinations. In the major metropolitan areas, there are reports for the **politan areas, there are reports for the**  cities in the region. And the outdoor re **cities in the region. And the outdoor re**ports have been expanded to include **ports have been expanded to include**  reports on beach/boating, skiing, and reports on beach/bOating. skiing. and foliage reports. foliage reports.

Neither CompuServe nor Prodigy Neither CompuServe nor Prodigy offers up the weather info that Weather **offers up the 'Neather info that Weather-**Brief or Accu-Weather Forecaster **Brief or Accu-Weather Forecaster**  makes available. But keep in mind that **makes available. But keep in mind that**  getting weather info via CompuServe or **getting weather info via CompuServe or**  Prodigy is less expensive than it is with **Prodigy is less expensive than It is with WeatherBank or Accu-Weather.** 

over the past <sup>24</sup> hours. Or view <sup>11</sup> different national maps over the past 24 hours. Or view II different national maps that show temperature, wind velocity, wind velocity, wind velocity, and more temperature, wind wind velocity, a in either symbol or colored-bar contour fashion. Choose in either symbol or colored-bar contour fashion. Choose Picture and Forecaster draws graphical display of the se lected station's report, complete with cloud cover, ther lected station's report, complete with cloud cover, thermomente and barometer. Or simply list the data on the data on the data on the data on the data on the data on the data on the data on the data on the data on the data on the data on the data on the data on the data on the screen for quick comparisons between locales. A separate function lets you check out local reporting stations' fore function lets you check out local reporting stations' forecasts, as well as the national weather summary. casts, as well as the national weather summary. that show temperature, wind velocity, visibility, and more Picture and *Forecaster* draws a graphical display of the semometer, and barometer. Or simply list the data on the

Accu- Weather Forecaster doesn't cheat you out of great *Accu-Weather Forecaslerdoesn't* cheat you out of great graphics, either. Its newest version makes it easy to select graphics, either. Its newest version makes it easy to select and download any of <sup>145</sup> different television-quality weath and download any of 145 different television-quality weather maps, graphics, and pictures. By and large, they're much er maps, graphics, and pictures. By and large, they're much more impressive than the ones you'd see with Weather-more impressive than the ones you'd see with *Weather-* Brief. Check out the maps that show such things as wind children and the satellite picture that is the satellite picture or the satellite picture or the satellite picture. most as good as those you see on the local news. The en most as good as those you see on the local news. The enhanced radar maps are especially striking. hanced radar maps are especially striking. chill and the heat index or the satellite pictures that look al-

The versatility of *Accu-Weather Forecaster* justifies its higher price. Where WeatherBrief simply downloads data higher price. Where *WealherBriefsimply* downloads data and, with some exceptions, displays it for you, Accu- Weath and, with some exceptions, displays it for you, *Accu- Weath*er Forecaster transforms raw weather information into in *er Forecaster* transforms raw weather information into interesting graphic interpretations. It makes the weather easy teresting graphic interpretations. It makes the weather easy to follow and even easier to understand. to follow and even easier to understand.

### Who'll Stop the Rain? Who'll Stop the Rain?

Both programs give your computer a perfect excuse to dial the phone. Each offers a slick entrance to a complex database, then lets you extract just the information you want. base, then lets you extract just the information you want. But they're different enough that if you're a well-heeled weather enthusiast, you'll want both. weather enthusiast, you'll want both.

thought Accu- Weather Forecaster the better all-I thought *AcclI- Wealher Forecaster* the better allaround value (even at its higher price), but just barely. It ex around value (even at its higher price), but just barely. It excels at displaying current weather conditions, and its cels at displaying current weather conditions, and its television graphics are second to none. But it's weak in pro-television graphics are second to none. But it's weak in pro-

### TALK TO YOU RELEASED TO YOU RELEASED TO YOU ARE SERVED AND TO YOU ARE SERVED ON THE COMPUTER OF THE COMPUTER OF TALK TO YOUR COMPI

WITH VOICE MASTER KEY® FOR PCs/COMPATIBLES VOICERECOGNITION WITH SPEECH RESPONSE *VOICE RECOGNITION WITH SPEECH RESPONSE* 

GIVE NEW DIMENSION TO PERSONAL COMPUTING The amazing Voice GIVE A NEW DIMENSION TO PEASONAL COMPUTING The amazing Voice Master Key System adds voice recognition to just about any program or application.<br>Voice command up to 256 keyboard macros from within CAD, DTP, word processing, spread sheet, or game programs. Fully TSR and occupies less than 64K. Instant response time and high recognition accuracy. A real productivity enhancer!

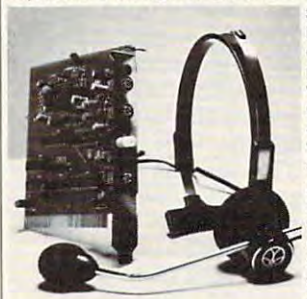

SPEECH RECORDING SOFTWARE SPEECH RECORDING SOFTWARE Digitally record your own speech, sound, programs. Software provides sampling rate variations, graphics-based editing, and variations, graphics·based editing. and data compression utilities. Create software sound files, voice memos, more. Send<br>voice mail through LANs or modem, A superior speech/sound development tool. or music to put into your own software

INTERACTIVE SPEECH INPUT/OUT INTERACTIVE SPEECH INPUT/OUT-PUT Tag your own digitized speech files to PUT Tag your own digitized speeCh files to voice recognition macros. Provides speech voice recognition macros. Provides speech response to your spoken commands -- all from within your application software! Ideal from within your application softwarel Ideal for business, presentation, education, or entertainment programs you currently use.

Augment the system for wireless uses in robotics, factory process controls, home Augment the system for wireless uses in robotics, factory process controls. home automation, new products, etc. Voice Master Key System does it all!

durable lightweight microphone headset, software, and manual. Card fits any available slot. External ports consist of mic inputs and volume controlled output sockets. High quality throughout, easy and fun to use. EVERYTHING INCLUDED Voice Master Key System consists of a plug-in card,

### ONLY \$149.95 COMPLETE ONLY \$149.95 COMPLETE

VISA/MasterCard phone or FAX orders accepted. No CODs. Personal checks subject to 3 week shipping delay. Specify computer type and disk format (3 1/2" or 5 1/4") when ordering. Add \$5 shipping charge for delivery in USA and Canada.<br>Foreign inquiries contact Covox for C & F quotes. ORDER HOTLINE: (503) 342-1271 Monday-Friday 8 AM to 5 PM Pacific Time.

Circle Reader Service Number 129

30 DAY MONEY BACK GUARANTEE IF NOT COMPLETELY SATISFIED.

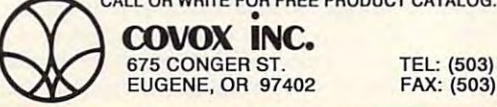

675 CONGER ST. TEL: (503) 342-1271 EUGENE, OR 97402 FAX: (503) 342-1283

**Q:** Name the revolutionary new learning tool, study aid and test learning tool, study aid and test generating software that is ideal for generating software that is ideal for grade school to college level grade school to college level students and teachers.

### A: Pop Quiz??? **A: Pop Quiz???**

- Includes 6 study/testing formats
- On screen or printer (dot matrix or laser) matrix or laser)
- English, Spanish, French German character sets & German character sets **English, Spanish, French** included
- Continually add and edit Continually add and edit any material any material

other fine computer Regular Version \$49.95 Regular Version S49.95 other fine computer & software stores, Teacher's Version S99.95

Egghead, Egghead, Babbages, and 8abbages. and

222

Available at:

Available for IBM® Compatibles, Macintosh8 Version in October Macintosh" Version in October Available for IBM® & Compatibles.

### (800)345-1970 (800) 345·1970

**E.G. Publishing,** 5B Gwynns Mill Court, Owings Mills, MD 21117, (**301) 363-0409** 

Circle Reader Service Number 143

viding forecasts and the more esoteric weather information. viding forecasts and the more esoteric weather information.

WeatherBrief lets you dig through such weather infor *WeatherBrief* lets you dig through such weather information as long-range forecasts, alerts and warnings, hurri mation as long-range forecasts, alens and warnings, hurricanes, and interstate highway travel reports. It's slightly canes, and interstate highway travel reports. It's slightly easier to use, yet it can still overwhelm you with facts and easier to use, yet it can still overwhelm you with facts and figures about the weather. figures about the weather.

If you want to stop talking about the weather and really If you want to stop talking about the weather and really know something about it, you should have one of these know something about it, you should have one of these electronic Willard Scotts inside your PC.

### PC Meteorologists PC Meteorologists

COMPUTE <sup>87</sup> DECEMBER 1990 COMP U TE **87** 

Accu-Weather Forecaster

Software Toolworks Software Toolworks <sup>60</sup> Leveroni Ct. 60 Leveroni Ct. Novato, CA <sup>94949</sup> Novato, *CA 94949*  (415)883-3000 1415) 683-3000 Requires IBM PC or 100- Requires IBM PC or 100 percent compatible, EGA or percent compatible, EGA or

VGA, hard disk drive, Hayes-VGA, hard disk drive, Hayescompatible modem, and DOS compatible modem, and DOS 2.0 or higher—\$79.95 2.0 or higher-\$79.95

Access Charges: Not set at Access Charges: Not set at press time, but will be compa press time, but will he comparable with WeatherBank's rable with WeatherBank's

### CompuServe CompuServe

P.O. Box <sup>20212</sup> P.O. Box 20212 Columbus, OH <sup>43220</sup> Cclumbus, OH 43220 (800)848-8199 1600) 848-8199

DECEMBER

Prodigy Prodigy <sup>445</sup> Hamilton Ave. 445 Hamilton Ale. White Plains, NY <sup>10601</sup> White Plains, NY 10601 (800) 776-3449 1800) 776-3449

### WeatherBrief

Mindscape, Software Toolworks Company <sup>60</sup> Leveroni Ct. 60 Leveroni Ct. Novato, CA <sup>94949</sup> Novato, *CA 94949*  (415)883-3000 1415) 883-3000 Mindscape, a Software

Requires IBM PC or 100- Requires IBM PC or 100 percent compatible, EGA or percent compatible, EGA or VGA, hard disk drive, Hayes-VGA, hard disk drive, Hayescompatible modem, and DOS compatible modem, and DOS 2.1 or higher—\$49.95 2.1 or higher-\$49.95

Access Charges: 20C/minute Access Charges: 2O¢/minute direct (toll) call; 35¢-45¢/ minute toll-free call minute toll-free call

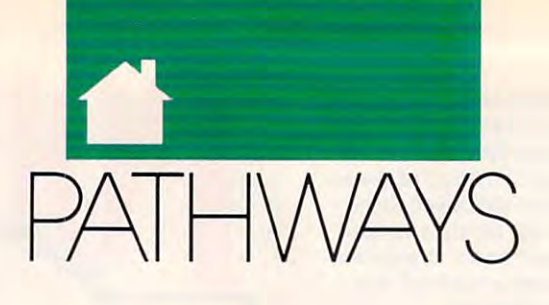

### STEVEN **STEVEN** A N Z 0 V V I N

**ixty-five million years ago, the** earth was utterly dominated by earth was utterly dominated by huge, powerful, and specialized and specialized and specialized and specialized and specialized and specialized reptiles. Undergrowth sculpture of the sculpture of the sculpture of the sculpture of the sculpture of the sculpture of the sculpture of the sculpture of the sculpture of the sculpture of the sculpture of the sculpture of small furry beasts, not awesome but small furry beasts, not awesome but agile and adaptable. A short time later (geologically speaking), the dinosaurs (geologically speaking), the dinosaurs were gone, and we mammals had the **were gone, and we mammals had the**  place to ourselves. A similar evolutionary trend may be taking place tionary trend may be taking place right now in the digital world as palm right now in the digital world as palm $t_{\rm c}$  top computers—those small, portable small, portable small, portable small, portable small, portable small,  $\mu$ machines also known as handhelds or machines also known as handbelds or personal organizers—challenge lap personal organizers-challenge laptops by evolving capabilities only tops by evolving capabilities only desktop PCs had <sup>a</sup> year or two ago. desktop PCs had a year or two ago.  $\sum_{\text{re}}^{\text{ix}}$ huge, powerful, and specialized reptiles. Underfoot scurried top computers-those small, portable

Palmtops differ from laptops in Palmtops differ from laptops in that they're smaller, less powerful, and that they're smaller, less powerful, and can run only a limited number of applications. While most laptops aim to plications. While most laptops aim to give you as much of the functionality give you as much of the functionality of desktop machine as possible, with of a desktop machine as possible, with portability as bonus, palmtops are portability as a bonus, palmtops are definitely minimalist. The typical definitely minimalist. The typical palmtop looks like glorified calcula palmtop looks like a glorified calculator and weighs less than a pound. It has a tiny LCD screen that shows no more than eight lines of <sup>40</sup> characters, more than eight lines of 40 characters, offers QWERTY or an ABC key offers a QWERTY or an ABC keyboard with keys so cramped that only the second control with the cramped that one of the cramped that only with the cramp lemur could touch-type, and comes a lemur could touch-type, and comes standard with 64K of RAM. You standard with 64K of RAM. You can't run standard PC applications on **can't run standard PC applications on**  most palmtops; you're limited to ap most palmtops; you're limited to applications specially created for them. plications specially created for them. board with keys so cramped that only

But what the current crop of But what the current crop of , palmtops do, they do well. Most palmtops do, they do well. Most often, these handy machines keep **often, these handy machines keep**  schedules and address books for execs schedules and address books for execs on the go. Enter your daily or weekly on the go. Enter your daily or weekly schedule into one of the calendar pro schedule into one of the calendar programs that come standard with nearly grams that come standard with nearly all palmtops, and the machine will all palmtops, and the machine will beep you shortly before each appoint beep you shortly before each appointment. You can then check the screen **ment. You can then check the screen**  for time, place, and notes as you get for time, place, and notes as you get on your way—a priceless aid for all of on your way-a priceless aid for all of us who are chronically late, and are chronically late unprepared. The integral address unprepared. The integral address book keeps thousands of names and book keeps thousands of names and numbers more accessibly than in <sup>a</sup> pa **numbers more accessibly than in a pa**per Filofax or Day-Timer. Palmtops per Filofax or Day-Timer. Palmtops include calculator and world-clock include calculator and world-clock us who are chronically late, lost, and functions as well.

> All the end of the end of the end of the end of the end of the end of the end of the end of the end of the end of the end of the end of the end of the end of the end of the end of the end of the end of the end of the end o All this might not be enough to

tempt you to shell out as much as **tempt you to shell out as much as**  \$400 for a palmtop and accessories, but they can do even more. Most but they can do even. more. Most palmtops offer additional software on **palmtops otTer additional software on**  slide-in IC cards. You can get land the interest land to the interest land to the cards. The interest was a card guage translations, dictionary and distinct and distinct and distinct and distinct and distinct and distinct and thesauruses for law and medicine, **thesauruses for law and medicine,**  spreadsheet and expense-account pro **spreadsheet and expense-account pro**grams, travel planners, wine advisors, **grams, travel planners, wine advisors,**  slide-in IC cards. You can get lan**guage translators, dictionaries and and even Tefris.** 

Two top-of-the-line models currently controlled currently controlled top-of-the-line models currently controlled top-of-therently duking it out in the same same savagely duking it out in the same same same same savagely duking the sa Darwinian palmtop market are the Darwinian palmtop market are the Sharp Wizard OZ-7200 (Sharp Electronic Company) and the company of the problem of the company of the company of the company of the company of the company of the company of the company of the company of the company of the c tronics, Sharp Plaza, Mahwah, New tronics, Sharp Plaza, Mahwah, New Jersey 07430; 201-529-8200: \$300) and Jersey 07430; 201-529-8200; \$300) and the Casio B.O.S.S. SF-9000 (Casio, <sup>570</sup> the Casio B.O.S.S. SF-9000 (Casio, 570 Mt. Pleasant Avenue, Dover, New Jer **Mt. Pleasant Avenue, Dover, New Jer**sey 07801; 201-361-5400; \$260). sey 07801; 201-361-5400; \$260). Two top-of-the-line models currently duking it out in the savagely Sharp Wizard OZ-72OO (Sharp Elec-

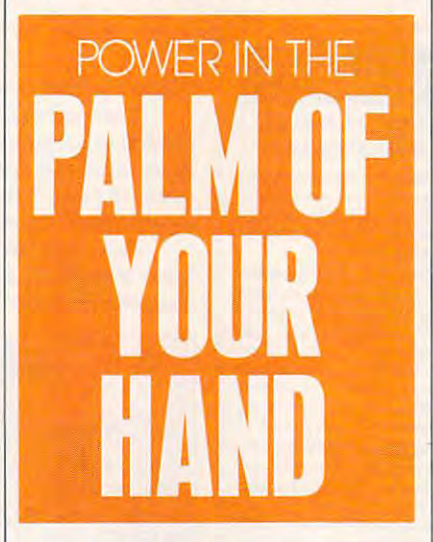

Though useful, each has design flaws. Though useful, each has design flaws. The Wizard has a smaller 8-line  $\times$  16character display, a hard-to-use ABC keyboard, and maximum 32K of ad keyboard, and a maximum 32K of additional RAM (with an optional IC ditional RAM (with an optional lC card). The B.O.S.S. (Business Organiz card). The B.O.s.S. (Business Organizer Scheduling System) accepts up to er Scheduling System) accepts up to 64K of additional RAM and has big 64K of additional RAM and hasa bigger 6-line  $\times$  32-character display and a QWERTY keyboard, but the keys are QWERTY keyboard, but the keys are flat, not raised. Both models offer a range of software, but the IC cards are range of software, but the lC cards are expensive, ranging from \$50 to \$180. expensive, ranging from \$50 to \$180.

Under intense selection pressure, **Under intense selection pressure,**  each company is developing new. im **each company is developing new, im-**

proved participates the latest models in the latest models in the latest models in the latest models in the latest are the Sharp Wizard OZ-8000 and are the Sharp Wizard OZ-8000 and the Casio B.O.S.S. SF-9500. Both the Casio B.O.s.S. SF-95oo. Both should be available by the time you should be available hy the time you sport a larger display and QWERTY keyboard like the B.O.S.S.'s, and since keyboard like the B.O.S.S. 's, and since the new B.O.S.S. has raised keys for the new B.O.S.S. has raised keys for easier typing, it may be difficult to easier typing, it may be difficult to selves—an interesting example of **selves- an interesting example of**  convergent evolution. Instead, you'll **convergent evolution. Instead, you'll**  want to make sure that you can get the **want to make sure that you can get the**  external applications you need for **external applications you need for**  your work. Miniaturized versions of the second works of the second work. Miniaturized versions of the second works of the second works of the second works of the second works of the second works of the second works of the some popular PC applications should some popular PC applications should be appearing by the end of this year. be appearing by the end of this year. proved palmtops. The latest models read this. Since the new Wizard will **choose between the machines themyour work. Miniaturized versions of** 

When it comes to palmtops and **When it comes to palmtops and**  desktops, the dinosaurs-vs.-mammals **desktops, the dinosaurs-vs.-mammals**  analogy at the beginning of this col analogy at the beginning of this column isn't quite right. The big dinos umn isn't quite right. The big dinos were never really threatened by their were never really threatened by their furry cousins; it was the other way **furry cousins; it was the other way**  around—protoration—protocol and protocol and protocol and protocol and protocol and protocol and protocol and made good eating for the smaller sorts made good eating for the smaller sorts of saurians. But desktops and palm of saurians. But desktops and palmtops have a symbiotic, rather than predator-prey, relationship. The palm predator-prey, relationship. The palmtop manufacturers, realizing that most **top manufacturers, realizing that most**  buyers also use desktop computer, try to make it easy to move data back try to make it easy to move data back and forth between machines. Both the and forth between machines. Both the Wizard and the B.O.S.S. can interface Wizard and the B.O.s.S. can interface to and from programs like Lotus and to and from programs like *Lo/us* and HyperCard. (The simplest way to print *HyperCard.* (The simplest way to print out information from a palmtop is to move it to your PC First.) move it to your PC first.) **around-protorats and premonkeys**  buyers also use a desktop computer, with PCs and Macs and transfer data

Given their limited abilities, **Given their limited abilities,**  palmtops are no threat to the domi **palmtops are no threat to the domi**nance of desktop PCs—yet. But laptops are different story. Why lug tops are a different story. Why lug around 6-pIus-pound laptop to do around a 6-plus-pound laptop to do what a half-pound palmtop can do for you, at sixth of the price? Within **you, at a sixth** of the **price? Within a**  year or two you'll see palmtops with **year or two you'll see palmtops with**  voice annotation (voice-recorded **voice annotation (voice-recorded**  messages) and text-to-speech capabili messages) and text-to-speech capability, crisper displays, touchscreens that **ty, crisper displays, touchscreens that**  recognize your handwriting, and some **recognize your handwriting, and some**  type of integrated circuit-based mass **type** of integrated **circuit-based mass**  storage. So as palmtops get more pow **storage. So as palmtops get more pow**erful, they may mean extinction for **erful, they may mean extinction for**  some species of laptops—it's a simple **matter of survival of the smallest.**  $\Box$ 

### **CLIFTON** K A R N E 5

PC VIEW

Finally, Windows 3.0 is here, and **inally,** *Windows* **3.0 is here, and**  it is made big splash. Every one of the splash of the splash of the splash. Everyone of the splash. Everyone of the splash. Everyone of the splash. Everyone of the splash. Everyone of the splash. Everyone of the splash. Ev agrees that its sculpted buttons agrees that its sculpted buttons and full-color icons are beautiful, **and full-color icons are beautiful,**  but some argue that Microsoft has made that Microsoft has a second that Microsoft has a second that Microsoft has a second that Microsoft has a second that Microsoft has a second that Microsoft has a second that Microsoft pushed the product too hard, hyped it too much, and oversold it in general. **too much, and oversold it in general.**  f it<br>af ag ar it's made a big splash. Everyone but some argue that Microsoft has pushed the product too bard, byped it

windows 3.0 certainly has its deal tractors, but its release is quickly **tractors, but its release is quickly**  emerging as the most important event **emerging as the most important event**  since the introduction of MS-DOS it since the introduction of MS-DOS itself. Interestingly, Windows finds it self. Interestingly, *Windows* finds itself in nearly the same situation DOS self in nearly tbe same situation DOS was in after its introduction. **was in after** *its* **introduction.** *Windows* 3.0 certainly has its de-

when the first version of  $\mathbf{v}$  and  $\mathbf{v}$ hit the streets, a lot of people scoffed at it. After all, there was already a mature, well-supported operating sys **mature, well·supported operating sys**tem widely available: CP/M. Who tem widely available: CP/M. Who needed another entry to confuse the needed another entry to confuse the market place of the second state of the second state of the second state of the second state of the second state of the second state of the second state of the second state of the second state of the second state of the se When the first version of DOS **marketplace?** 

 $T$  and  $T$  is the solution of  $T$  and  $T$  and  $T$ DOS, everyone claimed, and the sys DOS, everyone claimed, and the system didn't support a hard disk (many CP/M systems had hard disks at the CP/M systems had hard disks at the There was no software for MS-

time). And the floppy time). And the floppy disks didn't hold disks didn't hold enough data—a measly enough data-a measly 160K compared with CP/M's 360K or more. CP/ M's 360K or more. Although MS-DOS was Although MS-DOS was touted as 16-bit won touted as a 16-bit wonder, the PC's standard der, the PC's standard configuration used just **configuration used just**  64K.—no more RAM 64K- no more RAM than the 8-bit 8080- and Z80-based CP/M computers. **computers.**  160K compared with Z80-based CP/M

As more software **As more software**  appeared for the PC, in appeared for the PC, industry pundits began to dustry pundits began to say that perhaps MS-say that perhaps MS-DOS would coexist with DOS would coexist with CP/M. And it did just that—for a while.

But as we all know, **But as we all know,**  DOS completely re DOS completely replaced CP/M. Why? It's simple: Although the simple: Although the first MS-DOS machines first MS-DOS machines were really no better **wefe really no better**  than their CP/M coun than their CP/M counterparts, MS-DOS and terparts, MS-DOS and its PC engine had more potential. True, IBM's *pOlential.* True, IBM's its PC engine had more

early DOS computers came with just **early DOS computers came with just**  64K, but they could address much 64K, but they could address much more. When RAM prices came down, **more. When RAM prices came down,**  640 K soon became the standard and standard and standard and standard and standard control and standard. large hard disks also became plentiful. large hard disks also became plentiful. and fast, large hard disks—ensured and fast, large hard disks-ensured the eventual success of MS-DOS. the eventual success of MS-DOS. 640K soon became the standard. Fast, These two factors-increased RAM

and DOS parallels that ten-year-old and DOS parallels that ten-year-old duel between DOS and CP/M. *Win*dows is the new kid on the block, and *dows* is the new kid on the block, and it faces many of the criticisms that **it faces many** of the **criticisms that**  met DOS at its introduction. But met DOS at its introduction. But  $\mathcal{L}$  . The same potential potential —espectroscopic potential —espectroscopic potential —espectroscopic potential —espectroscopic potential  $\mathcal{L}$ cially when matched with the right cially when matched with the right **The situation between** *Windows Windows* **has greater** *potential-espe*hardware.

When you run Windows in real **When you run** *Windows* **in real**  mode on an 8088-8 or 8088-8 or 8088-8 or 8088-8 or 8088-8 or 8088-8 or 8088-8 or 8088-8 or 8088-8 or 8088-8 or DOS leaves it at the gate. Windows is DOS leaves it at the gate. *Windows* is clunky and impossibly slow. clunky and impossibly slow. mode on an 8088- or 8086-based PC,

But the things start to change with the start of the start of the start of the start of the start of the start <sup>286</sup> computer. In standard mode, AT-286 computer. In standard mode, ATclass machines sporting a megabyte or more of RAM can multitask Windows **more** of RAM **can multitask** *Windows*  But things start to change with a

applications and single-task most **applications and single-task most**  DOS programs. *Windows* is still a little sluggish, but with it, you can really tle sluggish, but with it, you can really use your extended memory to run ap *use* **your extended memory to run ap**plications. The first time you get plications. The first time you get a message that says some that says some 2,714Kfree, you'll catch glimpse of *2,714Kfree.* you'U catcb a glimpse of the new life Windows can breathe into **the new life** *Windows* **can breathe into**  your computer. message that says something like **your computer.** 

On 286 machines, Windows and Alberta and Alberta and Alberta and Alberta and Alberta and Alberta and Alberta and Alberta and Alberta and Alberta and Alberta and Alberta and Alberta and Alberta and Alberta and Alberta and A DOS run neck-and-neck, but deciding DOS run neck-and-neck, but deciding between the two is easy. If you run **between the two is easy. If you run a**  lot of Windows applications, Win **lot of** *Windows* **applications,** *Win*dows clearly gets the nod. If you spend *dows* clearly gets the nod. If you spend most of your time time time time to move the DOS, Windows won't offer you much. **DOS,** *Windows* **won't offer you much.**  On 286 machines, *Windows* and **most of your time tooling around in** 

On 386, it's different story. In On a 386, it's a different story. In its <sup>386</sup> incarnation, Windows 3.0 can **its 386 incarnation,** *Windows* **3.0 can**  multitask Windows applications and multi task *Windows* **applications** *and*  DOS applications. It can even multi DOS applications. It can even multitask DOS applications in windows. task DOS applications in windows. And it uses not only extended memo **And it uses not only extended memo**ry, but also virtual memory (hard disk ry, but also virtual memory (hard disk space configured as memory). When space configured as memory). When you run Windows 3.0 and get you run *Windows* 3.0 and get a

> message that says message that says 14,412Kfree. you'll feel *14.412Kfree.* you'll feel some of 3.0's power on some of 3.0's power on ware, Windows 3.0 is **ware,** *Windows* **3.0 is**  recommended even if recommended even if you don't use single **you don't use a single**  Windows application. *Windows* **application.**  a 386. With 386 hard-

comes more common, **comes more common,**  so will Windows. With so will *Windows.* With Windows, just like with *Windows,* **just like with**  DOS ten years ago, it's DOS ten years ago, it's not really a matter of *if*; it's a matter of *when*. **□** future of DOS and *Win*dows? Or perhaps it would be better to ask would be better to ask about DOS versus Win about DOS *versus Win·*  dows. Like the CP/M-DOS battle, it all de province on hardware. He is the contract of the second state of the second state of the second state of the second state of the second state of the second state of the second state of the second state of the second stat a <del>the PC's hardware and</del> the PC's hardware in the PC's hardware in the PC's hardware in the PC's hardware in the PC's hardware in the PC's hardware in the PC's hardware in the PC's hardware in the PC's hardware in the PC' improved and became less expensive, the pow **less expensive, the pow**er of DOS led people er of DOS led people away from CP/M. The same thing is going to **same thing is going to**  happen with Windows. happen with *Windows.*  As <sup>386</sup> hardware be-As 386 hardware be-So, what about the *dows?Or* **perhaps it**  depends on hardware. As the PC's hardware **improved and became** 

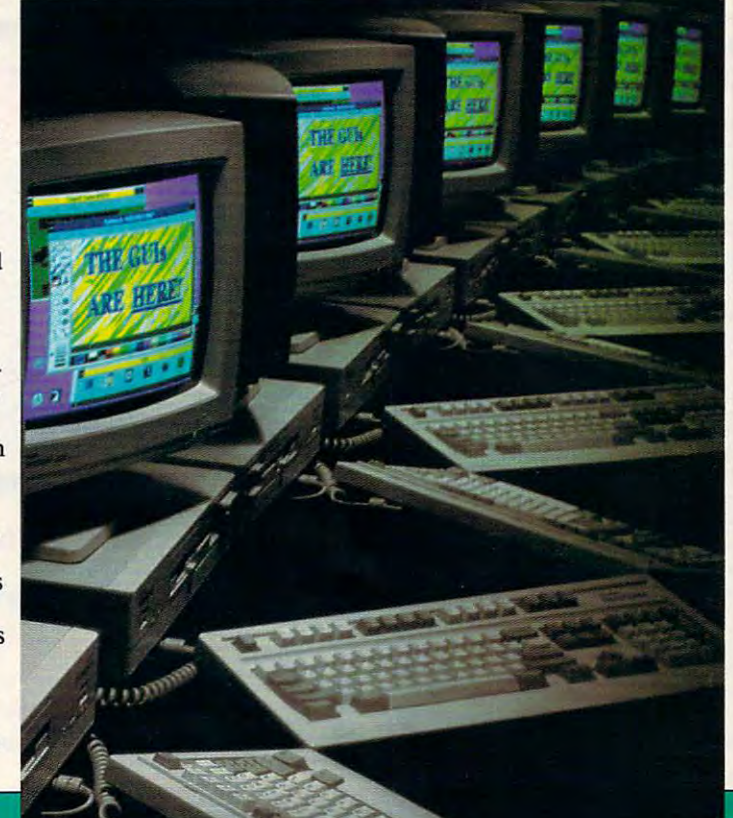

### Who's On First? WITH IBM SHAREWARE! **GEMINI!** With Next Day Delivery! Programs as low as **Nobody delivers faster!**  $$1.25$ **GENERAL APPLICATIONS NEW OFFERINGS Astronomy, Finance, Travel.** 1123 Martin delicated mailing list manager for form letters and labels etc.<br>
God and delicated mailing list manager for form letters and labels etc.<br>
(2 disks) A complete package, ideal for beginners<br>
Hyu own it, you need States estimates, quotations, point d'este livroices, malling lists, monthly<br>summaries, tax reports, etc.<br>
(11 disks) Aporentiar lest based apoics and maintaining address role and constants. Even has built in distablase<br>
a **MAIL MASTER**<br>
MAIL MASTER<br>
GENERALOOY ON DISPLAY<br>
RESTROLOOY<br>
RESTROLOOY<br>
ACE ASTROLOOY<br>
ACE ASTROLOOY<br>
REGIES & SHRINK<br>
SECUTE CANDING<br>
MAGINE CONTROL<br>
UNILE MASTER<br>
PASTERS & SHRINK<br>
DROTHER'S KEPER<br>
PASTER CONTROL<br>
PAS COMPLETE SALES AUTOMATION SYS. BUI 259 GE 105<br>GE 105<br>GE 107<br>GE 112 GE 112 115<br>GE 112 GE 112 12 GE 12 12 GE 12 12 4<br>GE 15 GE 12 12 GE 12 13 13 13 13 13 13 13 14 14 14 15 GE 15 15 16 MAIL ZIP BU 260 BU 261 navo BU 268 KISBILL<br>MANAGING PEOPLE MAIL BASE<br>BATES DIRECTORY OF U.S. LIBRARIES ED 226 VOCABLE ARY BOOTS  $en 229$ CHAPLINESQUE ED 231 **PC-TEST**  $FD 232$ CLASSROOM JEOPARDY ED 233 PC-OUZZER<br>EZ LABEL<br>CHARGE ACCOUNT MANAGEMENT<br>PC BIORHYTHM<br>HEADACHE FREE<br>SPELLRITE GE 182<br>GE 222<br>GE 245<br>GE 250<br>GE 270 **ED 234** BATTLE PIECES GE 270<br>GE 271<br>GE 303<br>GE 308<br>GE 310 BEADARK ITY PLUS FD 236 SPELLHILE<br>LOTTO MAGIC ODDS CALCULATOR<br>PRO FOOTBALL PICKS **ROCK 'N' ROLL TRIVIAL MATTERS** GA 280 MOVIE GUIDI GE 311<br>GE 317<br>GE 320 DOSTUTOR<br>HANDWRITING ANALYST SAMPLER If you know the basics, this is a logical next step.<br>An excellent way to learn the art/science of handwriting analysis AHL'S BASIC COMPUTER ADVENTURES GA 282

PRC<br>PC-1

국요 결정품

 $\epsilon_{AC}$ 

PC-

WILL<br>WEE<br>GAL

Shipping/handling charges are \$4.00. Next day air is offered at no extra charge on all orders of 10 or more disks. Orders of fewer than 10 disks, normally shipped UPS ground. For next day air, add \$6.00

GA 284

GE 321

GR 184

PR 194

Next day delivery is available to locations in the continental U.S. Rural areas may require an extra day.

DUNJAX

NAGEL ART

EZ-WINDOWS

۳

PERFECT WEDDING

Next day delivery is available for all orders placed by 3:00 PM Pacific Time (weekdays).

### **EDUCATIONAL History Geography Languages**

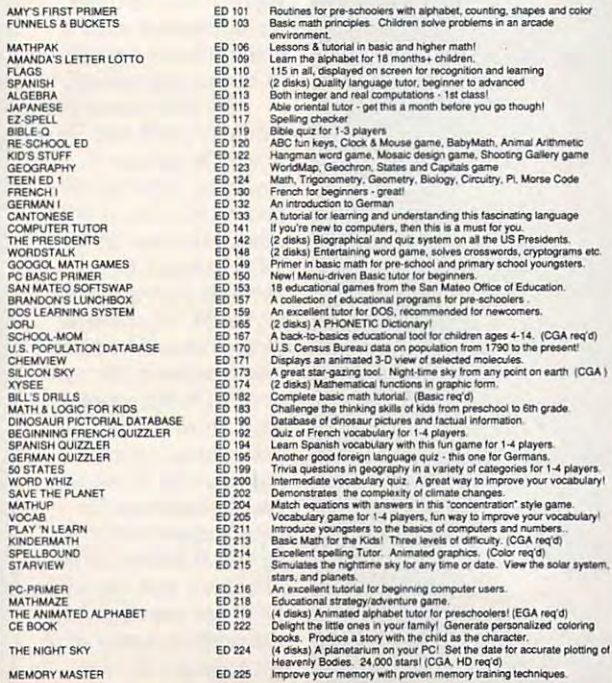

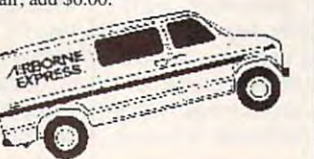

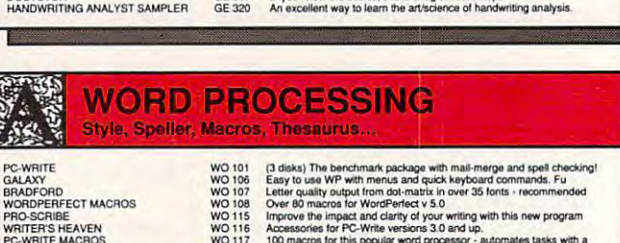

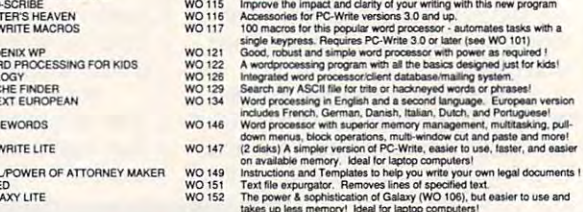

### **GRAPHICS** Design, Draw, Animate, Clip.

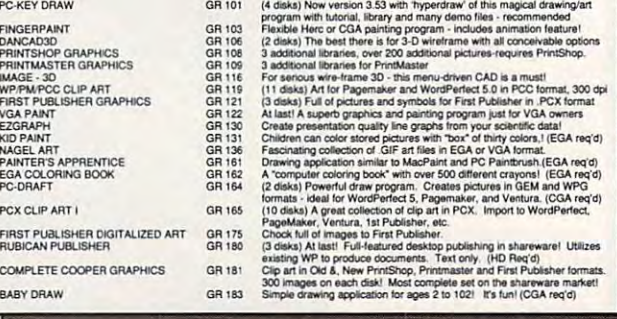

### **INTRODUCING: THE MOST EXCITING SHAREWARE CLUB!**

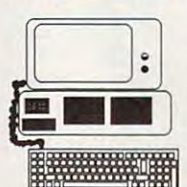

### Big Excitement... Every Month! The Meg-A-Month Club

Over One MEG (1 million bytes) of the very latest shareware programs delivered to your door every month!

### Call Today for Details: 1-800-346-0139

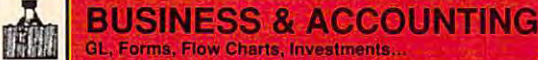

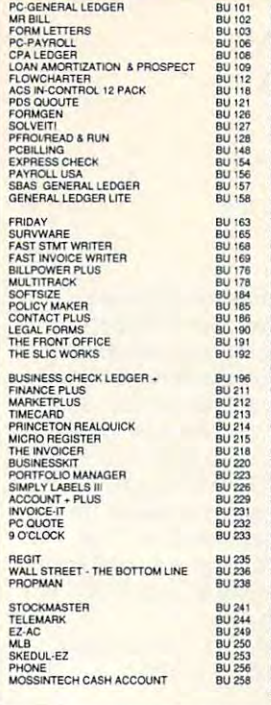

# The **Theorem Action** Computer and the state of the state and the state of the state of the state of the state of the state of the state of the state of the state of the state of the state of the state of the state of the s

### 野 **GAMES** Chess, Planes, Adventures... **JET FLIGHT SIMULATOR**

**RISK<br>BASS TOUR<br>SCRABBLE<br>RETURN TO KROZ<br>BLACKJACK!**<br>MINIATURE GOLF

BATTLESHIP<br>MORAFF'S BLAST

LEONG<br>VIDEO BLAKJAK<br>RAILROAD<br>GAMMON IV

LAS VEGAS EGA CAS<br>VGA JIGSAW<br>CRAPS COMPLETE<br>DELUXE ROULETTE<br>BACCARAT MORE WITH BATTUNE

CAVES OF THOR

DARNIT

**111/PBS...**<br>
Simmatro and fast-papel furl<br>
Simmatro and fast-papel furl<br>
Compises 3 and properties and game save facility<br>
Compises 3 apper prical game, varying in complexity<br>
Actassic lor polytopes 3 apper prical game, v **3-D CHESS**<br>PUNCESS MONTON MANUATOR<br>PUNCEONS & DRAGONS<br>PONCE AS A DRAGONS<br>CAMBLERS DISK<br>MONOROLY WITH GRAPHICS<br>DRAGOND MASTER BASEBALL<br>POPTOGOLF<br>EXAPTOGOLF<br>KATE-THE ADVENTURE<br>MATE-THE ADVENTURE<br>MATE GA 101<br>GA 103<br>GA 105<br>GA 116<br>GA 116<br>GA 127<br>GA 132<br>GA 140<br>GA 140<br>GA 141 BEYOND THE TITANIC<br>KINGDOM OF KROZITREK TRIVIA<br>PC-JIGSAW 1.10 PO-JIBSAW 1.10<br>LINO<br>CYFIUS EGA CHESS<br>CYFIUS EGA CHESS<br>MILLE BORNES<br>MILLE BORNES<br>YACHT FACING SIMULATOR<br>DULLES TOWER<br>DULLES TOWER SON OF STAGEFRIGHT WORDFIND<br>THE LOST ADVENTURES OF KROZ GA 233 GA 236<br>GA 244 GA 246<br>GA 253<br>GA 254<br>GA 255 GA 255<br>GA 256<br>GA 257<br>GA 258<br>GA 264<br>GA 273<br>GA 273<br>GA 277 UNO<br>CLASSWORD/WORDHIDE<br>POPCORN<br>LAS VEGAS EGA CASINO GA 275<br>GA 278 GA 279

### **DATABASE MANAGEMENT** dBase Files Routines

DA 101

DA 105<br>DA 106<br>DA 106<br>DA 111<br>DA 111<br>DA 113<br>DA 114<br>DA 115<br>DA 117<br>DA 117<br>DA 120

DA 133<br>DA 134<br>DA 135<br>DA 135

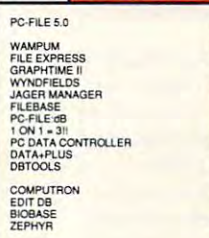

P.<br>E.

**Al** 

 $\mathbf{u}$ 

(3 disks) New version 5.0 of the disase killer Full-featured and state-of-<br>(3 disks) New version 5.0 of the disase killer Full-featured and state-of-<br>Latest version of this legendary closes illiv/compitals of<br>one. (2 disk

### $10$ **SPREADSHEET & UTILITIES Templates, Macros, Utilities**

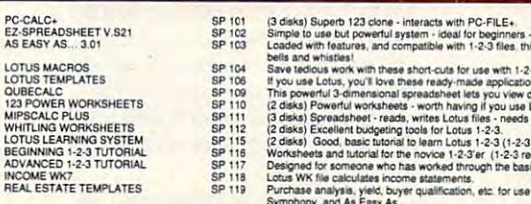

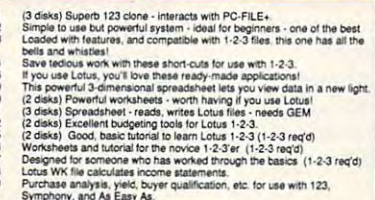

### **UTILITIES Disk & Program Management.**

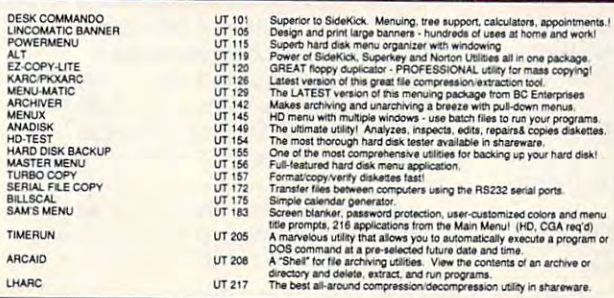

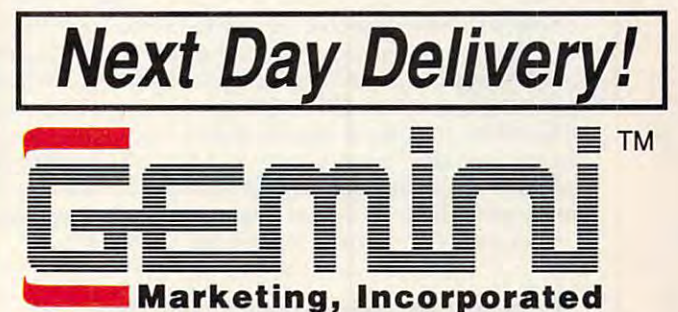

P.O. Box 640, Duvall, WA 98019-0640

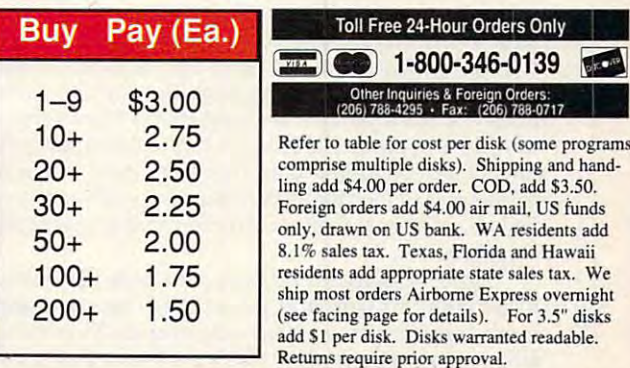

### **CANADA**

### Gemini Software Ltd. (800) 363-0950 (Orders Only) Telephone: (514) 684-3522 (Inquiries) (514) 684-1148 (Fax) Add 75¢ per disk and \$4.00 shipping

for payments in Canadian funds

### **SCANDINAVIA —**

Gemini Scandinavia Telephone & Fax: 04-58-38-10

### **GREAT BRITAIN-**

Gemini Shareware Ltd. Telephone: 0272 637033 Fax: 0272 637030

### **C-www** commitmodus re.ca

# NEWS & NOTES

function and comprehensive bun **function and comprehensive bun**dled software, allows users to cap dled software, allows users to capture, edit, paint, and print in both **ture, edit, paint, and print in both**  the PC and Macintosh platforms. the PC and Macintosh platforms. The scanning mechanism in **The scanning mechanism in**cludes on once-passe color technology known as TruePass. Alternating red, **known as TruePass. Alternating red,**  blue, and green light bars scan each blue, and green light bars scan each line of the image, separating the col line of the image, separating the colors simultaneously. This results in **ors simultaneously, This results in**  faster processing and greater accura **faster processing and greater accura**cy than that of conventional desktop **cy than that of conventional desktop**  scanners, which blend series of **scanners, which blend a series of**  separate scans using <sup>a</sup> single light bar **separate scans using a single light bar** 

**cludes a one-pass color technology** 

and colored filters. **and colored filters.** 

### Entry **Entry Colorful** function and comprehensive bundled software allows users to can-

Epson is entering the image-process ing market in <sup>a</sup> colorful way, intro **ing market in a colorful way, intro**ducing the ES-300C color desktop ducing the ES-300C color desktop scanner. The new scanner utilizes 8- **scanner. The new scanner utilizes 8** bit monochrome processing to pro **bit monochrome processing to pro**duce <sup>256</sup> shades of gray and 24-bit duce 256 shades of gray and 24-bit color processing with a resolution of <sup>300</sup> dots per inch (dpi). **Epson is entering the image-process-**300 dots per inch (dpi).

Advanced scanning technology, Advanced scanning technology, combined with a unique direct-print

Qume Does It Again **Qume Does It Again**  . . . . . . . . . . . . . . . . . . . . . . . . . . . . . . . .

Qume, a leader in low-cost high-performance laser printers for the personal computer market, has done it again. Its new CrystalPrint Express sonal computer market, has done it again. Its new Crystal Print Express is 12-page-per-minute (ppm) PostScript-compatible laser printer that is a 12-page-per-minute (ppm) PostScript-compatible laser printer that produces output with 600  $\times$  300 dpi resolution. This means the new CrystalPrint Express is capable of print resolution twice that of most Crystal Print Express is capable of print resolution twice that of most widely used laser printers today, at a speed 50 percent higher. The new printer's suggested retail price of \$5,595 is comparable to the price cur printer's suggested retail price of \$5,595 is comparable to the price currently asked for other 8-ppm laser printers with lower resolution.

Qume, <sup>500</sup> Yosemite Dr., Milpitas, CA <sup>95035</sup> Oume, 500 Yosemite Dr., Milpitas, CA 95035

### Those Pesky ELFs **Those Pesky ELFs**

Computer monitors, like most electronic devices, generate <sup>a</sup> wide **Computer monitors. like most electronic devices, generate a wide**  range of electromagnetic fields. Research into potential health hazards range of electromagnetic fields. Research into potential health hazards from exposure to magnetic fields started over a decade ago, with studies focusing on electric power lines. Recently, there has been concern **ies focusing on electric power lines. Recently, there has been concern**  raised about the possible harmful effects of long-term exposure to raised about the possible harmful effects oflong-term exposure to very-low-frequency (VLF) and extra-low-frequency (ELF) emissions very-low-frequency (VLF) and extra-low.frequency (ELF) emissions generated by computer monitors. Fortunately, there are already some **generated by computer monitors. Fortunately, there are already some**  alternatives to the standard computer monitors normally available in **alternatives to the standard computer monitors normally available in**  the U.S., monitors that conform to more stringent standards for VLF **the U.S., monitors that conform to more stringent standards for VLF emissions.** 

Sigma Designs, for example, now sells IBM-compatible and Macintosh monitors that meet the low VLF emission standards set by the intosh monitors that meet the low VLF emission standards set by the Swedish government. Sigma is developing monitor technology that Swedish government. Sigma is developing monitor technology that will meet new standards for ELF emissions that are expected to be set will meet new standards for ELF emissions that are expected to be set by Sweden next year. by Sweden next year.

Sweden has received international attention as the most progres **Sweden has received international attention as the most progres**sive country in regulating magnetic field emissions. Sigma says it will **sive country in regulating magnetic field emissions. Sigma says it will**  deliver monochrome and gray-scale monitors with both low VLF and deliver monochrome and gray-scale monitors with both low VLF and low ELF technology in the first quarter of 1991.

Cornerstone Technology is another monitor manufacturer that's **Cornerstone Technology is another monitor manufacturer that's**  already offering low-radiation displays. already offering low-radiation displays.

In both cases, the low-radiation option adds 150-5200 to the reg In both cases, the low-radiation option adds \$150-\$200 to the regular suggested retail price of the offered displays. ular suggested retail price of the offered displays.

. . . .. .. . .. ..

Sigma Designs, <sup>46501</sup> Landing Pkwy., Fremont, CA 94538; Cor *Sigma Designs, 46501 Landing Pkwy., Fremont,* C4 94538; *Cor·*  nerstone Technology, <sup>1990</sup> Concourse Dr., San Jose, CA <sup>95131</sup> *nerslOne Technology, 1990 Concourse Dr., San Jose,* C4 95131

The TruePass system also al The TruePass system also allows color corrections to be per **lows color corrections to be per**formed during the scanning process, **formed during the scanning process,**  and the ES-300C can be used with and the ES-300C can be used with Optical Character Recognition soft Optical Character Recognition soft- $\cdots$  . The converts text is the images of the images of the images of the images of the images of the images of the images of the images of the images of the images of the images of the images of the images of the images users can then store, edit, and re **users can then store, edit, and reware that converts text into images trieve in the PC environment.** 

. . . . . . . . . .

The ES-300C is available from The ES-300C is available from Epson-authorized resellers. The Epson-authorized resellers. The manufacturer's suggested retail price **manufacturer's suggested retail price**  is 1,995. Interface kits are \$495 for is \$1,995. Interface kits are \$495 for the PC version.

Epson America, <sup>2780</sup> Lomita Blvd., Torrance, CA <sup>90505</sup> *Epson America, 2780 Lomita Blvd., Torrance,* C4 *<sup>90505</sup>*

### Parting **Parting**  the Clouds **the Clouds**

Astronauts aboard NASA space Astronauts aboard NASA space shuttles are getting a clearer picture of photo opportunities with satellite images printed on Seikosha's ellite images printed on Seikesha's high-resolution video printer. high·resolution video printer.

With it, NASA Houston produces detailed, up-to-the-minute duces detailed, up-to-the-minute weather maps with data from geostationary satellites. Houston trans stationary satellites. Houston transmits satellite pictures to the shuttle mits satellite pictures to the shuttle astronauts as they prepare to pho astronauts as they prepare to photograph environmentally sensitive tograph environmentally sensitive areas. Each photo session has only areas. Each photo session has only narrow window of opportunity, a narrow window of opportunity, and the satellite-generated weather and the satellite-generated weather maps let astronauts preview the maps let astronauts preview the photographic conditions they will photographic conditions they will encounter before they encounter encounter *before* they encounter them. them.

The Seikosha printer was se The Seikesha printer was selected because it can produce lected because it can produce weather maps using 64-tone gray weather maps using a 64-tone gray scale. NASA feeds the printer out scale. NASA feeds the printer output into a special fax machine for transmission to the shuttle. The VP-transmission to the shuttle. The VP-<sup>3500</sup> video printer is 300-dpi ther 3500 video printer is a 300-dpi thermal printer that can reproduce mal printer that can reproduce a video image of up to 1280  $\times$  1240 pixel resolution. It retails for \$6,700. pixel resolution. It retails for *\$6,700.*  Seikosha America, <sup>10</sup> Industri Seikosha America, 10 Industri-

al Ave., Mahwah, NJ 07430 **[d]** 

News & Notes by Alan R. Bechtold, editor of Info-Mat Magazine, an electronic news **of Info-Mat Magazine, an electronic news**  weekly published by BBS Press Service. **weekly published by SSS Press Service.** 

. . . . . . . . . . . . . . . . ....

# The second control of the second control of the second control of the second control of the second control of the second control of the second control of the second control of the second control of the second control of th TONGUES AS SHARPED AS SHARPED AS SHARPED AS SHARPED AS SHARPED AS SHARPED AS SHARPED AS SHARPED AS SHARPED AS SHARPED AS SHARPED AS SHARPED AS SHARPED AS SHARPED AS SHARPED AS SHARPED AS SHARPED AS SHARPED AS SHARPED AS SH AS THEIR SWORDS. THESE PI ES

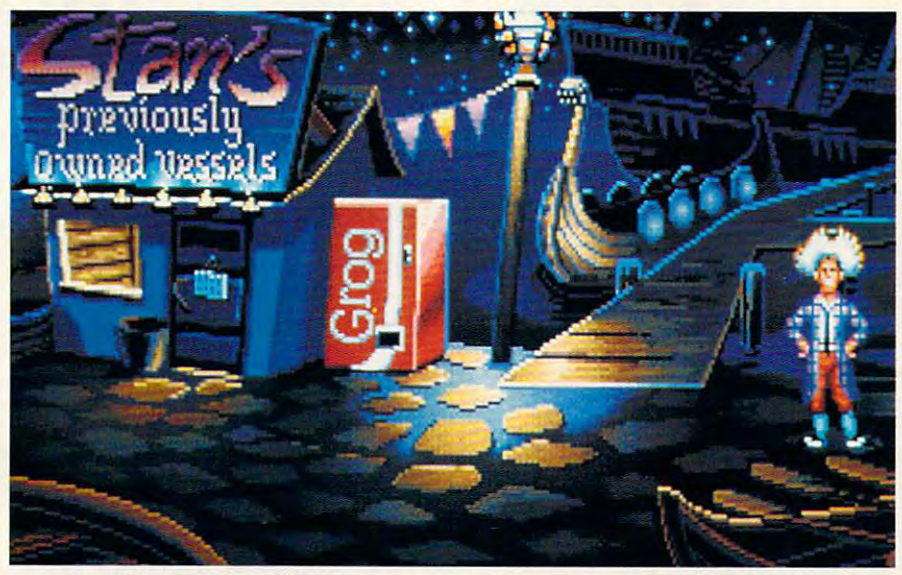

Lucas film™ Games' swashbuckling new management of the swashbuckling new management of the swashbuckling new management of the swashbuckling new management of the swashbuckling new management of the swashbuckling new mana graphic adventure lets you trade insults with graphic adventure lets you trade insults with seven seas. Lucasfilm" Games' swashbuckling new some of the saltiest seamen to ever sali the seven seas.

In The Secret of Monkey Island,^ you'll In *The Secret of Monkey Island,-* you'll sling one-liners with a fast-talking used ship salesman, a sarcastic swordmaster, a wisecracking corpse, and <sup>a</sup> prisoner whose breath would ing corpse, and a prisoner whose breath would stop a horse. You'll also hunt for buried treasure,

chase after beautiful woman, we won or some woman, it is an appropriate and—perhaps—unravel one of and-perhaps-unravel one of the twistiest plots in the history the twistiest plots in the history of adventure gaming. of adventure gaming. chase after a beautiful woman,

### You're short, broke, clueless You're short, broke, clueless and friendless.

And you've just arrived on And you've iust arrived on

Mêlée Island seeking fame and fortune. Explaining to anyone who'll listen that you want to be ing to anyone who'll listen that you want to be pirate. a pirate.

Being the easy-going types they are, your Being the easy·going types they are, your new pirate pals invite you into the club, just as new pirate pals invite you into the club. Just as

soon as you've completed three tiny trials. soon as you've completed three *tiny* trials. Among other things, you'll need to sedate Among other things, you'll need to sedate some piranha poodles, burglarize the governor's mansion, and do business with the scum of the mansion, and do business with the scum of the earth. And if that's not enough, you'll have to earth. And if that's not enough, you'll have to figure out whether the 300-pound voodoo figure out whether the 300·pound voodoo priestess covets your rubber chicken, fetid fish, priestess covets your rubber chicken, fetid fish, pack of breath mints, or... pack of breath mints, or ...

### If the brigands don't grab you, If the brigands don't grab you, the graphics will. the graphics will.

Lucasfilm Games set today's Lucasfilm Games set today's graphic standards with games like graphic standards with games like Loom and Indiana Jones and the *Loom* and *Indiana jones and {he*  Last Crusade. Now The Secret *Las{ Crusade.* Now *The Secret*  of Monkey Island ups the stan *of Monkey Island* ups the stan· dards a few more notches with

stunning 256-color VGA graphics (16-color EGA version also available], proportionally EGA version also available), proportionally scaled animated characters, and cinematic pans and camera angles. pans and camera angles.

Our acclaimed point 'n' click interface

1-800-STARWARS (in Canada 1-800-828-7927). " and © 1990, LucasArts Entertainment Company. All rights reserved. IBM is a trademark of International Business Machines, Inc.<br>IM is a trademark of SM Corp. AdLib is a trademark

Circle Reader Service Number <sup>189</sup> Circle **Reader** Service Number 189

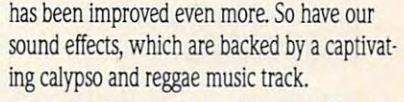

### Enter the Monkey Island Treasure Hunt and Enter the Monkey Island Treasure Hunt and win a FREE Carnival Caribbean cruise!

If you can solve a few sneaky puzzles in special demo of The Secrets of Monkey in a special demo of *The Secrets of Monkey*  Island, you might just win one of the sweetest *Island,* you might just win one of the sweetest prizes since Captain Kidd's treasure chest. prizes since Captain Kidd's treasure chest. A Carnival Cruise for two, one of a hundred AdLib™ sound cards, or one of hundreds more prizes! You'll find the

demo and complete rules demo and complete rules If in specially-marked Or send self-addressed, stamped disk mailer to: Monkey Demo, PO Box Monkey Demo, PO Box 1022 San Rafael, Carolina and Carolina and Carolina and Carolina and Carolina and Carolina and Carolina and Ca in specially·marked boxes of 3M diskettes. Or send a self·addressed, stamped disk mailer to: 10228, San Rafael, CA 94912.

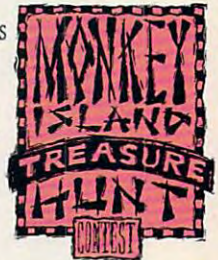

So act fast, think fast, and enter fast. Because while playing The Secret of Monkey Because while playing *The Secret of Monkey*  Island is an adventure, winning the Treasure *Island* is an adventure, winning the Treasure Hunt is real trip. Hunt is a real trip.

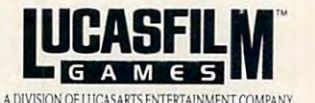

in modon 틞.Ca

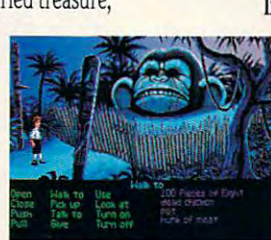

QUESTIONS FROM OUR QUESTIONS FRO M OUR READERS REA 0 E R S

<u>Data di secolul provinci di secolul provinci di secolul provinci di secolul provinci di secolul provinci di secolul provinci di secolul provinci di secolul provinci di secolul provinci di secolul provinci di secolul provi</u>

 $-$ BACK

About two years ago I purchased an IBM Model 30. Recently, I bought a 5<sup>1</sup>/<sub>4</sub>-inch drive to go with it. Many programs that come on 5'/4-inch disks de **grams that come on SIf4-inch disks de**mand to be placed in drive A, which is **mand to be placed in drive A, which is**  my 3<sup>1</sup>/<sub>2</sub>-inch drive. What can I do about this situation? **about this situation?** MADHU POCHA<br>MANCHESTER. MO

The simple solution is to issue the *The simple solution is* **10** *issue the*  DOS command ASSIGN B. This *DOS command ASSIGN A B. This*  command will make your computer *command will make your computer think that drive B is drive A. That* way, you can install your program *way, you can install your program*  or run it in your 51/<sub>4</sub>-inch drive. When you've finished, either reset *When you've Jinished, either reset*  the computer or issue the DOS com *the computer or issue the DOS com*mand ASSIGN, which returns *mand ASSIGN, which returns*  things to normal. *things to normal.* 

The complicated, permanent *The complicated, permanent*  solution only works if you're using *sollllion only works if you're using*  an internal 5'4-inch drive. Reverse *an internal* **5** *'A-inch drive. Reverse*  the position of the drives with re *the position of the drives with re.*  spect to the flat data cable that *spect to the flat data cable thaI*  serves the drives. Although this is *serves the drives. Although this is a*  simple operation, if you 're slightly *Simple operation. if you're slightly*  nervous about going into the in *nervous about going into the in*nards of the computer, you'd be wiser to let qualified service *er to leI a qualified sen,ice*  technician make the switch for you. *technician make the switch Jor you.* 

Most people would be satisfied *Most people would be satisJied*  just making the software switch *just making the software switch*  with the ASSIGN command. You *with the ASSIGN command. You*  could even place the ASSIGN com *could even place the ASSIGN com*mand in your AUTOEXEC.BAT *mand in your AUTOEXEC.BAT*  file to make the change automatic. If you do this, include the complete the complete the complete the complete the complete the complete the complete the complete the complete the complete the complete the complete the complete the complete the complete the mentary command ASSIGN B A, *which will allow you to use your 3<sup>1</sup>/2*-If you do this, include the comple*inch drive as drive B.* 

One word of caution on using *One word of caution On using*  programs, especially games, are en *programs, especially games, are en*crypted with heavy copy protection and a crypted with heavy copy protection. With heavy copy protection and copy protection. The crypted with the crypted with the crypted with the crypted with the crypted with the crypted Therefore the ASSIGN community the ASSIGN community of the ASSIGN community of the ASSIGN community of the ASS may not work with some commer *cial packages.*  cial packages. *this command: Some commercial crypted with heavy copy protection. Therefore the ASSIGN command may not work with some commer-*

### **Keeping It Clean**

I am concerned about the care and maintenance of my hardware, particumaintenance of my hardware, particularly contact the contact of my hardware, particularly particularly contact larly the heads on my disk drives. Could you give me some general rule **Could you give me some general rule**  larly the heads on my disk drives.

of thumb for cleaning the diskdrive of thumb for cleaning the disk drive heads and maintaining other compo **heads and maintaining other compo**nents of the hardware? **nents** of the **hardware?**  HENRY ZIMOCH<br>CHICAGO. IL

How often or how rigorously you *How often or how rigorously you*  should clean your hardware is di *should clean your hardware is di*rectly related to the dirtiness of the *rectly related to the dirtiness oj the*  immediate environment. If you *immediate environment. If you*  smoke, live in dusty home or an *smoke, live in a dusty home or an*  area of heavy pollution, or own an *area of heavy pollution,* **or** *own an*  ultrasonic humidifier, you should *ultrasonic humidifier, you should*  clean your computer often with *clean your computer often with a*  vacuum cleaner or compressed air *vacuum cleaner or compressed air*  and keep your keyboard covered *and keep your keyboard covered*  with a thin plastic cover.

If you're in a truly nasty situation, such as on factoryfloor or in *tion, such as on aJactory Jloor or in*  trailer at construction site, you *a trailer at a construction site, you*  should consider purchasing <sup>a</sup> hard *should consider purchasing a* hardened or ruggedized computer. These ened *or* ruggedized *computer. These*  computers are designed to with *computers are designed to with*stand shocks. Some use refrigera *stand shocks. Some use refrigera*tion or special filtering for cooling *tion or special Jiltering Jor cooling ·*  or eliminating dust- or chemical-*or eliminating dust- or chemicalladen outside air.* 

Ifyour computer is in an aver *If your computer is in an aver*age office or home environment, *age office or home environment,*  you should clean it about once *)'OU should clean it about once a*  month or quarter. Failure to do so *month or quarter. Failure to do so may result in a build-up of dust on* the cooling vents and internal com *the cooling vents and internal com*ponents. All electronic devices general electronic devices general electronic devices general electronic devices general electronic de erate heat, and some are very some are very some are very some are very some are very some are very some are v intolerant of high temperatures. *intolerant of high temperatures. ponents. All electronic devices generale heal, and some are very* 

Begin by backing up and opti *Begin by backing up and opti*mizing your hard disk. Then unplug *mizing your hard disk. Then unplug*  the computer, open the computer *the computer, open the computer*  case, discharge any static in your *case, discharge any static in your*  body by touching the power supply *body by touching the power supply*  housing, and blow out all the dust of the dust all the dust all the dust all the dust all the dust all the dust all the dust all the dust all the dust all the dust all the dust all the dust all the dust all the dust all th with compressed air. Remember *with compressed . air. Remember*   $t$  that dust is also harmful to you, so hardly some solution  $\mathbf{r}$  also hardly some solution  $\mathbf{r}$ your eyes and lungs. When all the dust has been blown out, close the case and replace any screws that *case and replace any screws that housing. and blowout all the dust that dust is also harmful to you,* so *wear goggles and a mask to protect you removed.* 

If your floppy drive has been If you have been a set of the set of the set of the set of the set of the set of the set of the set of the set of the set of the set of the set of the set of the set of the set of the set of the set of the set of the set o giving you problems, run disk-*giving you problems, run a disk*debris that may have accumulated on the disk drive heads. *head cleaner to clean the dust and* 

*No matter what the manufac-*No matter what the manufac

turers claim, all head cleaners are at *lurers claim, all head cleaners are at least a little bit abrasive, so experts* recommend only using a head cleaner when your drives are acting up. *er when your drives are acting up.* 

Use an antistatic wipe to clean *Use an antislalic wipe* **10** *clean*  the monitor screen (some experts *the monitor screen (some experts recommend dryer sheets or a weak* solution of fabric softener and water—about three parts water to one *ter-aboul three parts waler to one*  part fabric softener). Don't use *part Jabric soflener). Don't use a*  commercial window cleaner on *commercial window cleaner on*  your screen. Some monitors have an *your screen. Some monitors have an*  outside coating to protect the glass *outside coating to protect the glass*  and prevent glare. glass cleaner *and prevent glare. A glass cleaner*  can remove or damage this protec *can remove or damage this protec*tive coating. *tive coating.* 

One computer writer has been *One computer writer has been*  known to clean his keyboard by car *known to clean his keyboard by car*rying it into the shower with him, *rying it into the shower with him.*  but for obvious reasons we can't rec *but for obvious reasons we can't rec*ommend that. Instead, purchase *ommend that. Instead, purchase a*  portable vacuum cleaner like the *portable vacuum cleaner like the*  Mini-Vac (from The GiftHorse, De *Mini-Vac (from The GijlHorse, De*partment C-P, <sup>4975</sup> Hunters Run, *partment Cop,* 4975 *Hunters Run,*  Colorado Springs, Colorado 80911) *Colorado Springs, Colorodo 8091I)*  and vacuum the keys periodically, *and vacuum the keys periodically,*  or blow the spaces between the keys *or blow the spaces between the keys*  with compressed air. *with compressed air.* 

Cotton swabs and isopropyl *Cotton swabs and isopropyl*  fnot rubbing) alcohol are good for (not *rubbing) alcohol are good Jor cleaning tight corners. Here's a hint* worthy ofHeloise: Post-It notes can *worthy oj Heloise: Post-II notes can*  be used to remove the used to remove the construction of the fall in the construction of the construction of the crevices. Dust and hair stick to the *crevices. Dust and hair stick* **10** *the be used to remove things that Jail in odhesive.* 

Most of the exterior of your *Most oj the exte,ior oj your*  computer can be cleaned with *computer can be cleaned with a*  mild solution ofsoap and water (or *mild solution oj soap and water (or*  fabric software and water in the problem and water in the problem and water in the problem and water in the problem fabric softener and water in the pro*portions listed earlier).* 

portions listed earliers and control to the control of the control of the control of the control of the control of the control of the control of the control of the control of the control of the control of the control of th

nical questions, and including the property of the control of the control of the control of the control of the

Readers whose letters appear in "Feed *Readers whose lellers appear in "Feed*back" will receive free COMPUTE's *back" will receive afree COMPUTE's*  last. Do you have a question about last. Do you have question about covered something that could help other PC users? If so, we want to hear from you. Write to COMPUTE's PC Feedback, 324 West Wendover Avenue, Suite 200, Greensboro, North Carolina 27408. We regret that we cannot provide personal replies to tech**nical questions.** *m* **<b>***m PC LCD clock radio while supplies hardware or software? Or have you dis-*

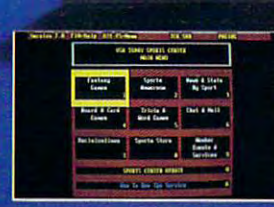

**USA TODAY** is now your source for sports news and in-<br>formation 24 hours a day. USA<br>TODAY<sup>®</sup> Sports Center<sup>™</sup>—the new software that turns your computer into a total online sports network. And because it's so easy to use, sports fans never have to miss out on late-breaking sports action.

### **USA TODAY Newsroom**<br>& SportsTicker™

Get the latest scoop-from the locker room to the front office.

### **Statistics & Standings**

**Access box scores instantaneously and get** complete statistical standings-updated daily.

### **Fantasy Sports Leagues**

Compete in national fantasy baseball, football and basketball leagues. Manage your dream team all the way to the Sports Center championships.

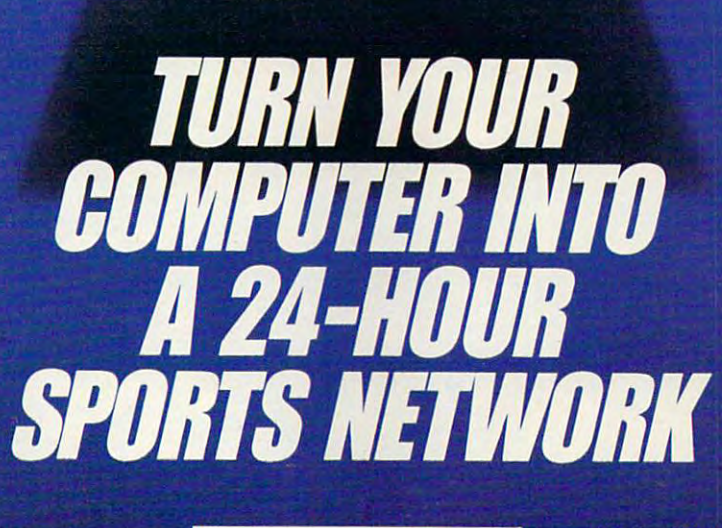

**BER Sports Center**.

A.Y.X

ONLIN

### Circle Reader Service Number 184

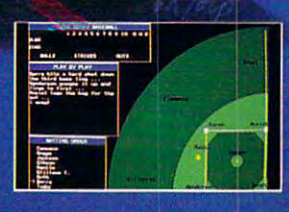

### **News Clipping Service** Keep tabs on your favorite

teams with stories, injury reports, game previews and recaps.

### **Shop and Sell**

**Buy, sell and trade sports** memorabilia via electronic **Auctions and Classified ads.** 

### **Interactive Games & More**

Board & card games... chat & mail forums . . . plus the hottest<br>challenge in trivia games.

**Now available at your favorite software** retailer for the IBM-PC/Compatibles. **Modem required.** 

SA TODAY Sports Center: © & TM 1990 Gameett Ca., Inc., Distributed by<br>SA, Inc., 1850 Little Orchard Street, San Jose, CA 95125, (408) 286-7074<br>JDAY Sports Center, Four Seasons Executive Center, Building 9, Terrace W<br>reastl

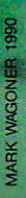

# BECOMING **BECOMING A**  ENVIRONMENTALIST **ENVIRONMENTALIST PC**

In the natural environment, important things lie n the natural environment, important things lie unseen, hidden in the bushes. Your computer is no unseen, hidden in the bushes. Your computer is no different. Lurking in a little corner of your PC's memory is information that most users never see: **memory is information that most users never see:**  the DOS environment. The environment is special the DOS environment. The environment is a special area in memory that contains information on your **area in memory that contains information on your**  computer's basic setup. Once you understand the ba computer's basic setup. Once you understand the basics of the DOS environment, you'll sics of the DOS environment, you'll I

be able to use it to speed up your be able to use it to speed up your batch files, get more out of many com batch files, get more out of many commercial and shareware programs, alternative programs, and shareware programs, and shareware programs, and the your system's prompt, and even move **your system's prompt, and even move**  the main DOS file, COMMAND. the main DOS file, COMMAND. COM, out of your root directory and COM, out of your root directory and into new location. First, though, you **into a new location. First, though, you**  ment works. mercial and shareware programs, alter **need to understand how the environment works.** 

### $-$ Get SET

The basic command for viewing and The basic command for viewing and manipulating the DOS environment **manipulating the DOS environment**  is SET. To see what is currently con is SET. To see what is currently contained in the environment, type the **tained in the environment, type the**  command **command** 

### SET **SET**

at any DOS prompt and then press at any DOS prompt and then press Enter. SET is an internal command, Enter. SET is an internal command, so it operates no matter what disk or **so it operates no matter what disk or**  directory you're using. directory you're using.

TO SQUEEZE TO SQUEEZE EVERY OUNCE EVERY OUNCE OF POWER OF POWER FROM FROM YOUR PC, YOU'LL HAVE YOU'LL HAVE TO MASTER ITS TO MASTER ITS **ENVIRONMENT** 

**GEORGE CAMPBELL** 

When you give this command by itself, you'll When you give this command by itself, you'll see something like this: see something like this:

 $PROMPT = SPSG$  $DATA = C: \Delta T A \Delta$ COMSPEC- C: \ COMMAND.COM  $PATH=C: \csc \cdot DOSS:C: \UpsilonTLITY$ 

> Your screen will probably look Your screen will probably look different, depending on how your sys different, depending on how your system is set up, but those four lines rep tem is set up, but those four lines represent every type of information that the second control of the second terms of the second second control of the second second can be stored in the environment **can be stored in the environment.**  Here's a look at each line. **resent every type of information that**

### COMSPEC—Your Way Home **COMSPEC-Your Way Home**

The COMSPEC line tells DOS where The COMSPEC line tells DOS where to find a copy of COMMAND. COM, the program that interprets everything the program that interprets everything you type at the DOS prompt. When you type at the DOS prompt. When you boot up, whether from a floppy disk or from your hard disk, DOS disk or from your hard disk, DOS automatically includes this line in the **automatically includes this line in the**  environment. It's very important for **environment. It's very important for**  the system to know where to find the system to know where to find C0MMAND.COM because programs COMMAND. COM because programs can use the memory space normally **. can use the memory space normally**  taken up by C0MMAND.COM. taken up by COMMAND.COM. When you exit a program, the PC reloads C0MMAND.COM from the lo loads COMMAND. COM from the lo**cation named in this line.**  $\triangleright$ 

Floppy disk users are familiar with this DOS error message: with this DOS error message: Floppy disk users are familiar

and strike any key when ready Insert disk with COMMAND.COM in drive A

(The exact wording may vary depend (The exact wording may vary depending on your DOS version.) The mes ing on your DOS version.) The message means that DOS tried to load sage means that DOS tried to load it in the location specified in the it in the location specified in the COMSPEC. The same principle ap COMSPEC. The same principle applies on hard disks, but since COM-plies on hard disks, but since COM-MAND.COM is usually where MAND.COM is usually where COMSPEC thinks it is, you rarely see COMSPEC thinks it is, you rarely see the message of the message. The message of the message of the message of the message of the message. COMMAND.COM but couldn't find the message.

It's possible to tell DOS to find It's possible to tell DOS to find C0MMAND.COM somewhere other COMMAND.COM somewhere other than its usual place. Suppose you than its usual place. Suppose you on drive B. You might want to do this on drive B. You might want to do this if the program you're running from if the program you're running from drive is too big to allow you to keep dri ve A is too big to allow you to keep COMMAND. COM there, too. You COMMAND. COM there, too. You could copy C0MMAND.COM to an could copy COMMAND.COM to another floppy, insert it in drive B, and other floppy, insen it in drive B, and then give this command before run then give this command before running your program: ning your program: want DOS to find COMMAND.COM

### SETCOMSPEC=B: \C0MMAND.C0M SET COMSPEC- B: \ COMMAND.COM

Now, when you exit the program, Now, when you exit the program, DOS will look for C0MMAND.COM DOS will look for COMMAND.COM disk users can do the same thing, is been ing C0MMAND.COM in <sup>a</sup> directory ing COMMAND.COM in a directory other than the root directory of drive C. other than the root directory of drive C. on drive B instead of drive A. Hard disk users can do the same thing, plac-

### PATH Through the Woods PATH Through the Woods

The second line in the example above The second line in the example above displays the DOS PATH. Most hard displays the DOS PATH. Most hard disk users are familiar with the PATH disk users are familiar with the PATH run COM, EXE, and BAT files from run COM, EXE, and BAT files from any directory, as long as the program any directory, as long as the program is located in one of the directories is located in one of the directories named in the PATH statement. named in the PATH statement. command. It allows DOS to find and

You would ordinarily include You would ordinarily include a PATH statement in your AUTO PATH statement in your AUTO-EXEC. BAT file. While hard disk EXEC. BAT file. While hard disk users make good use of this statement, floppy users can also benefit from floppy users can also benefit from adding a path statement to their AUTOEXEC.BAT file. You don't AUTOEXEC.BAT file. You don't need the SET command to create or need the SET command to create or change your PATH. The line below change your PATH. The line below will allow floppy disk users to run pro will allow floppy disk users to run programs on either drive A or B, regardless of what the prompt says. less of what the prompt says.

### $PATH = A: \setminus B: \setminus$

For more information on the For more information on the PATH command and its syntax, con PATH command and its syntax, consult your DOS manual. sult your DOS manual.

### PROMPT Input PROMPT Input

Next in line is the PROMPT com Next in line is the PROMPT command. It's amazing how many users mand. It's amazing how many users skip this valuable command. In the skip this valuable command. In the example above, the PROMPT line example above, the PROMPT line

### looks like this:

### PROMPT-SPSG

That line displays DOS prompt That line displays a DOS prompt that shows the current directory. It's that shows the current directory. It's a big help in finding your way around big help in finding your way around your PC. If you always see a prompt that only shows the currently logged that only shows the currently logged drive and greater-than sign (like drive and a greater-than sign (like C», it's time to fix up your prompt.

C-1, it is the fix up that the fix up that the fix up your prompt. It is the fix up your problem of the fix up your problem of the fix up your problem of the fix up your problem. It is the fix up your problem of the fix up

### Where Is the Environment?

Finding the exact location of your DOS environment can be difficult. That's be environment can be difficult. That's because it keeps moving. Each time a program is executed, it gets <sup>a</sup> copy of the gram is executed, it gets a copy of the master environment. But since DOS master environment. But since DOS and other programs need to be able to and other programs need to be able to find this elusive area of memory, each find this elusive area of memory, each program contains a pointer to its own private environment, and this pointer is private environment, and this pointer is always located at the same spot in always located at the same spot in memory—offset 2C hexadecimal in the memory-offset 2C hexadecimal in the current segment. current segment. Finding the exact location of your DOS

This offset is in an area called the This offset Is In an area called the PSP, or Program Segment Prefix. The PSP, or Program Segment Prefix. The PSP contains a lot of useful information, but we're only concerned with the envi but we're only concerned with the environment here.

To see your DOS environment in To see your DOS environment in memory, you'll need to use the DOS ex memory, you'll need to use the DOS external command, DEBUG. Simply type ternal command, DEBUG. Simply type

### DEBUG DEBUG

at the DOS prompt. at the DOS prompt.

Now, at the - prompt, enter D 2C. This tells DEBUG to display the memory This tells DEBUG to display the memory at address 2C (the hexadecimal num at address 2C (the hexadecimal numbering system is assumed). You'll see bering system is assumed). You'll see something like this: something like this:

### 23A4:0020 A3 1F4E01 23A4:0020 A3 1 F 4E 01

The first two values, A3 and 1F on this The first two values, A3 and 1 F on this PC, form the address of the current en PC, form the address of the current environment, but, for technical reasons, vironment, but, for technical reasons, DOS stores address bytes in reverse DOS stores address bytes in reverse order, so the real address is 1FA3. order, so the real address is 1 FA3. Since this is the address of a segment, to see its contents you'd type to see its contents you'd type

### 1FA3:0 D 1FA3:0

at the DOS prompt (be sure to substi at the DOS prompt (be sure to substitute your computer's values for the tute your computer's values for the ones above). You'll see the text of your ones above). You'll see the text of your environment, beginning with your COM environment. beginnIng with your COM-SPEC statement. To quit DEBUG, type Q at the - prompt.

To verify that your PC's environ To verify that your PC's environment moves around, type COMMAND ment moves around, type COMMAND at the DOS prompt. This will invoke an at the DOS prompt. This will invoke another command interpreter and another other command Interpreter and another environment. Now is a straightfully and the property of the property and the control of the control of the control of the control of the control of the control of the control of the control of the control of the control of type D 2C again. This time you'll get different addresses. To verify that these ferent addresses. To verify that these point to the environment, reverse them point to the environment, reverse them and enter the command. You'll see and enter the 0 command. You'll see the same environment headed again by the same environment headed again by your COMSPEC command. To remove your COM SPEC command. To remove the extra C0MMAND.COM, type EXIT the extra COMMAND.COM, type EXIT at the DOS prompt. at the DOS prompt. environment. Now load DEBUG and

Clifton Karnes Clifton Karnes

Just give the command  $PROMPI =$ \$P\$G at any DOS prompt. This com \$P\$G at any DOS prompt. This command will cause your prompt to dis mand will cause your prompt to display the complete path of the current play the complete path of the current directory, which can be very useful in the very useful in the very useful in the very useful in the very useful in the very useful in the very useful in the very useful in the very useful in the very useful in the very use complex directory structure. Hard a complex directory structure. Hard disk users will benefit most from this disk users will benefit most from this command. You can include the com command. You can include the command in the second control of the second control of the second control of the second control of the second control of the second control of the second control of the second control of the second control of the second contr to automate the process. The process is a set of the process of the process of the process of the process. The directory, which can be very useful in mand in your AUTOEXEC.BAT file to automate the process.

other features and even your own text. Each feature is preceded by a dollar sign. Try these: sign. Try these: There's even more to the PROMPT command. You can add other features and even your own text.

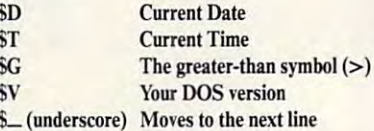

\$\_ (underscore) Moves to the next line

You can even include your own text You can even include your own text just by typing in the words you want. just by typing in the words you want. For example, type this command on For example, type this command on one line at the DOS prompt:

PROMPT=Hello! It's \$T on SD\$\_You're using PROMPT-Hello! It's ST on SOS-You're using DOS \$V\$\_in the \$P directory. Give a command:

Using ANSI.SYS, you can even Using ANSJ.SYS, you can even add colors and more to your prompt. add colors and more to your prompt. For more information on these extra For more information on these extra features, see the PROMPT and AN features, see the PROMPT and AN-SI.SYS entries in your DOS manual or read the article "FYI: ANSI.SYS" or read the anicle "FYI: ANSl.SYS" in the May <sup>1990</sup> issue of C0M-in the May 1990 issue of *COM-*PUTEI's PC Magazine. *PUTE!'s PC Magazine.*  Sl.SYS entries in your DOS manual

### Customizing with SET Customizing with SET

The fourth line in the sample environment above, which reads  $DATA = C$ : DATA, won't appear the first time \ DATA, won't appear the first time you run the SET command. It's an ex you run the SET command. It's an example of information you place into ample of information you place into the environment for your own use. the environment for your own use.

You already know how the You already know how the PATH command works: It lets DOS PATH command works: It lets DOS find programs and batch files on disks on disks on disks on the programs and batch files on disks on disks on disks on disks on the programs of the programs of the programs of the programs of the programs of the programs o and directories other than the one to and directories other than the one to which you are currently logged. If only which you are currently logged. If only your programs could use PATH to your programs could use PATH to find their data files! DOS versions 3.3 find their data files! DOS versions 3.3 and and later include the helpful APP and include the helpful APP and include the helpful APP and include the h PEND command, but many programs PEND command, but many programs offer their own tools for locating data files or for other information. files or for other information. find programs and batch files on disks and later include the helpful AP-

By including a variable in the environment area, you can often tell vironment area, you can often tell a program where to look for its data or program where to look for its data or for information telling it how you for information telling it how you want it to run. want it to run.

WordPerfect is good example of *WordPerfect* is a good example of this. It uses <sup>a</sup> number of special start this. It uses a number of special startup options. For example, if you start up options. For example, if you start WordPerfect 5.1 with the command *WordPerfect* 5.1 with the command

### WP /d-C:  $\setminus$  TEMP /m-DOITNOW

the program will send all its tempo the program will send all its temporary files to the C: \TEMP directory rary files to the C: \ TEMP directory

 $\begin{array}{ll}\n\mathbb{E}\left[\begin{array}{ccc}\n a & b \\ b & c \end{array}\right] & \mathbb{E}\left[\begin{array}{ccc}\n a & b \\ c & d \end{array}\right] & \mathbb{E}\left[\begin{array}{ccc}\n a & b \\ d & c \end{array}\right] & \mathbb{E}\left[\begin{array}{ccc}\n a & b \\ c & d \end{array}\right] & \mathbb{E}\left[\begin{array}{ccc}\n a & b \\ c & d \end{array}\right] & \mathbb{E}\left[\begin{array}{ccc}\n a & b \\ c & d \end{array}\right$  $T$  can't say how much it hit me<br>  $T$  can't say how much it couple<br>  $T$  can't say how there, a couple<br>  $T$  can't say how there, a<br>
to be sitting up their down one<br>
of miles high, in fact, on<br>
of miles high, in fact, on "I can used up the new dow<br>to be sitting up looking dow<br>to miles high, in fact, on<br>of miles high, in fact, on<br>the battlefield, attlefields,<br>the battlefield, them all in to *u* iles high, in fact, of<br>of miles hattlefield, in fact,<br>the battlefield, in fact,<br>four or five battlefields,<br>four or five higher view." to *u miles* high, in fact, of<br>of miles hattlefield, in fact, in one<br>the battlefield, attlefields, in one<br>four or five bird's-eye view."<br>and sweeping them view."<br>alorious bird's-eye view." the pattle battle, all the<br>four or five them all "<br>and sweeping them view."<br>and sweepings-eye view."

World War I Pilot

# Red Baron

It goes without saying that a good flight simulator recreates, in perfect detail, the elements that make an aircraft what it is **elements such as flight characteristic** weaponry, and the ability to sustain damage. To do less would be an affront to damage. To do less would be an affront simulation purists everywhere.

Red Huron takes the experience one slep further by recreating not only the obvious details, but the flavor of the time. The humanity, the romance, the emotion that once filled the hearts of "those daring young men in their flying machines." It takes you backward in time to an age when aviation was in Ms in Ms in Ms in Ms in Ms in Ms in Ms in Ms in Ms in Ms in Ms in Ms in Ms in Ms in Ms in Ms i pilots such as Eddie Rickenbacker, Billy pilots such as Eddie Ricks and the State Ricks and The State Ricks and The State Rick of The Ricks of The Ricks Bishop and Manfred von Richthofen took would keep them alive. A time when fighter pilots of all nations formed a fighter pilots of all nations for all nations for all nations formed and completely property with the property of the complete of the complete of the complete of the complete of the complete of the complete of the complete brotherhood that transcended allegiance. These men were the last true heroes - the legendary Aces.

Red Baron is more than a good flight simulator. It's an opportunity for you to fighting Ace in the war that launched aerial combat - World War I.

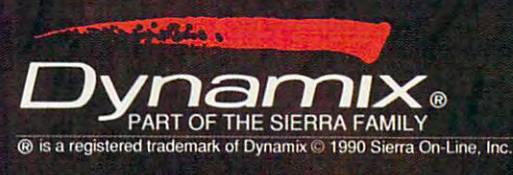

Circle Header Service Number <sup>227</sup>

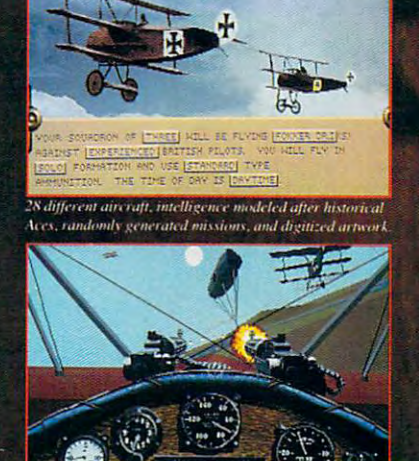

**Swith the Mission Reve** 

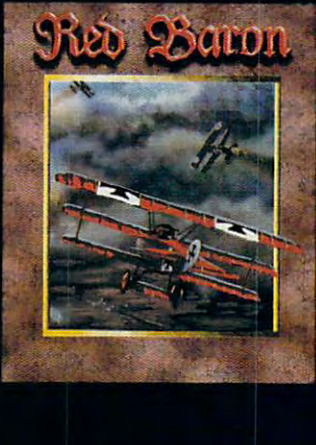

Order Red Baron From Your Local Software Dealer, Or Call The Sierra Sales Department Toll Free At (800) 326-6654. Outside The U.S., Call (209) 683 4400. WWW. COMPRISION OF PLCG and immediately run the macro **and immediately run the macro**  named DOITNOW. That's handy, named DOITNOW. That's handy, but it's a lot of work to type.

There's a shortcut, though. *Word-*Perfect checks the DOS environment *Per/ecl* **checks the DOS environment**  each time it runs, By including an en **each time it runs. By including an en**vironment variable containing the **vironment variable containing the**  information it needs, you can tell **information it needs, you can tell**  WordPerfect what to do without all *WordPerfect* what to do without all that typing. The SET command is the that typing. The SET command is the key. Here's what you'd use to dupli key. Here's what you'd use to duplicategory command above: communication above: communication above: communication above: communication above: communication above: communication above: communication above: communication above: communication above: communica **cate the command above:** 

### $SET WP = /d-C: \TEMP /m-DOITNOW$

Now, just by giving the command WP, you can provide the same **mand WP, you can provide the same**  information you laboriously typed out information you laboriously typed out before. If you include this SET com before. If you include this SET command in your AUTOEXEC.BAT file, mand in your AUTOEXEC.BAT file, WordPerfect will always start just the *WordPerfect* will always start just the way you want. **way you want.** 

Many other programs have simi **Many other programs have simi**lar capabilities. To check on the soft lar capabilities. To check on the software you use, try looking in the index **ware you use, try looking in the index**  of the manual for the words environ of the **manual for the words emtiron**ment and SET. Each program uses en *ment* and SET. Each program uses environment variables in different **vironment variables in a different**  way. Some, like WordPerfect, use way. Some, like *WordPerfect,* use them to help users cut down on com **them to help users cut down on com**plex command line switches, while **plex command line switches, while**  others use the environment to find **others use the environment to find**  data files. In either case, a little study can save keystrokes, cut down on all **can save keystrokes, cut down on all**  the things you have to remember, and **the things you have to remember, and**  increase your productivity. **increase your productivity.** 

The SET community of the SET community of the SET community of the SET community of the SET community of the SET community of the SET community of the SET community of the SET community of the SET community of the SET comm environment variable, but it can also **environment variable, but it can also**  remove one. To clear a variable, give the command this way: **the command this way: The SET command can create an** 

### SETVARIABLE-SET VARIABLE-

By naming the variable, but not **By naming the variable, but not**  adding a value to it, you tell DOS to delete the variable from the environ **delete the variable from the environ**ment. Don't place any spaces around **ment. Don't place any spaces around**  the equal sign. the equal sign.

### Batch File Environmentalism **Batch File Environmentalism**

There's one more way to make the **There's one more way to make the**  DOS environment work for you. **DOS environment work for you.**  Many users find that batch files are an Many users find that batch files are an indispensable part of their daily com indispensable part of their daily computing. What most people don't know puting. What most people don't know is that you can supercharge your batch is that you can supercharge your batch files by letting them get information files by letting them get information from your DOS environment. **from your DOS environment.** 

As we've seen, environment vari **As we've seen, environment vari**ables have two parts. First comes the **ables have two pans. First comes the**  variable name, then an equal sign, fol **variable name, then an equal sign, fol**lowed by the data in the variable. lowed by the data in the variable. Batch files can access the data by Batch files can access the data by using the variable name. For example, **using the variable name. For example,**  if you use <sup>a</sup> modem to download files if you use a modem to download files from bulletin boards, you've discov **from bulletin boards, you've discov**ered that they're usually stored as ar ered that they're usually stored as archives containing several files. It's **chives containing several files. It's**  often convenient, especially with **often convenient, especially with**  shareware programs, to examine the **shareware programs, to examine the**  documentation before extracting all documentation before extracting all

of the files. README, READ.ME, of the files. README, READ.ME, README.DOC, and MANUAL README. DOC, and MANUAL documentation. **.DOC are common names for** 

documentation.<br>Here's a way to extract all the documentation files from a whole list of ZIP files, sending them all to <sup>a</sup> spe of ZIP files, sending them all to a special directory on your hard disk, ready cial directory on your hard disk, ready to read. The batch file uses PKUNZIP to read. The batch file uses PKUNZIP to do the extraction of the extraction of the extraction of the extraction of the extraction of the extraction of the extraction of the extraction of the extraction of the extraction of the extraction of the extraction of **to do the extracting.** 

Before running this batch file, Before running this batch file, however, you must use the SET com **however, you must use the SET com**variable. Let's call our variable UN variable. Let's call our variable UN**mand to establish an environment**  ZIP. Here's the command:

### SET UNZIP- READ\*.\* \DOC \TXT **SET UNZIP- READ\*" \*.DOC \*.TXT**

Now you can use the variable **Now you can use the variable**  UNZIP in a batch file to represent all those wildcard characters. You won't those wildcard characters. You won't ever have to type them again. Before **ever have to type them again. Before**  showing you the batch file, though, showing you the batch file, though, you need to know some other infor **you need to know some other infor**mation. For this example, let's assume **mation. For this example, let's assume**  that the program PKUNZIP.EXE is that the program PKUNZIP.EXE is in the current directory or in the **in the current directory or in the**  PATH. All the ZIP files are stored in PATH. All the ZIP files are stored in the directory  $C: \ZIPS$ , and we'll send  $t$  the director of the directory of the directory of the directory of the directory of the directory of the directory of the directory of the directory of the directory of the directory of the directory of the directory C:  $\Gamma$  TEMP. You can substitute your own information. Here's the batch **own information. Here's the batch**  file, called UNZIPIT.BAT: file, called UNZIPIT.BAT: **the documents to the directory** 

### PKUNZIP C: \ZIPS \\*.ZIP %UNZIP%  $C: \Upsilon$  TEMP

It's just one line, but it has enor **It'sjusl one line, but it has enor**mous power. Just give the command **mous power. Just give the command**  UNZIPIT and the batch file will cause UNZIPIT and the batch file will cause PKUNZIP to extract every documen PKUNZIP to extract every documentation file from a whole list of ZIPPED files and send them to your ZIPPED files and send them to your temporary directory for reading. temporary directory for reading.

The key here is the use of percent The key here is the use of percent signs %) on both sides of the envi signs ( %) on both sides of the environment variable name. When DOS is a control of the DOS is a control of the DOS is a control of the DOS is a control of the DOS is a control of the DOS is a control of the DOS is a control of the DOS is a control of the DO sees that, it checks the environment **sees that, it checks the environment**  ronment variable name. When DOS

for the variable UNZIP and then for the variable UNZIP and then automatically inserts everything on **automatically inserts everything on**  the other side of the equal sign as the the other side of the equal sign as the contents of that variable. **contents of that variable.** 

Now, suppose that you wanted to **Now, suppose that you wanted to**  switch to extracting all the EXE files switch to extracting all the EXE files from your list of ZIP files. You could from your list of ZIP files. You could write another batch file, but there's <sup>a</sup> **write another batch file, but there's a**  better way. Just give this command: better way. Just give this command:

### SETUNZIP=\*.EXE **SET UNZIP- \*.EXE**

Now, instead of extracting docu **Now, instead of extracting docu** mentation, your UNZIPIT.BAT file mentation, your UNZIPIT.BAT file will extract only the EXE files, still will extract only the EXE files, still sending them to the  $C: \setminus \text{TEMP}$  directory. If you want all files extracted, tory. If you want all files extracted, use the SET UNZP=\*.\* command. use the SET UNZP=\*.\* command.

This is simple example, but it's **This is a simple example, but it's**  easy to see how you can use environ **easy to see how you can use environ**ment variables to enhance the power **ment variables to enhance the power**  of many of your batch files. Remem **of many of your batch files. Remem**ber, you can establish the variable ber, you can establish the variable automatically at boot time by includ automatically at boot time by including the SET command line in your ing the SET command line in your AUTOEXEC.BAT file. AUTOEXEC.BAT file.

### Sizing Up the Environment **Sizing Up the Environment**

If all this sounds interesting and **If all this sounds interesting and**  you're ready to start typing you're ready to start typing PROMPT, PATH, and SET com PROMPT, PATH, and SET commands right and left, hold on sec mands right and left, hold on a second. DOS allows only limited room ond. DOS allows only limited room for the environment. In DOS versions **for the environment. In DOS versions**  2.0-3.2, only <sup>128</sup> bytes are allowed. 2.0- 3.2, only 128 bytes are allowed. Later versions of DOS let you use <sup>160</sup> Later versions of DOS let you use 160 bytes. That's the equivalent of about bytes. That's the equivalent of about two lines of text on your screen. **two lines** of text **on your screen.** 

Keep adding to your environ **Keep adding to your environ**ment with long PATH and PROMPT statements, or use too many environ **statements, or use too many environ**ment variables, and DOS will com ment variables, and DOS will complain with this message: **plain with this message:** 

### Out of environment space **Out of em'ironment space**

This space limitation is pretty se **This space limitation is pretty se**vere, but there's a way around it. The

### SET AND RESIDENCE AND RESIDENCE AND RESIDENCE AND RESIDENCE AND RESIDENCE AND RESIDENCE AND RESIDENCE AND RESIDENCE AND RESIDENCE AND RESIDENCE AND RESIDENCE AND RESIDENCE AND RESIDENCE AND RESIDENCE AND RESIDENCE AND RESI **SET and PROMPT at a Glance**

### **SET**

The SET command sets an environment variable name. This command has several forms. **The SET command sets an environment variable name. This command has several forms.** 

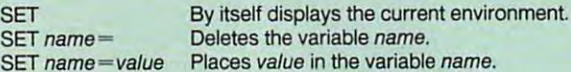

### PROMPT PROMPT

The PROMPT command sets the DOS prompt. The most common setting is \$P\$G, which **The PROMPT command sets the DOS prompt. The most common setting is \$P\$G. which**  displays the current path followed by a greater-than ( > ) sign. Here's a complete list of PROMPT options: PROMPT options:

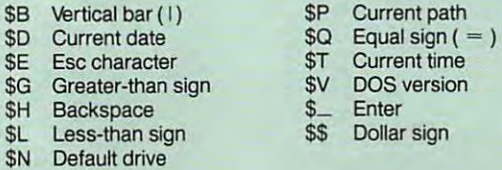

The command PROMPT by itself sets the prompt to its default, \$N\$G.

# New!<br>The Super Solvers Series<br>Turiter Adventures!

SHADY GLEN SCHOOL

Super Somer Challenge ires!

SHADY GLEN TELEVISIO

**Out Numbered!** 

Treasure Mountain!

### **Adventures that Bring Learning to Life!**

Super Solvers Challenge of the Ancient Empires!

Ages <sup>10</sup> and Up strategic Advertisers and the strategic Advertisers and the strategic Advertisers and the strategic Advertisers Game IBM/Tandy \$49.95 Supports 256-color VGA and AdLib sound.

### Super Solvers OutNumbered!

Ages 7-14 Math/Problem-solving **Skills** IBM/Tandy \$49.95 Supports I6-color EGA.

### Super Solvers Midnight **Rescue!**

Ages 7-14 Deductive Reasoning & Reading Skills **IBM/Tandy \$49.95** Supports I6-color EGA.

**Midnight** 

### Super Solvers **Treasure Mountain September 2016**

Ages 5-9 ReadinglMathlSciencel Thinking Skills IBM/Tandy \$49.95 Supports 16-color EGA and AdLib sound.

Find the Super Solvers Series at your favorite dealer, or call us direct at  $1-800-852-2255$ .

The Learning Compan <sup>6493</sup> Kaiser Drive, Fremont, California <sup>94555</sup>Cwww.commodore.ca

technique varies with the DOS ver sion, and there are two completely dif sion, and there are two completely diftechnique varies with the DOS verferent methods.

For DOS versions 2.1-3.0, the only way to increase the size of the end of the end vironment is to load a second copy of COMMAND.COM. telling the sec COMMAND. COM, telling the second copy that you want a larger environment space. Here's the command, ronment space. Here's the command, which you should give from the direc which you should give from the directory containing C0MMAND.COM: tory containing COMMAND.COM: For DOS versions 2. 1-3.0, the only way to increase the size of the en-

**C** IBM, TANDY, PC COMPATIBLES

Replace size with your desired Replace *size* with your desired environment size, in bytes. You can environment size, in bytes. You can use as a many assembly as 32,768 by the 32,768 by 52,768 by 52,888 by 52,888 by 52,888 by 52,888 by 52,888 by 5 or <sup>1024</sup> is usually enough. If you're or 1024 is usually enough. If you're using DOS 2.1, you may see an error using DOS 2. 1, you may see an error message about a search path not being found, but you can ignore it. found, but you can ignore it. use as many as 32,768 bytes, but 512

This method works, but it has This method works, but it has a disadvantage: Since it loads a second it loads a second control of the control of the control of the control of the control of the control of the control of the control of the control of the control of the control of the c copy ofCOMMAND.COM, you'll lose copy of COMMAND. COM, you'll lose about 20K of memory when you use about 20K of memory when you use it. You can avoid this memory loss if it. You can avoid this memory loss if you use DOS version 3.1 or later. you use DOS version 3. J or later. disadvantage: Since it loads a second

With these later versions, you can With these later versions, you can use the SHELL statement in your use the SHELL statement in your CONFIG.SYS file to increase your en CONFJG.SYS file 10 increase your environment space when you boot up, vironment space when you boot up, without losing memory. To do this, without losing memory. To do this, include the following line as the first include the following line as the first line in your CONFIG.SYS file: line in your CONFlG.SYS file:

 $SHEL = C: \COMMAND.COM C: \C$ /P /E:size

Substitute another drive and Substitute another drive and path, if your copy of COMMAND. path, if your copy of COMMAND. COM is in another location. The sec COM is in another location. The second  $C: \setminus$  tells DOS where to set the Communication of the communications of the communication of the communication of the communication of the communication of the communication of the communication of the communication of the communication of the communicati COMSPEC variable.

The /P entry is essential. If you The /P entry is essential. If you leave it out, the system will lock up leave it out, the system will lock up and you'll have to reboot from a floppy disk. floppy disk.

Finally, specify the size for your Finally, specify the size for your environment. With DOS 3.2 or high environment. With DOS 3.2 or higher, give the size in bytes, up to 32.767 er, give the size in bytes, up to 32,767 bytes. DOS 3.1 is different, requiring bytes. DOS 3.1 is different, requiring the size to be in multiples of 16, and is the size to be in multiples of 16, and is limited to 992 bytes. For version 3.1 you must specify the size between <sup>11</sup> you must specify the size between II (176 bytes) and <sup>62</sup> (992 bytes). That's (176 bytes) and 62 (992 bytes). That's usually enough, but if you need more usually enough, but if you need more than 992 bytes, use the method described above for earlier versions. scribed above for earlier versions.

### <u>Basic and the Environment Community</u> BASIC and the Environment

If you program in any variety of If you program in any variety of BASIC, from the lowly BASICA/ GW-BASIC interpreter to the Quick GW-BASIC interpreter to the *Quick-*BASIC 4.5 compiler, you can read or *BASIC* 4.5 compiler, you can read or change any part of the DOS environment from within your own pro ment from within your own programs. Two simple BASIC commands grams. Two simple BASIC commands handle all of the work. handle all of the work.

First, you may want to set a new

environment variable from within environment variable from within a program. One good reason to do the control of the good reason to do the control of the control of the control of the control of the control of the control of the control of the control of the control of the control of the is to these your programs where its data where it files are located. To do this, you use files are located. To do this, you use the ENVIRON statement. Here's an the ENVIRON statement. Here's an example. Suppose you want to let example. Suppose you want to let your program know that all its files your program know that all its files are in the directory  $C: \ \ \ \$ BASIC \ \ \ \ \. To add this to the environment, use <sup>a</sup> line add this to the environment, use a line like this in your program: like this in your program: program. One good reason to do this is to tell your program where its data

### ENVIRON "DATA= $C: \text{BASIC} \, \text{``}$

It's in the SET company in the SET company is a set of the SET company in the SET company in the SET company in the SET company in the SET company in the SET company in the SET company in the SET company in the SET company mand from the DOS prompt, as de mand from the DOS prompt, as described earlier in this article. Don't scribed earlier in this article. Don't It's just like using the SET comuse any spaces around the equal sign.

use any spaces are spaces around the equal sign. The equal sign around the equal sign. The equal sign around the equal sign. Similarly, you can set the PATH, Similarly, you can set the PATH, COMSPEC, PROMPT, or any other COMSPEC, PROMPT, or any other valid environment string with the EN valid environment string with the EN-VIRON statement. To set a new

### Using EnvEd to Alter Using EnvEd to Alter Your DOS Environment Your DOS Environment

which the SET community of the SET community and the SET community of the SET community of the SET community of the SET community of the SET community of the SET community of the SET community of the SET community of the S above, is one way to alter the data in the above, is one way to alter the data in the DOS environment area, it's inconve DOS environment area, it's inconvenient at times. Adding a directory to your PATH statement, for example, your PATH statement. for example, means typing the entire path from start means typing the entire path from start to finish. to finish. While the SET command, described

On this issue's disk, you'll find On this issue's disk, you'll find EnvEd (for Environment Editor), a program written by Jeff Bowles. It lets you gram written by Jeff Bowles. It lets you edit your DOS environment, using the edit your DOS environment, using the familiar keystrokes you use with your familiar keystrokes you use with your word processor. You can use EnvEd to word processor. You can use EnvEd to insert, delete, or alter any of the data in insert, delete, or alter any of the data in the environment. It's especially useful for changing your PATH statement with for changing your PATH statement without retyping the whole thing. out retyping the whole thing.

EnvEd uses the same commands EnvEd uses the same commands as WordStar, but you don't have to be as WordStar, but you don't have to be <sup>a</sup> WordStar guru to use it. The cursor, Ins, WordStar guru to use It. The cursor, Ins, Del, and Backspace keys are all you Del, and Backspace keys are all you need. To start the program, give the need. To start the program, give the command ENVED while in the directory command ENVED while in the directory containing the ENVED.EXE file.

The program begins in Insert The program begins in Insert mode, which means that anything you mode, which means that anything you type on an existing line will push other type on an existing line will push other characters to the right. Press the Ins characters to the right. Press the Ins key to toggle between this mode and key to toggle between this mode ane overtype mode. Overtype mode causes overtype mode. Overtype mode causes you to overwrite existing text as you you to overwrite existing text as you type. To delete characters, just use the type. To delete characters, just use the Del or Backspace key. Del or Backspace key.

Once you've finished making your Once you've finished making your changes, save your work by pressing Ctrl-K, (hold down the Ctrl key while Ctr1-K, X (hold down the CIrI key while you press K and X). If you decide not to make any changes, just press Esc to make any changes, just press Esc to exit the program without saving. It's that exit the program without saving. It's that easy. easy.

You'll be able to use all of the envi You'll be able to use all of the environment functions listed in the main arti ronment functions listed in the main article while using EnvEd. Just type them cle while using EnvEd. Just type them in, but don't type SET--it's not needed. EnvEd keeps track of the amount of EnvEd keeps track of the amount of memory available for the environment, memory available for the environment, and it won't let you exceed that limit. and it won't let you exceed that limit.

PC-14 COMPUTE PC-14 COMPUTE DECEMBER 1990

PATH, for example, the BASIC line would look something like this: would look something like this: PATH, for example, the BASIC line

### $\text{ENVIRON "PATH=C: \verb|\\;C: \verb|\DOS|$  $C: \Delta BATCH$ "

Getting access to information Getting access to information stored in the environment is just as stored in the environment is just as easy. To do this, you use the ENVI easy. To do this, you use the ENVI-RONS function. For example, to find RON\$ function. For example, to find out what directory is stored in the out what directory is stored in the DATA environment string, you'd use DATA environment string, you'd use line like this: a line like this:

### DATA\$ = ENVIRON\$("DATA")

The quotation marks inside the pa The quotation marks inside the parentheses are required. Now, you can rentheses are required. Now, you can use that information in your program. use that information in your program. If you use the line If you use the line

### PRINT DATAS PRINTDATAS

BASIC will display everything after BASIC will display every1hing after the equal sign  $($  =  $)$  from the environment. Using the example above, ment. Using the example above, you'd see this on your screen: you'd see this on your screen:

 $C: RASTC \setminus R$ 

Now, let's use this environment Now, let's use this environment information to open sequential data information to open a sequential data file called CONFIG.DAT. By using file called CONFJG.DAT. By using the environment, you can open this the environment, you can open this file, even if you've changed directories file, even if you've changed directories within your program. Here's BASIC within your program. Here's a BASIC fragment: fragment:

FILENAMES DATAS "CONFIG.DAT OPEN FILENAMES FOR INPUT AS #1 OPEN FILENAMES FOR INPlIT AS #1  $FILENAMES = DATAS + "CONFIG.DAT"$ 

BASIC will open the file C:  $\Delta$ BASIC  $\Delta$ CONFIG.DAT and allow you to read information from that file. you to read information from that file.

Here's a final example. You can combine Ihe ENVIRON statement combine the ENVIRON statement and ENVIRONS function to alter and ENVlRON\$ function to alter your RATH statement. Suppose you your PATH statement. Suppose you want to add new directory to your want to add a new directory to your path. The following line will add the path. The following line will add the directory  $C: \vee \text{UTILITY}$  to the end of any existing path. If no path exists, any existing path. If no path exists, then the line will create one. then the line will create one.

 $ENVIRONS("PATH") + ";C: \ \ UTLITY"$  $ENVIRON "PATH = " +$ 

Try using these commands in Try using these commands in your own programs and see how your own programs and see how much you can do with them. Remem much you can do with them. Remember that you'll need line numbers if ber that you'll need line numbers if you're using BASICA or GW-BASIC. you're using BASICA or GW-BASIC.

Making the most of your PC's en Making the most of your PC's environment is an important step in be vironment is an important step in becoming a true power user. As you become more familiar with these en become more familiar with these environment tools, you'll add to your vironment tools, you'll add to your productivity and use your PC more productivity and use your PC more effectively. For more information on effectively. For more information on any of these topics, check your DOS any of these topics, check your DOS or BASIC language manual. or BASIC language manual. "'